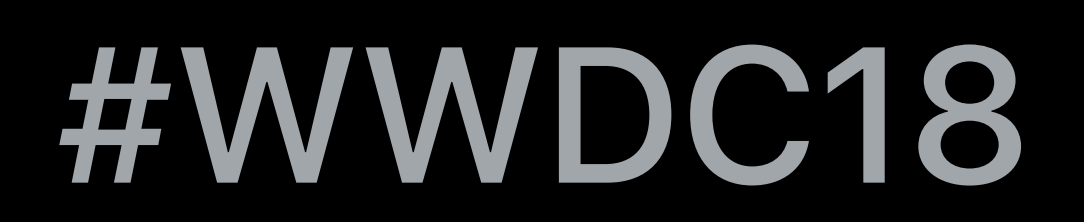

© 2018 Apple Inc. All rights reserved. Redistribution or public display not permitted without written permission from Apple.

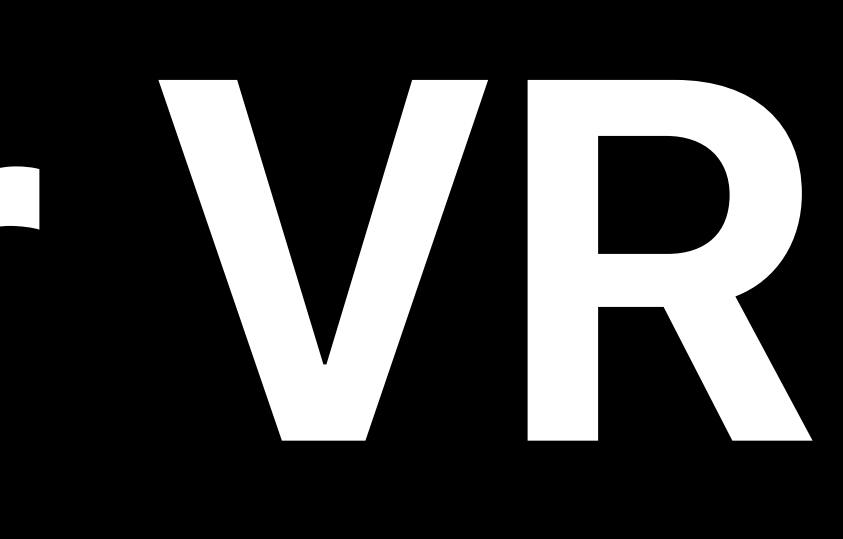

#### Karol Gasiński, GPU Software

# **Metal for VR**  Session 611

# What's new in VR?

# What's new in VR? New Metal features

# What's new in VR? New Metal features VR advanced techniques

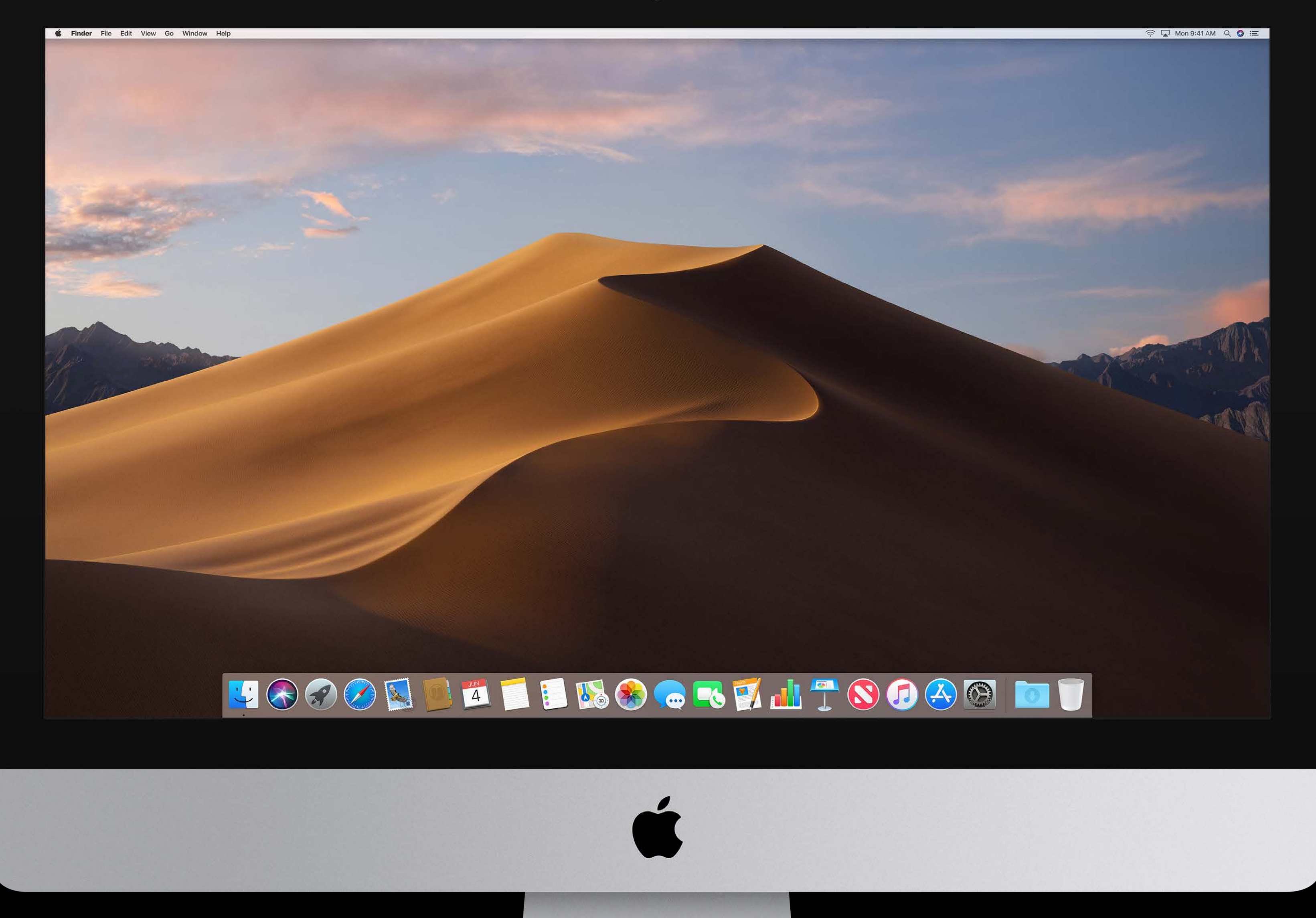

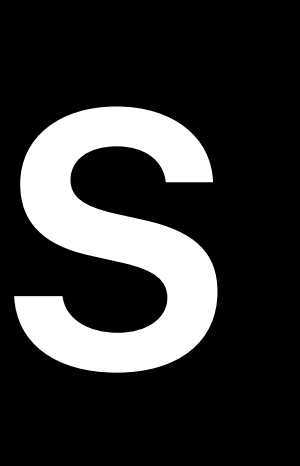

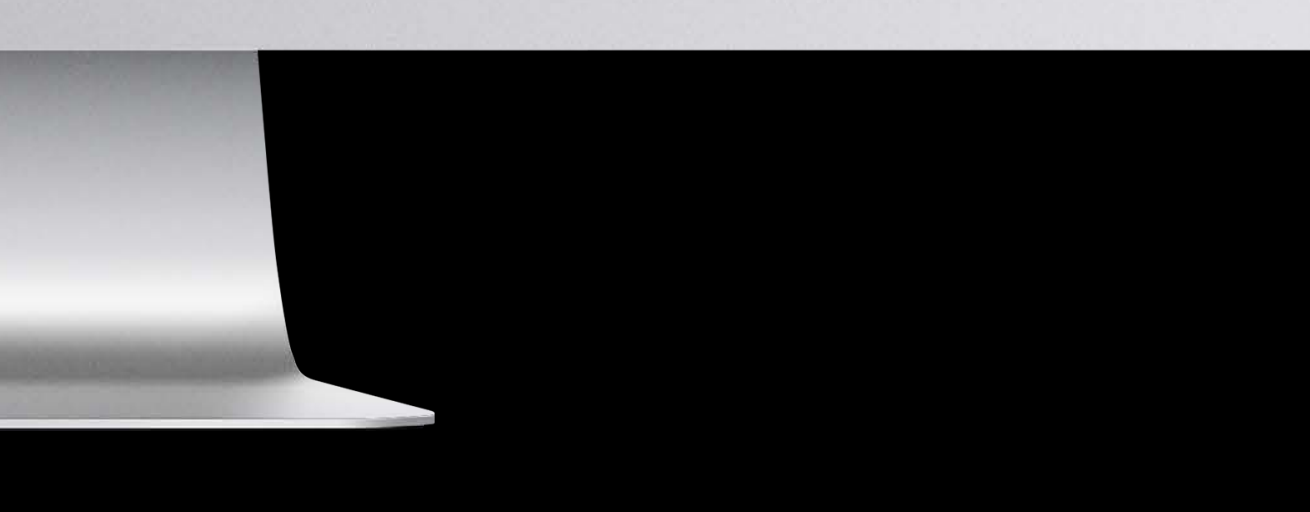

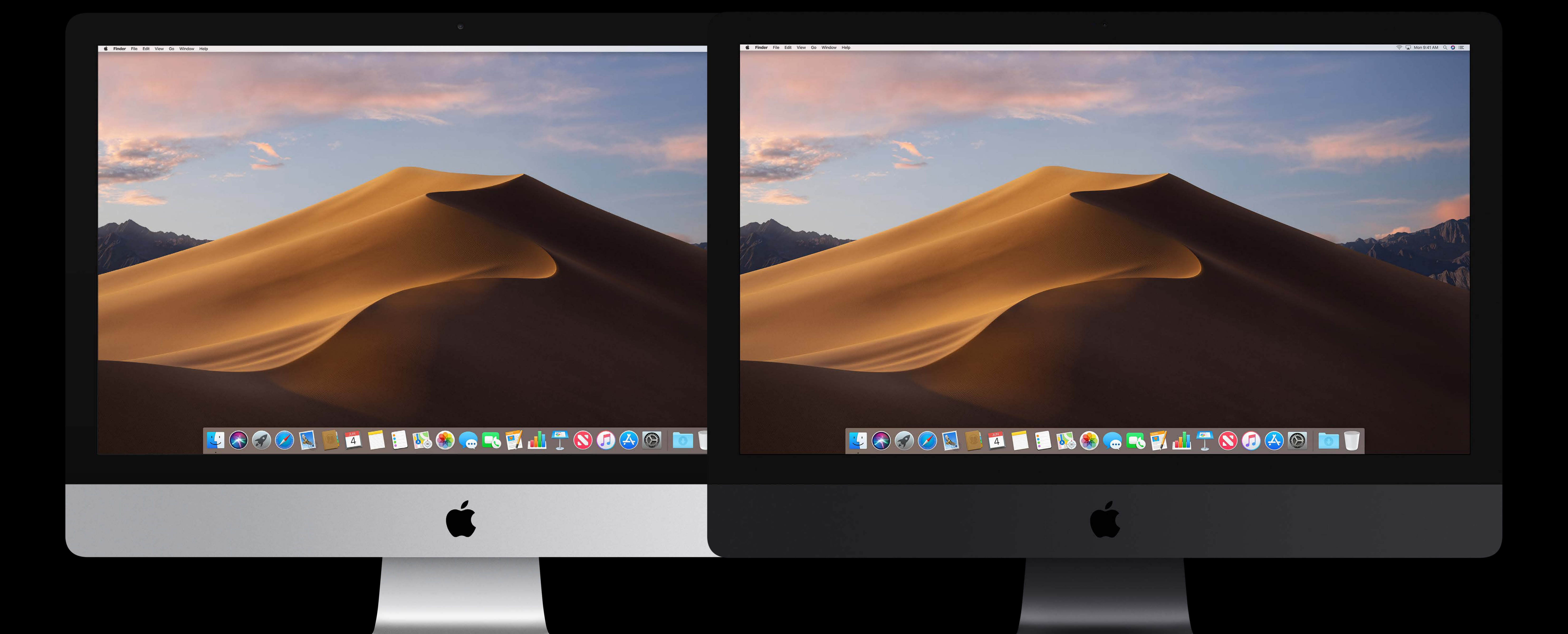

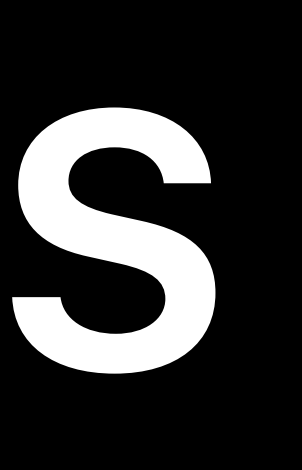

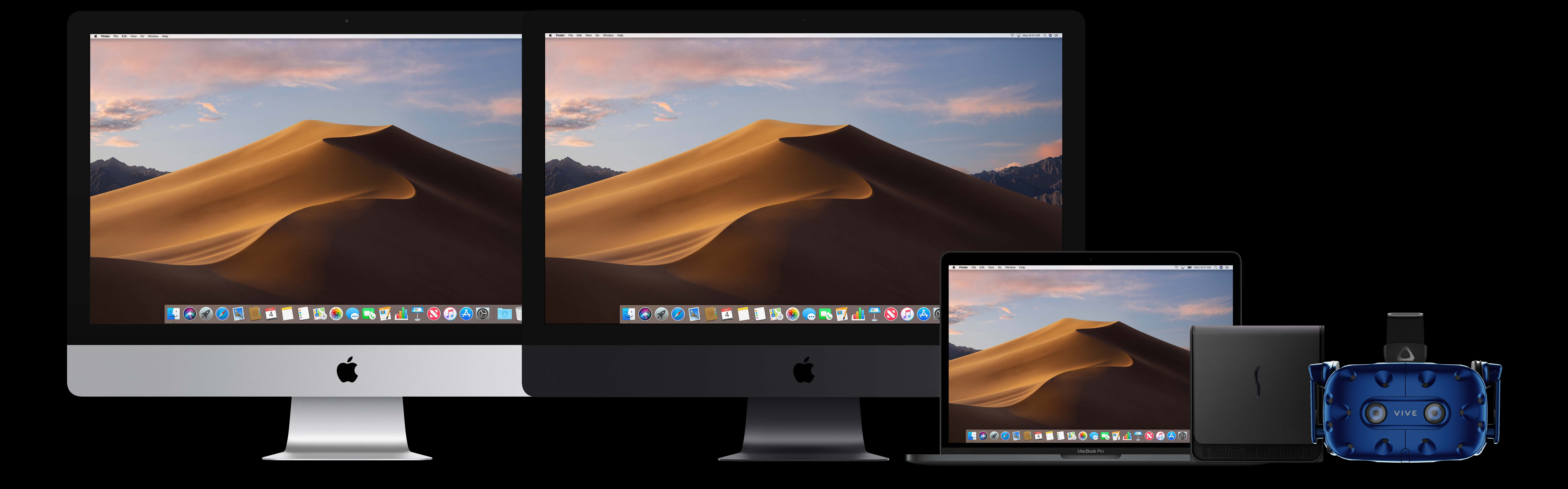

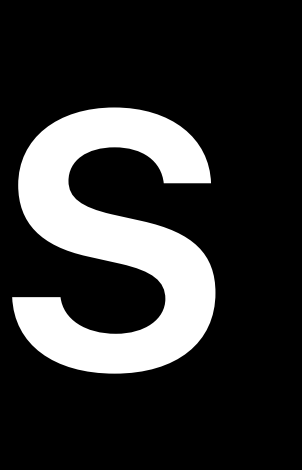

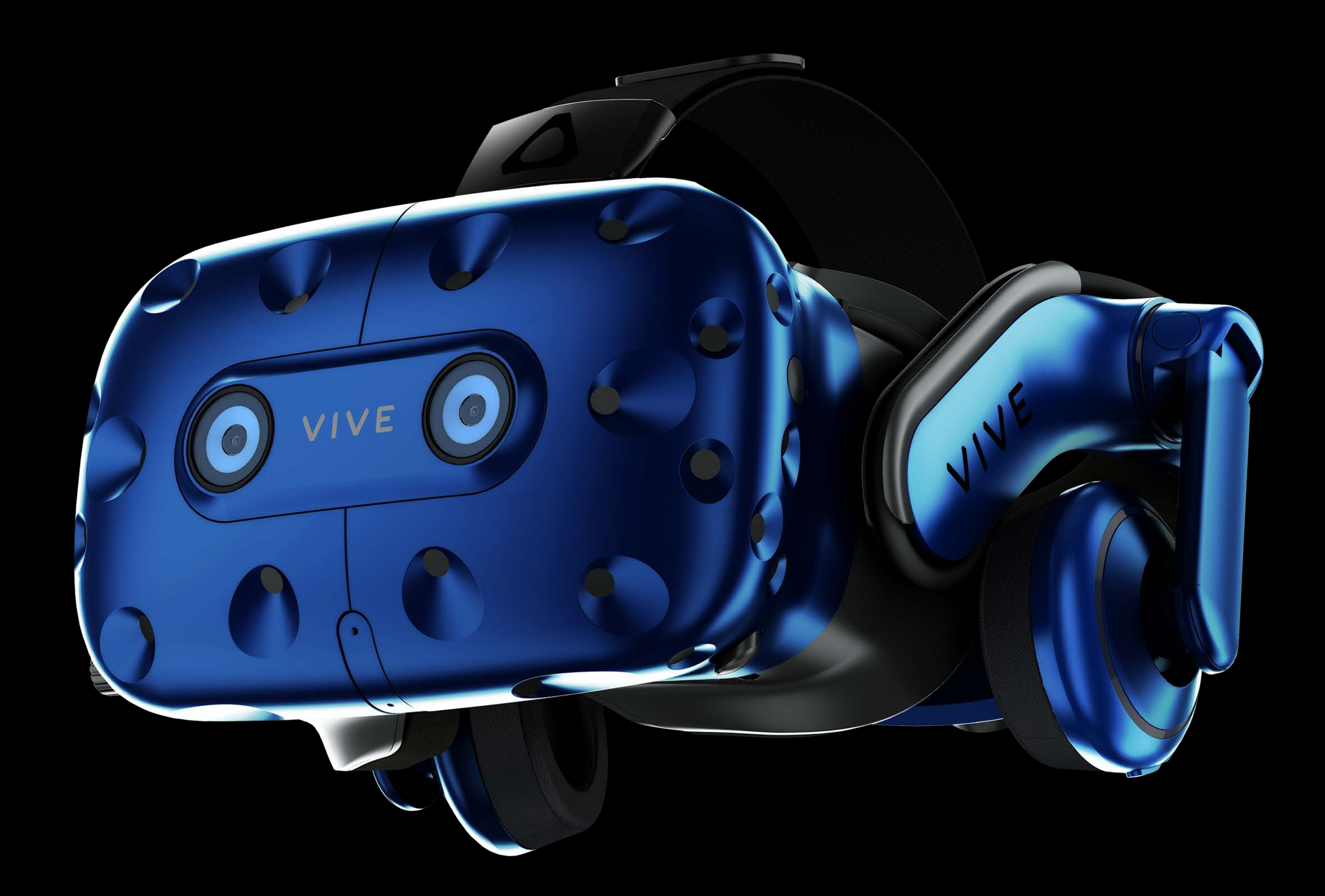

#### Support for HTC Vive Pro

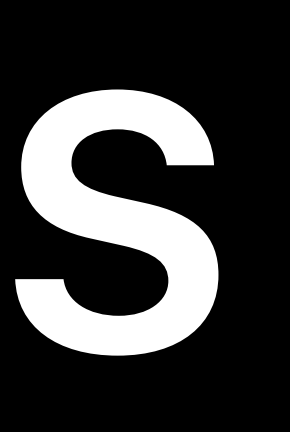

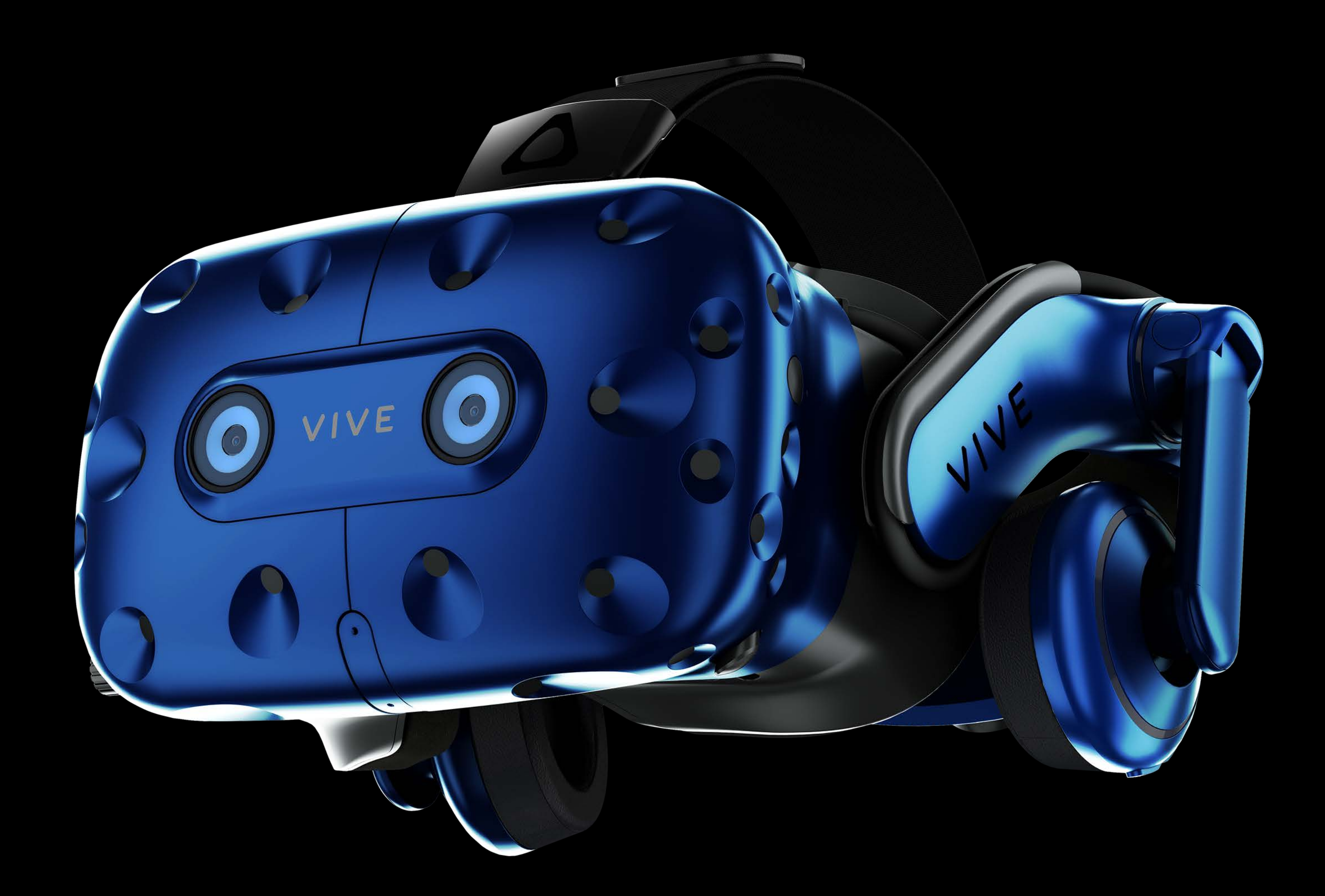

## Support for HTC Vive Pro • Two 1440x1600 AMOLED displays, at 615 ppi

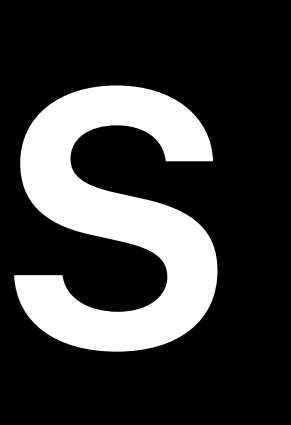

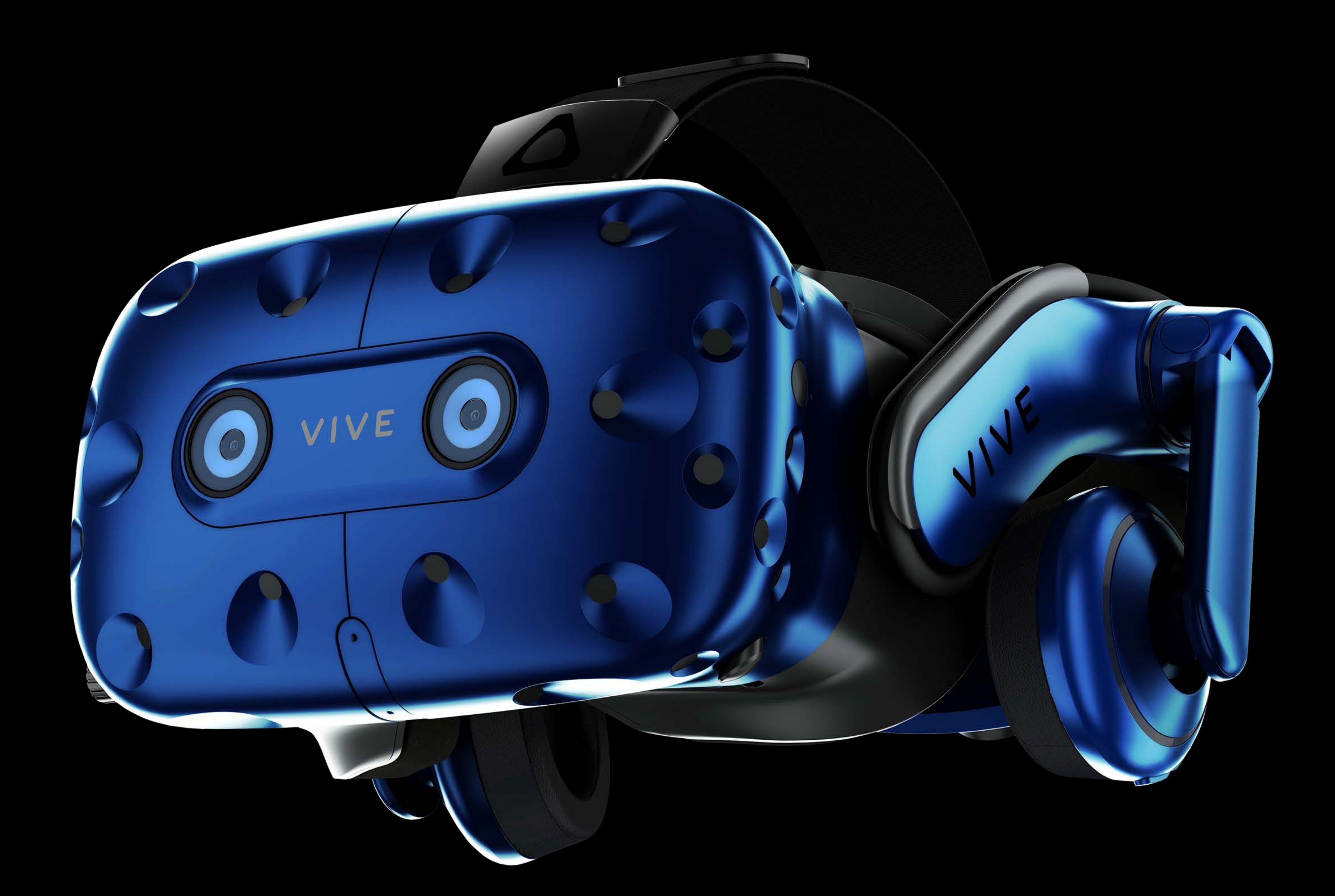

- Support for HTC Vive Pro
- 
- 78% resolution increase

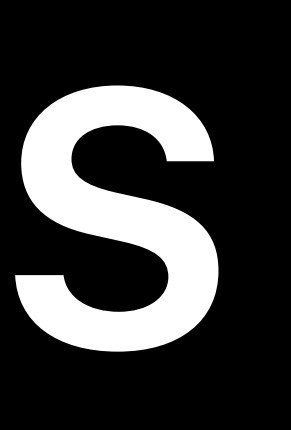

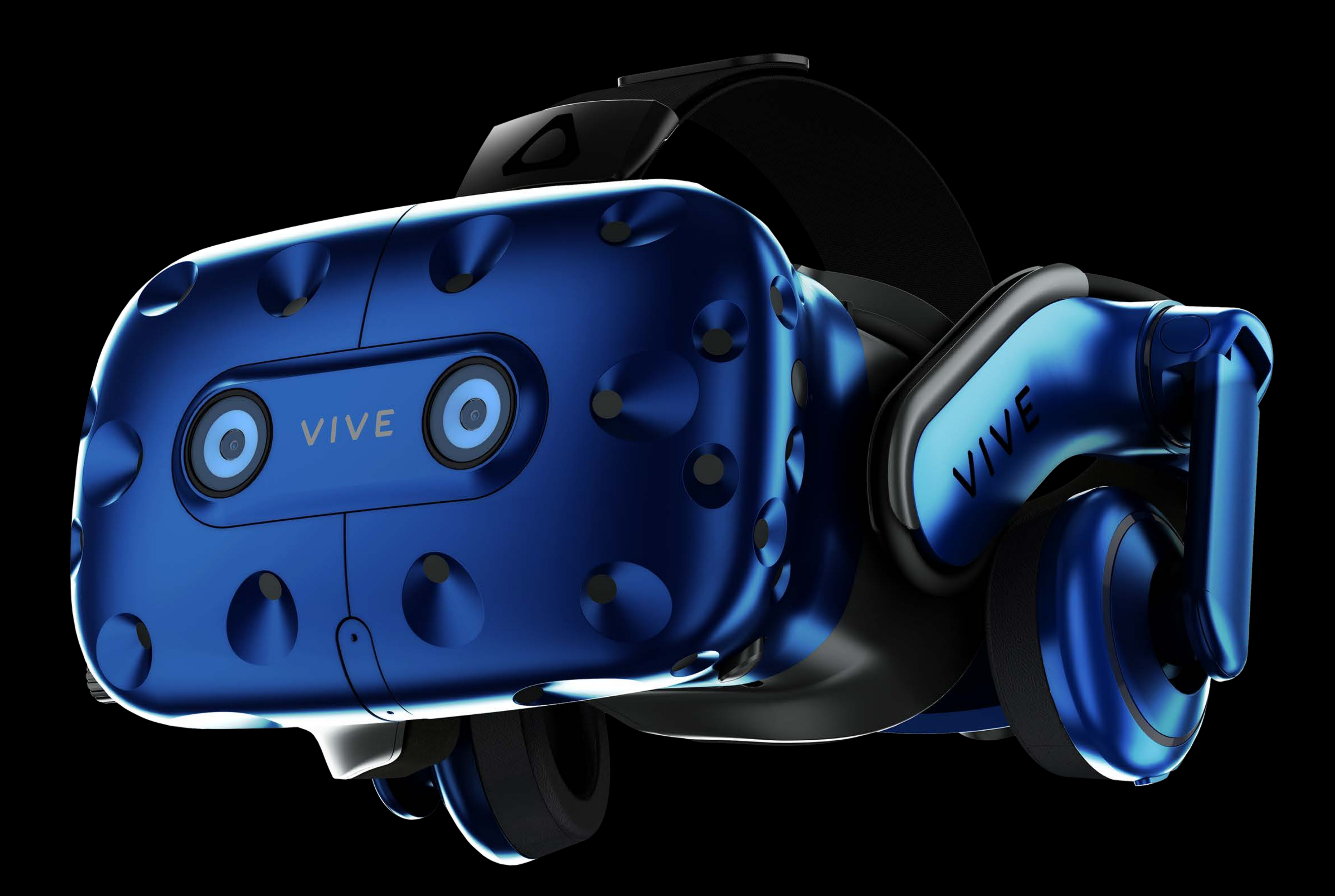

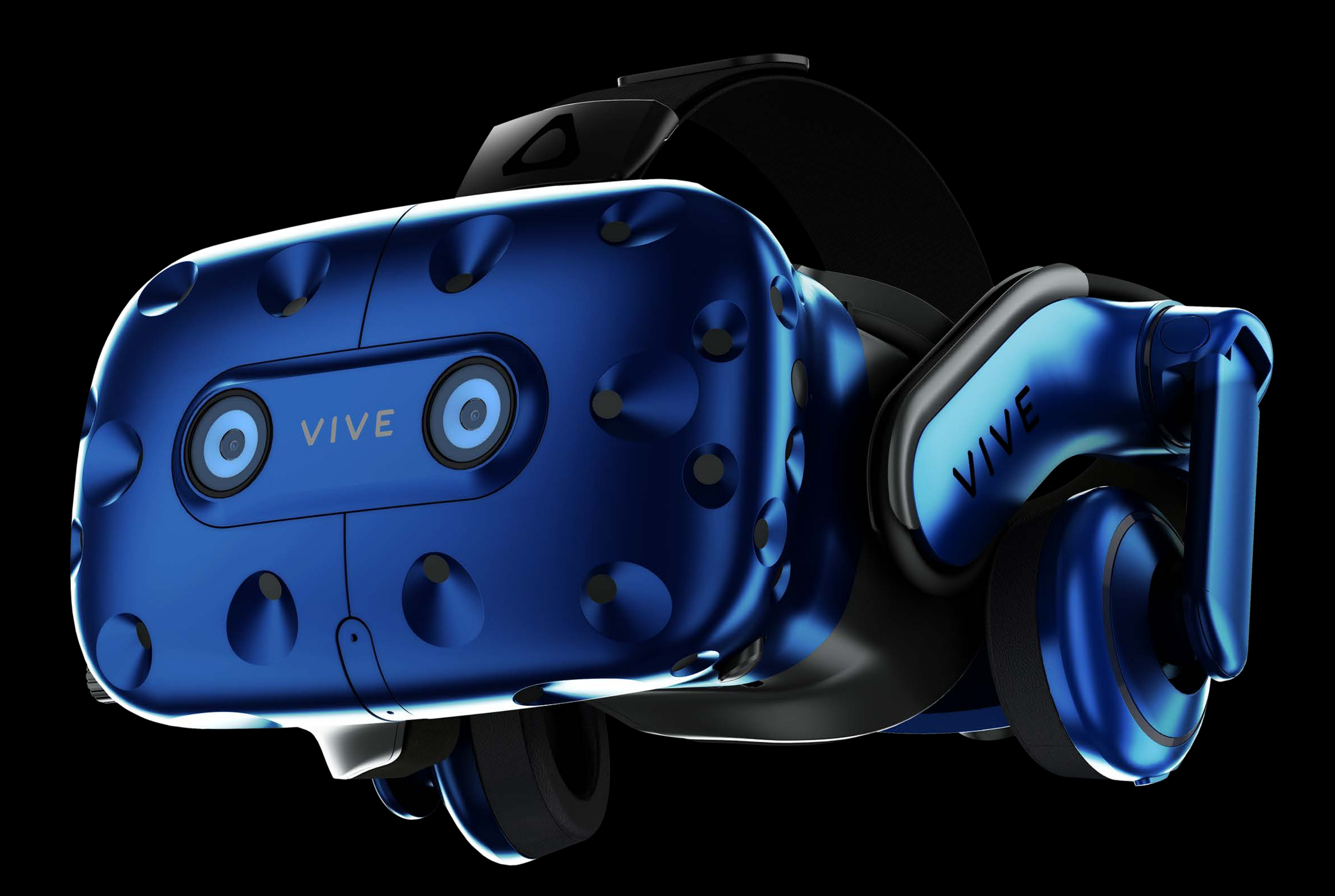

- Support for HTC Vive Pro
- 
- 78% resolution increase
- 37% ppi increase

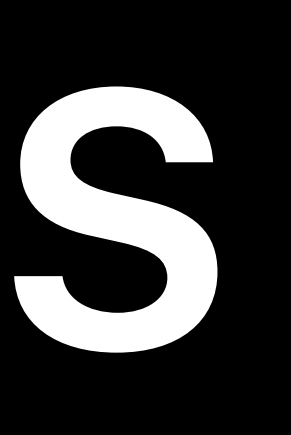

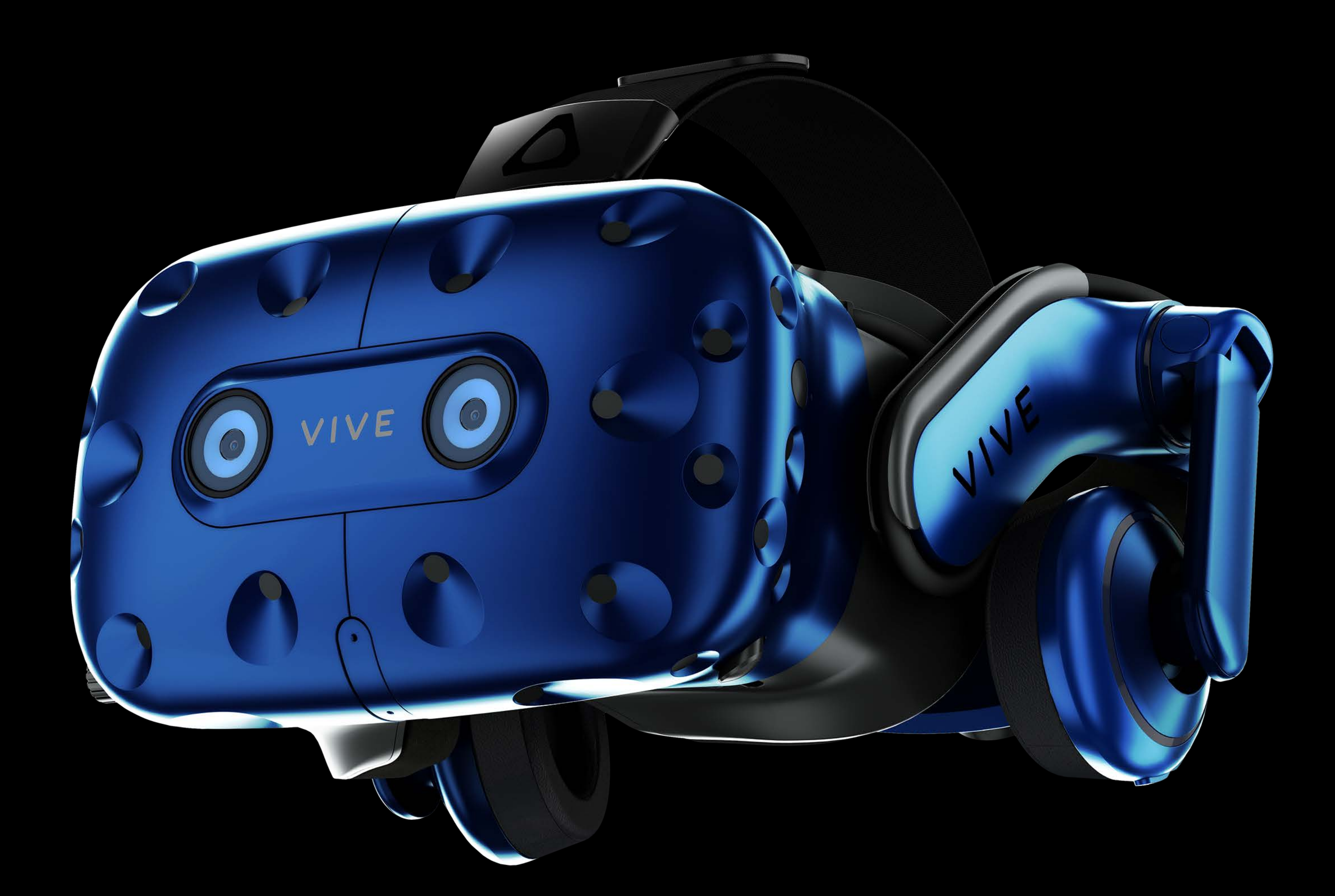

- Support for HTC Vive Pro
- 
- 78% resolution increase
- 37% ppi increase
- Stereo cameras for MR

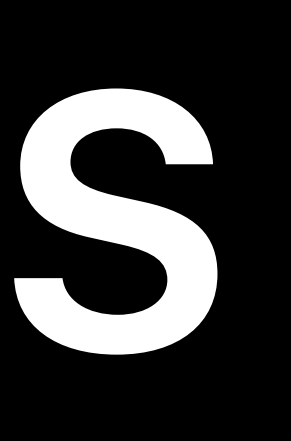

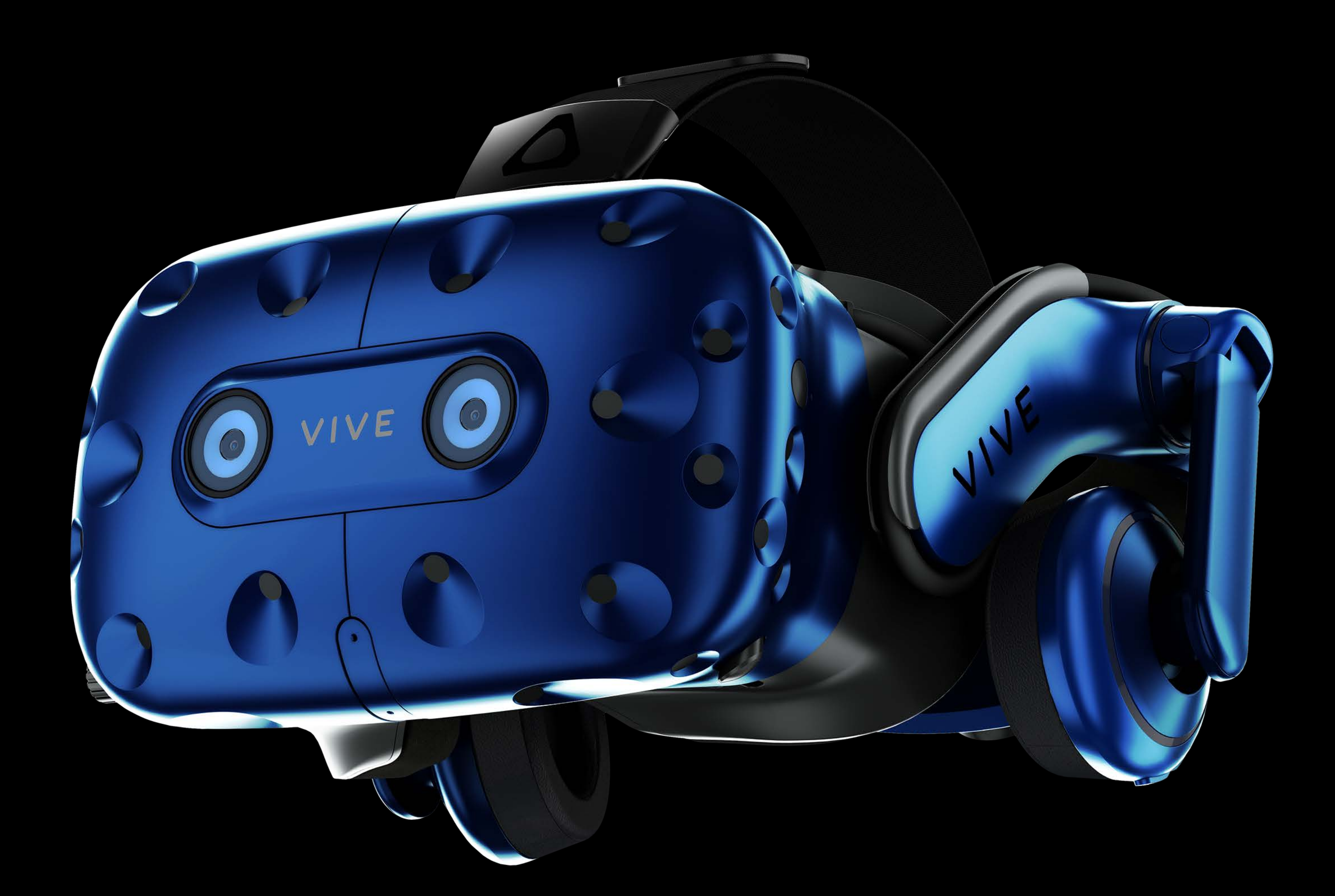

- Support for HTC Vive Pro
- 
- 78% resolution increase
- 37% ppi increase
- Stereo cameras for MR
- SteamVR Tracking System 2.0

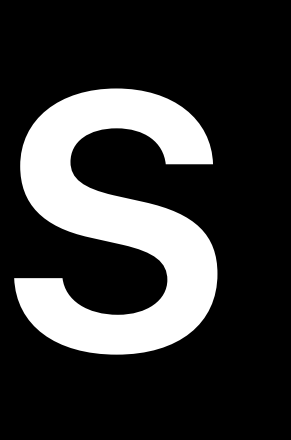

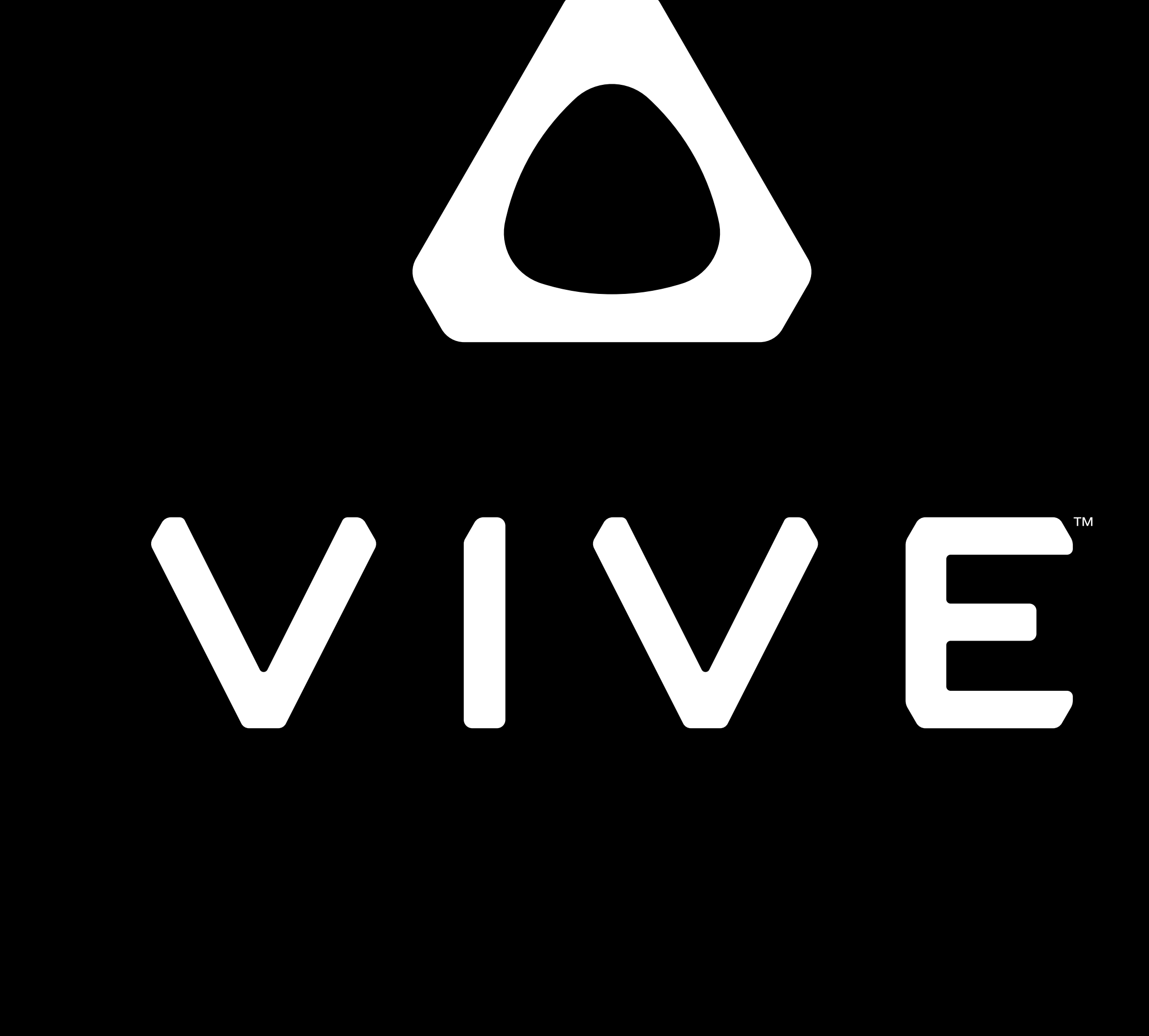

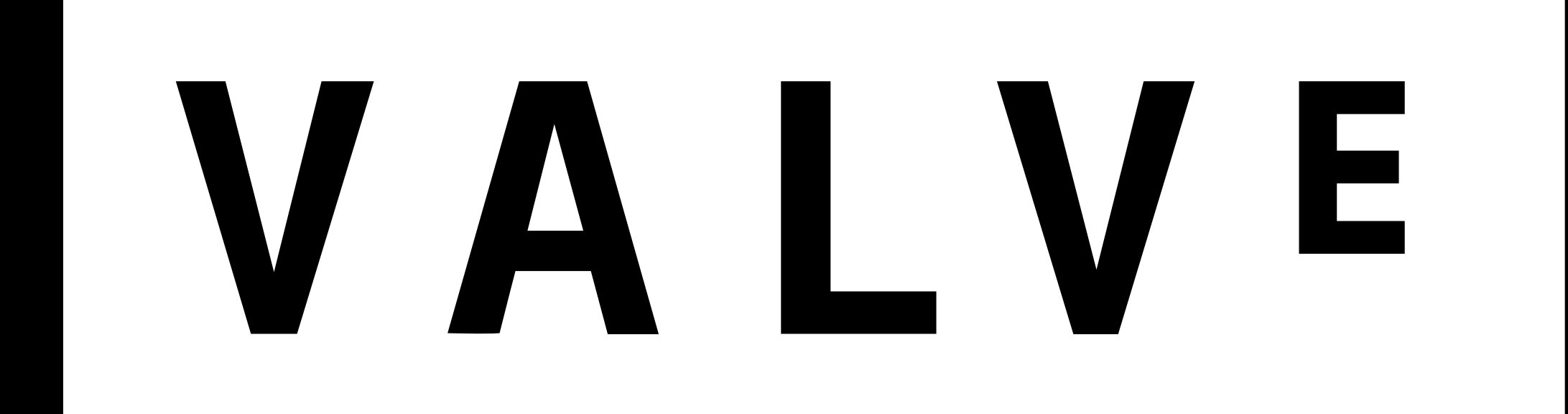

#### Valve SteamVR runtime

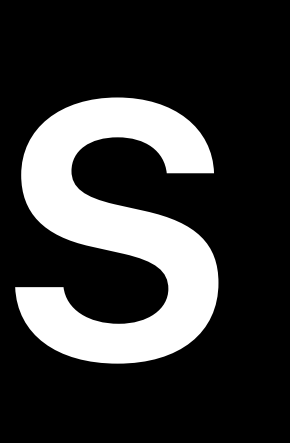

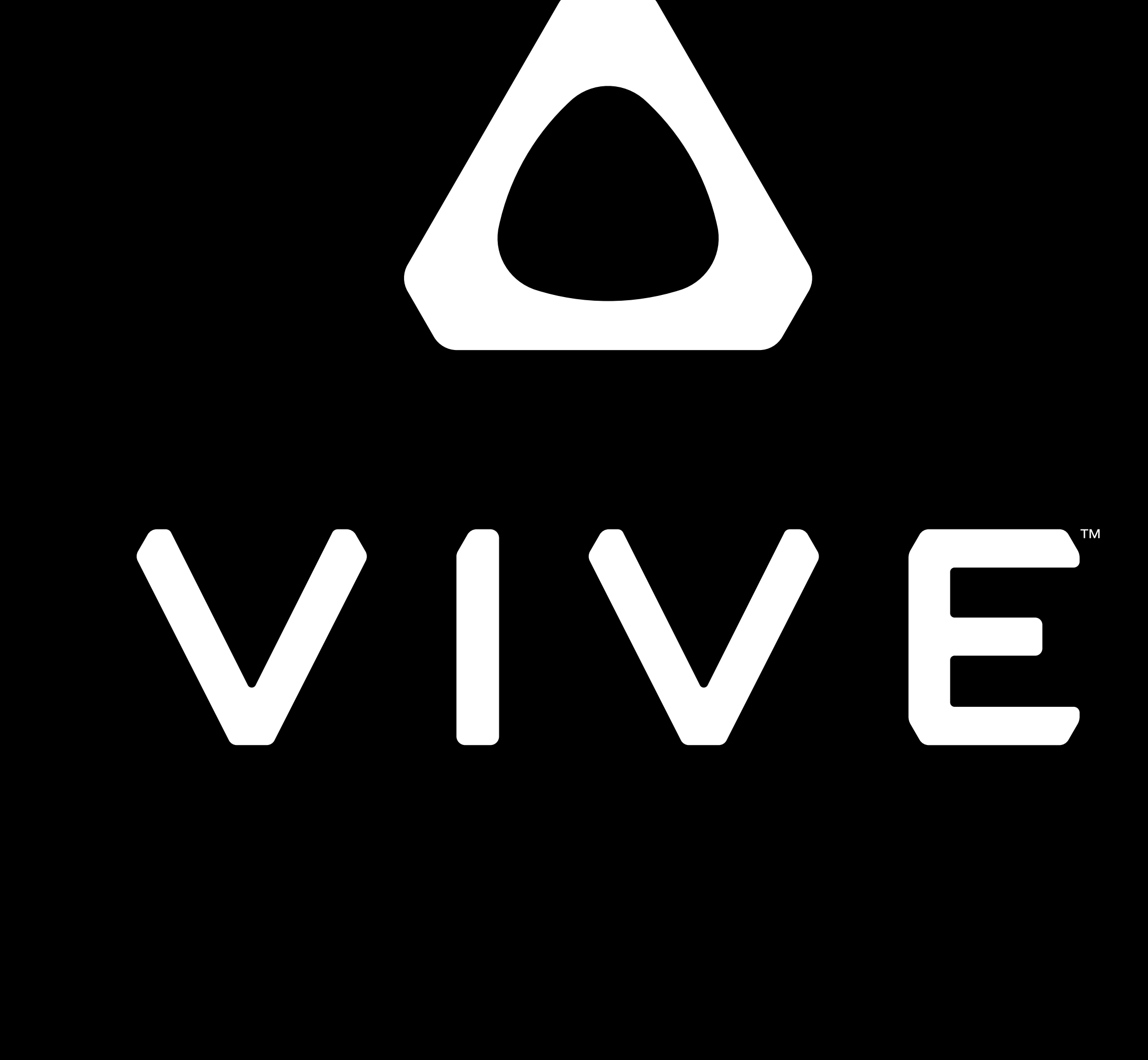

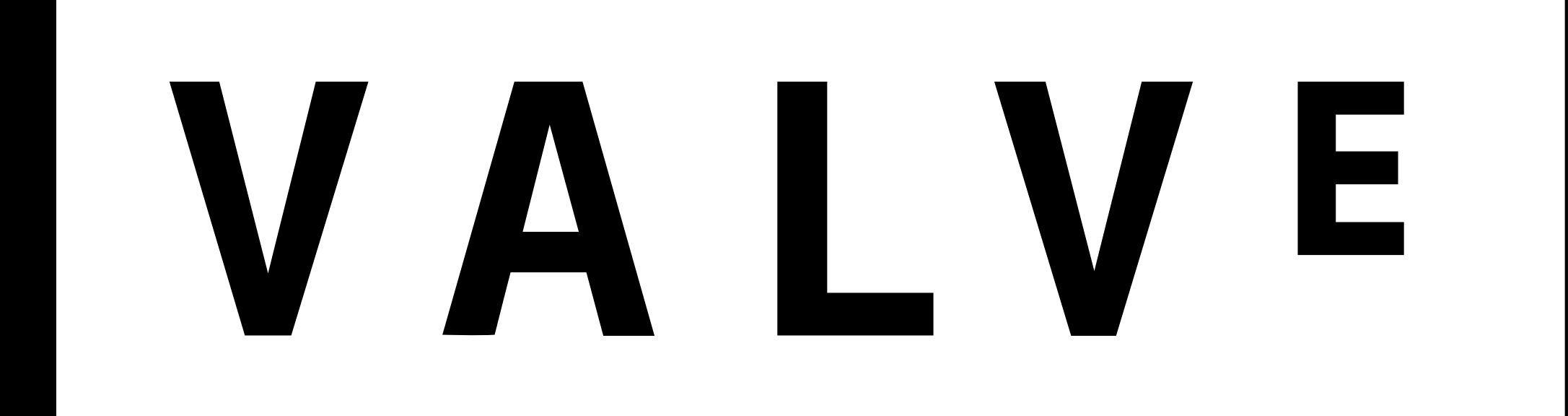

# Valve SteamVR runtime Valve OpenVR framework

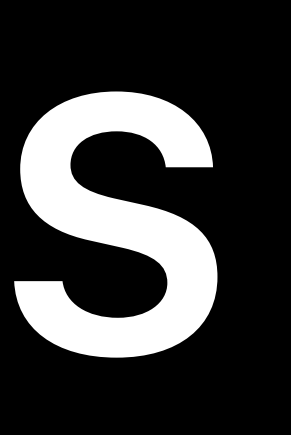

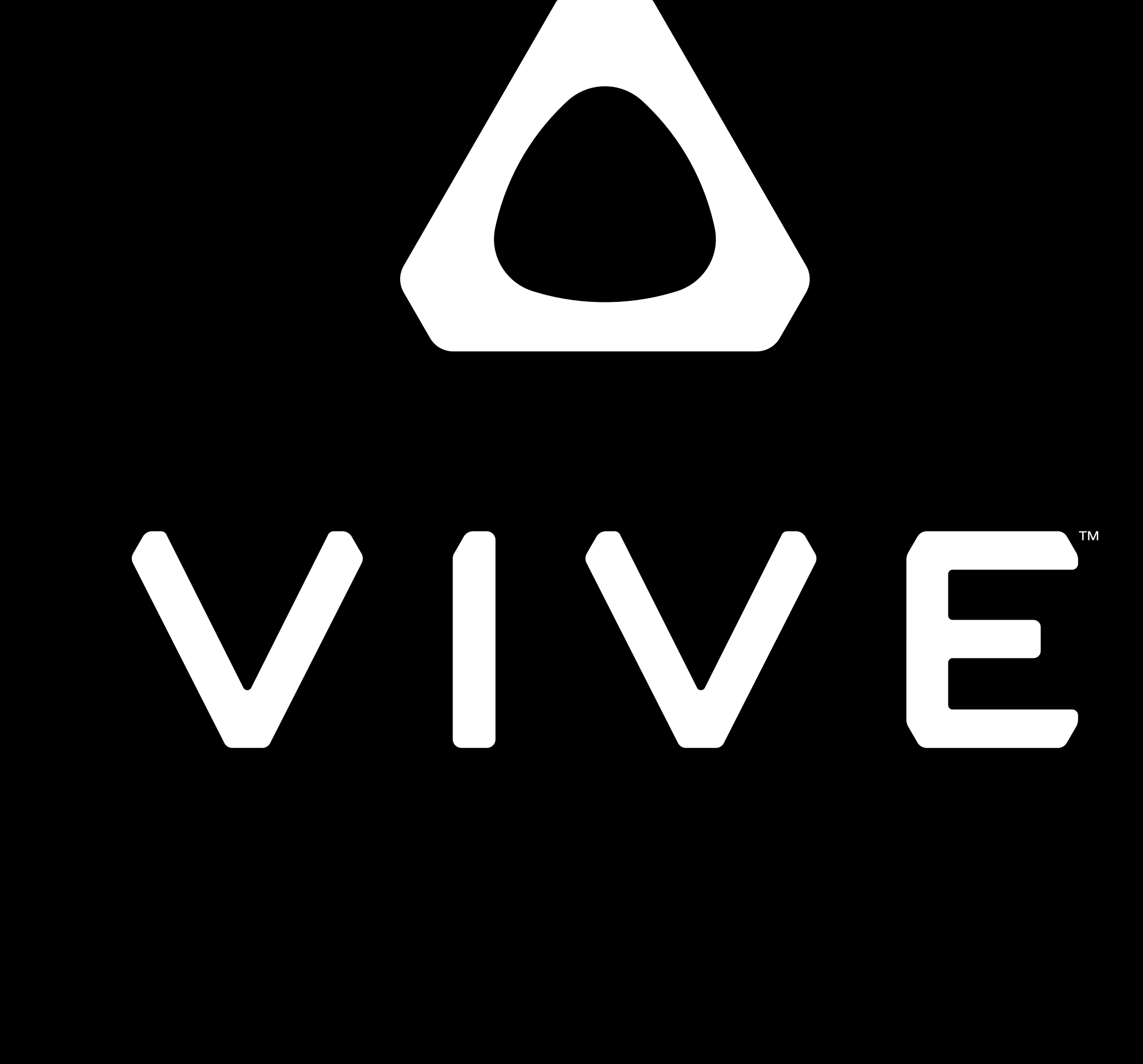

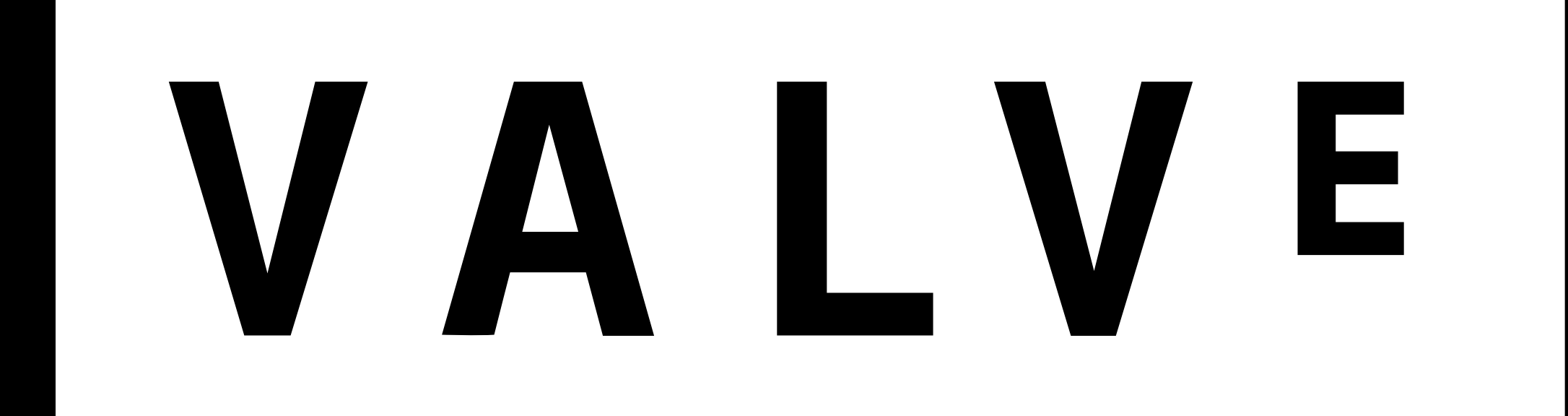

# **Metal 2 Features for VR**

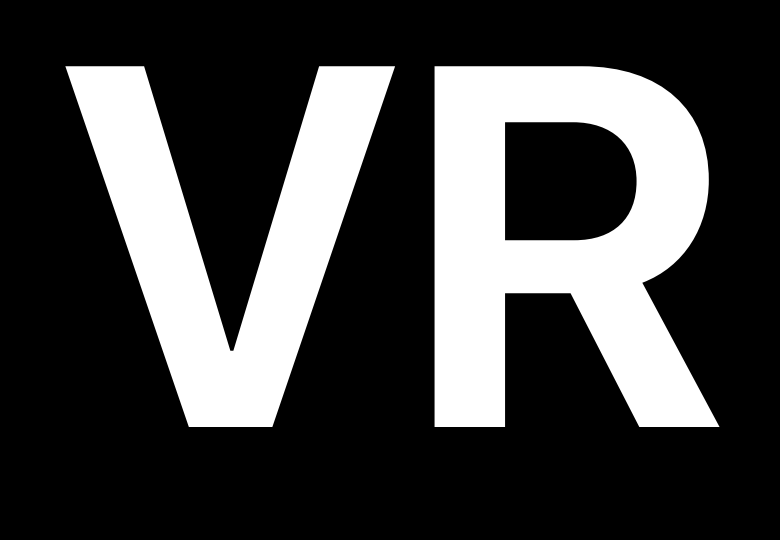

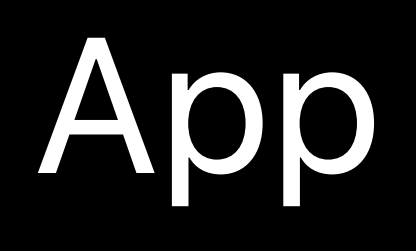

#### App VR Compositor

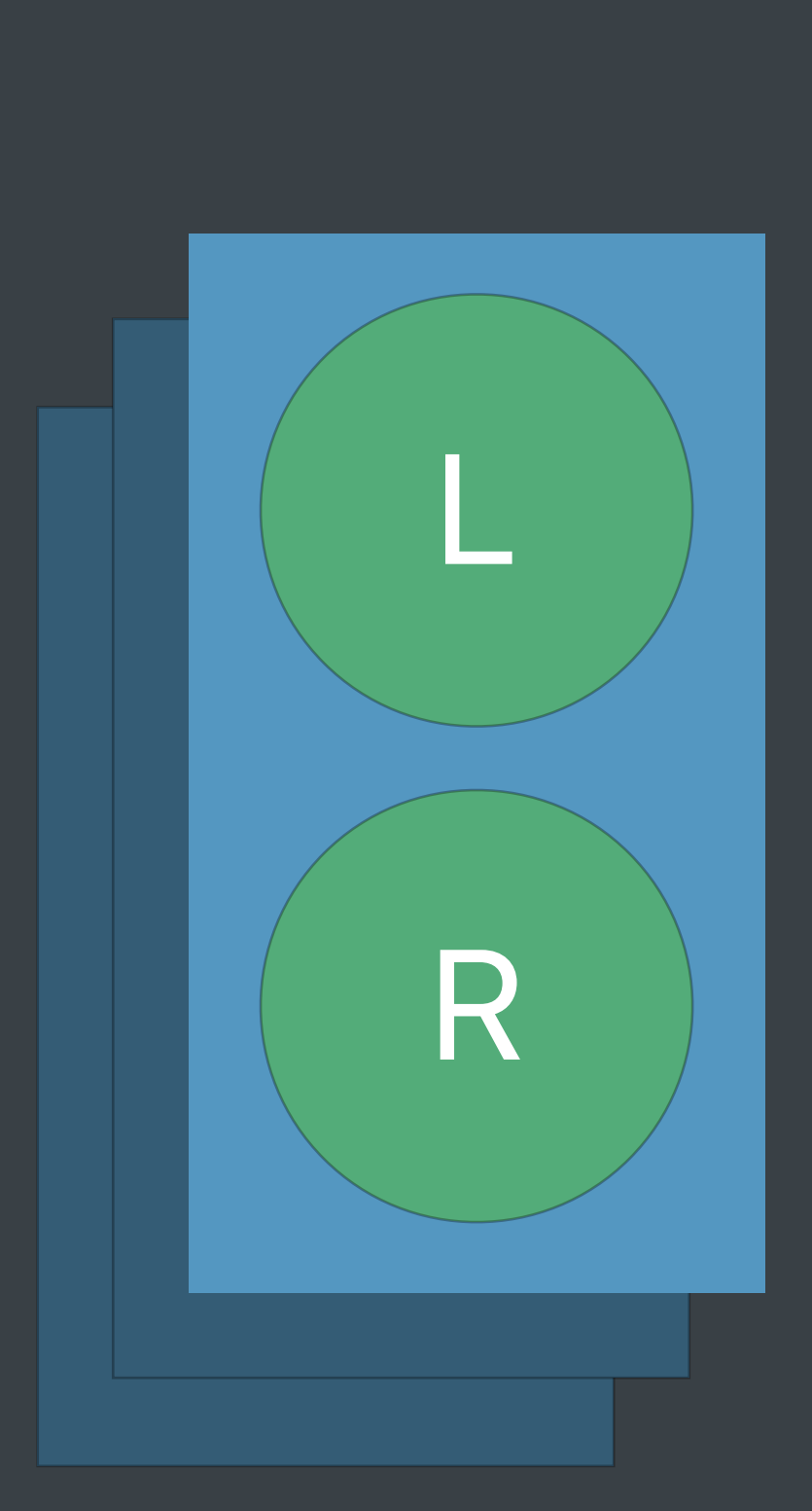

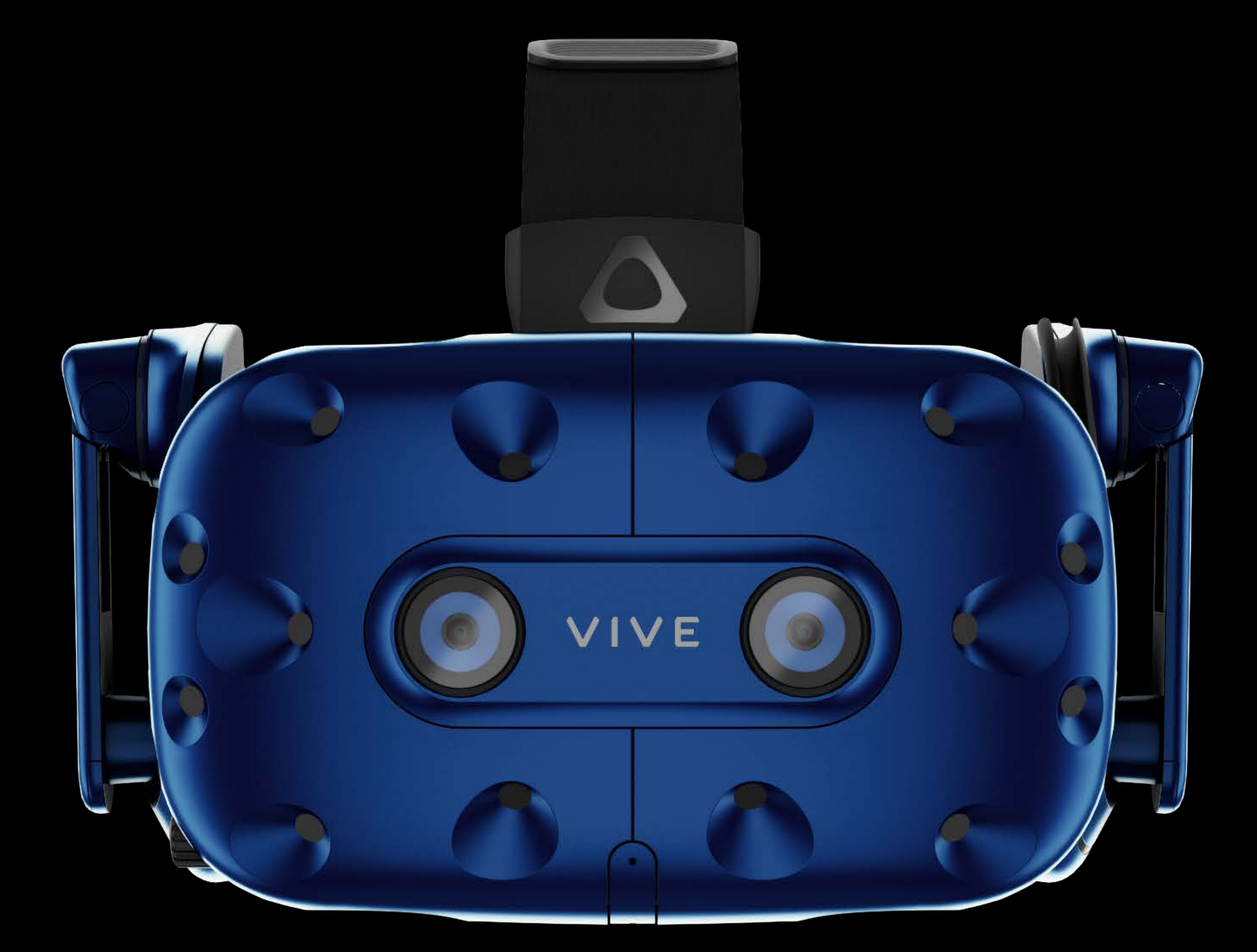

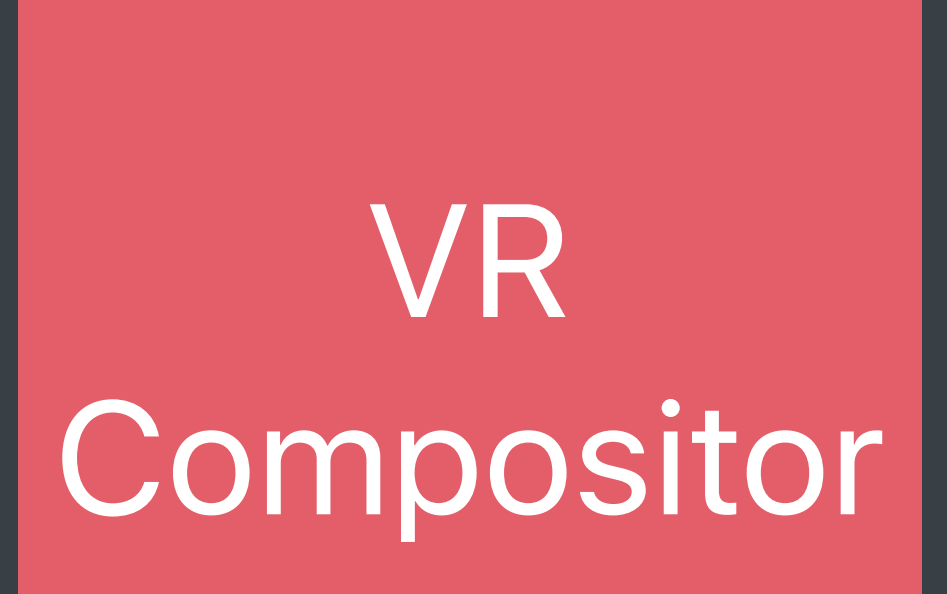

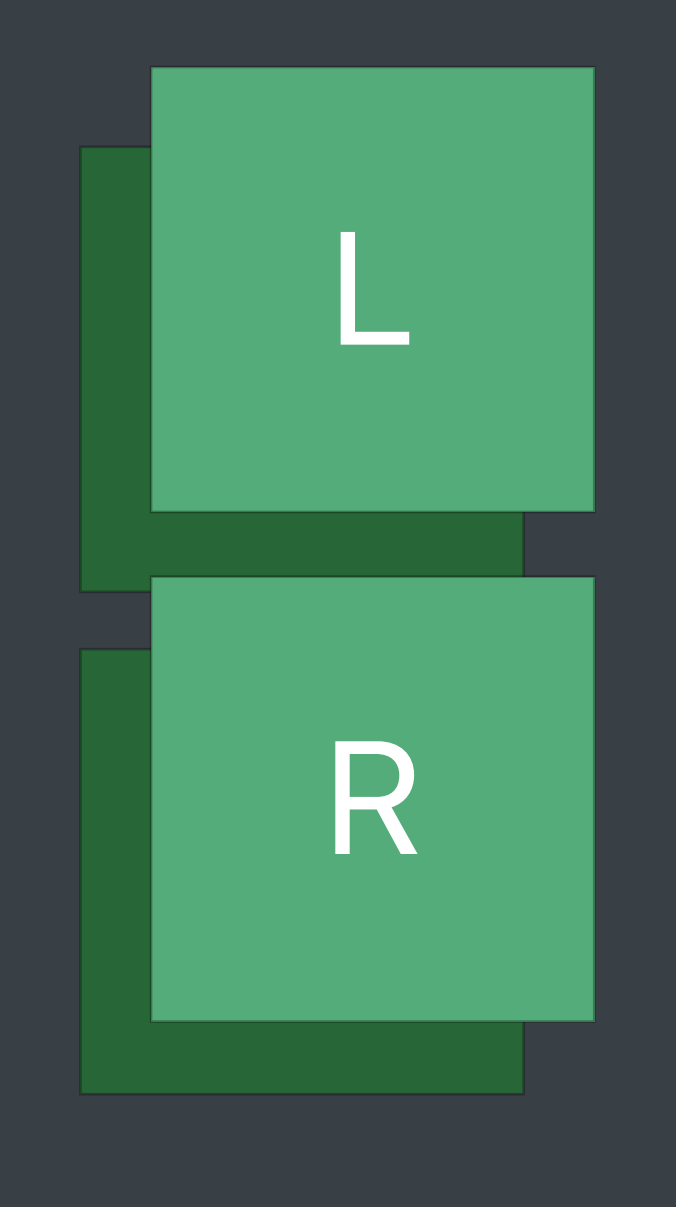

#### IOSurfaces

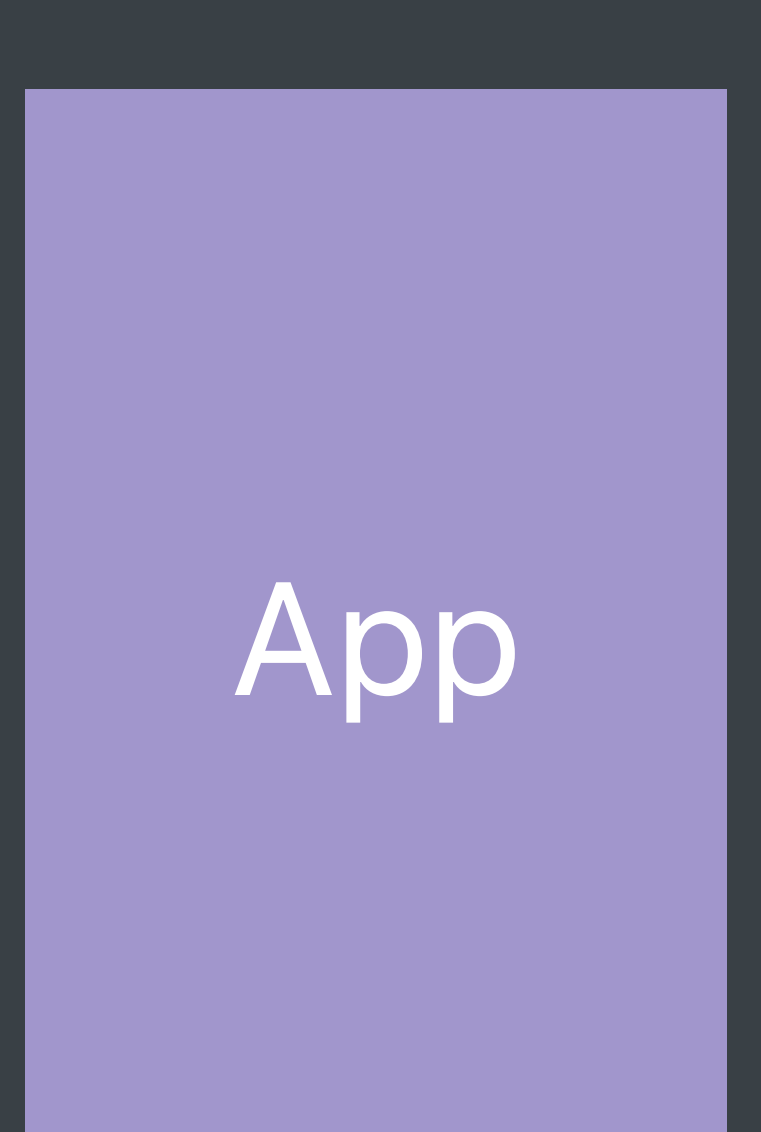

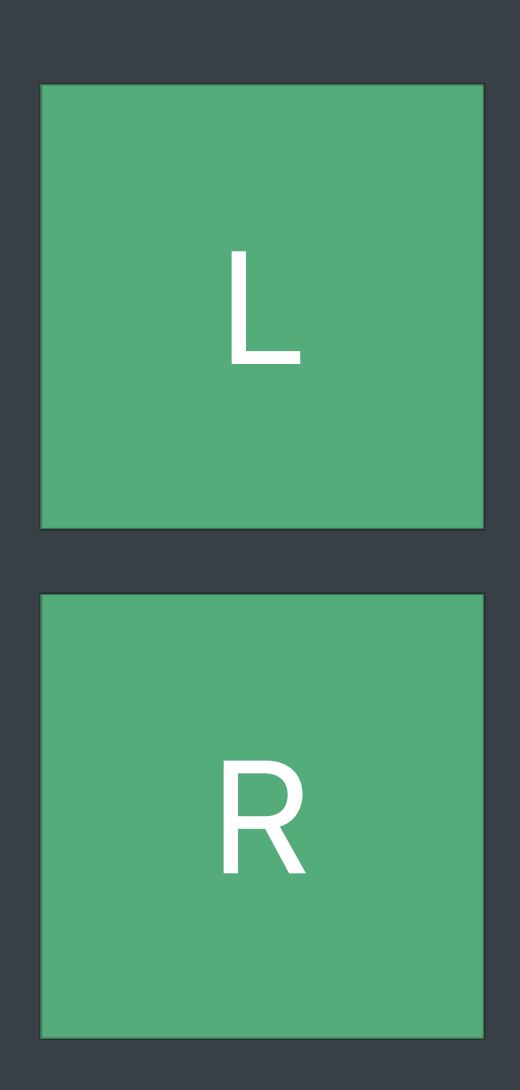

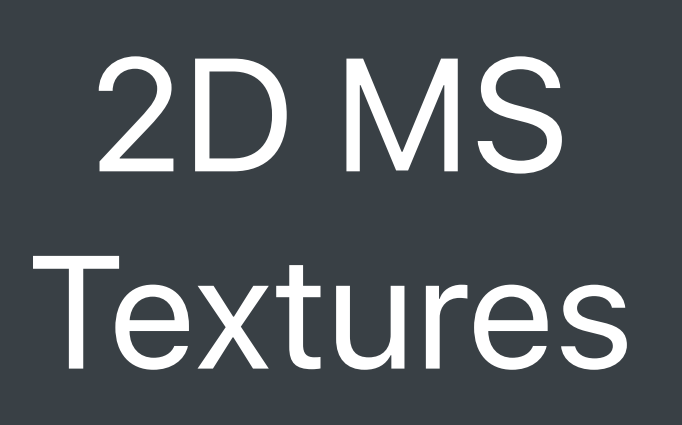

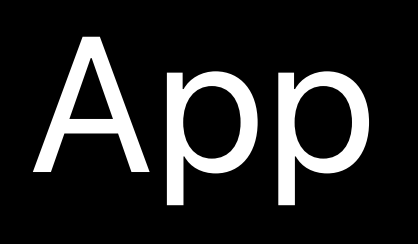

#### App VR Compositor

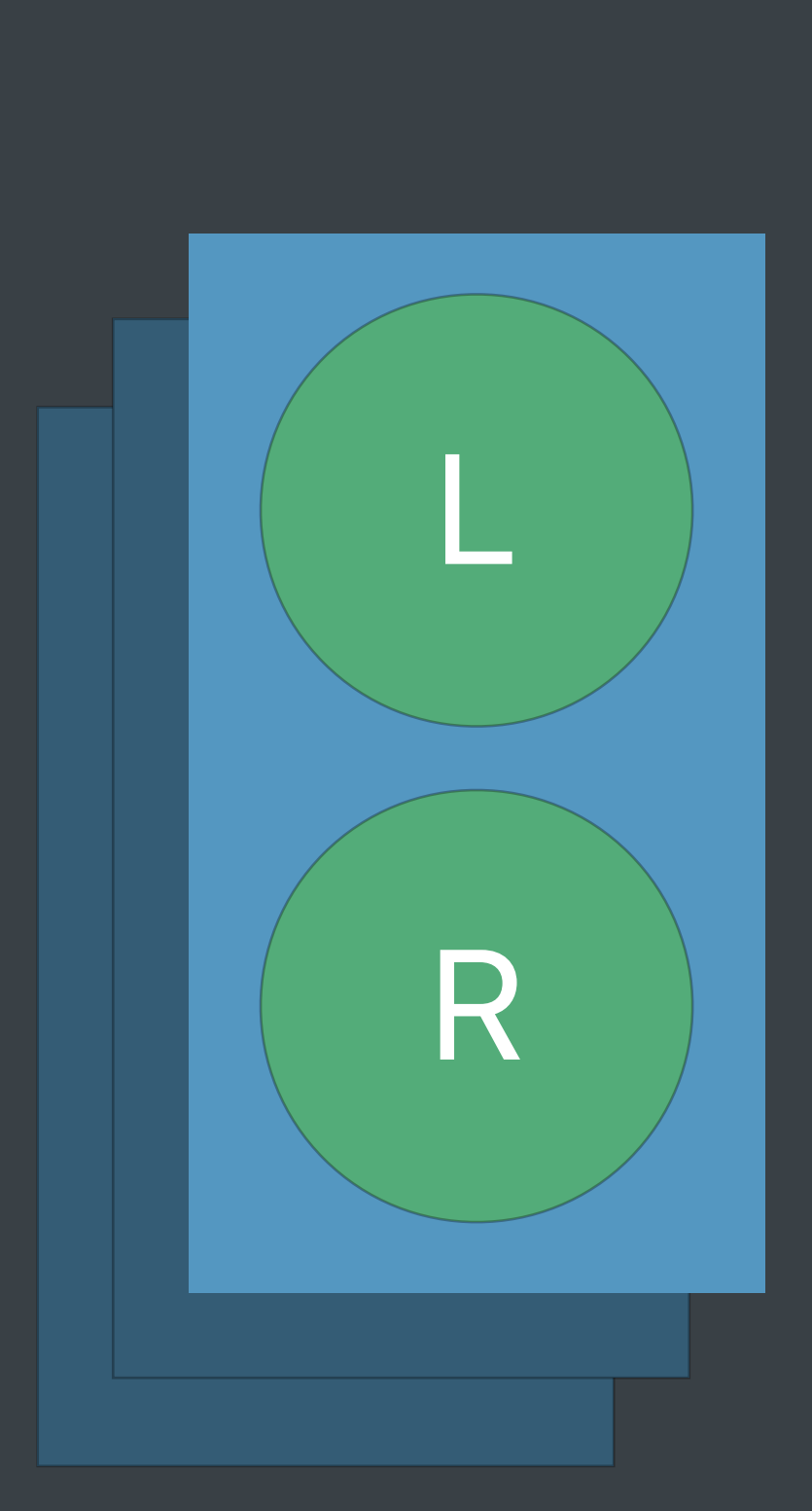

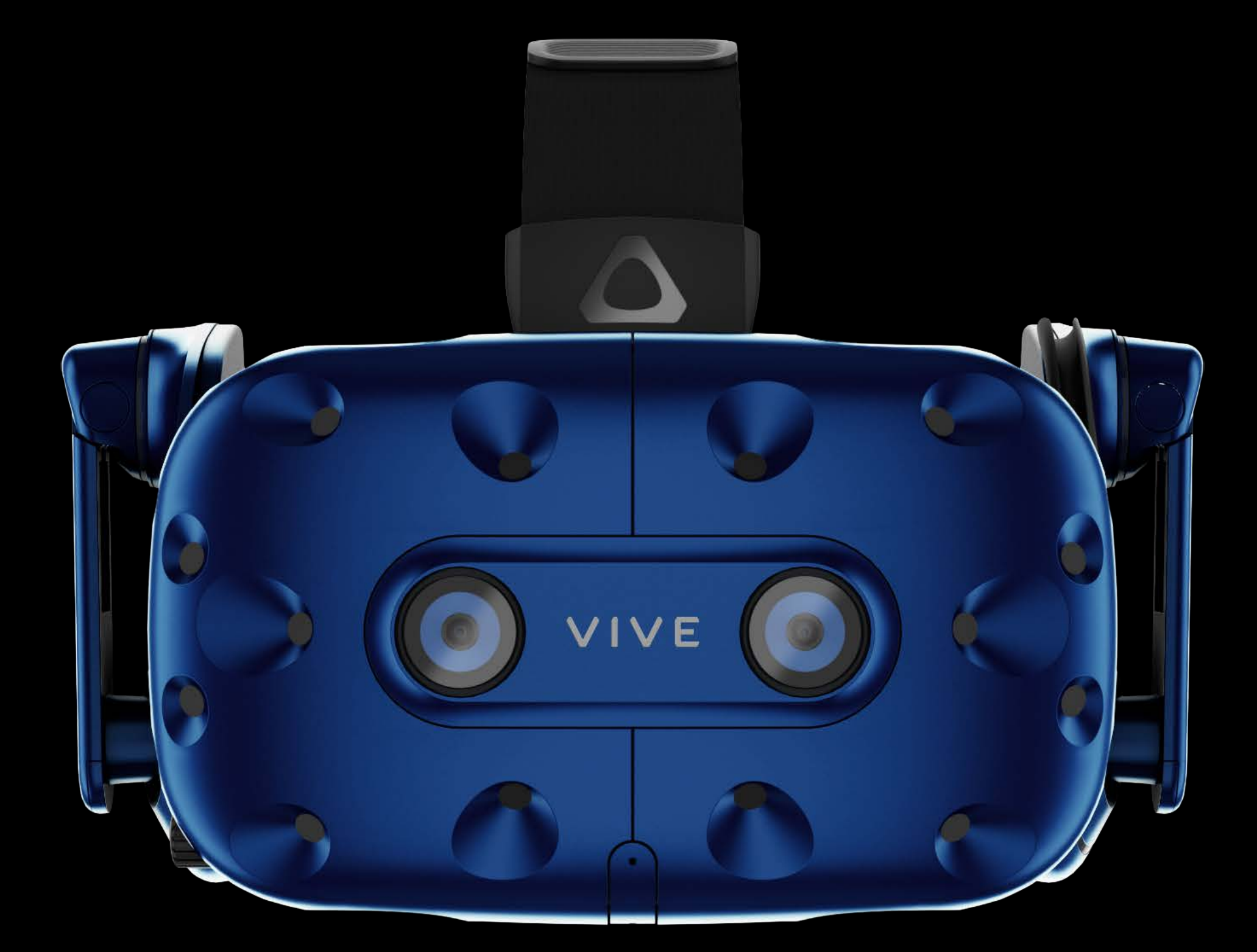

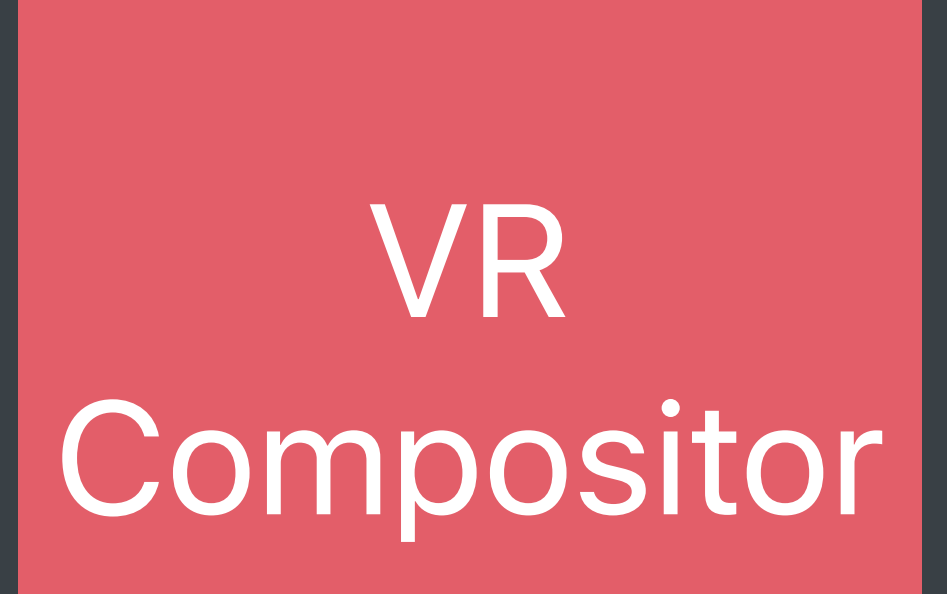

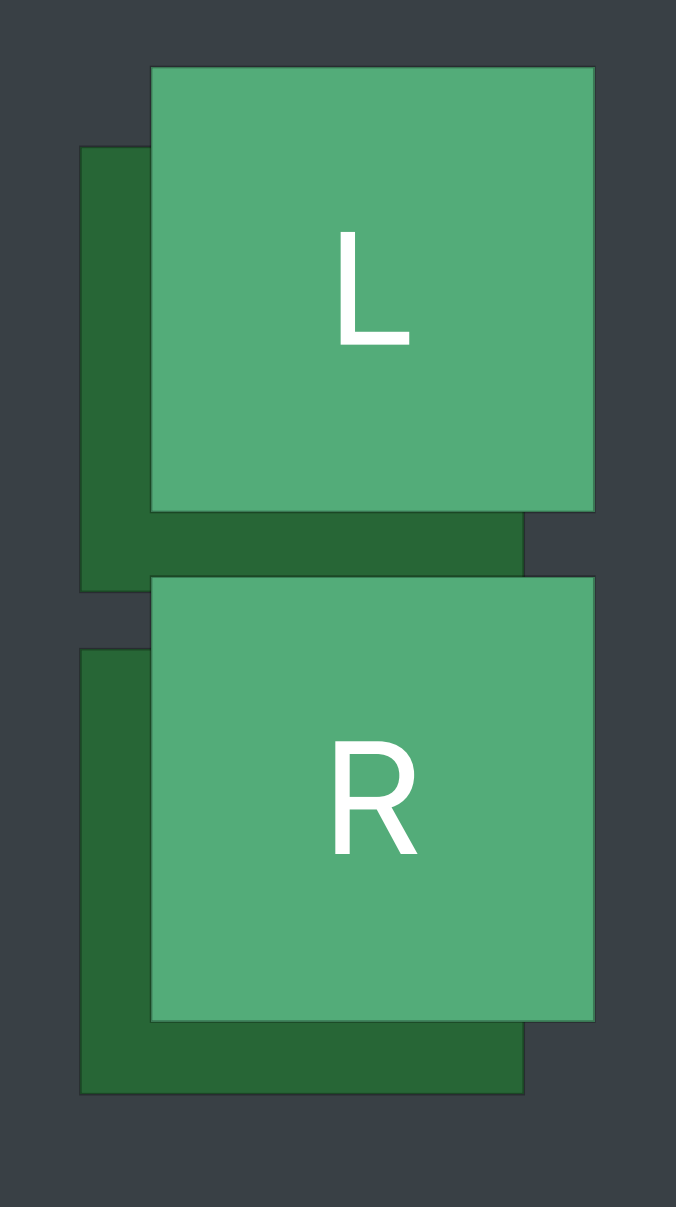

#### IOSurfaces

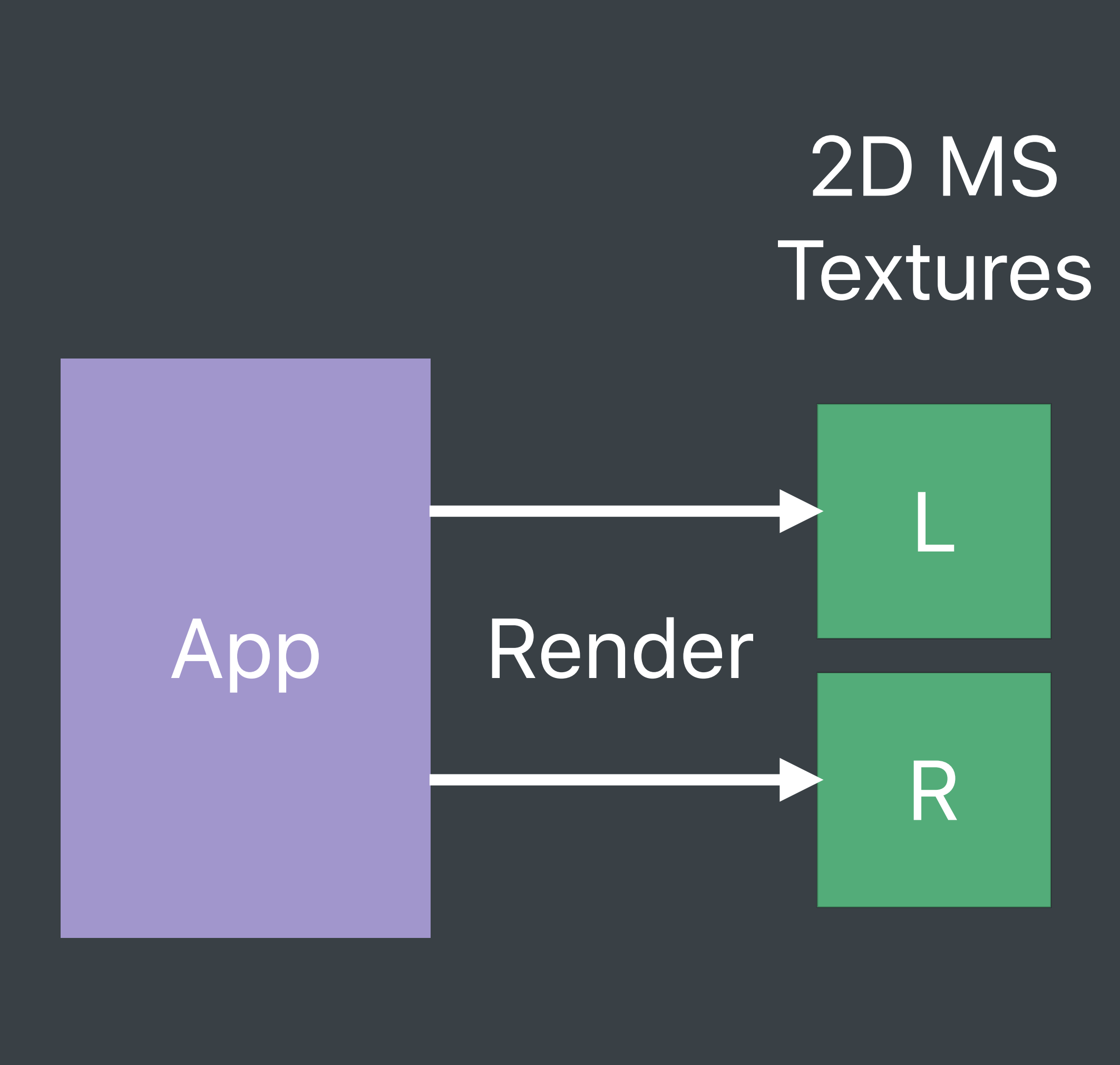

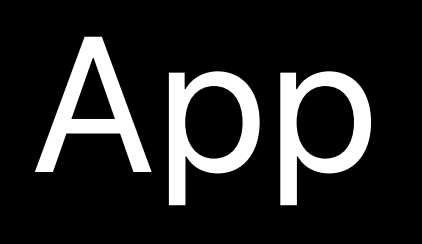

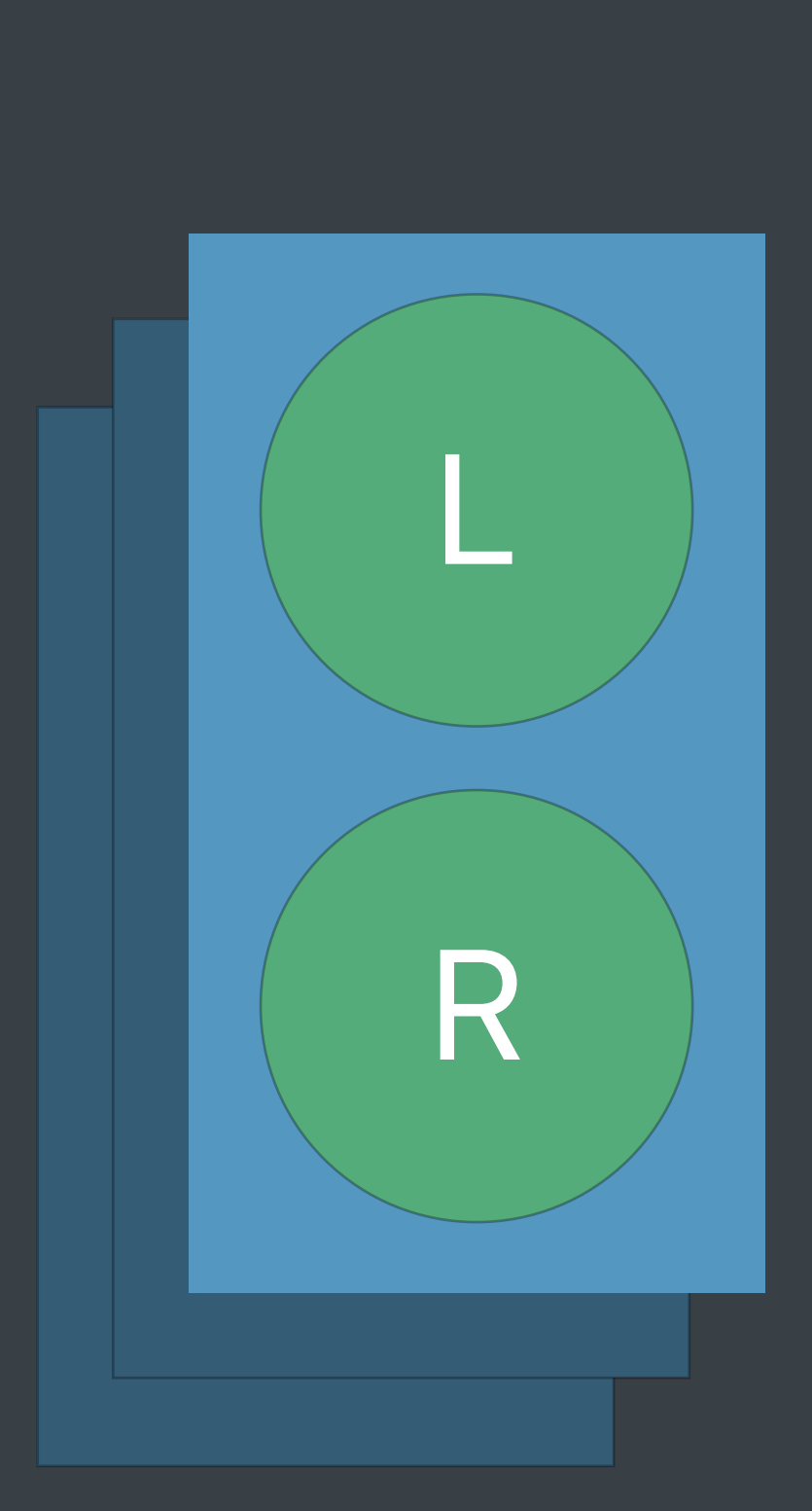

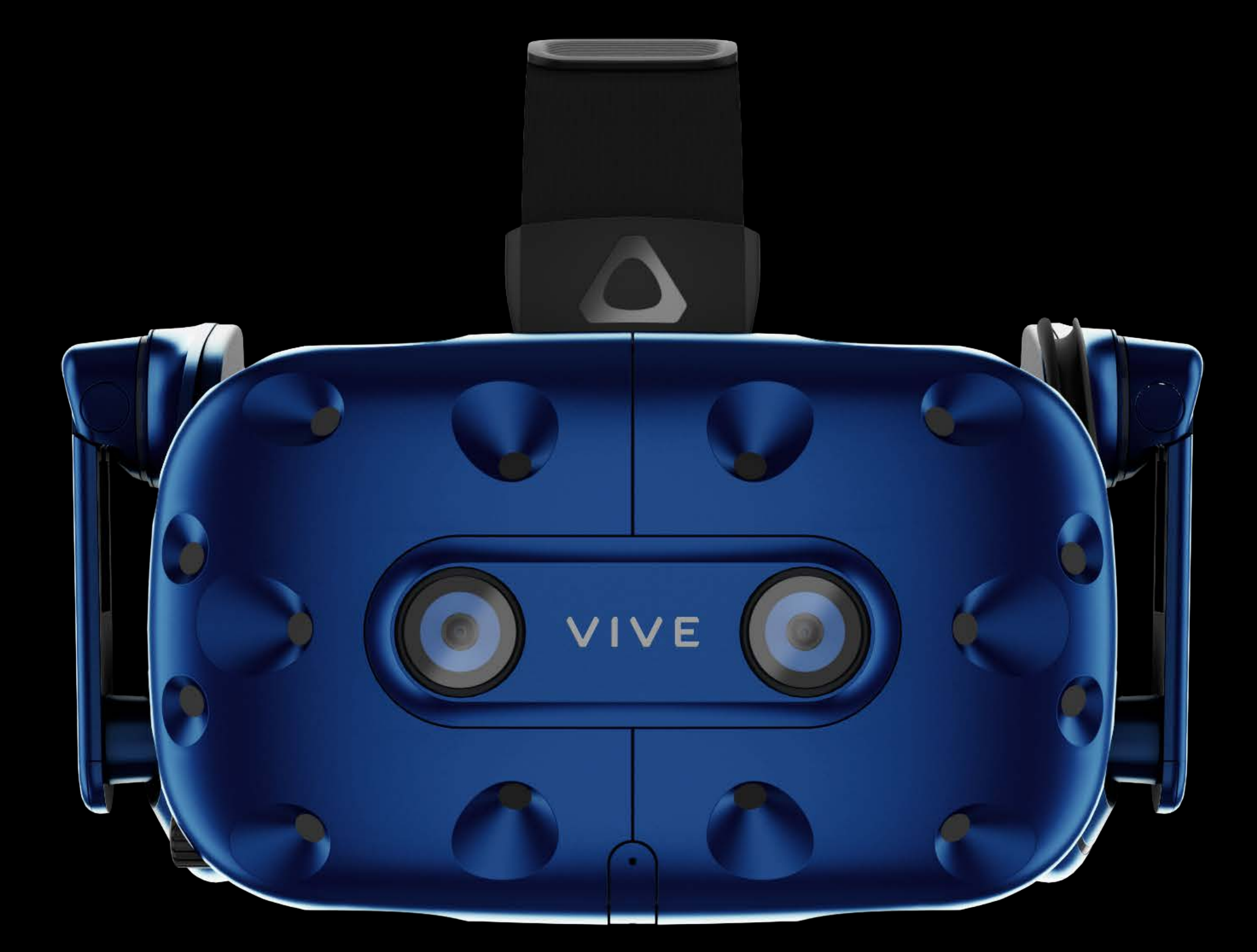

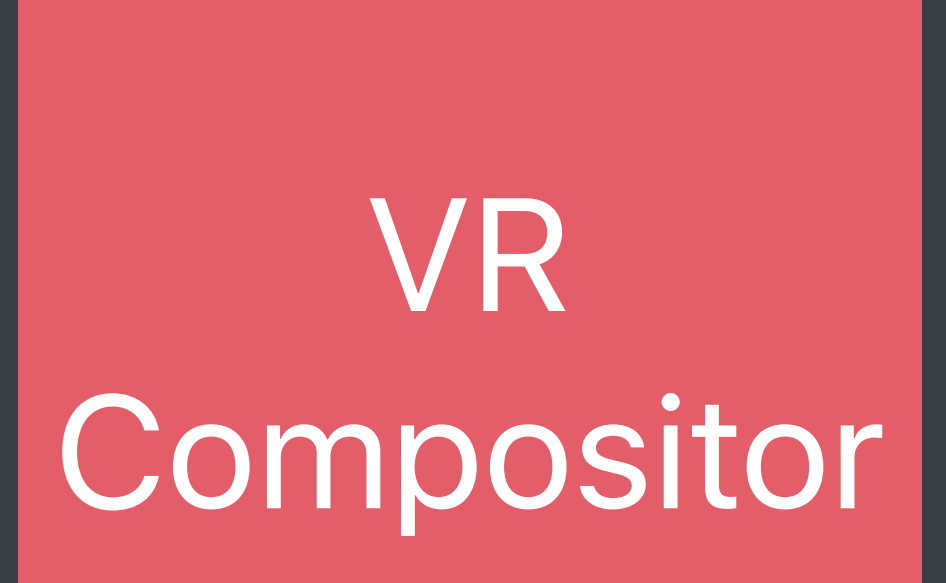

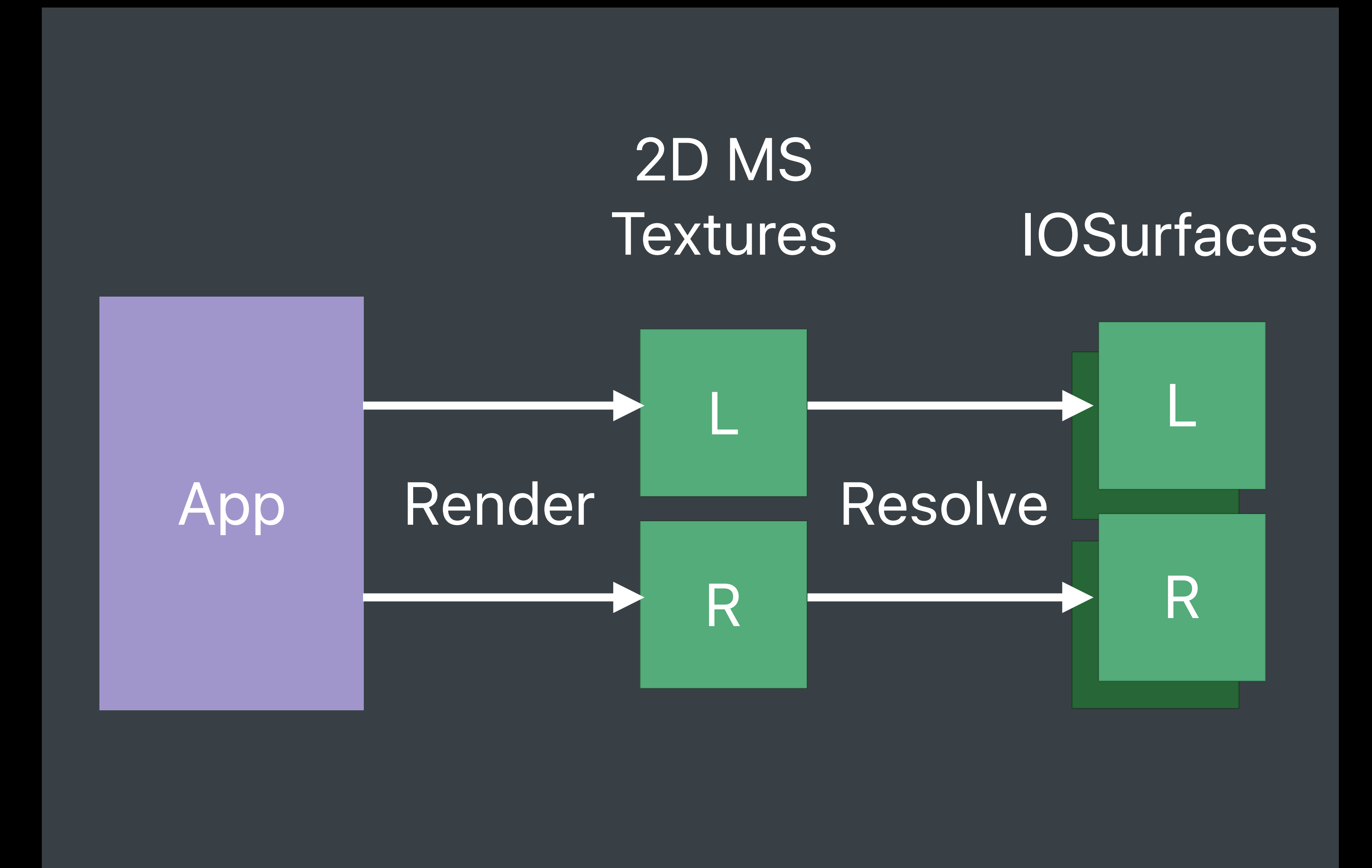

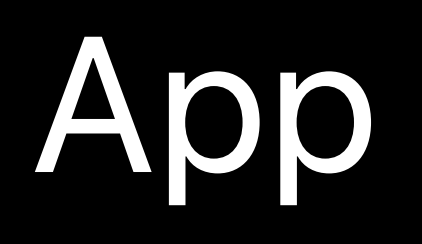

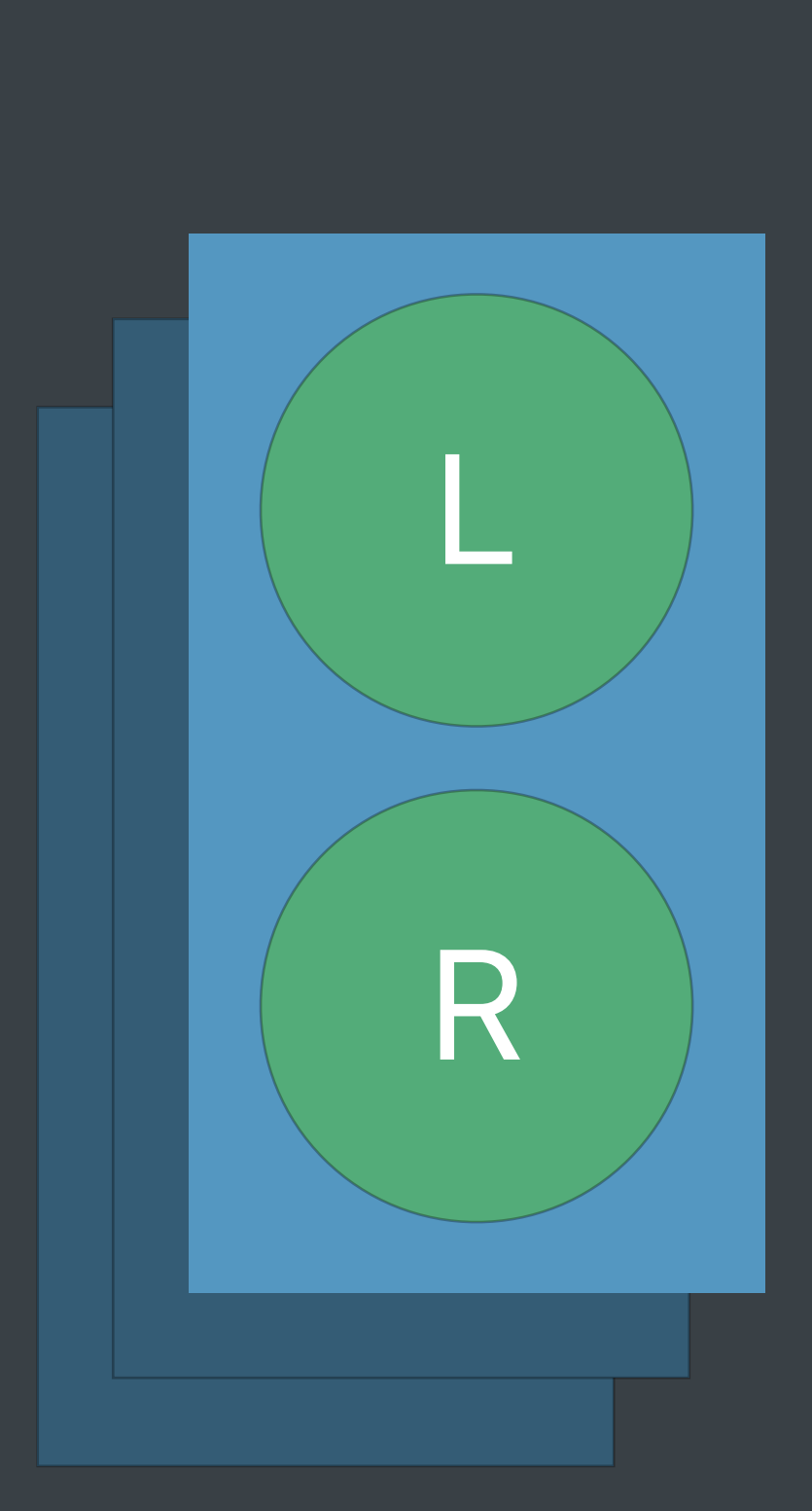

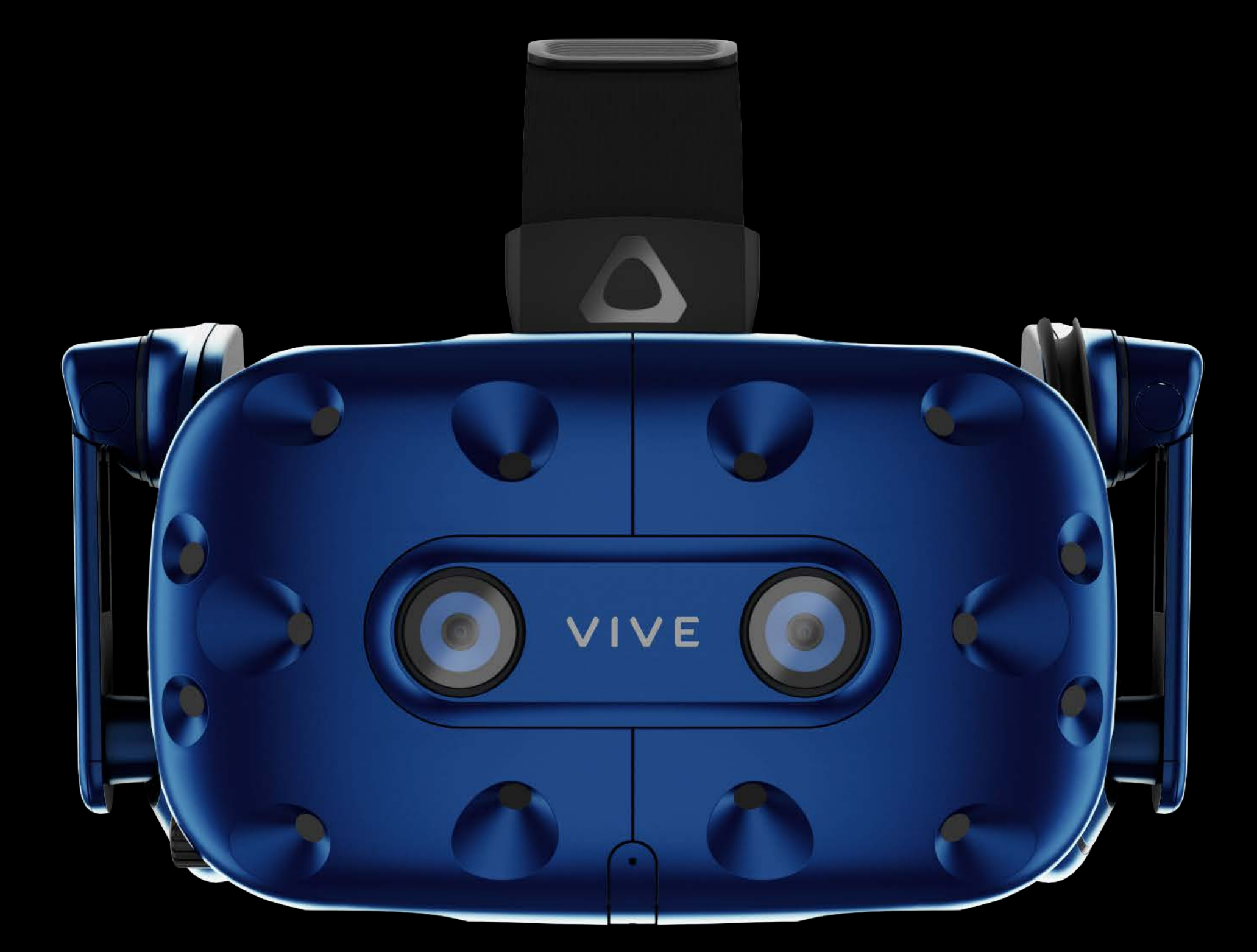

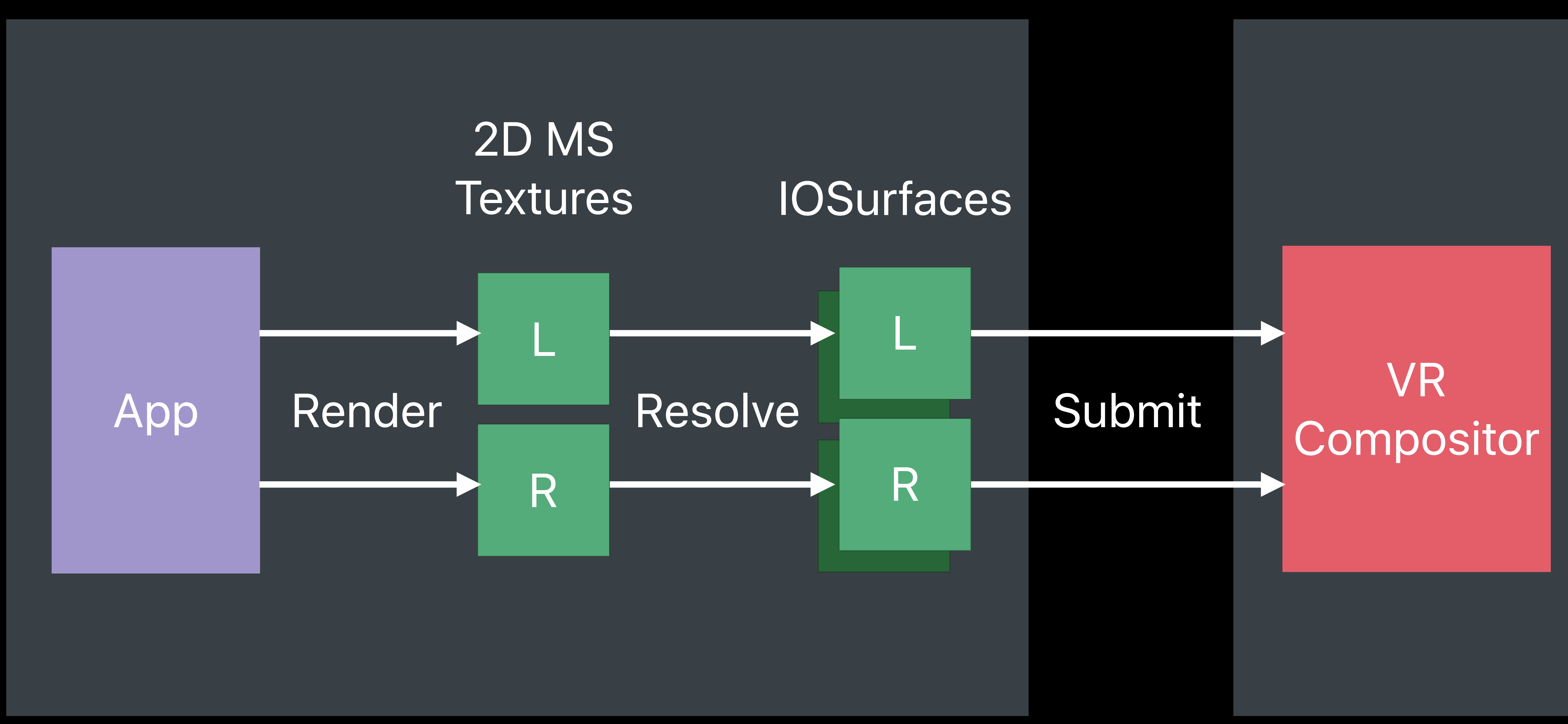

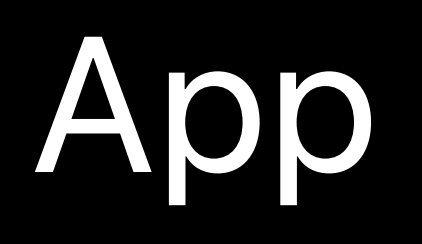

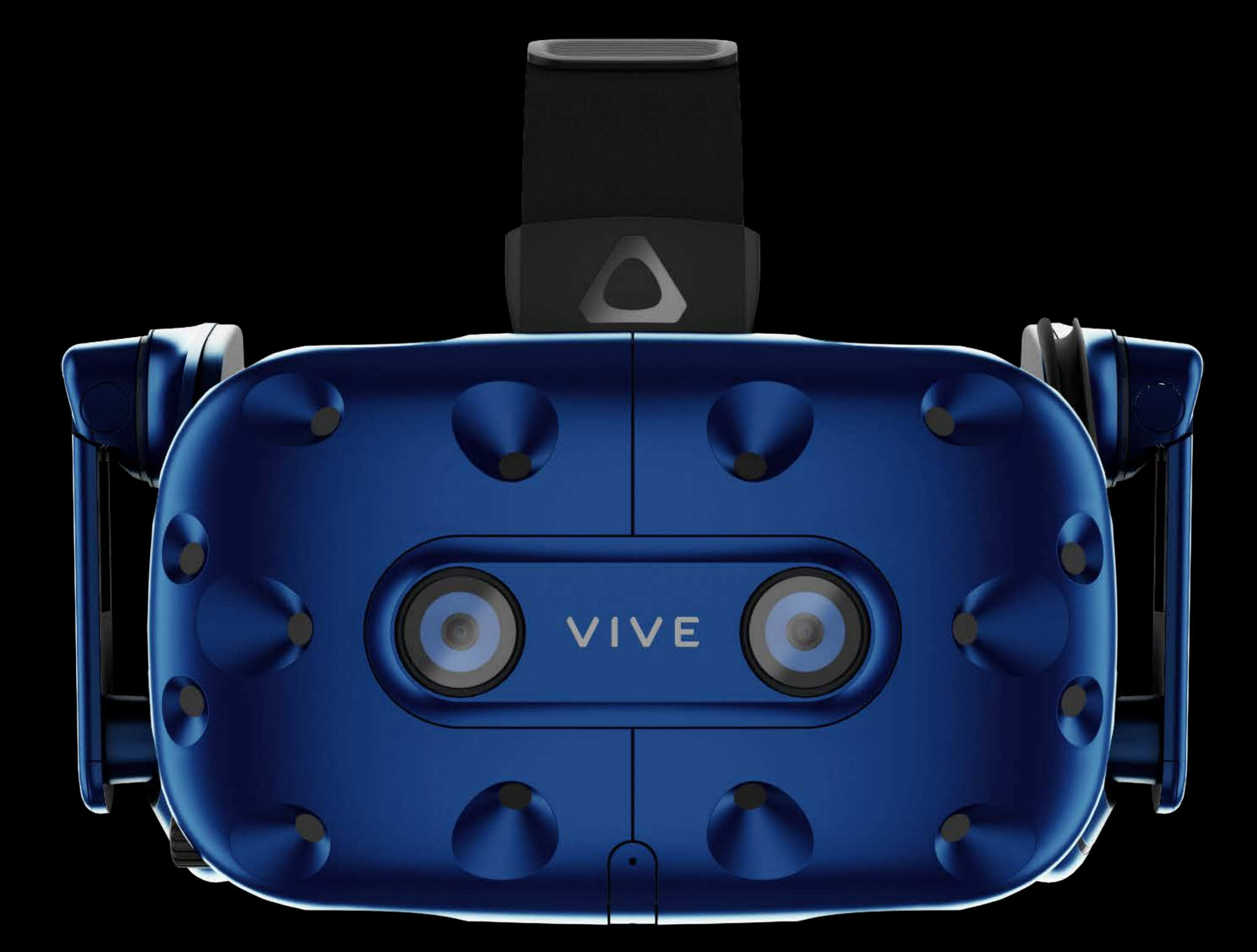

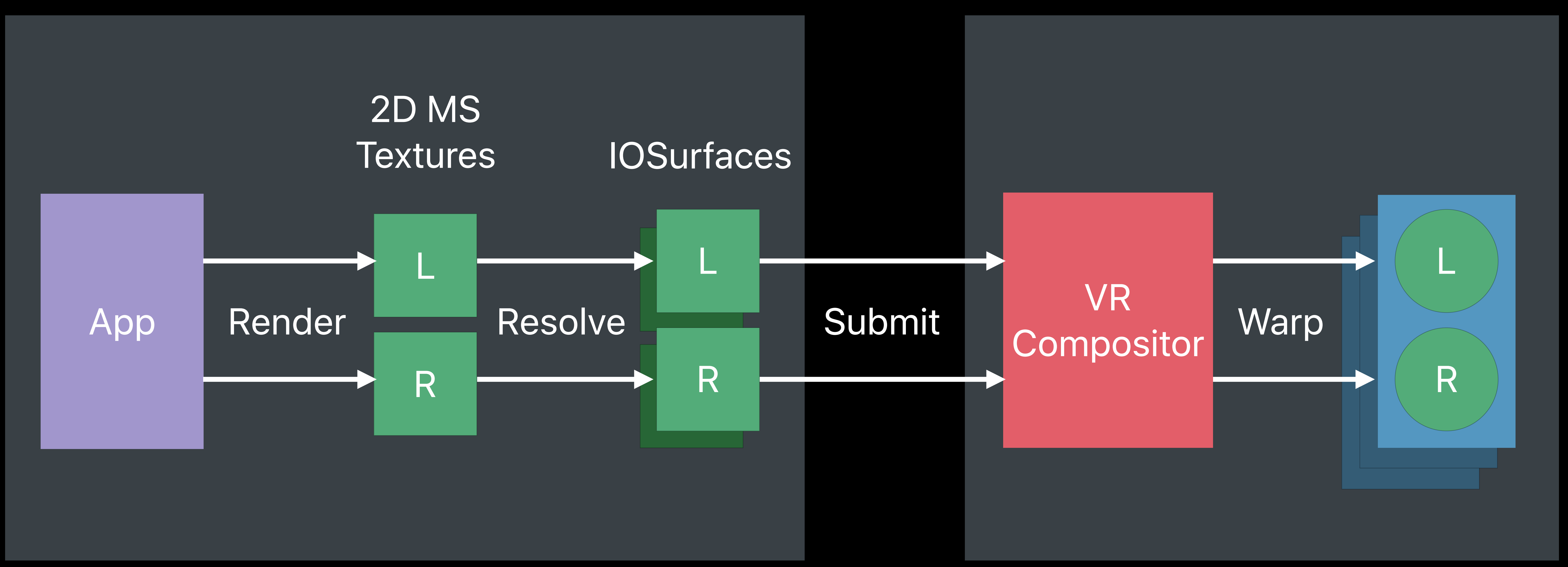

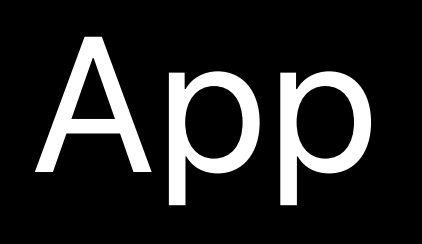

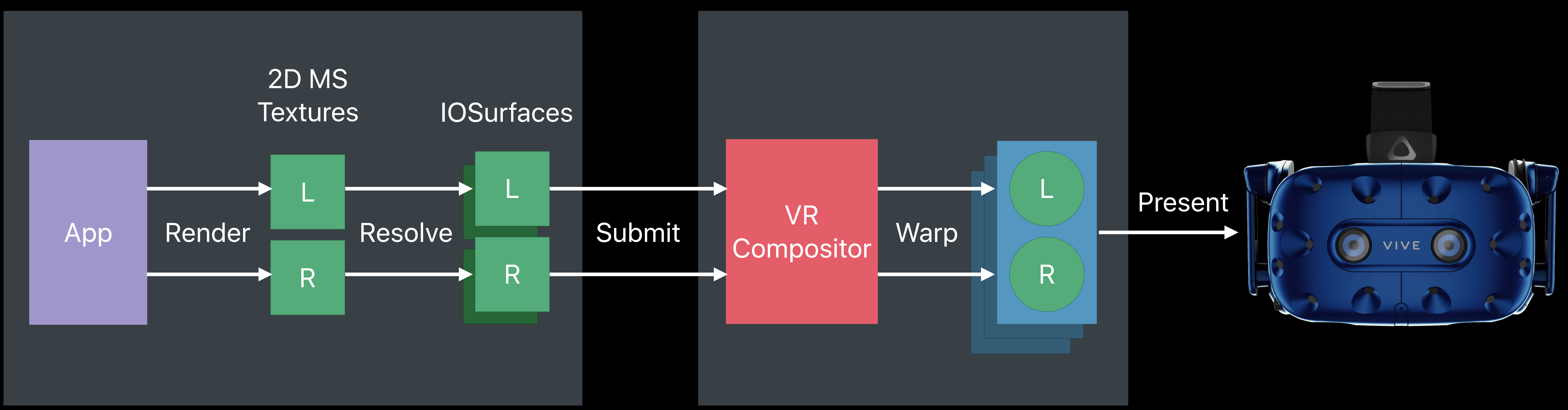

- -
	-
	-
- 
- 
- 
- - -
		-
- 
- 
- 
- 
- 
- 
- 

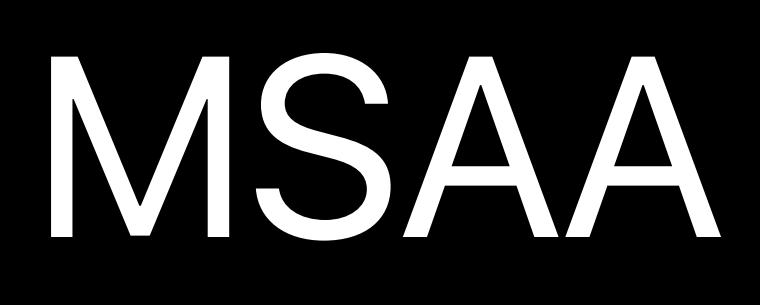

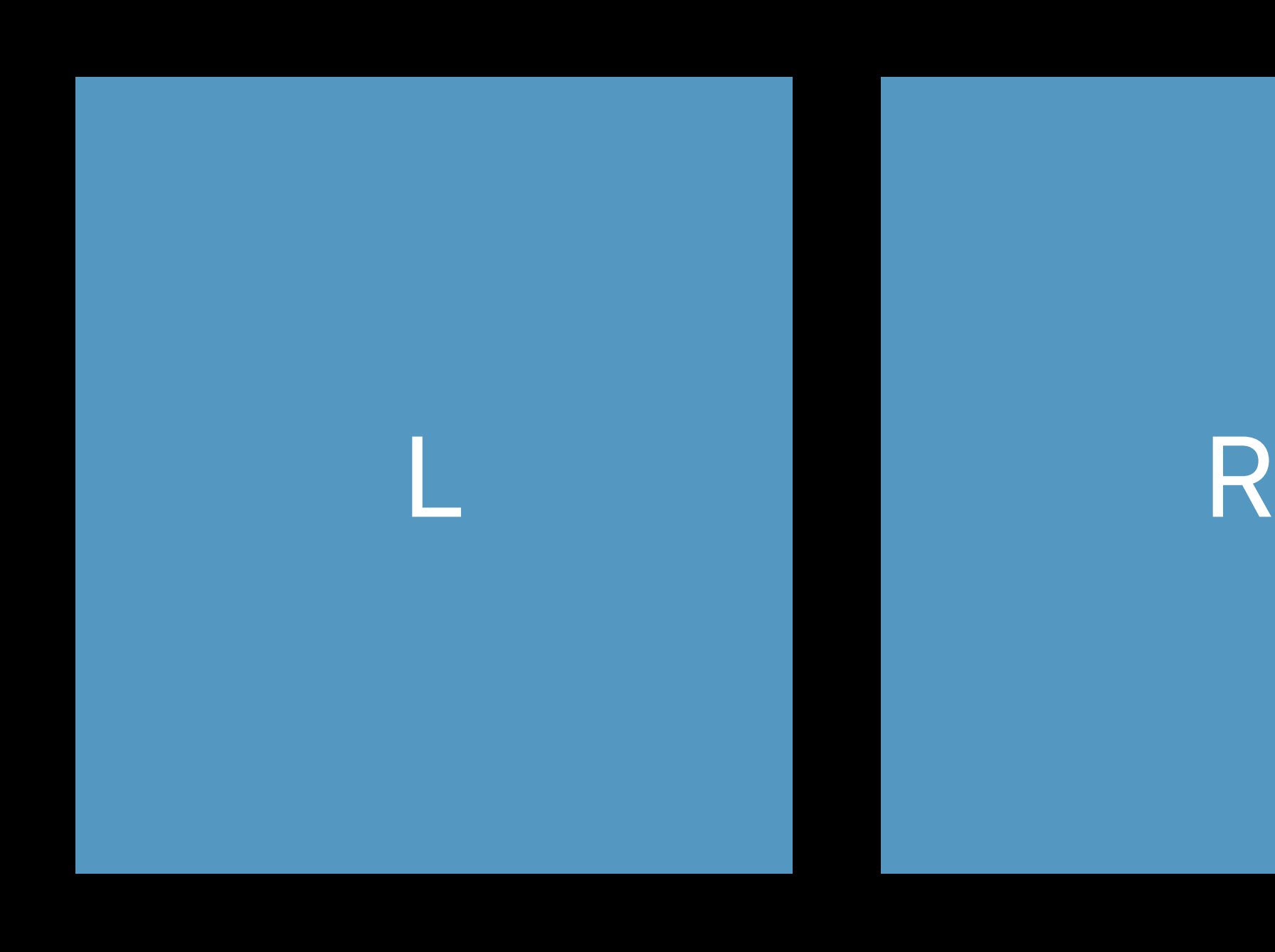

#### Dedicated

Drawbacks 2x Draw calls 2x Render passes 2x Resolves

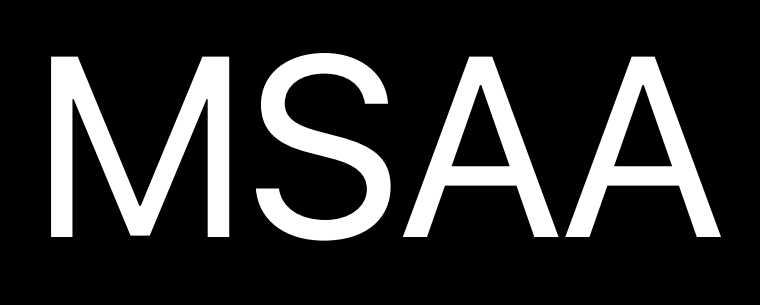

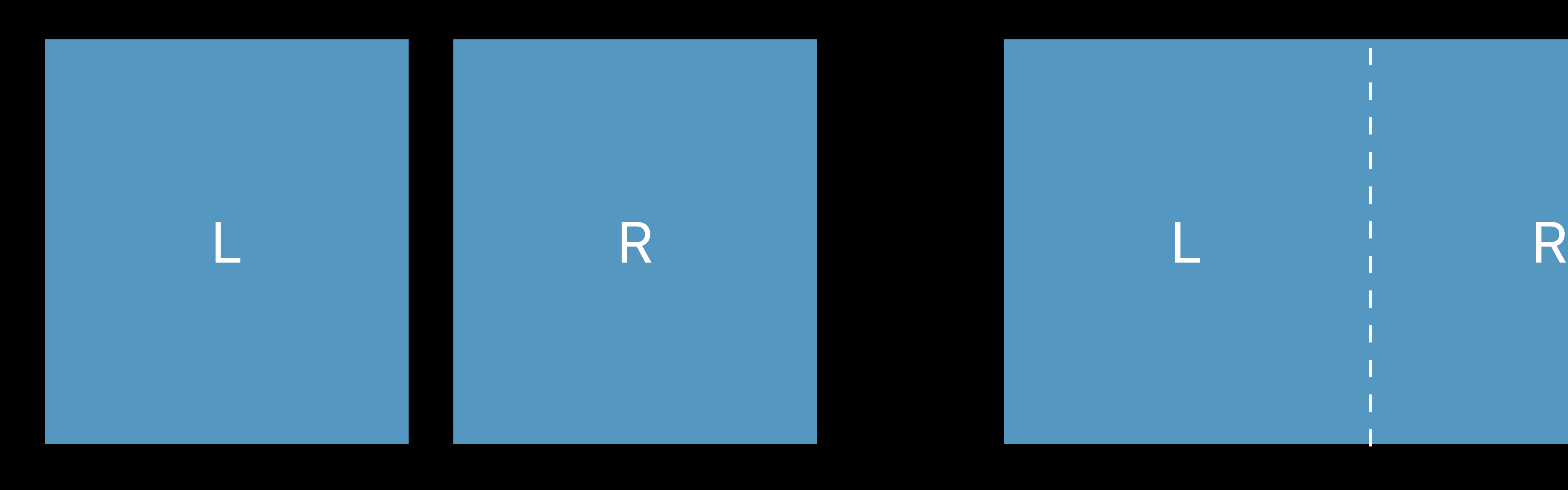

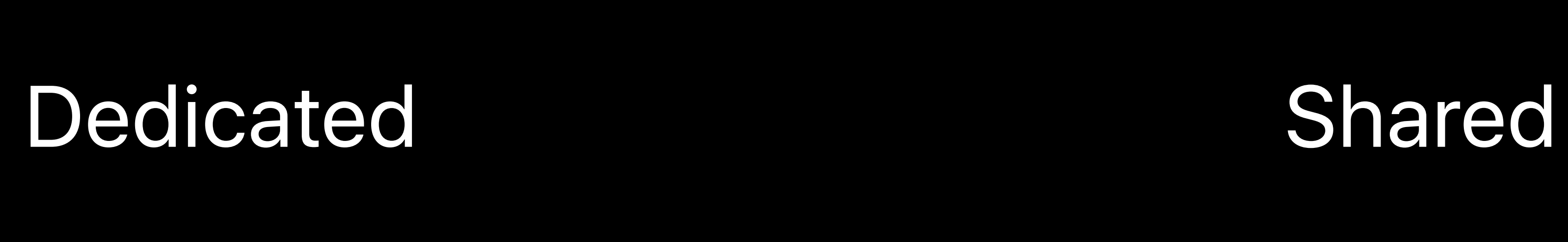

Drawbacks 2x Draw calls 2x Render passes 2x Resolves

#### Dedicated Shared

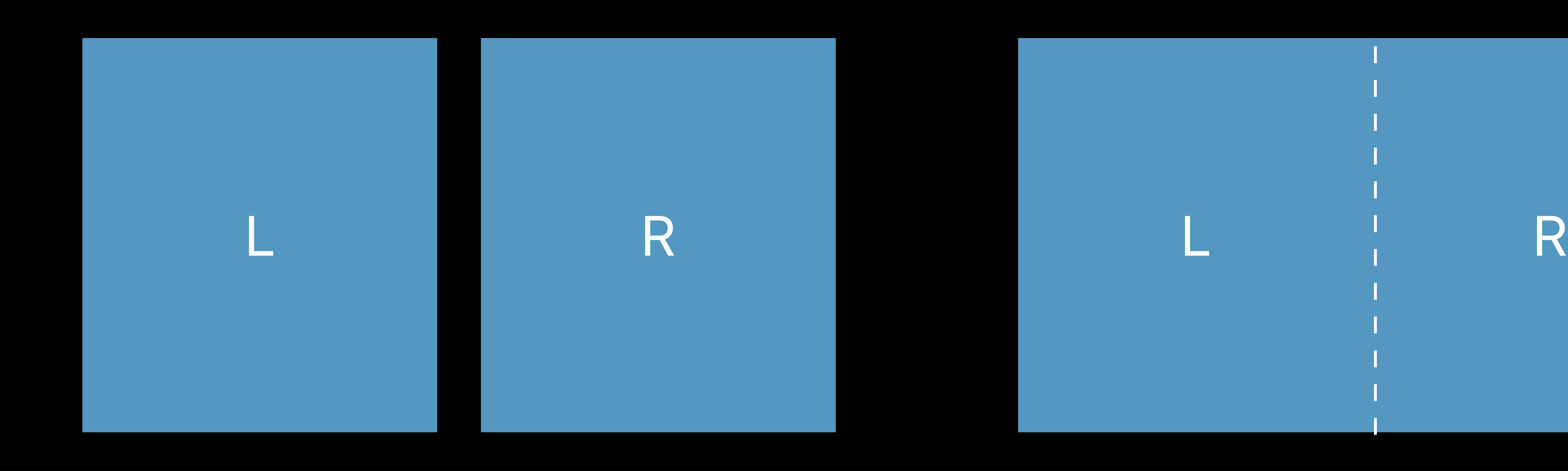

Drawbacks 2x Draw calls 2x Render passes 2x Resolves

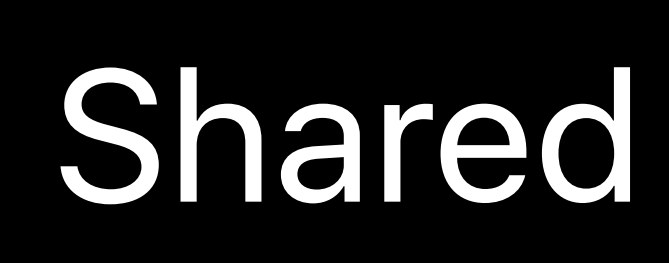

Drawbacks Issues with Multi-resolution shading Post-processes

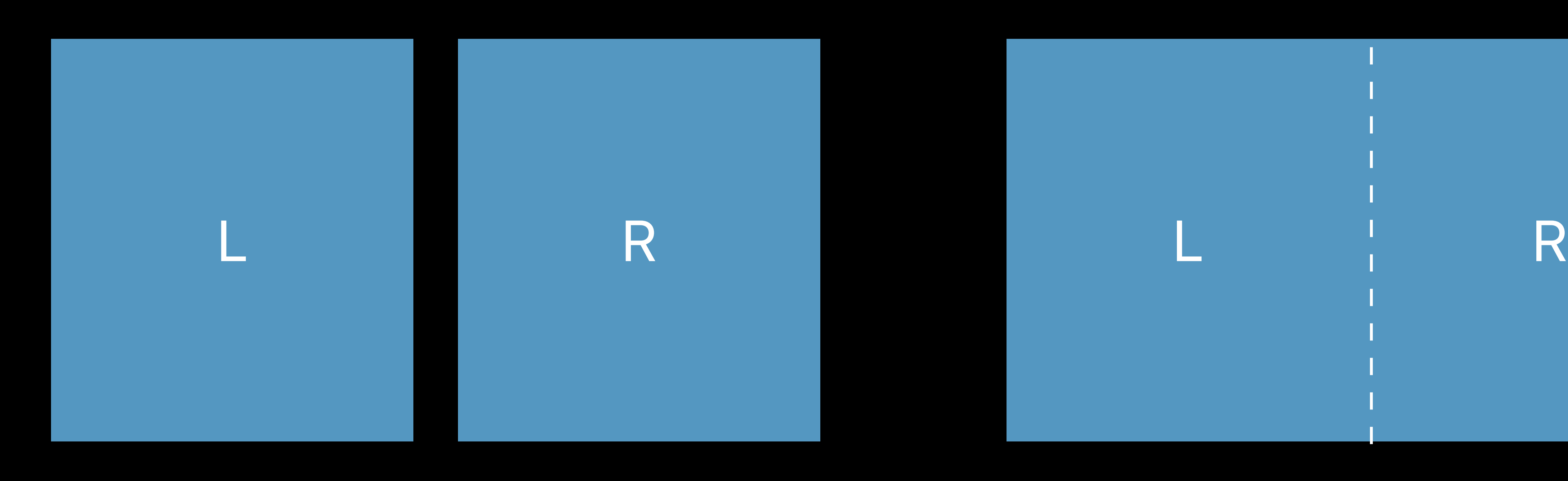

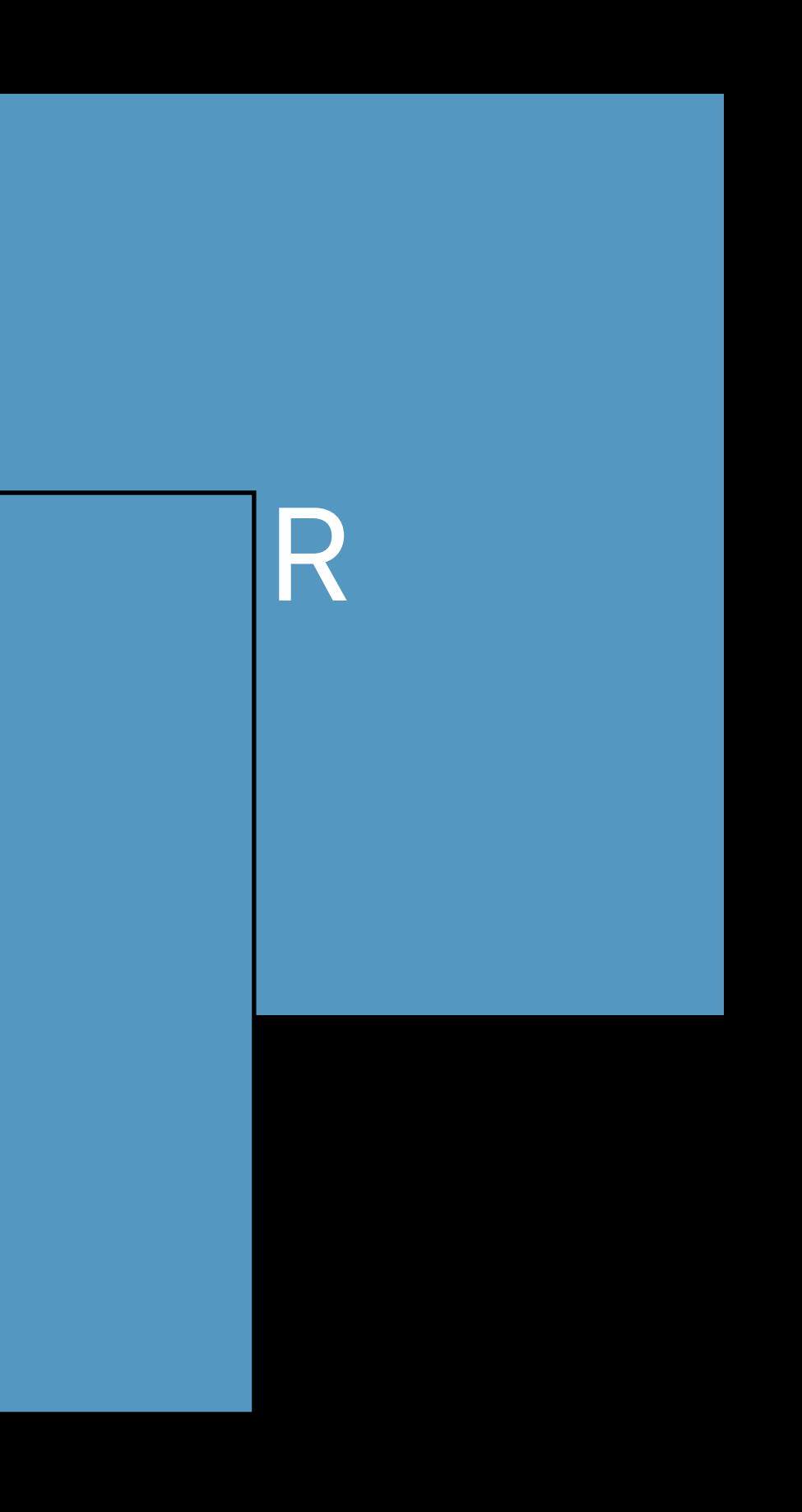

L

Drawbacks 2x Draw calls 2x Render passes 2x Resolves

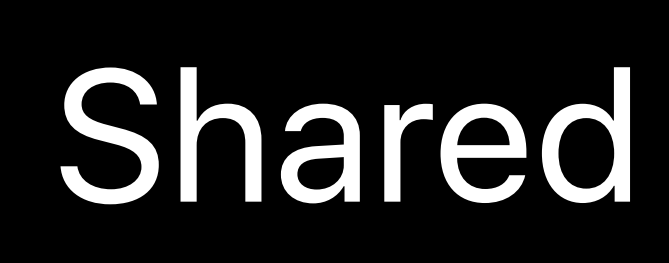

Drawbacks Issues with Multi-resolution shading Post-processes

Dedicated Shared Layered

#### Dedicated Shared Layered

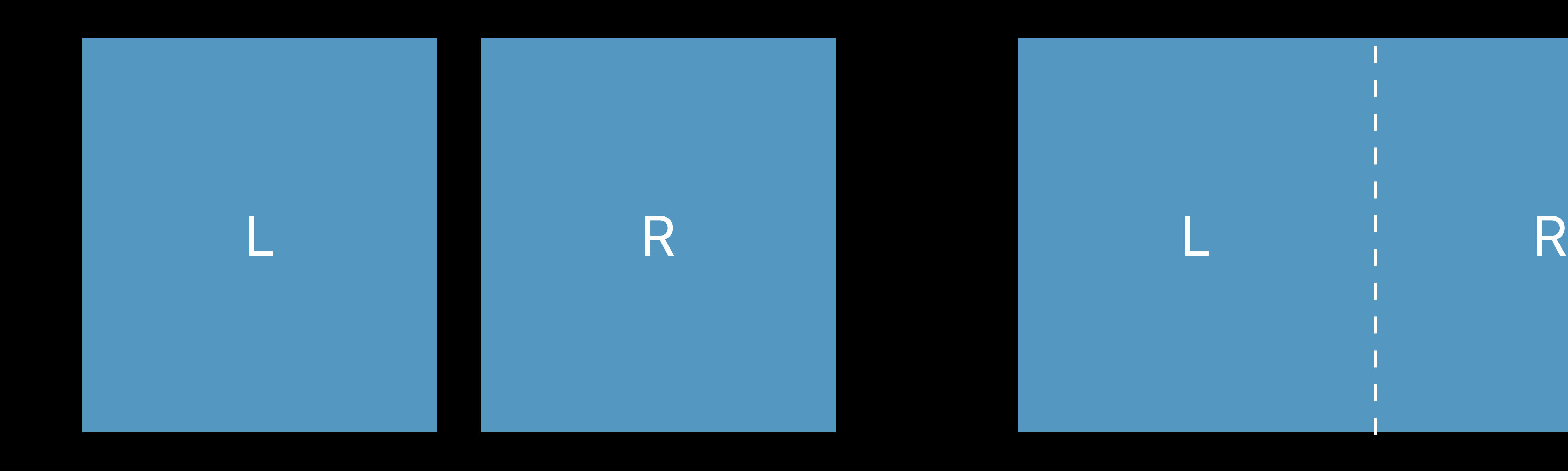

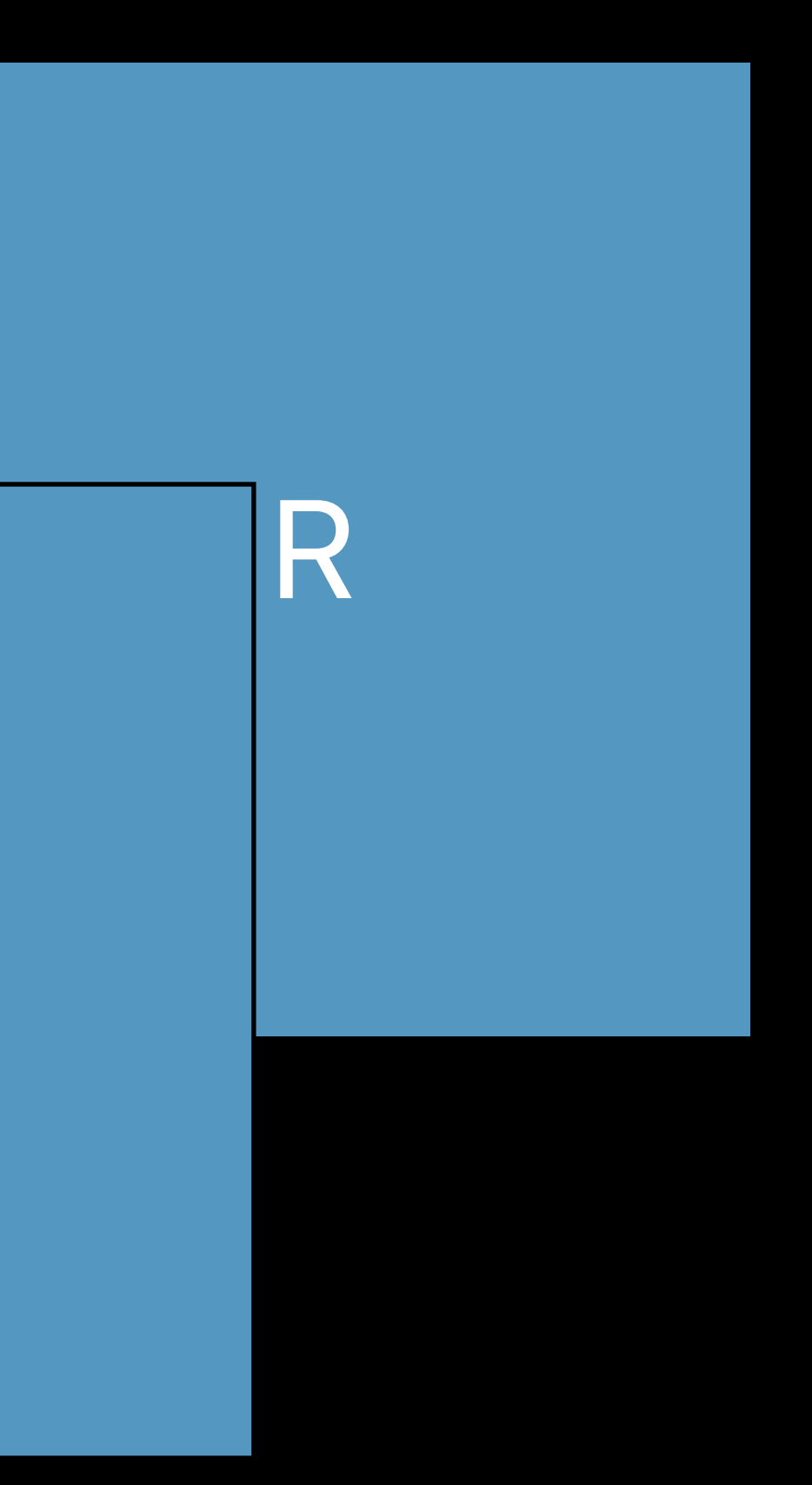

L

Drawbacks 2x Draw calls 2x Render passes 2x Resolves

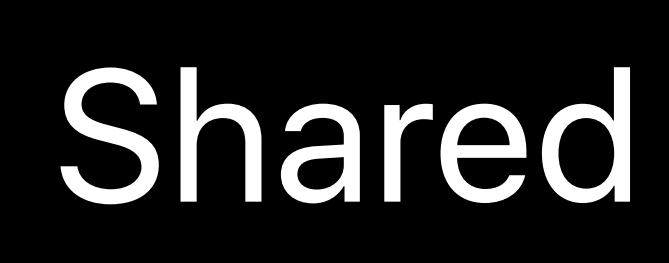

Drawbacks Issues with Multi-resolution shading Post-processes

Drawbacks Cannot be used today for MSAA

- -
	-
	-
- 
- 
- 
- - -
		-
- 
- 
- 
- 
- 

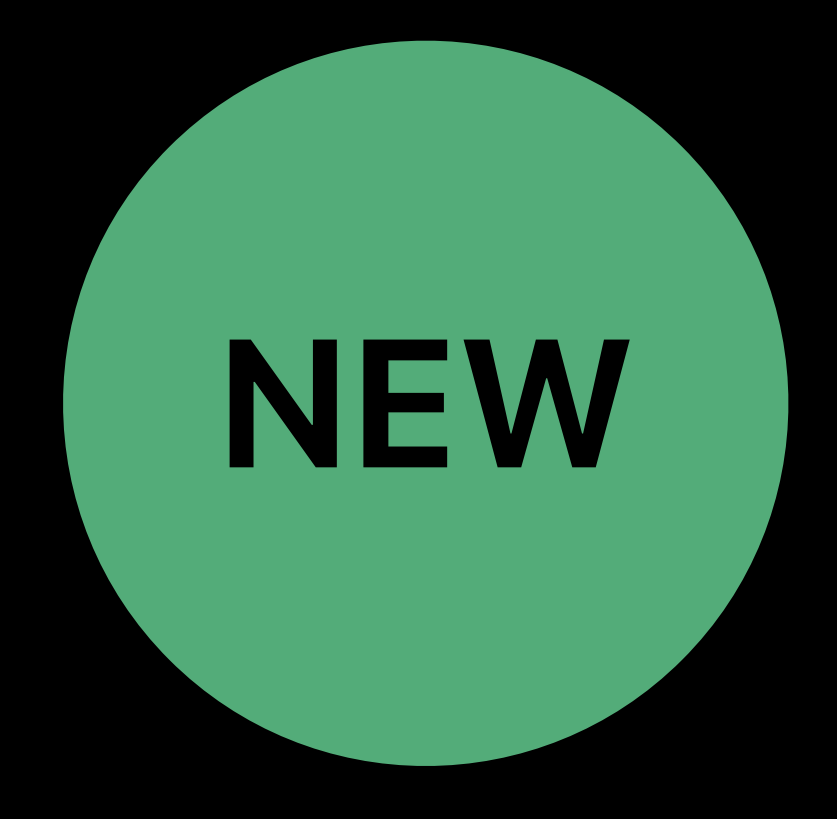

#### New Metal texture type

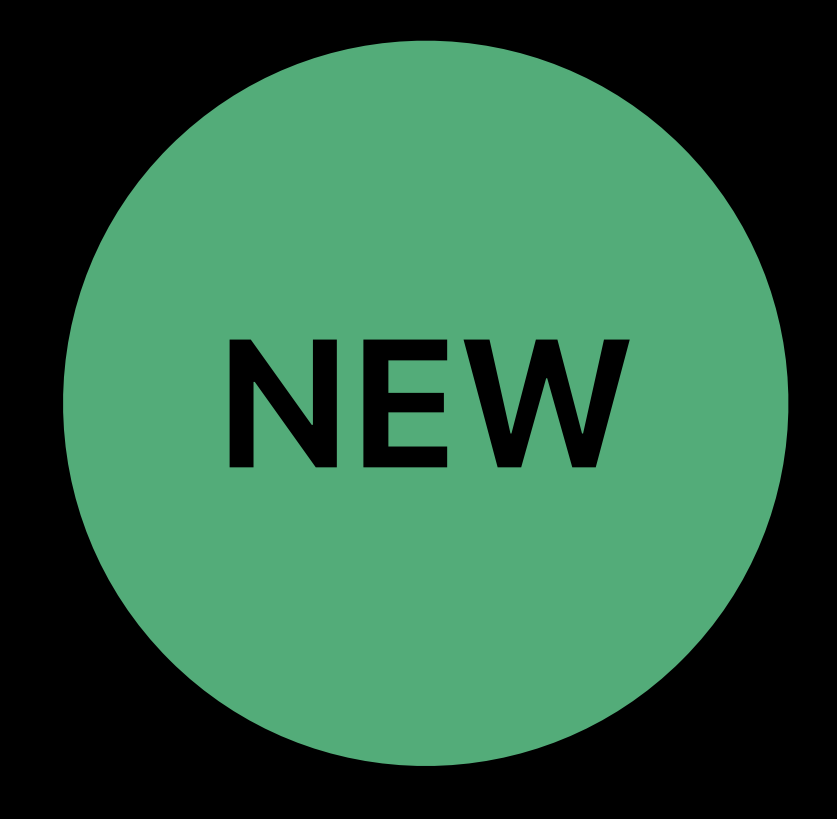

#### New Metal texture type

#### *MTLTextureType2DMultisampleArray*

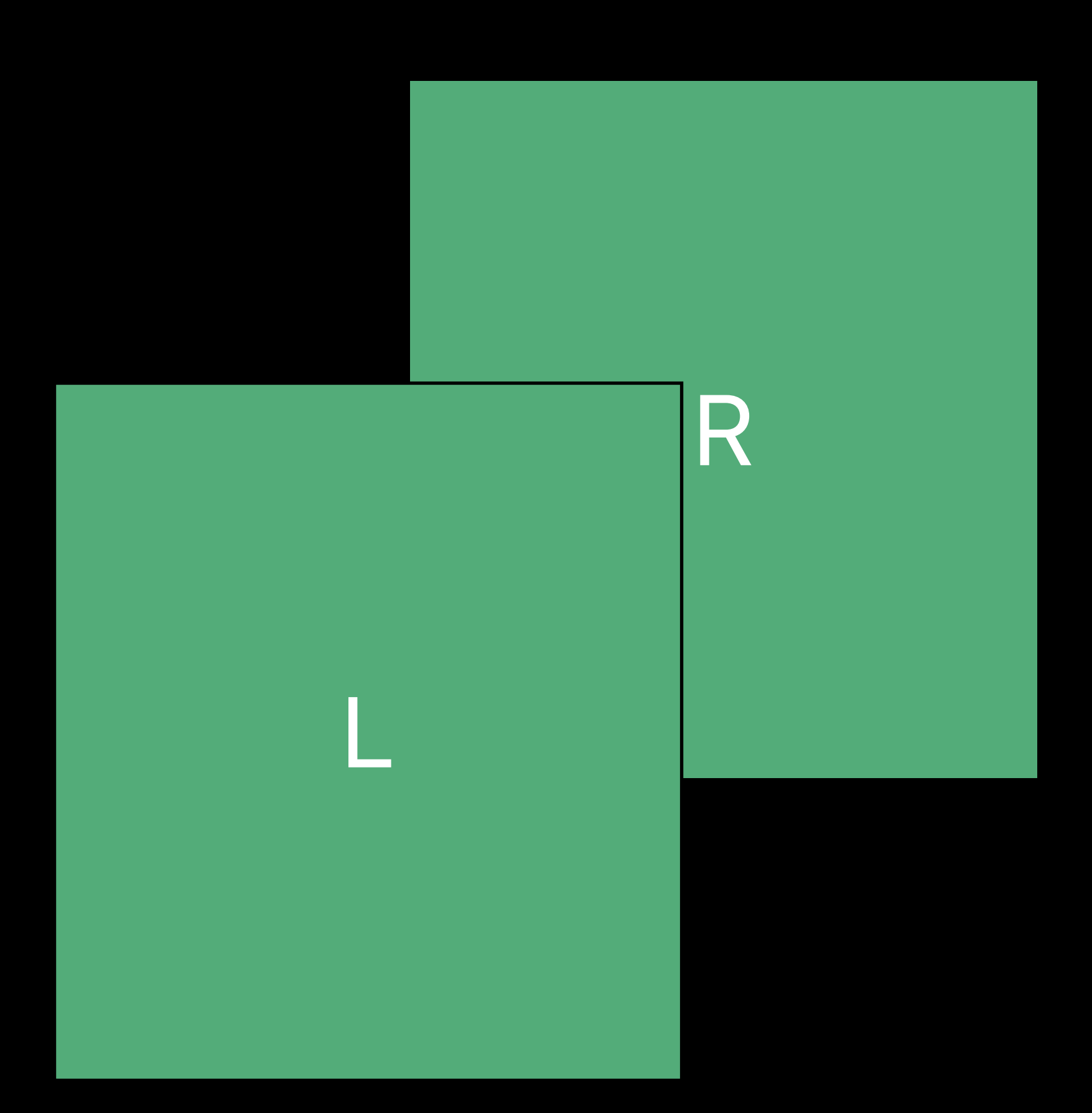

#### 2DMultisampleArray

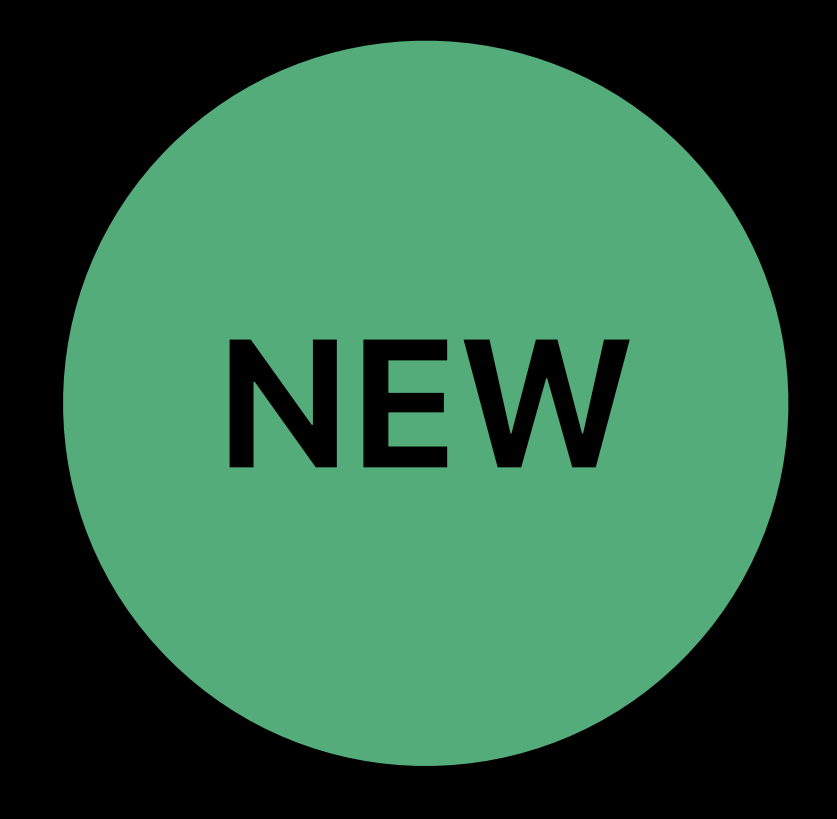

#### New Metal texture type

#### *MTLTextureType2DMultisampleArray*

#### Separate control of

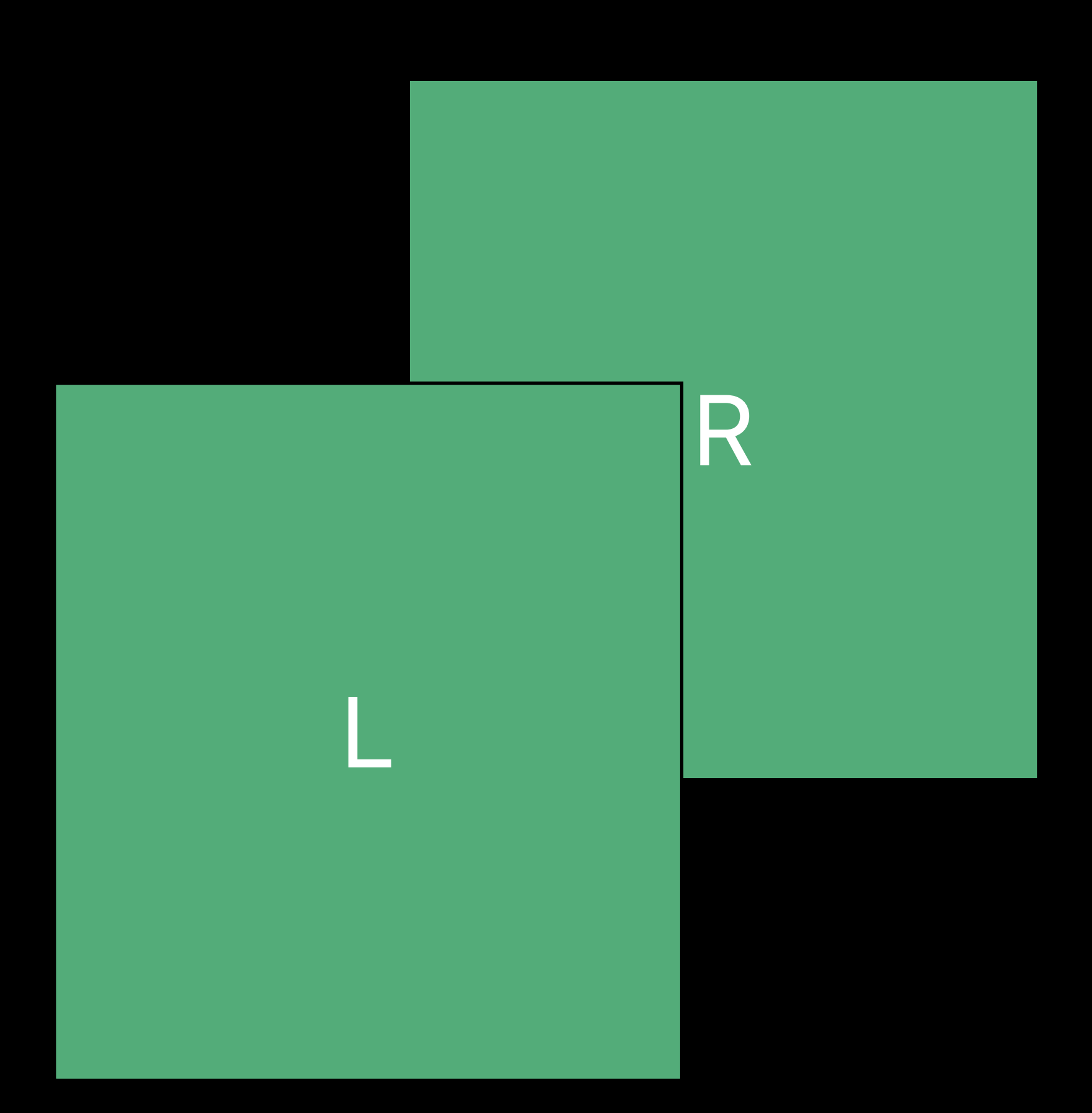

#### 2DMultisampleArray

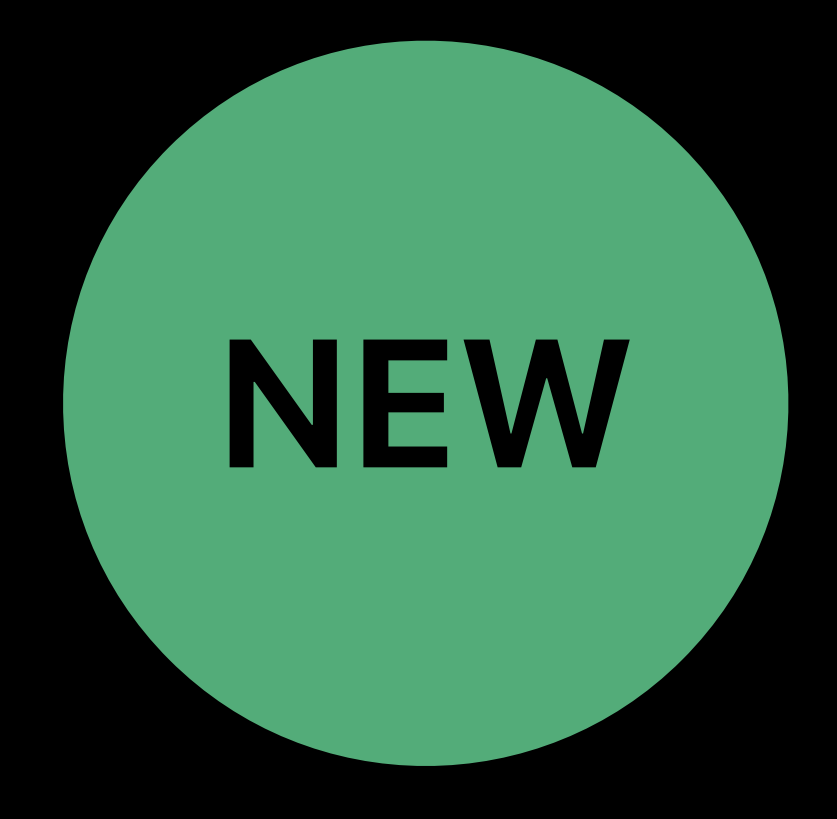

## Separate control of • Rendering space

### **Rendering Layouts**  Different rendering patterns unified **NEW**

#### New Metal texture type

#### *MTLTextureType2DMultisampleArray*

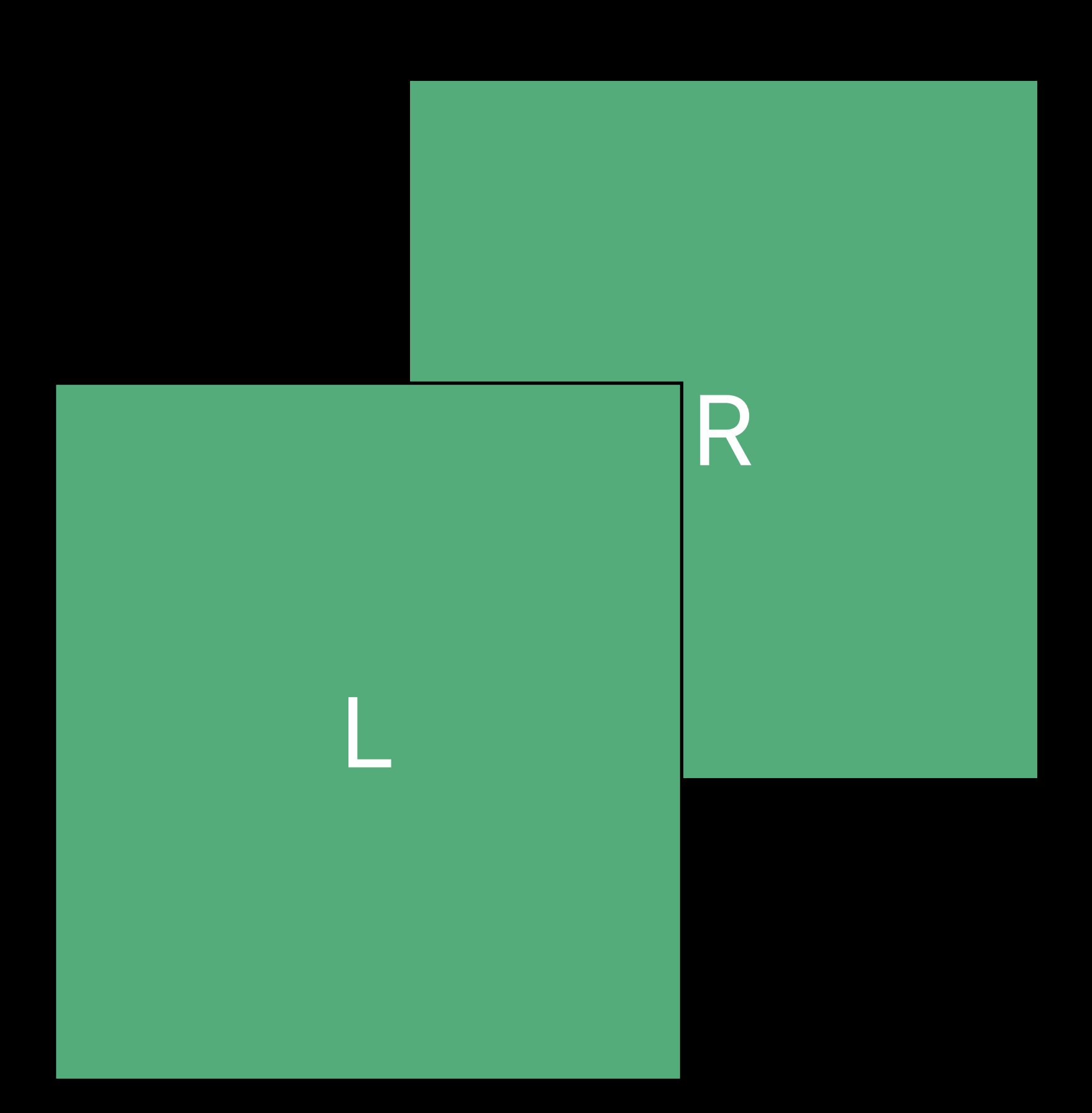

#### 2DMultisampleArray

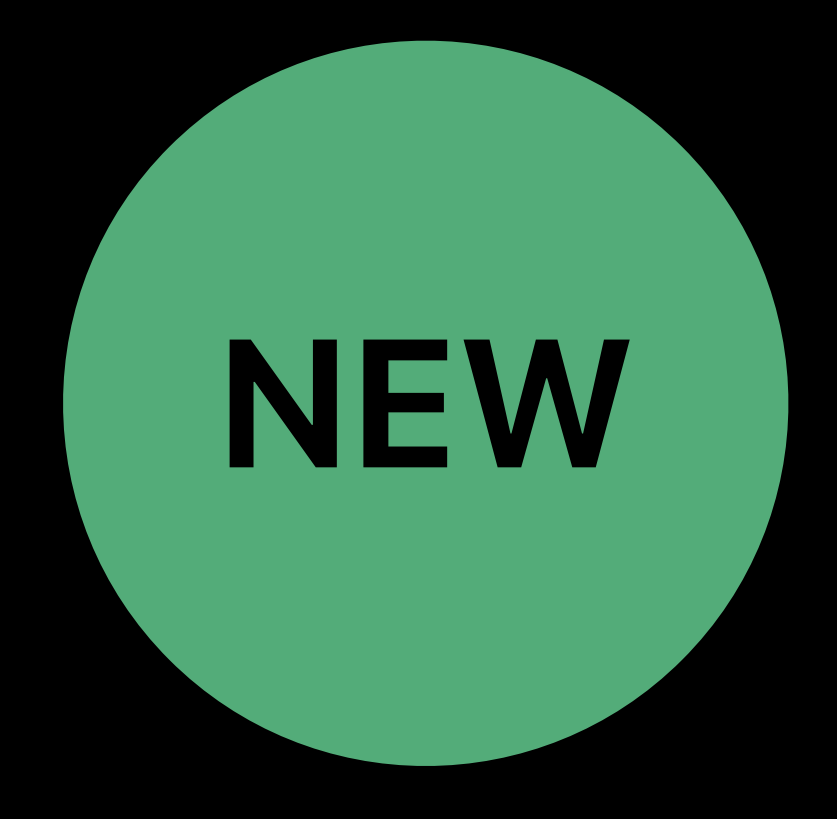
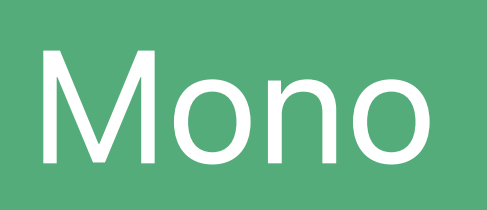

# **Rendering Layouts**  Different rendering patterns unified

### Mono rendering

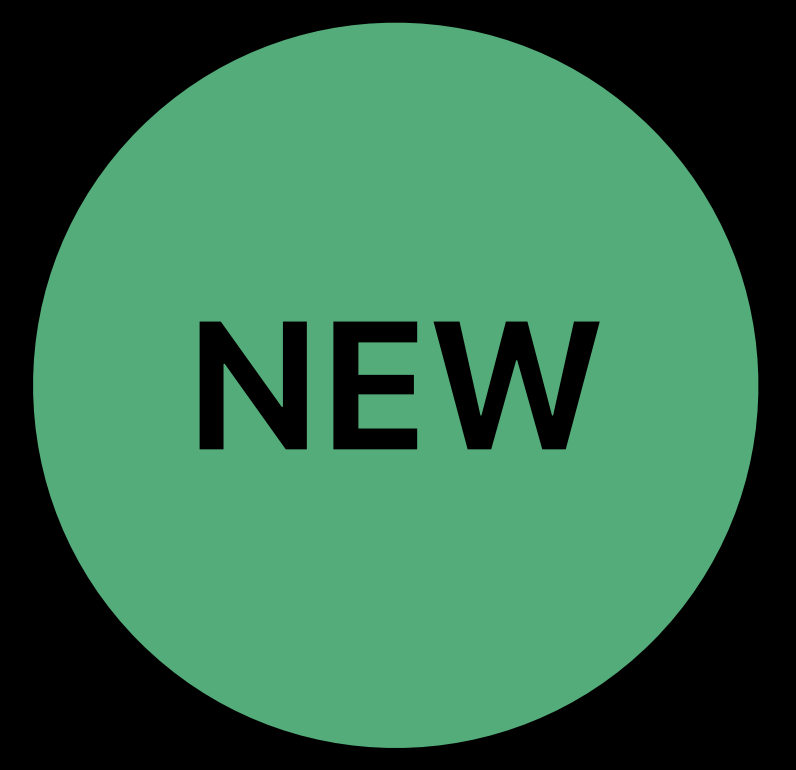

## New Metal texture type

### *MTLTextureType2DMultisampleArray*

## Separate control of

- Rendering space
- Views count

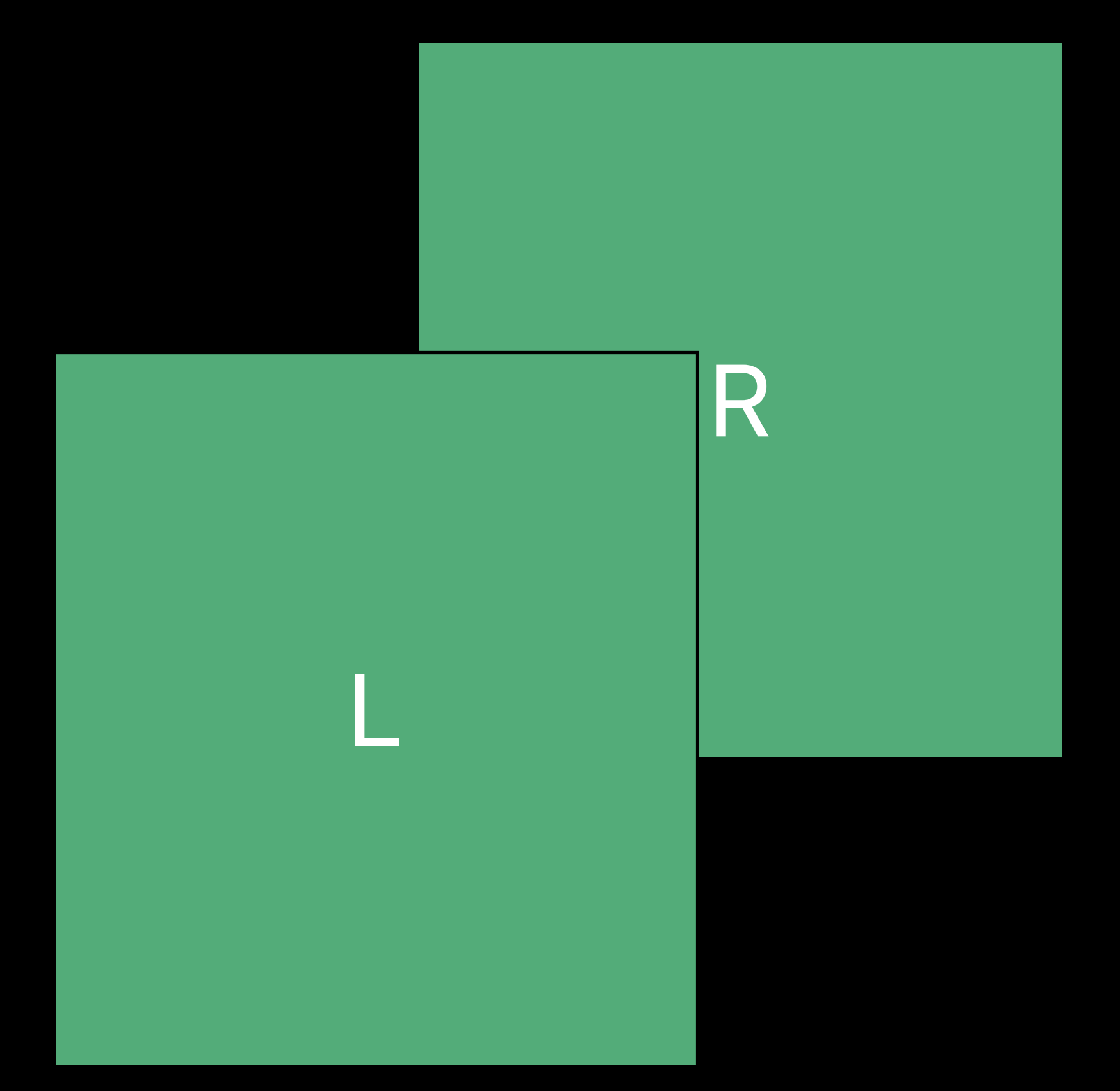

### 2DMultisampleArray

### Stereo rendering

# **Rendering Layouts**  Different rendering patterns unified

### Mono rendering

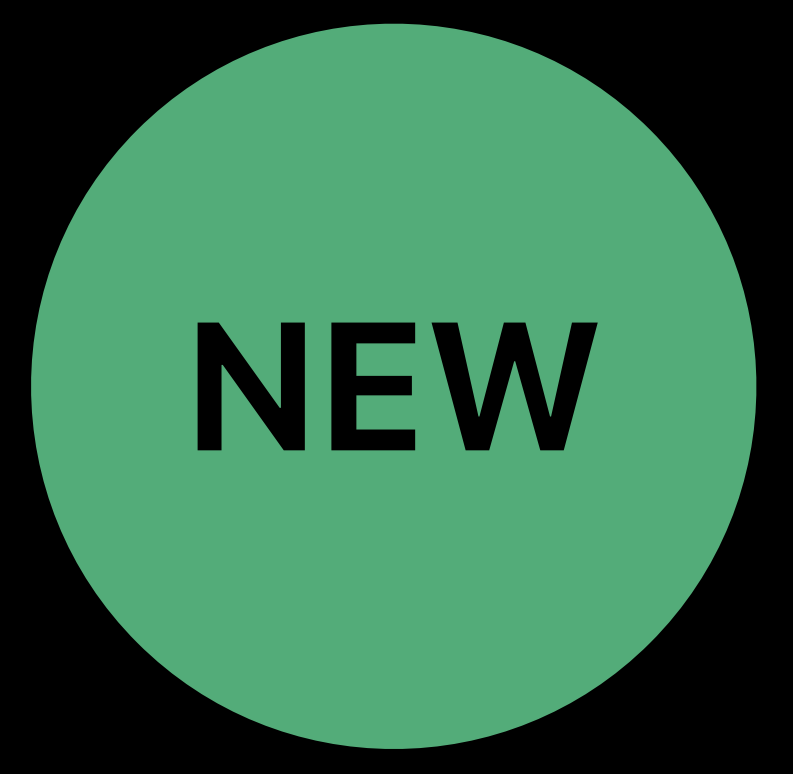

## New Metal texture type

- Separate control of
- Rendering space
- Views count
- Anti-aliasing mode

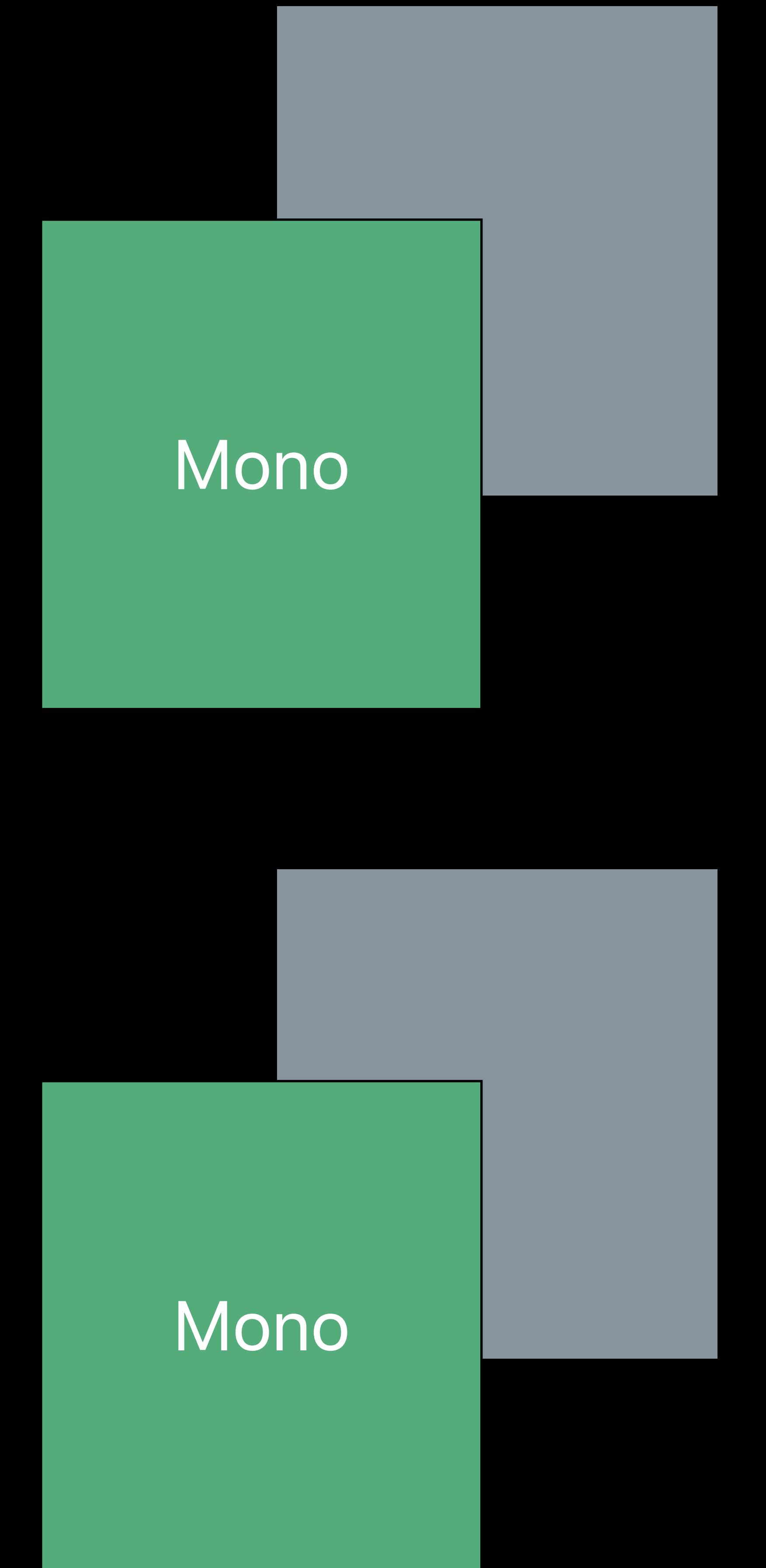

### *MTLTextureType2DMultisampleArray*

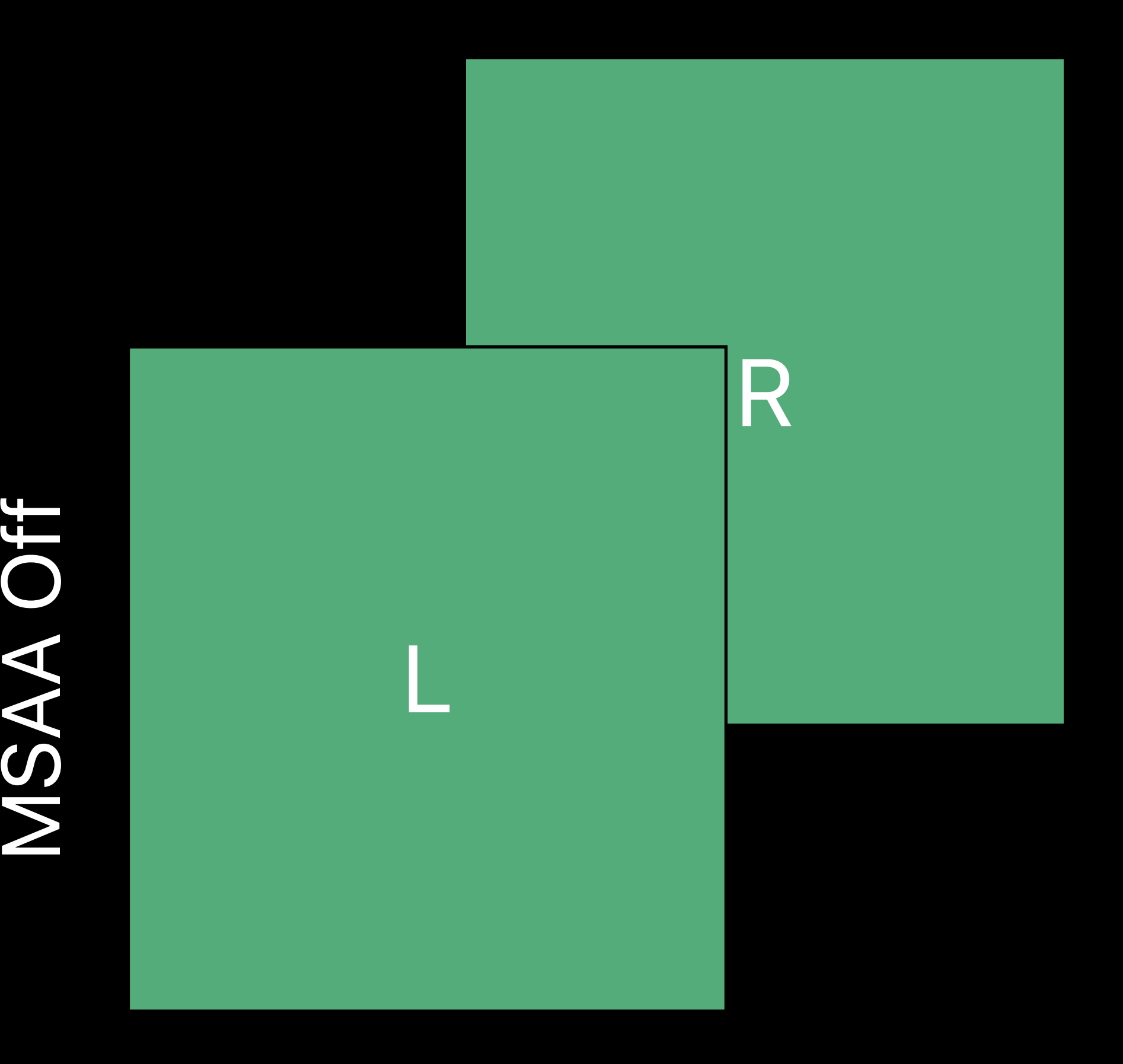

### 2DMultisampleArray

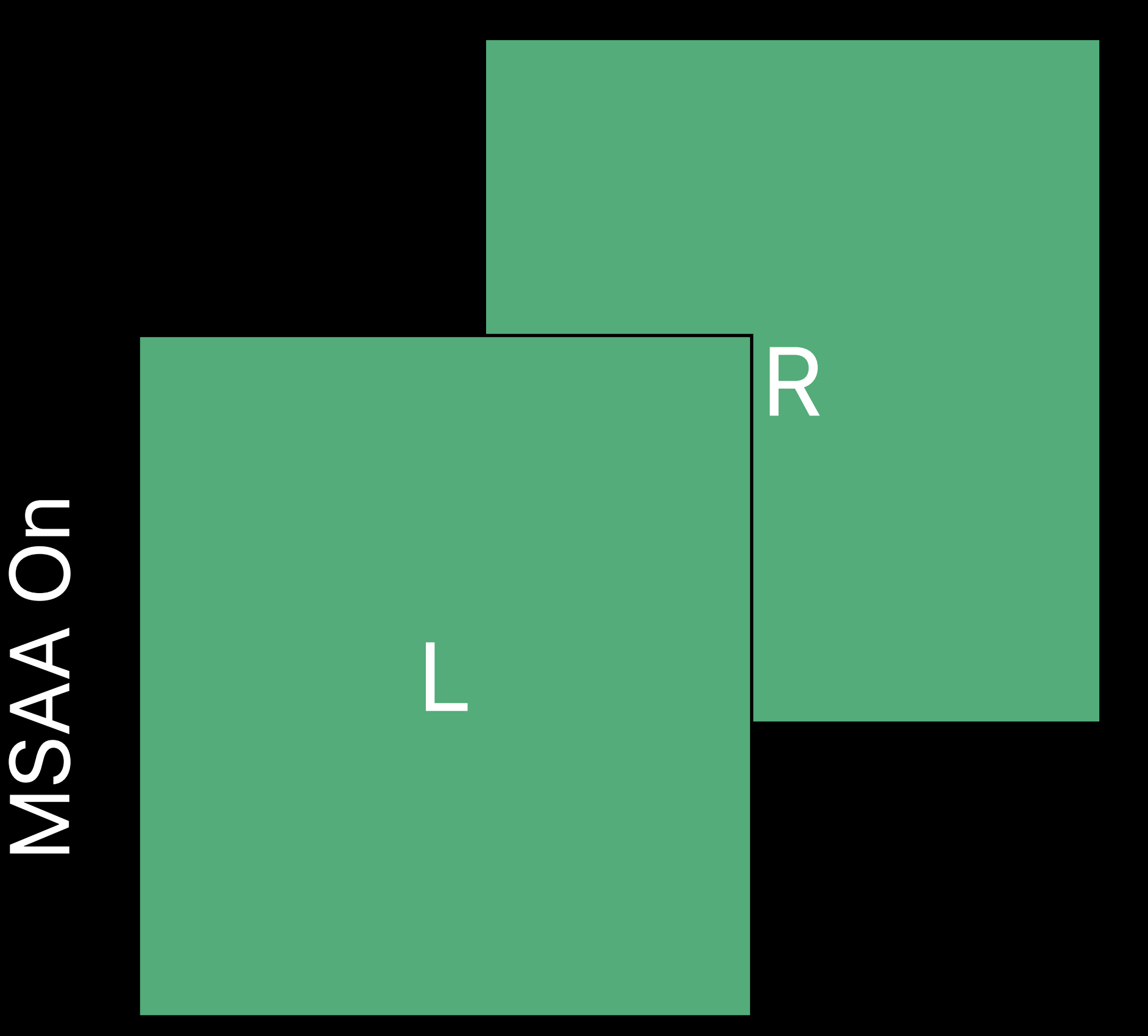

### Stereo rendering

Mono

# **Rendering Layouts**  Different rendering patterns unified

### 2DArray

### Mono rendering

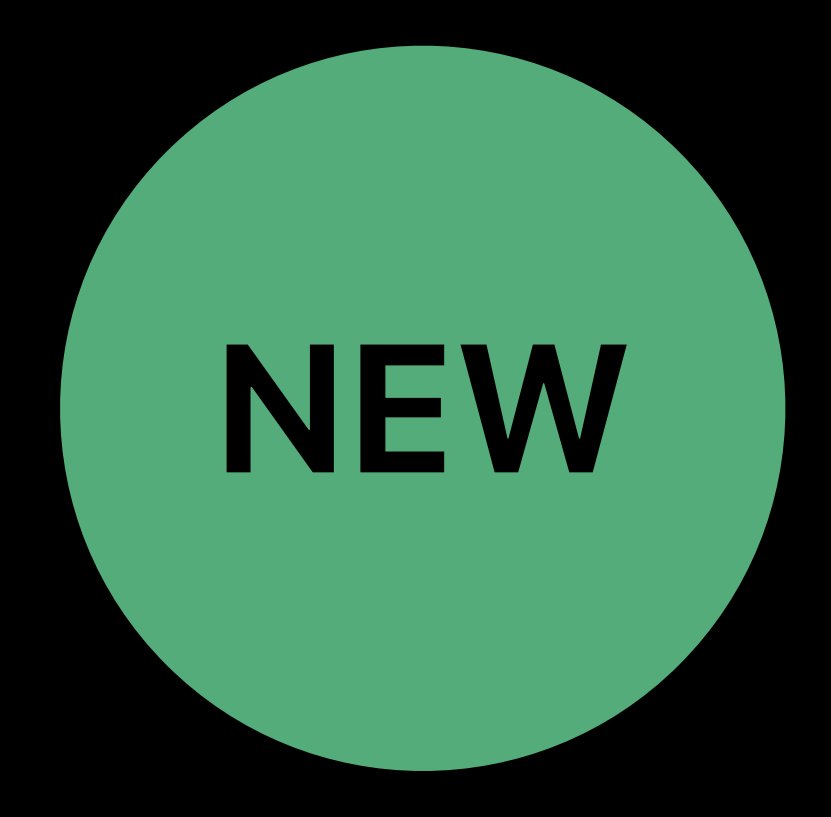

## New Metal texture type

- Separate control of
- Rendering space
- Views count
- Anti-aliasing mode

### *MTLTextureType2DMultisampleArray*

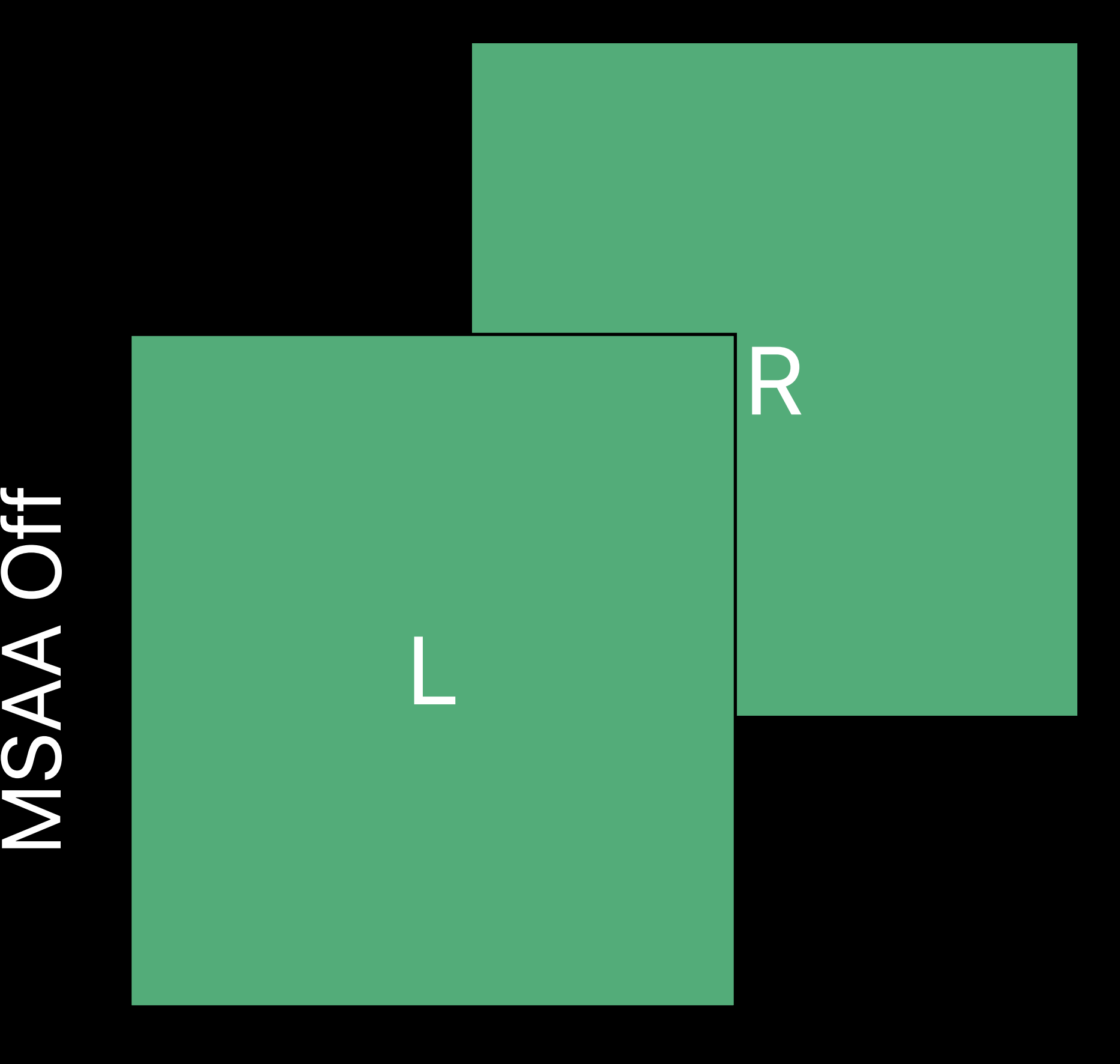

Mono

### 2DMultisampleArray 2DMultisample

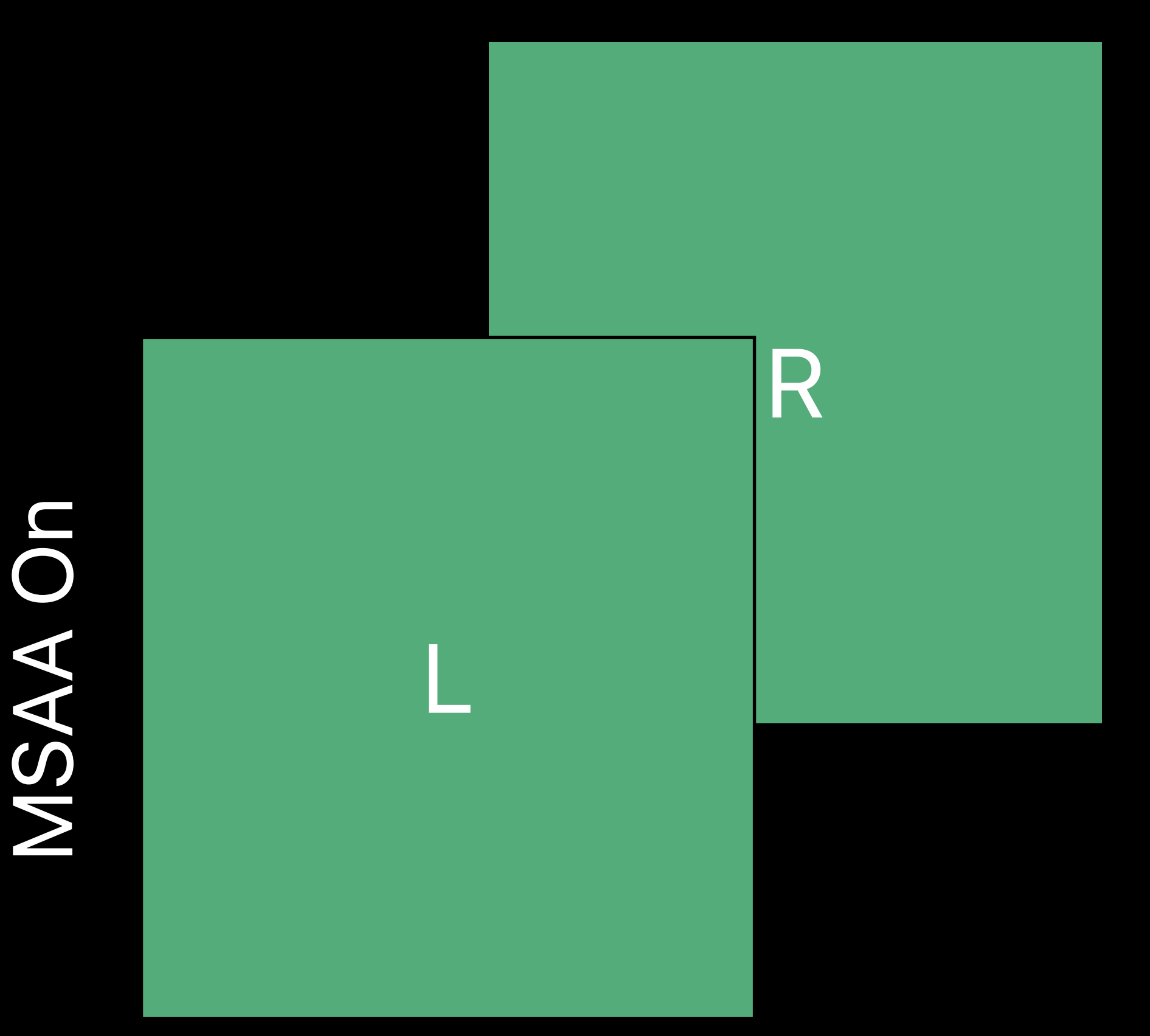

### Stereo rendering

2D

Mono

# **Rendering Layouts**  Different rendering patterns unified

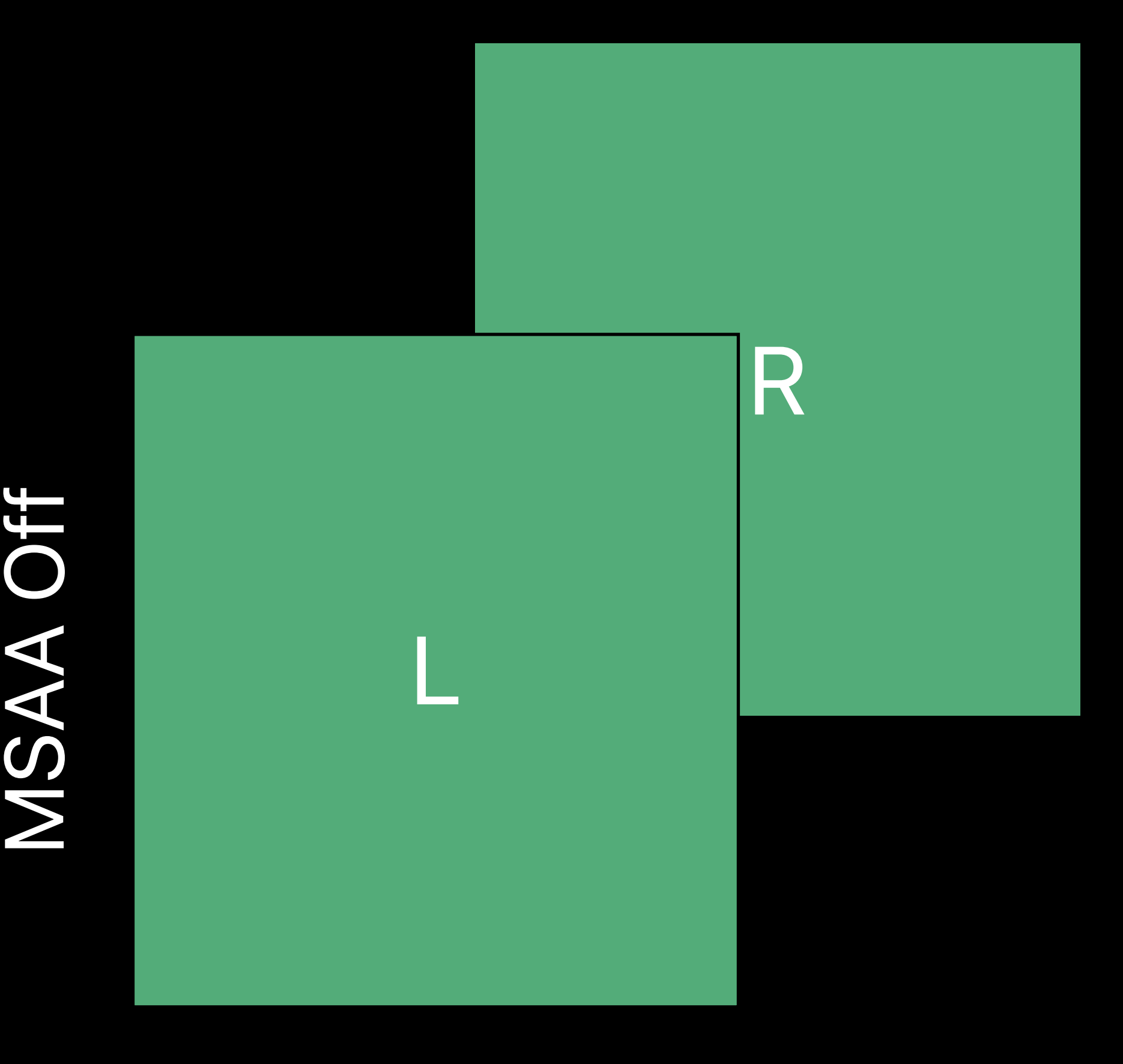

### 2DArray

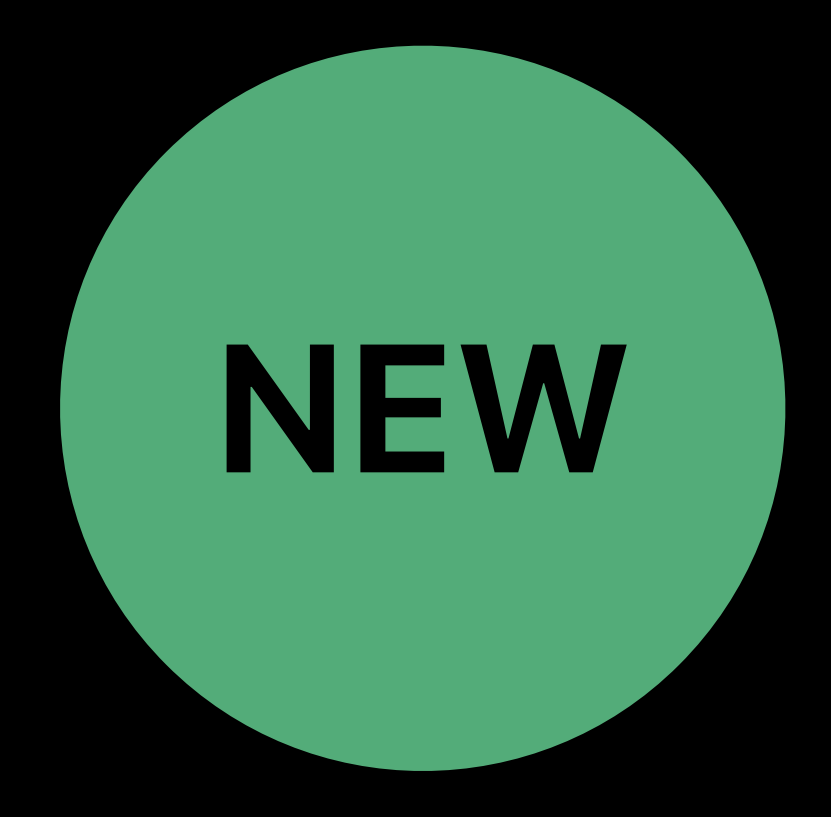

### Mono rendering

## New Metal texture type

### *MTLTextureType2DMultisampleArray*

- Separate control of
- Rendering space
- Views count
- Anti-aliasing mode
- 

## Single draw, render, and resolve pass  $\frac{3}{5}$  Let  $\frac{1}{5}$  Mono

### 2DMultisampleArray 2DMultisample

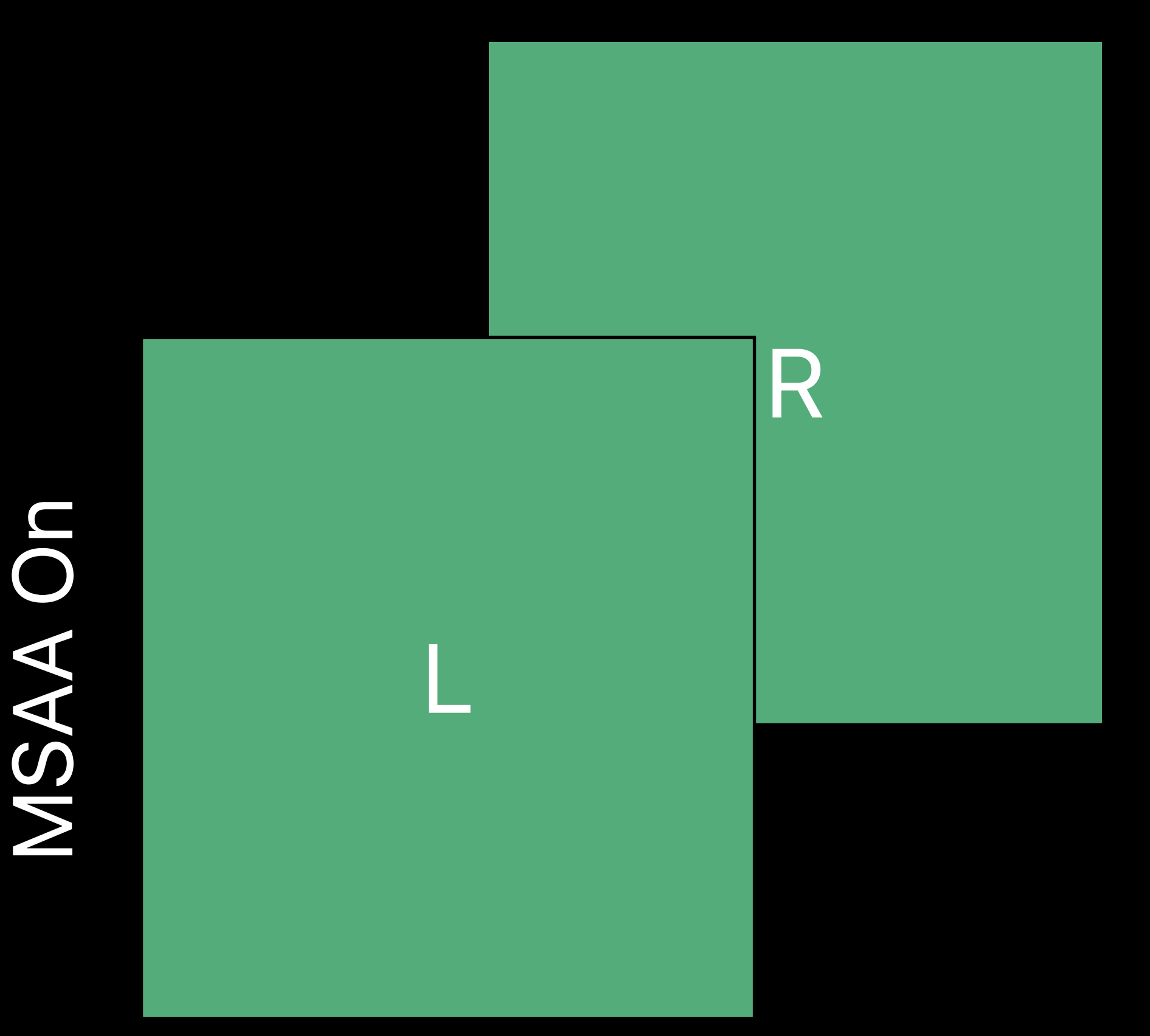

### Stereo rendering

2D

- *MTLTextureDescriptor\* descriptor = [[MTLTextureDescriptor alloc] init];*
- *descriptor.textureType = MTLTextureType2DMultisampleArray;*
- *descriptor.pixelFormat = MTLPixelFormatBGRA8Unorm\_sRGB;* 
	-
	-
	-
	-
- *descriptor.storageMode = MTLStorageModePrivate;* 
	-

# **Rendering Layouts**  2D multisample array textures **NEW**

*descriptor.width = width; descriptor.height = height; descriptor.sampleCount = 4u; descriptor.arrayLength = 2u;* 

*descriptor.usage = MTLTextureUsageShaderRead | MTLTextureUsageRenderTarget;* 

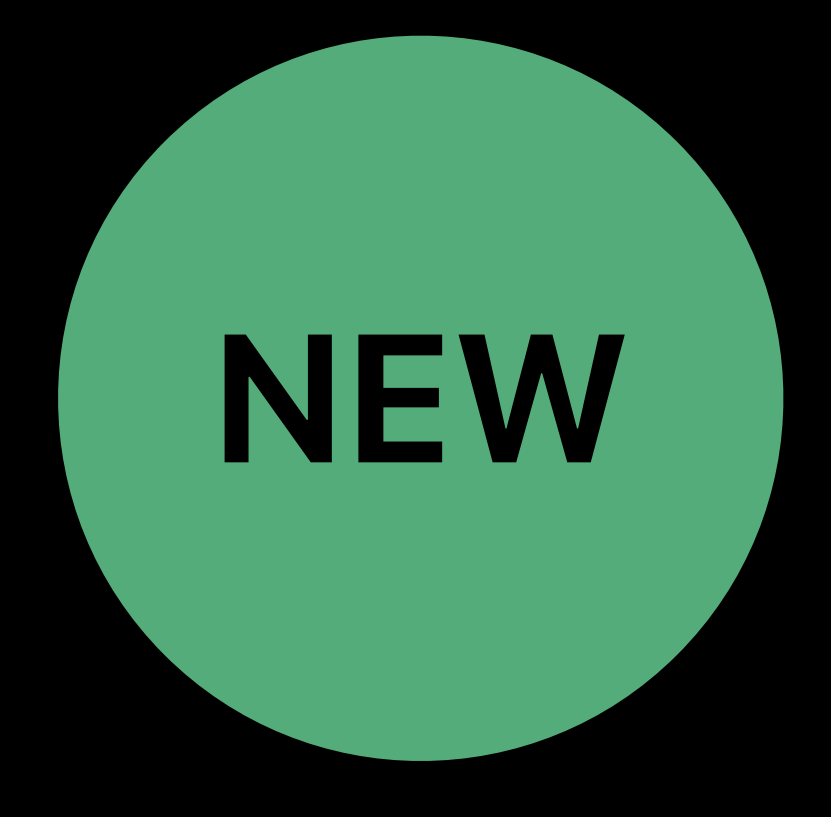

*id<MTLTexture> texture = [device newTextureWithDescriptor:descriptor];*

*MTLTextureDescriptor\* descriptor = [[MTLTextureDescriptor alloc] init]; descriptor.textureType = MTLTextureType2DMultisampleArray; descriptor.pixelFormat = MTLPixelFormatBGRA8Unorm\_sRGB; descriptor.storageMode = MTLStorageModePrivate;* 

*descriptor.width = width; descriptor.height = height; descriptor.sampleCount = 4u; descriptor.arrayLength = 2u;* 

# *descriptor.usage = MTLTextureUsageShaderRead | MTLTextureUsageRenderTarget;*

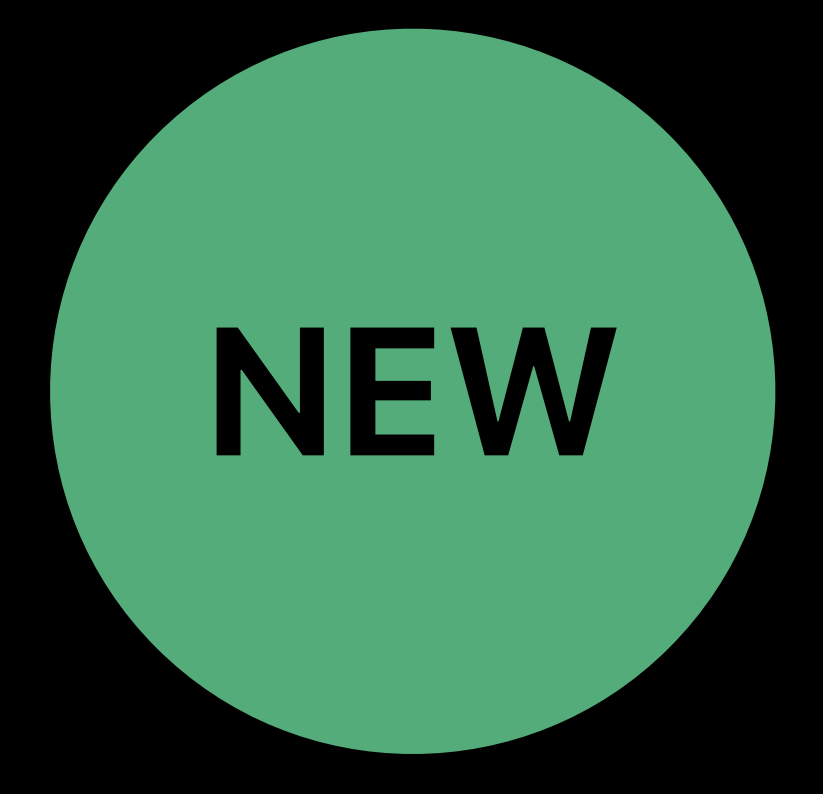

*id<MTLTexture> texture = [device newTextureWithDescriptor:descriptor];*

# **Rendering Layouts**  2D multisample array textures **NEW**

# **Rendering Layouts**  2D multisample array textures **NEW**

*descriptor.width = width; descriptor.height = height; descriptor.sampleCount = 4u; descriptor.arrayLength = 2u;* 

- *MTLTextureDescriptor\* descriptor = [[MTLTextureDescriptor alloc] init];*
- *descriptor.textureType = MTLTextureType2DMultisampleArray;*
- *descriptor.pixelFormat = MTLPixelFormatBGRA8Unorm\_sRGB;* 
	-
	-
	-
	-
- *descriptor.storageMode = MTLStorageModePrivate;* 
	-
- *id<MTLTexture> texture = [device newTextureWithDescriptor:descriptor];*

*descriptor.usage = MTLTextureUsageShaderRead | MTLTextureUsageRenderTarget;* 

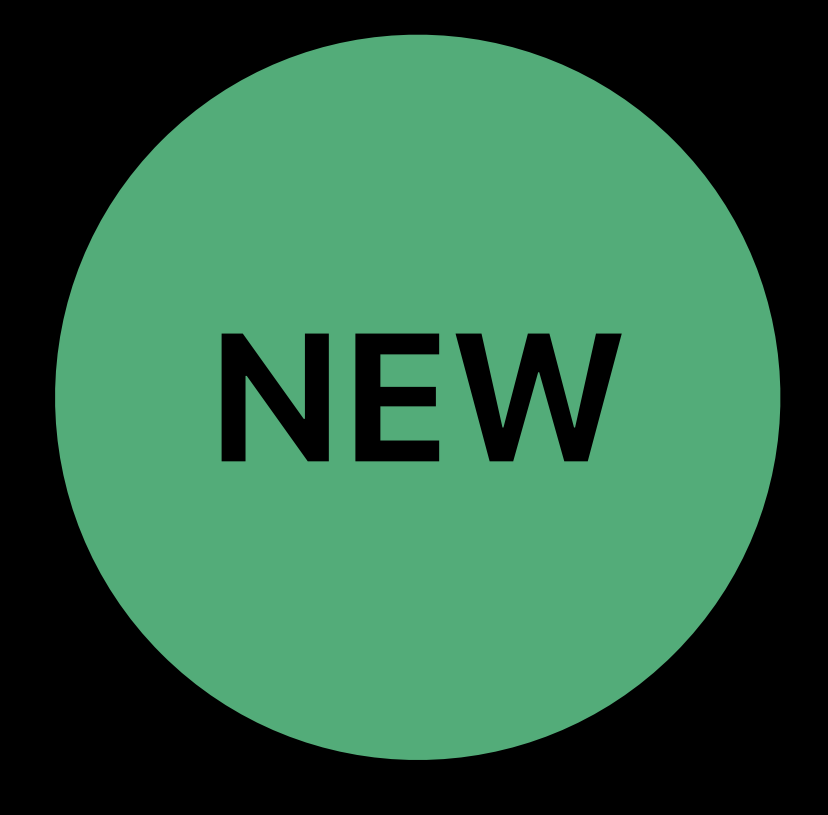

- *MTLTextureDescriptor\* descriptor = [[MTLTextureDescriptor alloc] init];*
- *descriptor.textureType = MTLTextureType2DMultisampleArray;*
- *descriptor.pixelFormat = MTLPixelFormatBGRA8Unorm\_sRGB;* 
	-
	-
	-
	-
- *descriptor.storageMode = MTLStorageModePrivate;*

# **Rendering Layouts**  2D multisample array textures **NEW**

*descriptor.width = width; descriptor.height = height; descriptor.sampleCount = 4u; descriptor.arrayLength = 2u;* 

# *descriptor.usage = MTLTextureUsageShaderRead | MTLTextureUsageRenderTarget;*

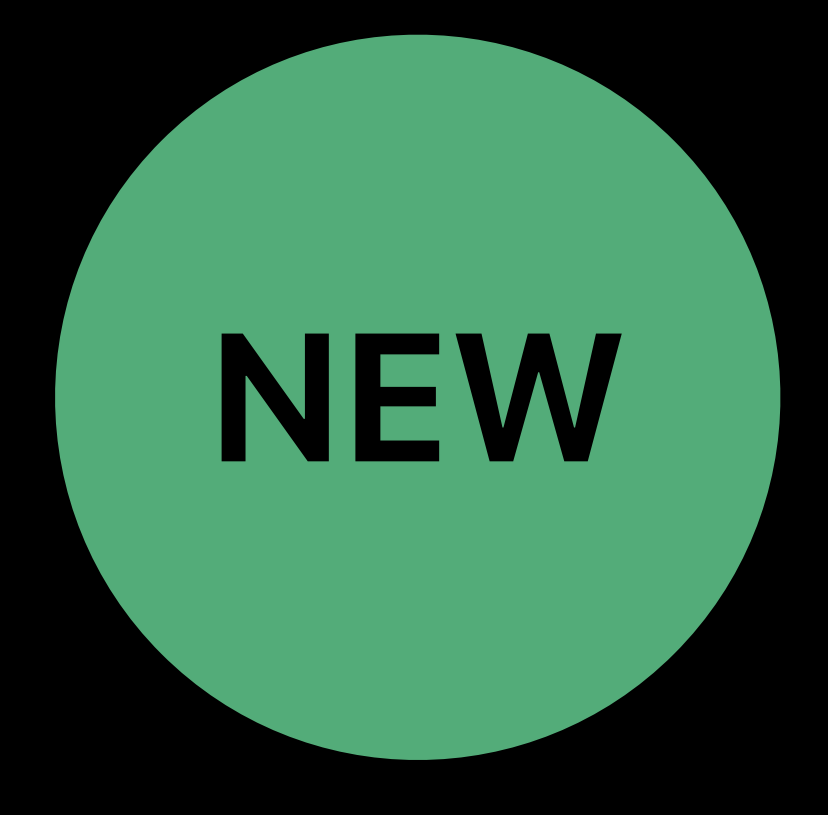

*id<MTLTexture> texture = [device newTextureWithDescriptor:descriptor];*

### App VR Compositor

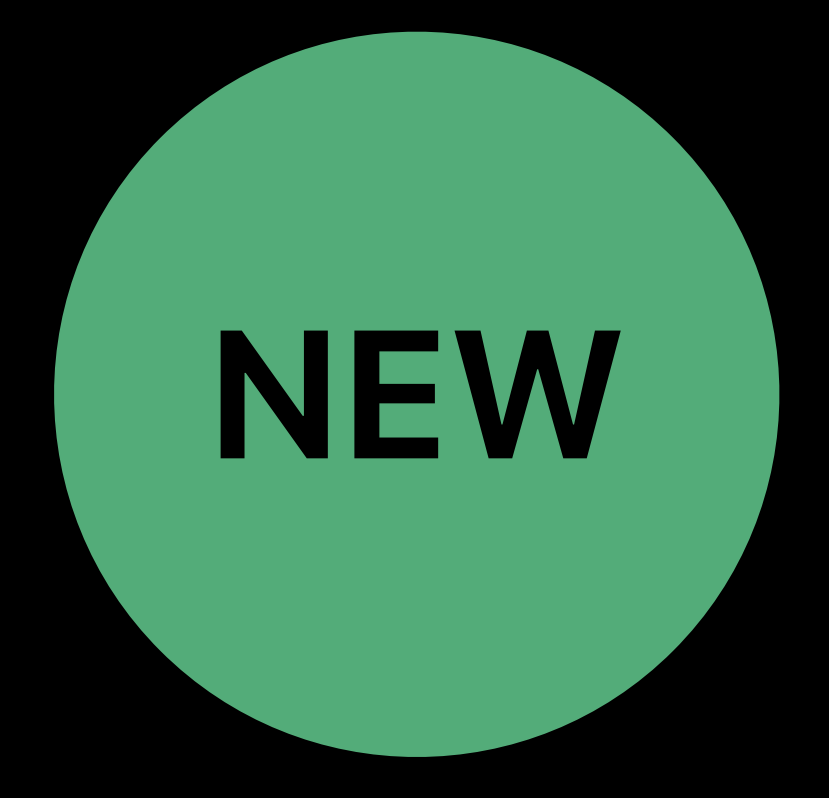

# **VR Application**  Rendering to 2D multisample array textures **NEW**

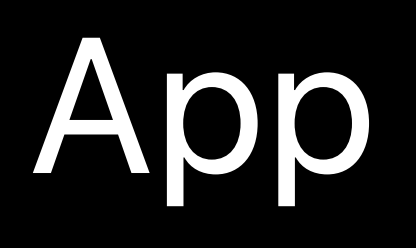

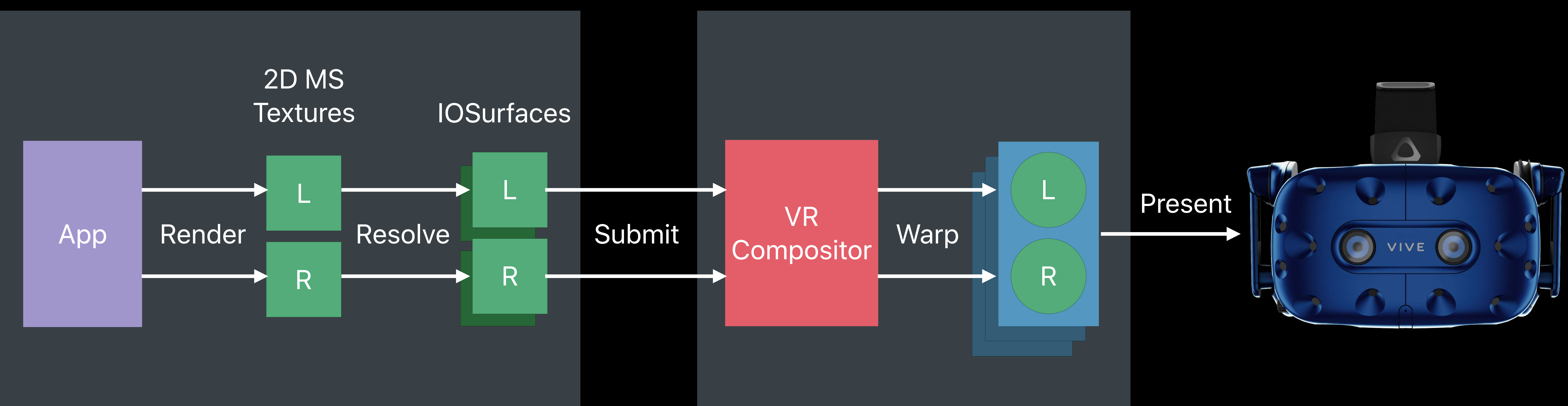

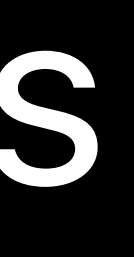

### App VR Compositor

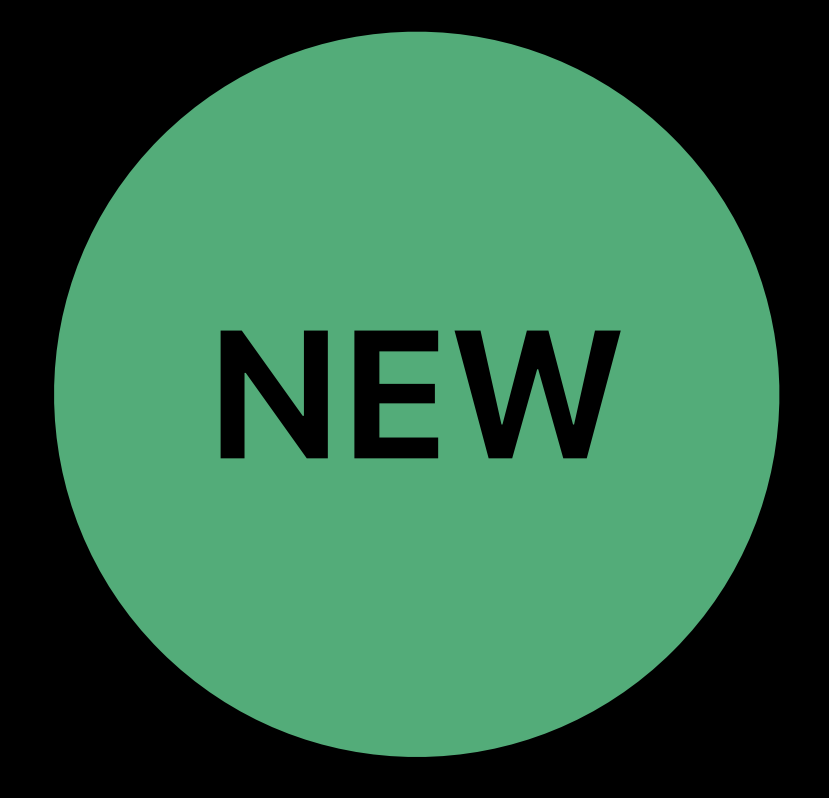

# **VR Application**  Rendering to 2D multisample array textures **NEW**

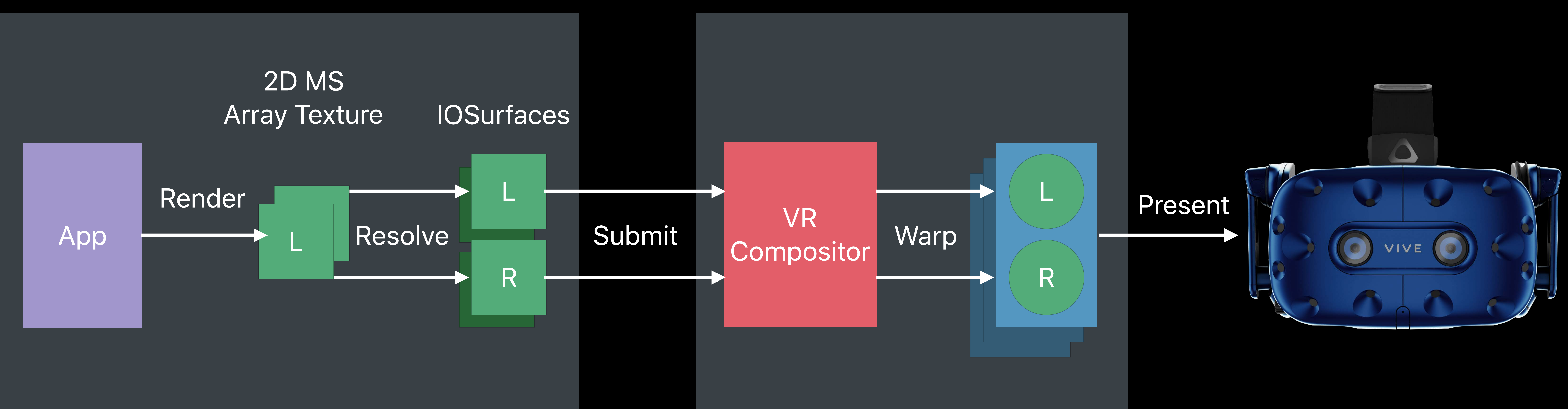

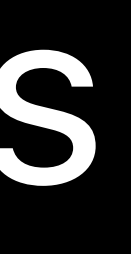

- 
- 
- 
- 
- 
- 
- 
- 
- -
- 
- 
- 
- 
- 

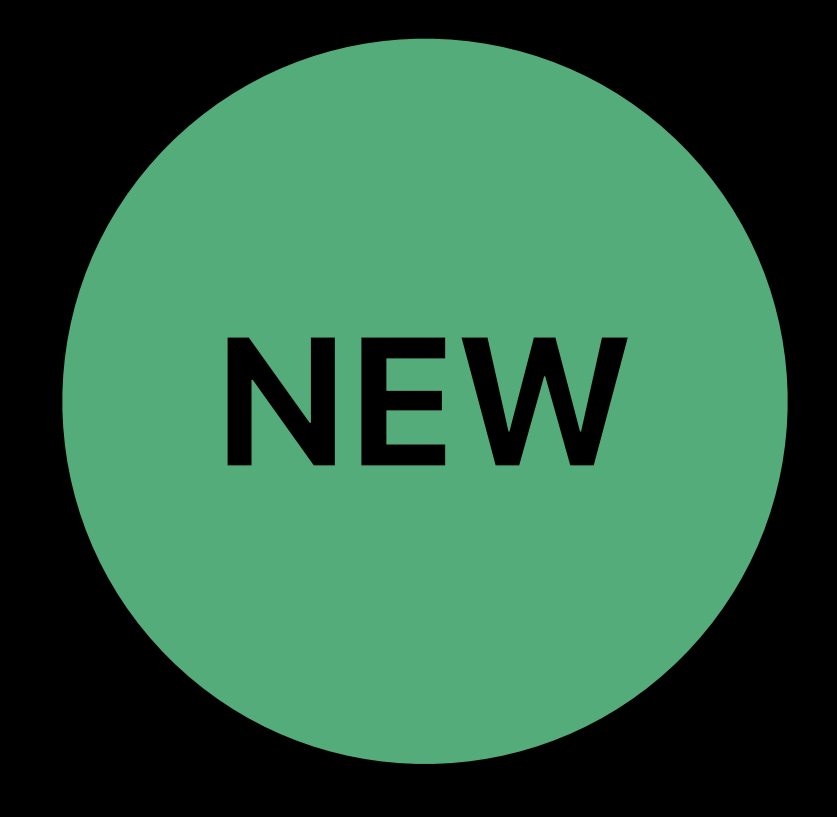

## Ability to share Metal textures between processes

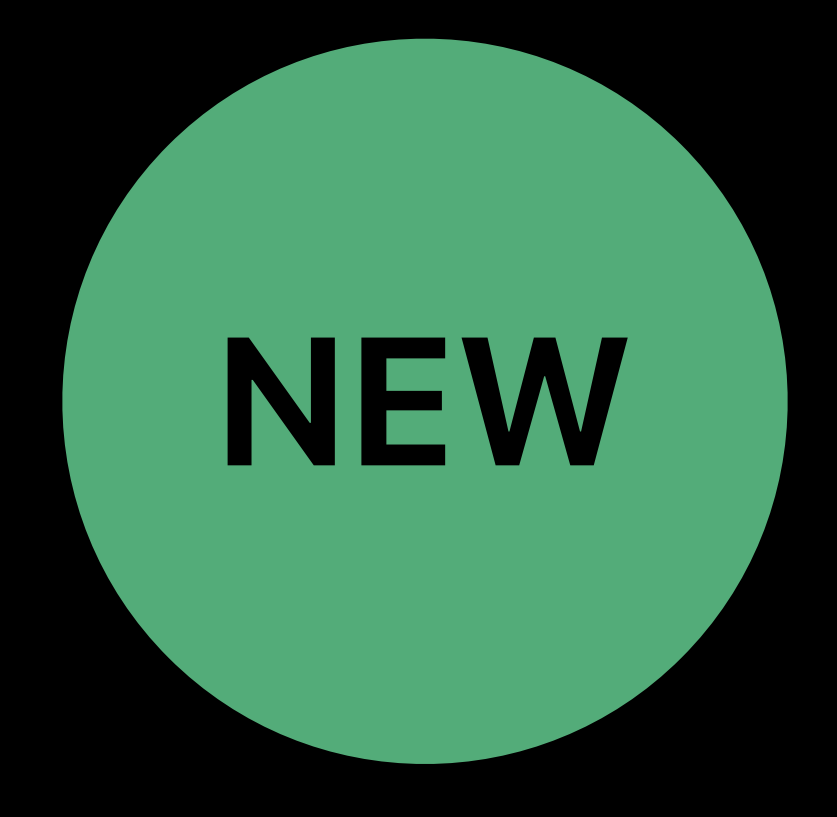

# Ability to share Metal textures between processes Shareable Metal textures can have complex structure

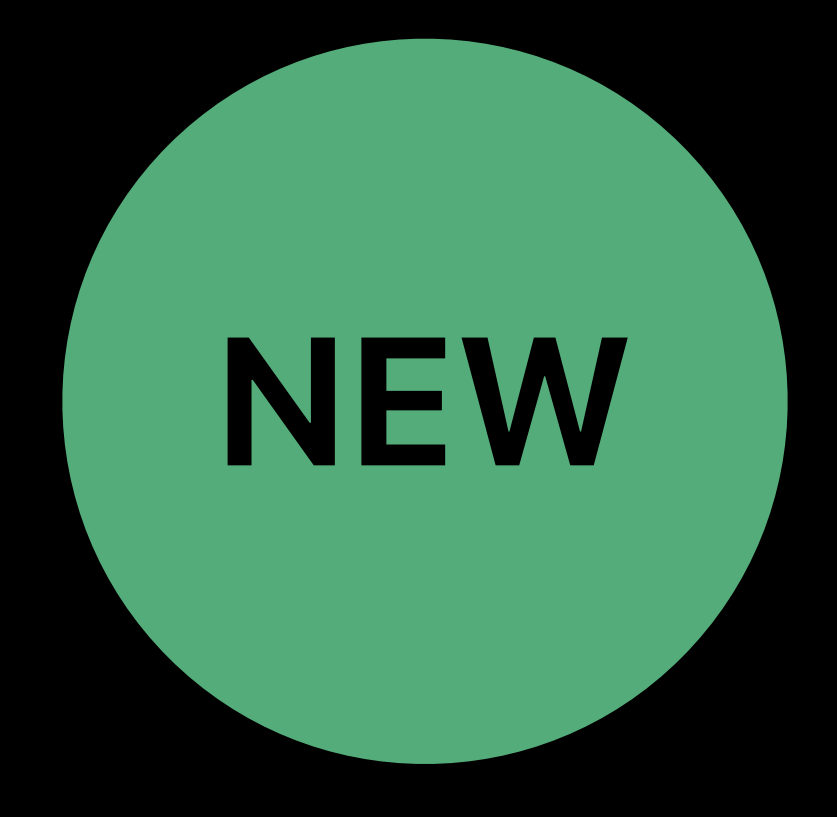

- Ability to share Metal textures between processes
- Shareable Metal textures can have complex structure
- Shareable texture can be used only in scope of single GPU

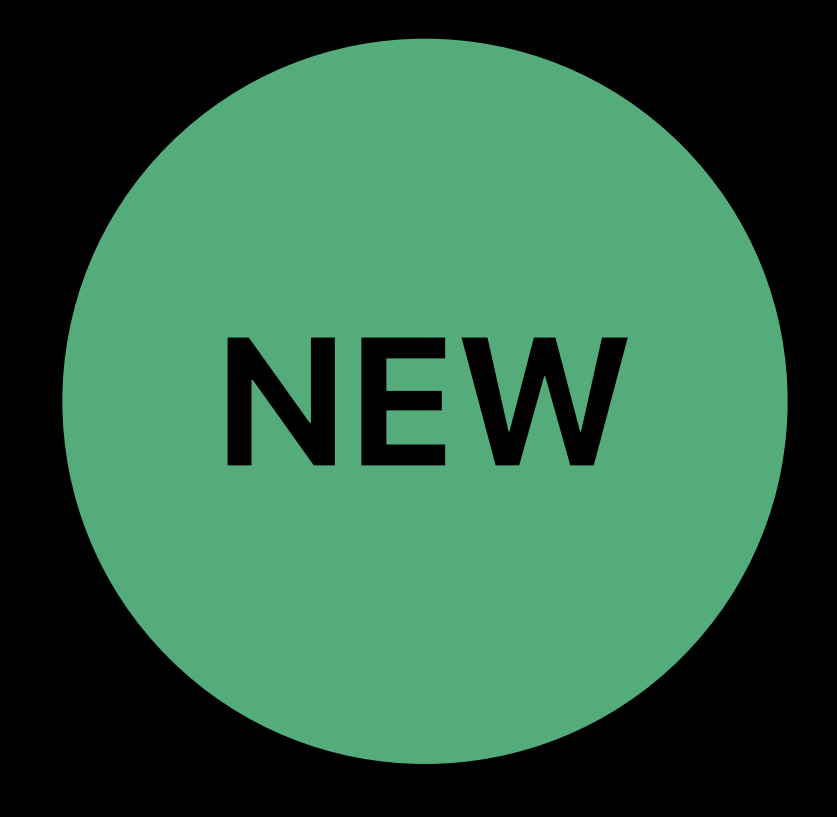

- Ability to share Metal textures between processes
- Shareable Metal textures can have complex structure
- Shareable texture can be used only in scope of single GPU
- Enable advanced VR use cases, but are not limited to them

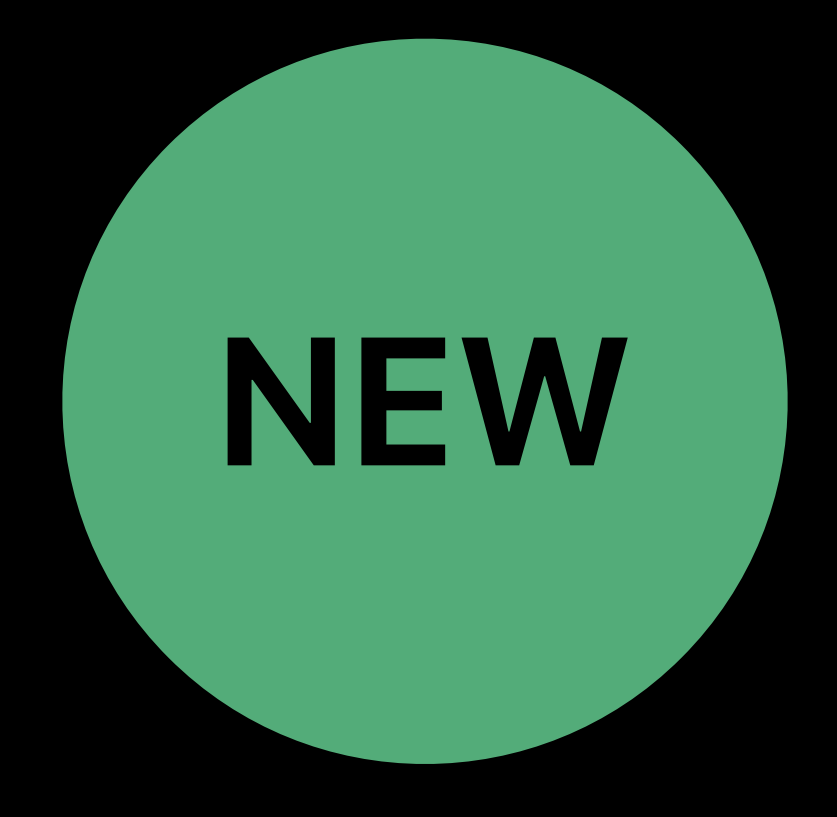

# **Cross-Process Texture Sharing**  Standard versus shareable texture creation

# Application creates 2D Array texture that can be shared with Compositor

- *MTLTextureDescriptor\* descriptor = [[MTLTextureDescriptor alloc] init];*
- *descriptor.textureType = MTLTextureType2DArray;*
- *descriptor.pixelFormat = MTLPixelFormatBGRA8Unorm\_sRGB;* 
	-
	-
	-
	-
- *descriptor.storageMode = MTLStorageModePrivate;* 
	-
	-

*descriptor.width = width; descriptor.height = height; descriptor.sampleCount = 1u; descriptor.arrayLength = 2u;* 

*descriptor.usage = MTLTextureUsageShaderRead | MTLTextureUsageRenderTarget;* 

*id<MTLTexture> texture = [device newSharedTextureWithDescriptor:descriptor];*

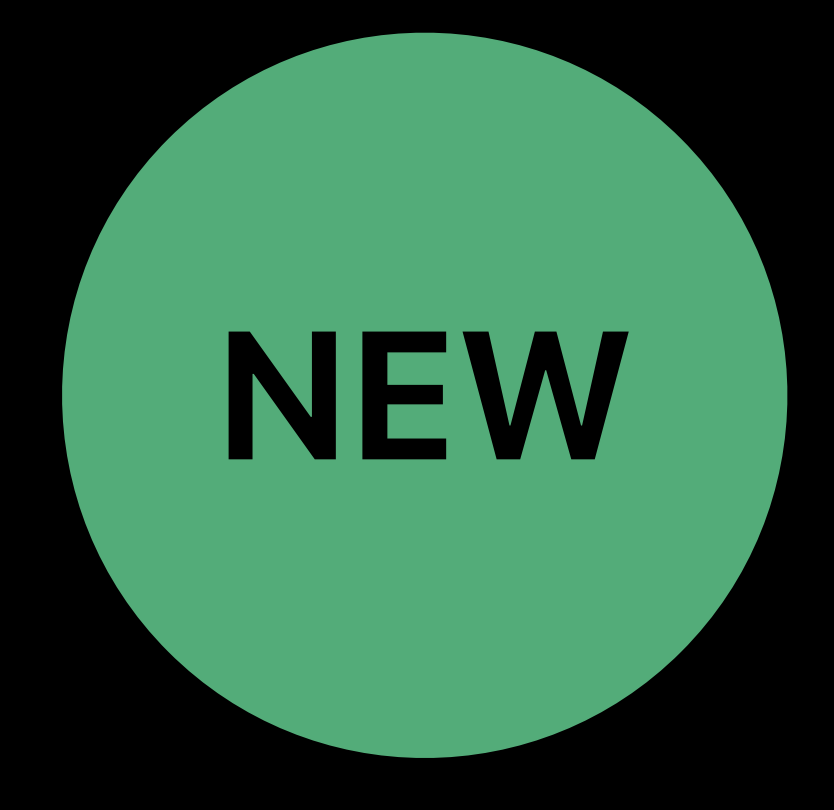

# **Cross-Process Texture Sharing**  Standard versus shareable texture creation

# Application creates 2D Array texture that can be shared with Compositor

- *MTLTextureDescriptor\* descriptor = [[MTLTextureDescriptor alloc] init];*
- *descriptor.textureType = MTLTextureType2DArray;*
- *descriptor.pixelFormat = MTLPixelFormatBGRA8Unorm\_sRGB;* 
	-
	-
	-
	-
- *descriptor.storageMode = MTLStorageModePrivate;* 
	-

*descriptor.width = width; descriptor.height = height; descriptor.sampleCount = 1u; descriptor.arrayLength = 2u;* 

# *descriptor.usage = MTLTextureUsageShaderRead | MTLTextureUsageRenderTarget;*

*id<MTLTexture> texture = [device newSharedTextureWithDescriptor:descriptor];*

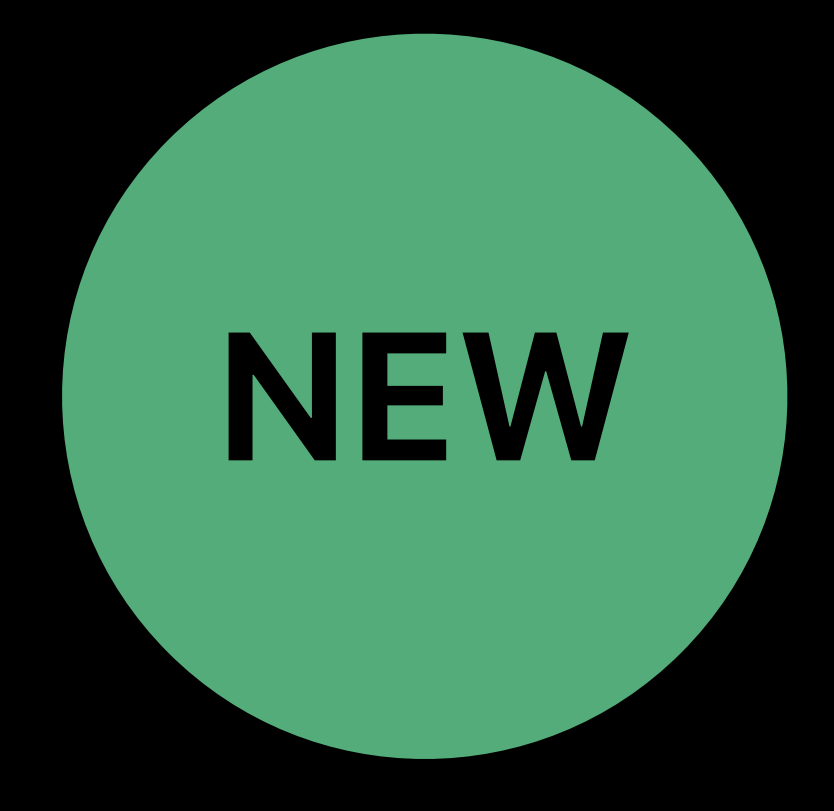

# **Cross-Process Texture Sharing**  Standard versus shareable texture creation

## Application creates 2D Array texture that can be shared with Compositor

- *MTLTextureDescriptor\* descriptor = [[MTLTextureDescriptor alloc] init];*
- *descriptor.textureType = MTLTextureType2DArray;*
- *descriptor.pixelFormat = MTLPixelFormatBGRA8Unorm\_sRGB;* 
	-
	-
	-
	-
- *descriptor.storageMode = MTLStorageModePrivate;* 
	-

*descriptor.width = width; descriptor.height = height; descriptor.sampleCount = 1u; descriptor.arrayLength = 2u;* 

# *descriptor.usage = MTLTextureUsageShaderRead | MTLTextureUsageRenderTarget;*

*id<MTLTexture> texture = [device newSharedTextureWithDescriptor:descriptor];*

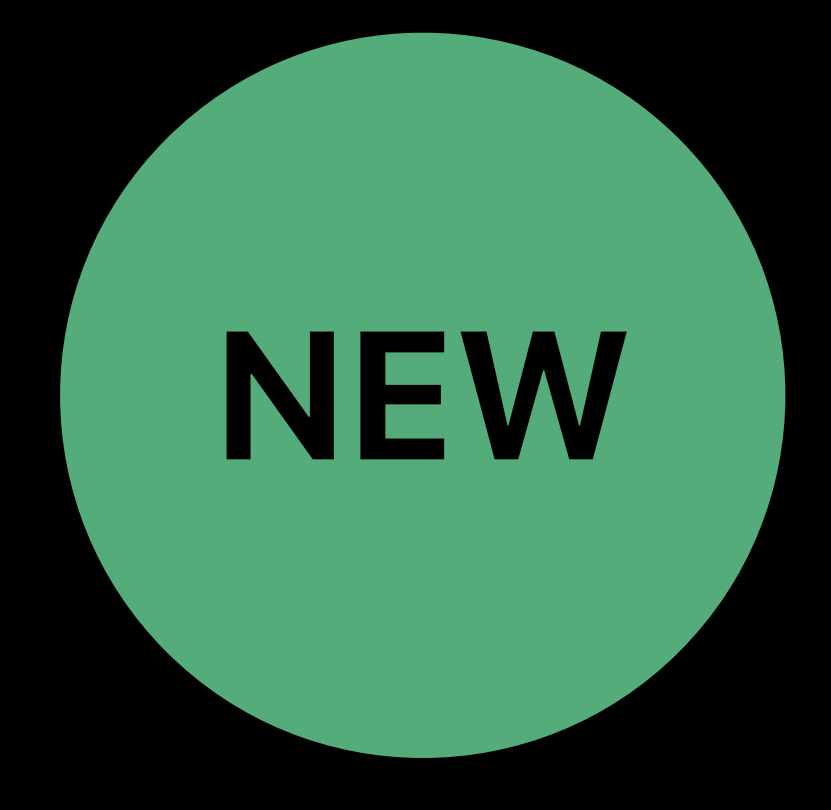

*id<MTLTexture> resolvedTexture[2]; // Two 2D textures (backed by IOSurfaces)*

*vr.VRCompositor()->Submit(vr::Eye\_Left, &textureDesc[0], &textureBounds[0]); vr.VRCompositor()->Submit(vr::Eye\_Right, &textureDesc[1], &textureBounds[1]);*

# **Cross-Process Texture Sharing**  Passing texture to compositor

*IOSurfaceRef backingIOSurface[2]; vr::VRTexture\_t textureDesc[2]; vr::VRTextureBounds\_t textureBounds[2]; for(uint32 i=0; i<2; ++i) { }*

*textureDesc[i].handle = reinterpret\_cast<void\*>(intptr\_t(backingIOSurface[i])); textureDesc[i].eType = vr::ETextureType::TextureType\_IOSurface; textureBounds[i] = { .uMin = 0.0f, .uMax = 1.0f, .vMin = 0.0f, .vMax = 1.0f };*

- 
- 
- 
- -
- *textureDesc[i].eColorSpace = vr::EColorSpace::ColorSpace\_Linear;* 
	-

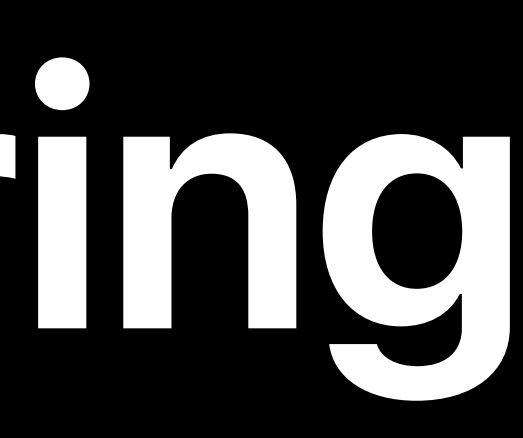

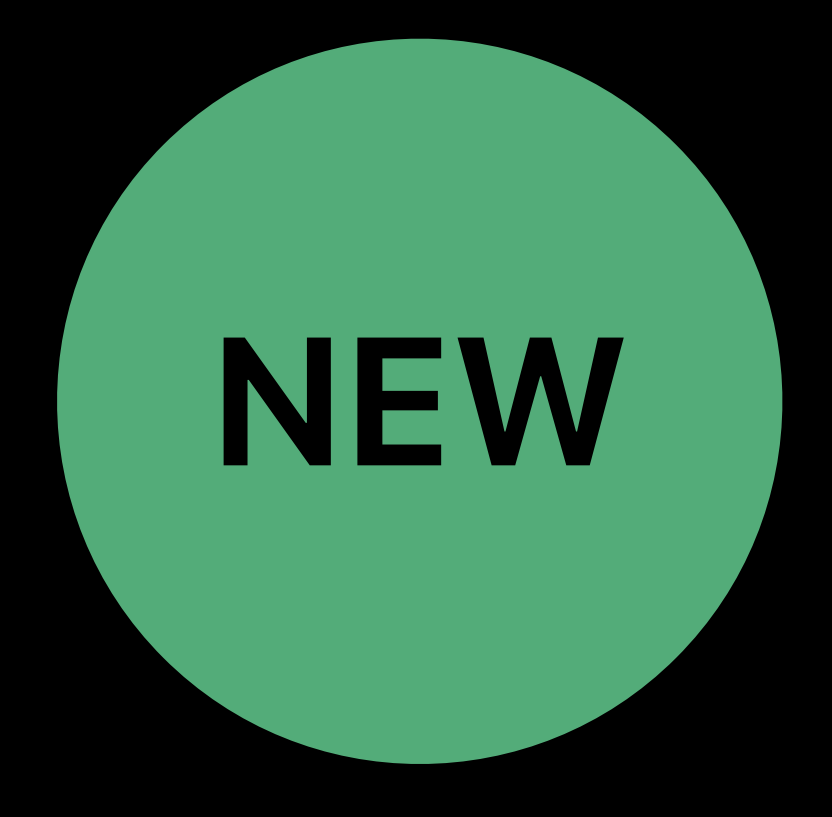

*id<MTLTexture> resolvedTexture[2]; // Two 2D textures (backed by IOSurfaces)*

*vr.VRCompositor()->Submit(vr::Eye\_Left, &textureDesc[0], &textureBounds[0]); vr.VRCompositor()->Submit(vr::Eye\_Right, &textureDesc[1], &textureBounds[1]);*

# **Cross-Process Texture Sharing**  Passing texture to compositor

*IOSurfaceRef backingIOSurface[2]; vr::VRTexture\_t textureDesc[2]; vr::VRTextureBounds\_t textureBounds[2]; for(uint32 i=0; i<2; ++i) { }*

*textureDesc[i].handle = reinterpret\_cast<void\*>(intptr\_t(backingIOSurface[i])); textureBounds[i] = { .uMin = 0.0f, .uMax = 1.0f, .vMin = 0.0f, .vMax = 1.0f };*

- *textureDesc[i].eType = vr::ETextureType::TextureType\_IOSurface; textureDesc[i].eColorSpace = vr::EColorSpace::ColorSpace\_Linear;* 
	-
	-

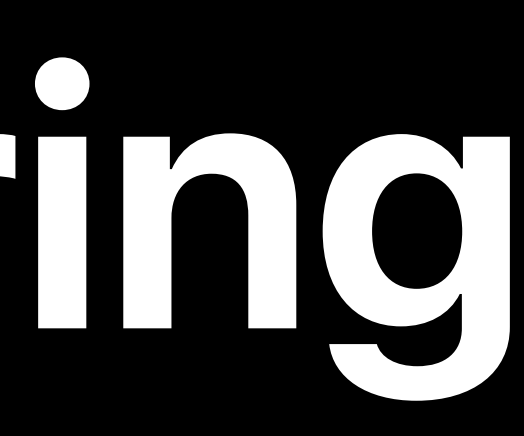

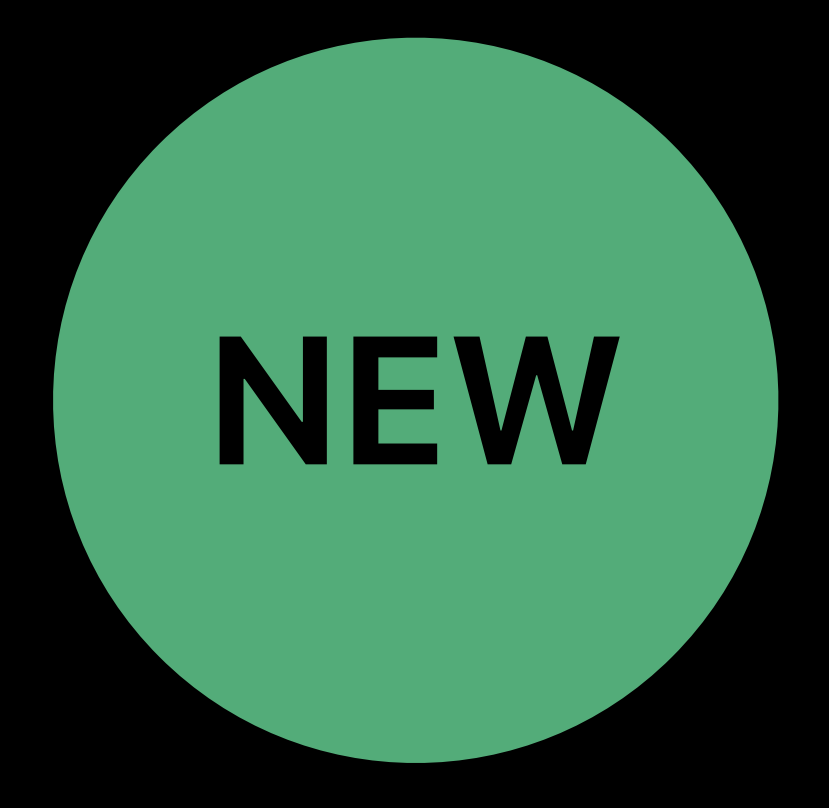

*id<MTLTexture> resolvedTexture[2]; // Two 2D textures (backed by IOSurfaces)*

*vr.VRCompositor()->Submit(vr::Eye\_Left, &textureDesc[0], &textureBounds[0]); vr.VRCompositor()->Submit(vr::Eye\_Right, &textureDesc[1], &textureBounds[1]);*

# **Cross-Process Texture Sharing**  Passing texture to compositor

*vr::VRTexture\_t textureDesc[2]; vr::VRTextureBounds\_t textureBounds[2]; for(uint32 i=0; i<2; ++i) { textureDesc[i].eColorSpace = vr::EColorSpace::ColorSpace\_Linear; }*

- *textureDesc[i].eType = vr::ETextureType::TextureType\_IOSurface;*
	-

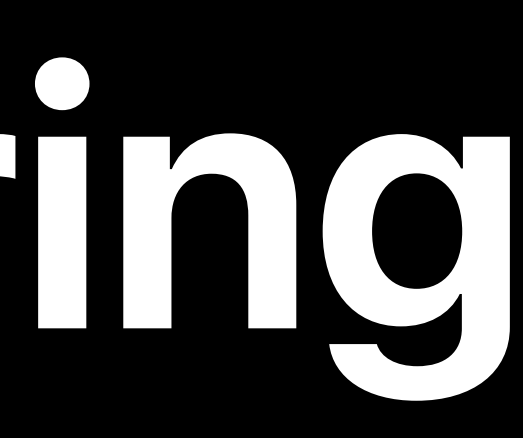

*textureDesc[i].handle = reinterpret\_cast<void\*>(intptr\_t(backingIOSurface[i])); textureBounds[i] = { .uMin = 0.0f, .uMax = 1.0f, .vMin = 0.0f, .vMax = 1.0f };*

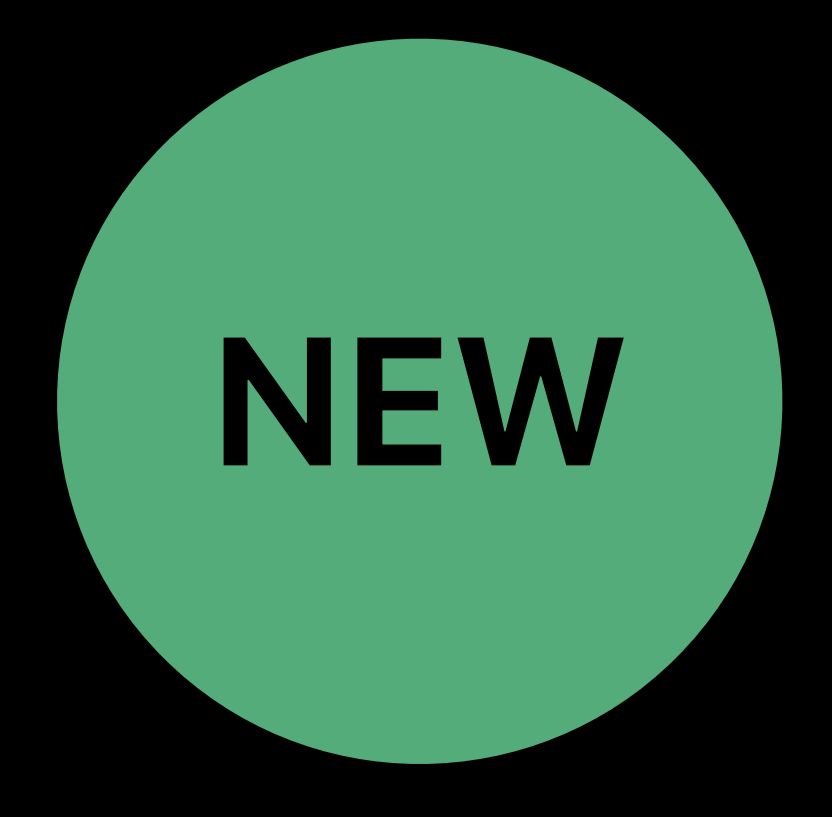

### *id<MTLTexture> resolvedTexture[2]; // Two 2D textures (backed by IOSurfaces)*

*vr.VRCompositor()->Submit(vr::Eye\_Left, &textureDesc[0], &textureBounds[0]); vr.VRCompositor()->Submit(vr::Eye\_Right, &textureDesc[1], &textureBounds[1]);*

# **Cross-Process Texture Sharing**  Passing texture to compositor

*vr::VRTexture\_t textureDesc[2]; vr::VRTextureBounds\_t textureBounds[2]; for(uint32 i=0; i<2; ++i) { }*

*textureDesc[i].handle = reinterpret\_cast<void\*>(intptr\_t(backingIOSurface[i])); textureBounds[i] = { .uMin = 0.0f, .uMax = 1.0f, .vMin = 0.0f, .vMax = 1.0f };*

*textureDesc[i].eType = vr::ETextureType::TextureType\_IOSurface; textureDesc[i].eColorSpace = vr::EColorSpace::ColorSpace\_Linear;* 

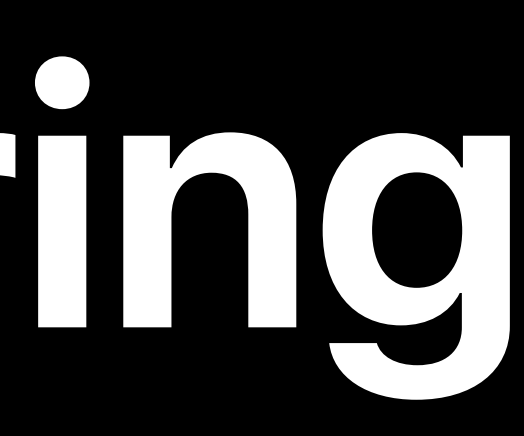

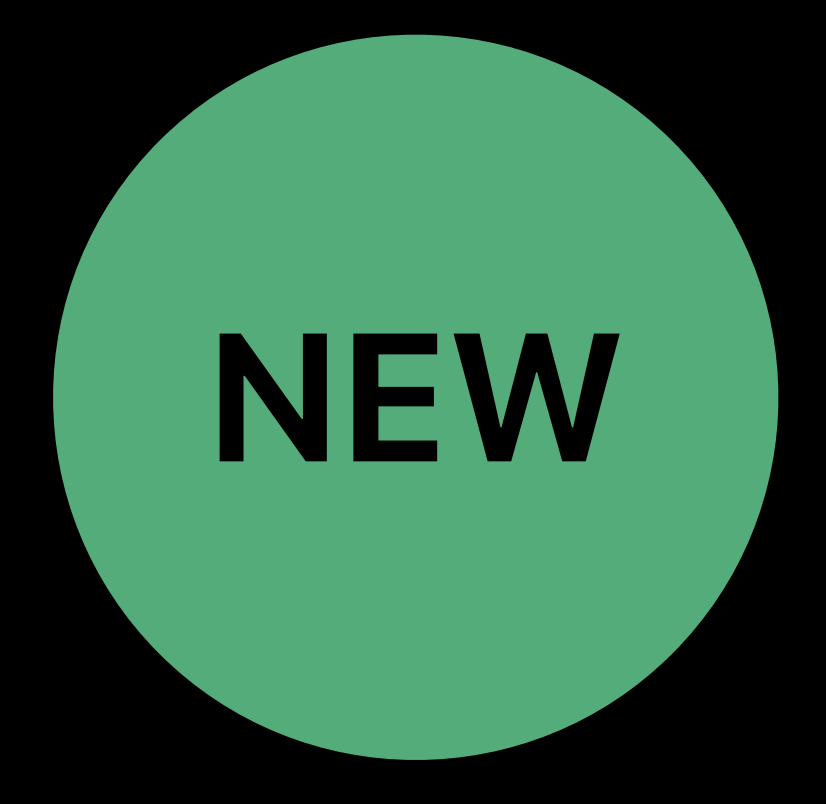

*vr.VRCompositor()->Submit(vr::Eye\_Left, &textureDesc[0], &textureBounds[0]); vr.VRCompositor()->Submit(vr::Eye\_Right, &textureDesc[1], &textureBounds[1]);*

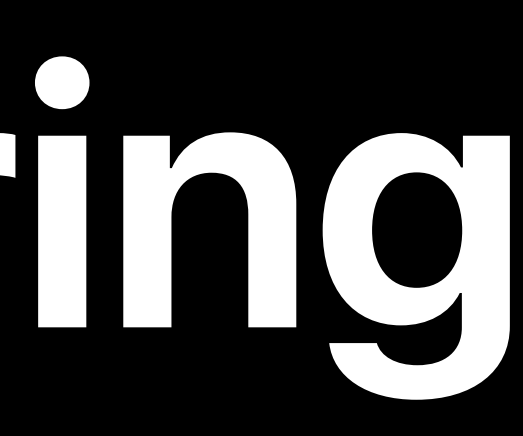

# **Cross-Process Texture Sharing**  Passing texture to compositor

*id<MTLTexture> resolvedTexture; // Shareable 2D Array texture vr::VRTexture\_t textureDesc[2]; vr::VRTextureBounds\_t textureBounds[2]; for(uint32 i=0; i<2; ++i) { textureDesc[i].handle = reinterpret\_cast<void\*>(intptr\_t(backingIOSurface[i])); textureDesc[i].eType = vr::ETextureType::TextureType\_IOSurface; textureDesc[i].eColorSpace = vr::EColorSpace::ColorSpace\_Linear; textureBounds[i] = { .uMin = 0.0f, .uMax = 1.0f, .vMin = 0.0f, .vMax = 1.0f }; }*

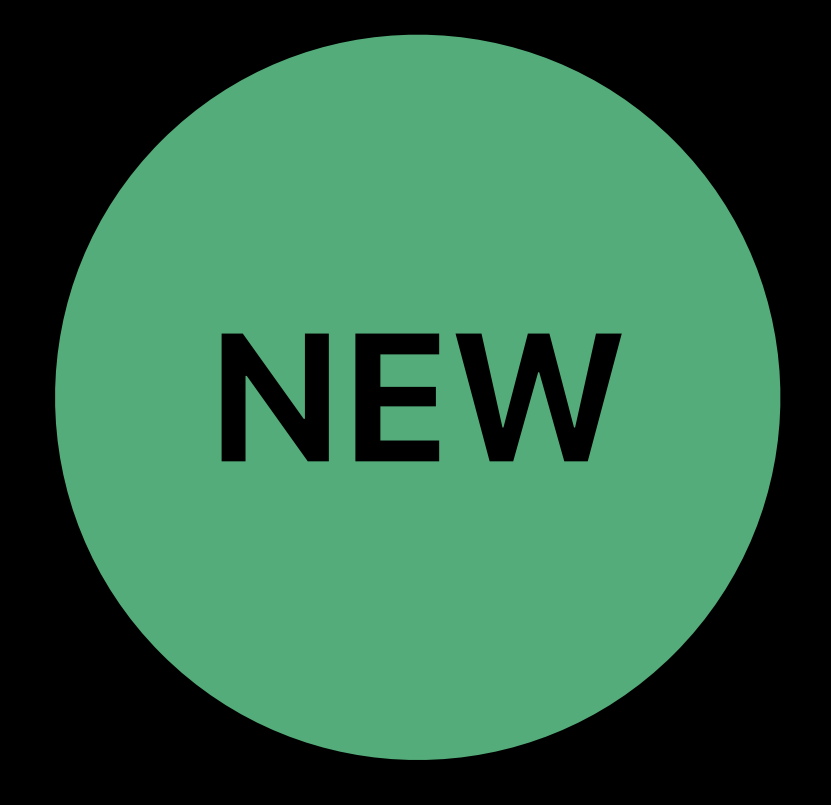

*vr.VRCompositor()->Submit(vr::Eye\_Left, &textureDesc[0], &textureBounds[0]); vr.VRCompositor()->Submit(vr::Eye\_Right, &textureDesc[1], &textureBounds[1]);*

# **Cross-Process Texture Sharing**  Passing texture to compositor

vr::VRTexture\_t textur *vr::VRTextureBounds\_t textureBounds[2]; for(uint32 i=0; i<2; ++i) { }*

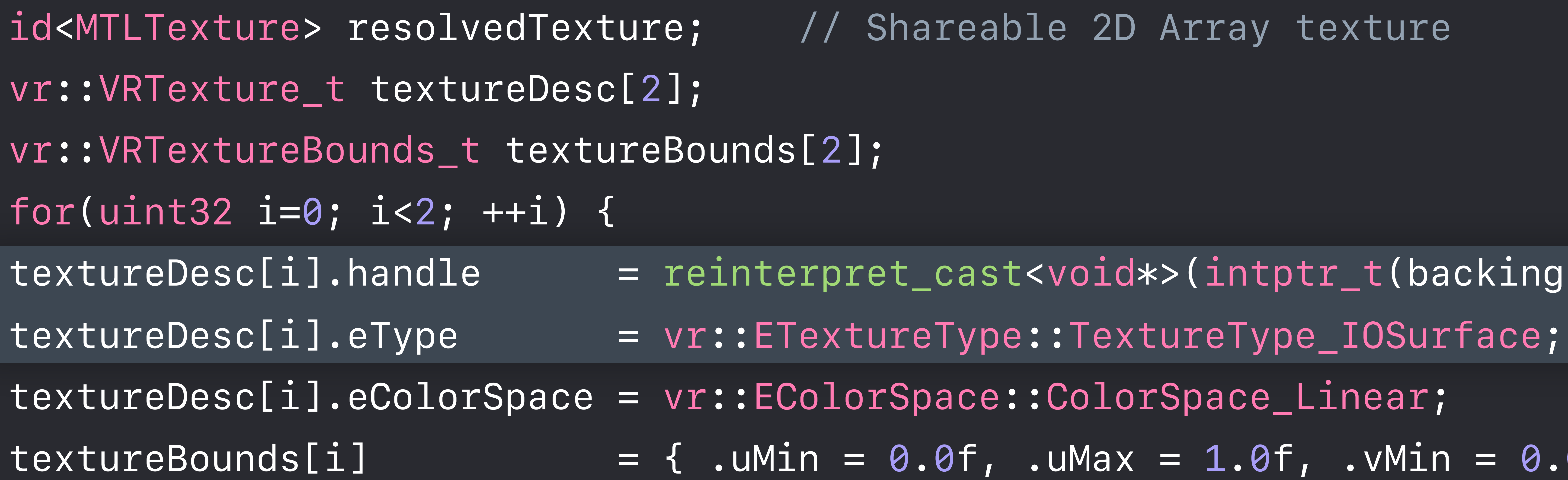

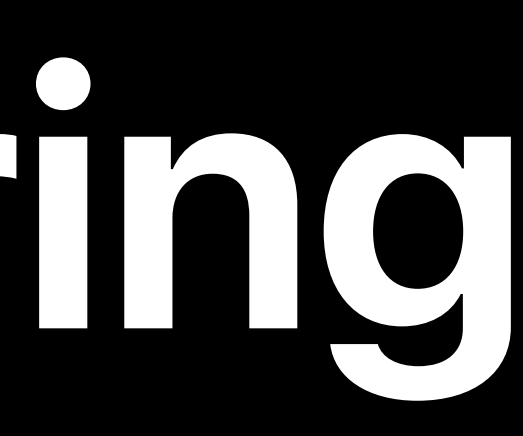

*textureDesc[i].handle = reinterpret\_cast<void\*>(intptr\_t(backingIOSurface[i])); textureBounds[i] = { .uMin = 0.0f, .uMax = 1.0f, .vMin = 0.0f, .vMax = 1.0f };*

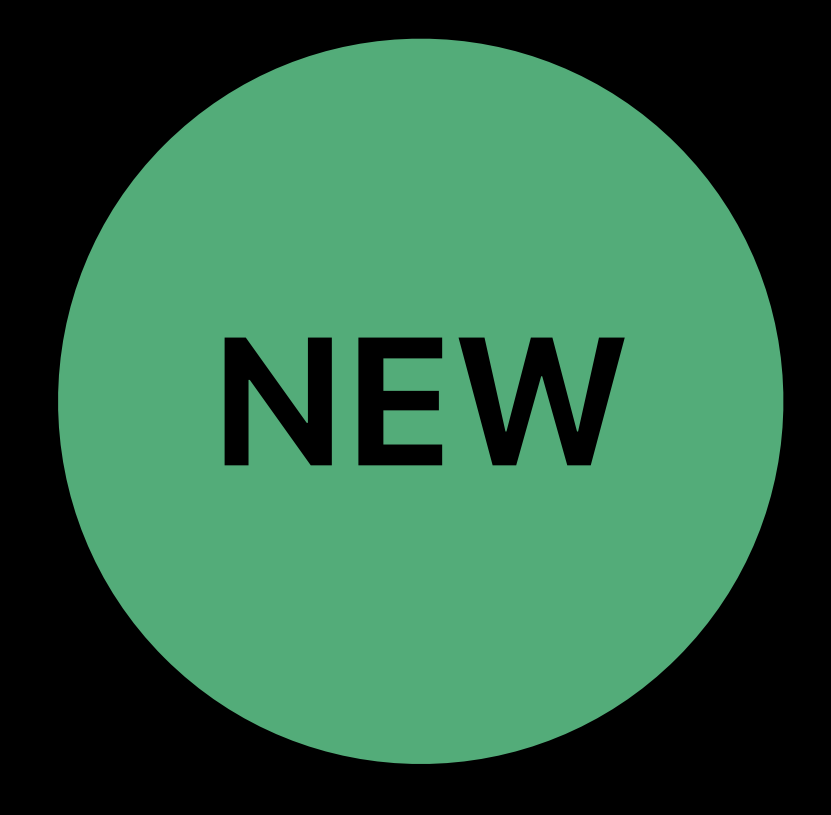

*vr.VRCompositor()->Submit(vr::Eye\_Left, &textureDesc[0], &textureBounds[0]); vr.VRCompositor()->Submit(vr::Eye\_Right, &textureDesc[1], &textureBounds[1]);*

# **Cross-Process Texture Sharing**  Passing texture to compositor

vr::VRTexture\_t textur *vr::VRTextureBounds\_t textureBounds[2]; for(uint32 i=0; i<2; ++i) { }*

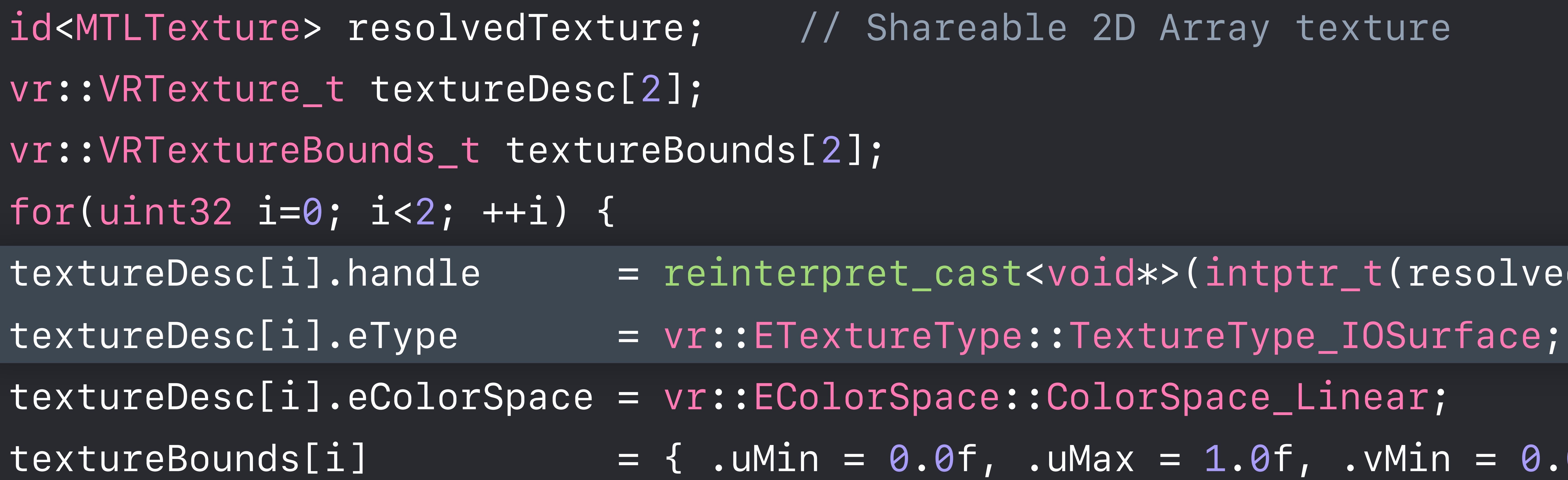

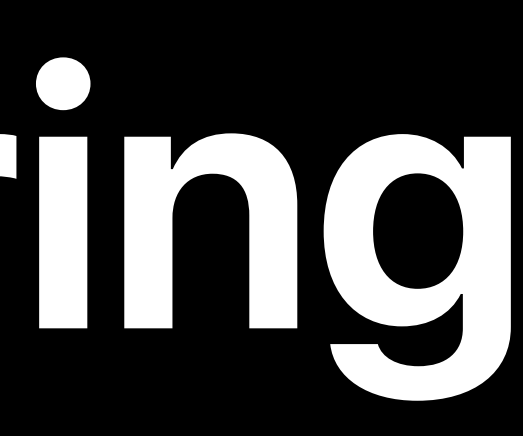

*textureDesc[i].handle = reinterpret\_cast<void\*>(intptr\_t(resolvedTexture)); textureBounds[i] = { .uMin = 0.0f, .uMax = 1.0f, .vMin = 0.0f, .vMax = 1.0f };*

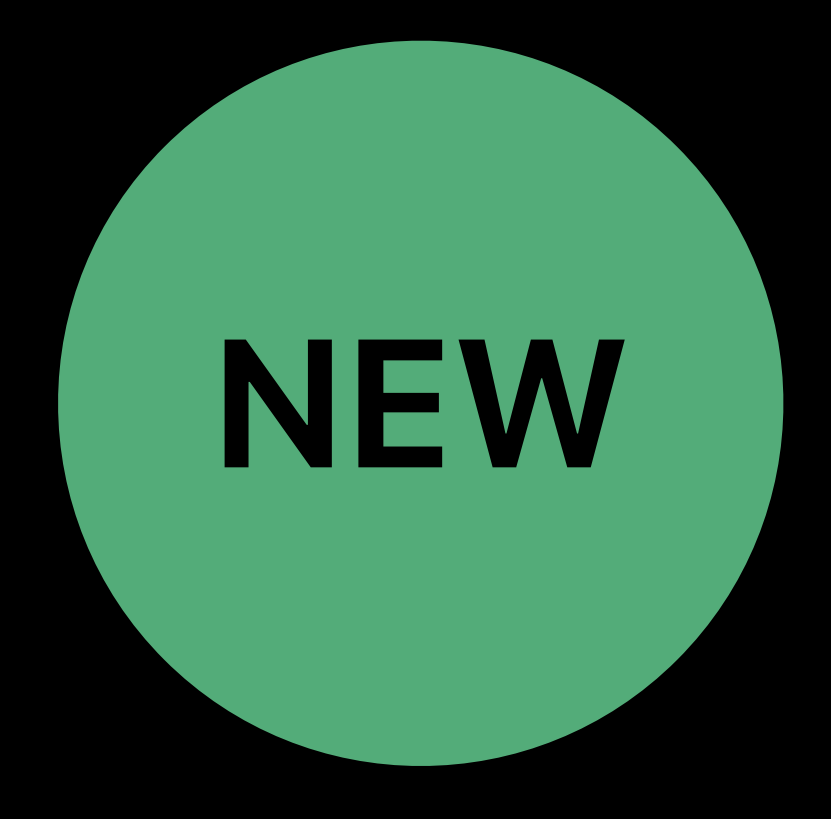

*vr.VRCompositor()->Submit(vr::Eye\_Left, &textureDesc[0], &textureBounds[0]); vr.VRCompositor()->Submit(vr::Eye\_Right, &textureDesc[1], &textureBounds[1]);*

# **Cross-Process Texture Sharing**  Passing texture to compositor

vr::VRTexture\_t textur *vr::VRTextureBounds\_t textureBounds[2]; for(uint32 i=0; i<2; ++i) { }*

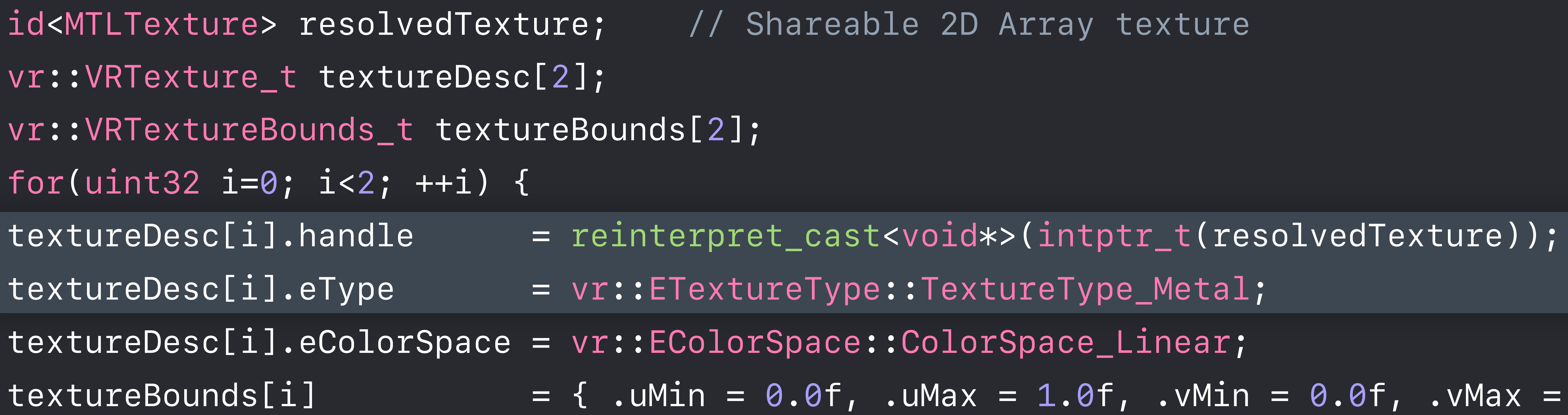

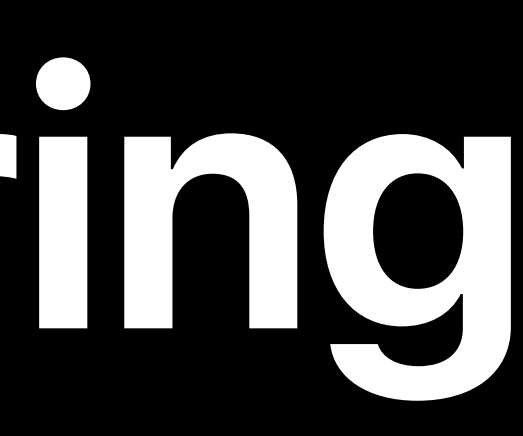

*textureBounds[i] = { .uMin = 0.0f, .uMax = 1.0f, .vMin = 0.0f, .vMax = 1.0f };*

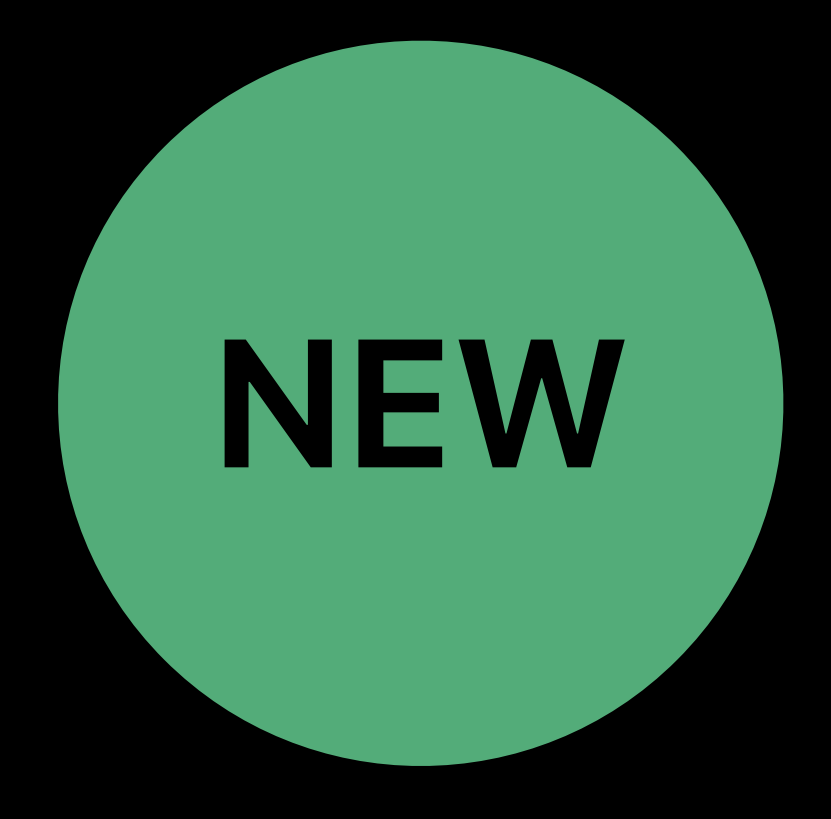

*vr.VRCompositor()->Submit(vr::Eye\_Left, &textureDesc[0], &textureBounds[0]); vr.VRCompositor()->Submit(vr::Eye\_Right, &textureDesc[1], &textureBounds[1]);*

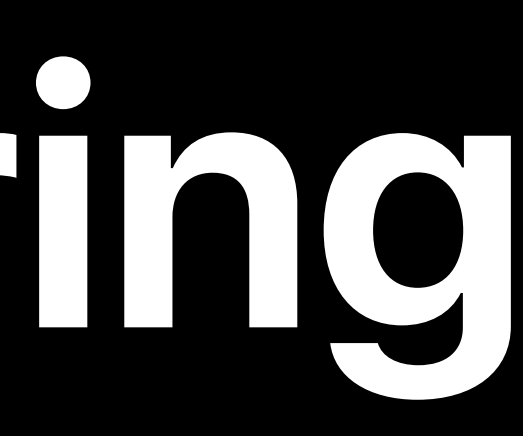

# **Cross-Process Texture Sharing**  Passing texture to compositor

*id<MTLTexture> resolvedTexture; // Shareable 2D Array texture vr::VRTexture\_t textureDesc[2]; vr::VRTextureBounds\_t textureBounds[2]; for(uint32 i=0; i<2; ++i) { textureDesc[i].handle = reinterpret\_cast<void\*>(intptr\_t(resolvedTexture)); textureDesc[i].eType = vr::ETextureType::TextureType\_Metal; textureDesc[i].eColorSpace = vr::EColorSpace::ColorSpace\_Linear; textureBounds[i] = { .uMin = 0.0f, .uMax = 1.0f, .vMin = 0.0f, .vMax = 1.0f }; }*

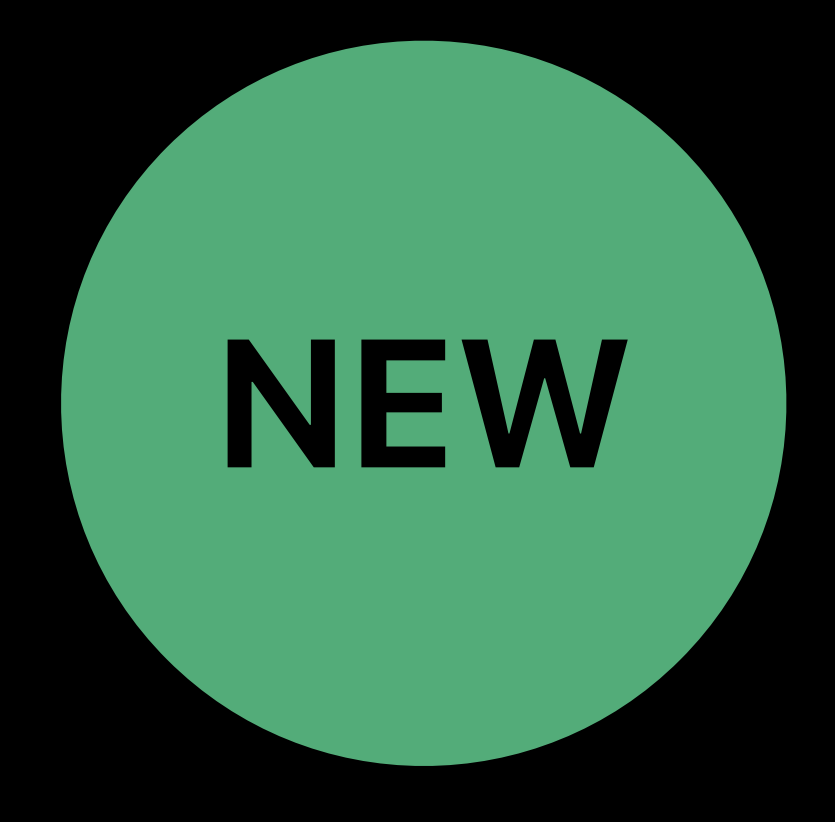

*vr.VRCompositor()->Submit(vr::Eye\_Left, &textureDesc[0], &textureBounds[0]); vr.VRCompositor()->Submit(vr::Eye\_Right, &textureDesc[1], &textureBounds[1]);*

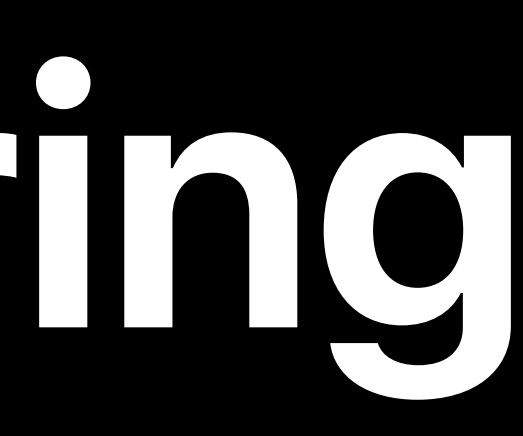

# **Cross-Process Texture Sharing**  Passing texture to compositor

*id<MTLTexture> resolvedTexture; // Shareable 2D Array texture vr::VRTexture\_t textureDesc[2]; vr::VRTextureBounds\_t textureBounds[2]; for(uint32 i=0; i<2; ++i) { textureDesc[i].handle = reinterpret\_cast<void\*>(intptr\_t(resolvedTexture)); textureDesc[i].eType = vr::ETextureType::TextureType\_Metal; textureDesc[i].eColorSpace = vr::EColorSpace::ColorSpace\_Linear; textureBounds[i] = { .uMin = 0.0f, .uMax = 1.0f, .vMin = 0.0f, .vMax = 1.0f }; }*

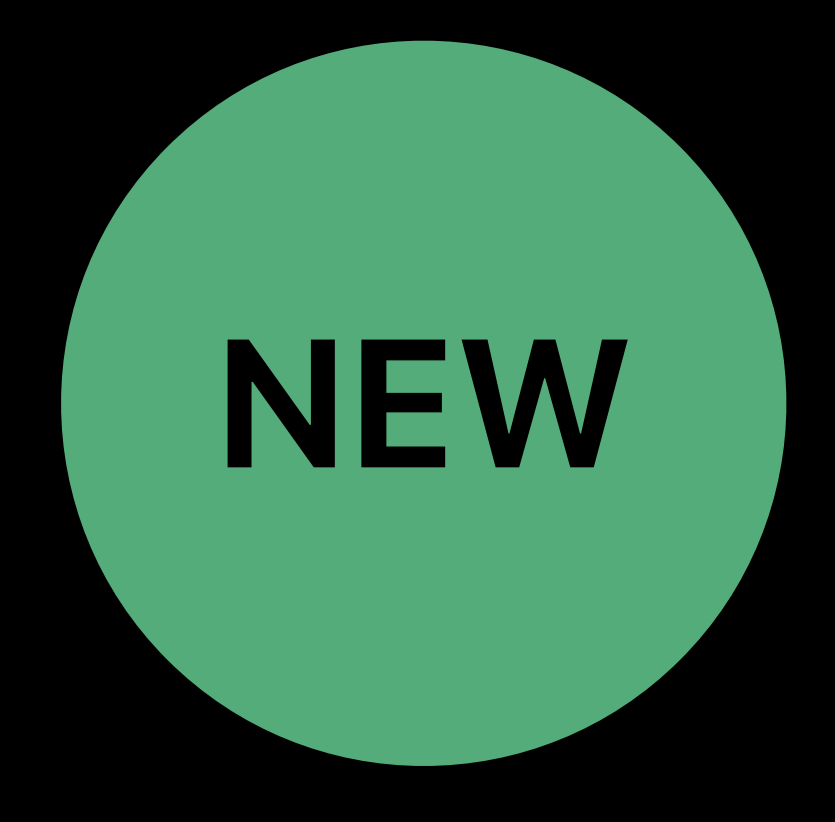

### Process B

# **Cross-Process Texture Sharing**  Passing across process boundary

### *id<MTLTexture> texture = [device newSharedTextureWithDescriptor:descriptor]; MTLSharedTextureHandle\* sharedHandle = [texture newSharedTextureHandle];*

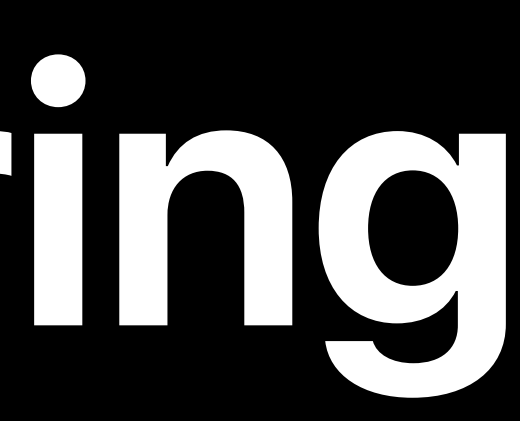

*// Make sure you recreate your texture handle on the same GPU id<MTLDevice> device = [sharedHandle device]; id<MTLTexture> texture = [device newSharedTextureWithHandle:sharedHandle];*

### Process B

# **Cross-Process Texture Sharing**  Passing across process boundary

### *id<MTLTexture> texture = [device newSharedTextureWithDescriptor:descriptor]; MTLSharedTextureHandle\* sharedHandle = [texture newSharedTextureHandle];*

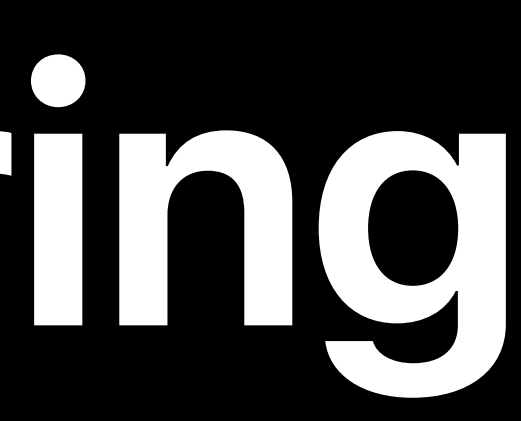

*// Make sure you recreate your texture handle on the same GPU id<MTLDevice> device = [sharedHandle device]; id<MTLTexture> texture = [device newSharedTextureWithHandle:sharedHandle];*

### Process B

# **Cross-Process Texture Sharing**  Passing across process boundary

### *id<MTLTexture> texture = [device newSharedTextureWithDescriptor:descriptor]; MTLSharedTextureHandle\* sharedHandle = [texture newSharedTextureHandle];*

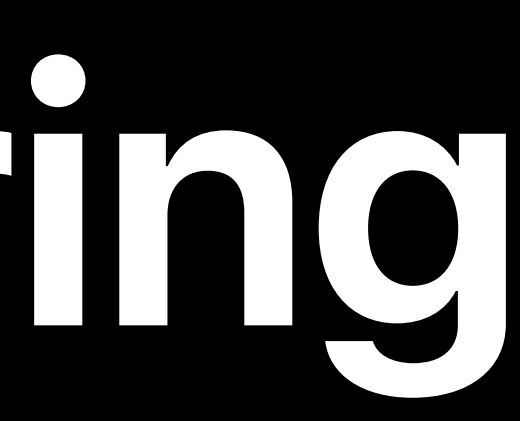

*// Make sure you recreate your texture handle on the same GPU id<MTLDevice> device = [sharedHandle device]; id<MTLTexture> texture = [device newSharedTextureWithHandle:sharedHandle];*

### Process B

# **Cross-Process Texture Sharing**  Passing across process boundary

### *id<MTLTexture> texture = [device newSharedTextureWithDescriptor:descriptor]; MTLSharedTextureHandle\* sharedHandle = [texture newSharedTextureHandle];*

*// Make sure you recreate your texture handle on the same GPU id<MTLDevice> device = [sharedHandle device]; id<MTLTexture> texture = [device newSharedTextureWithHandle:sharedHandle];*

### XPC Connection

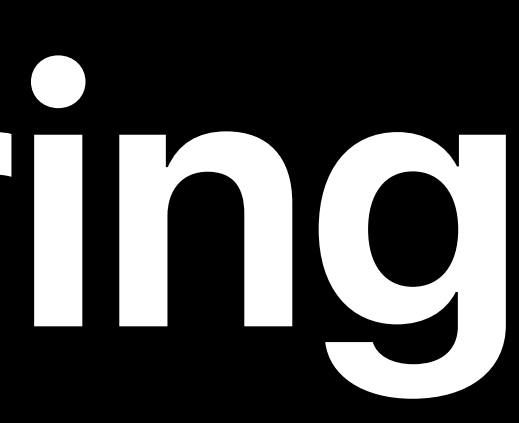

### Process B

# **Cross-Process Texture Sharing**  Passing across process boundary

### *id<MTLTexture> texture = [device newSharedTextureWithDescriptor:descriptor]; MTLSharedTextureHandle\* sharedHandle = [texture newSharedTextureHandle];*

*// Make sure you recreate your texture handle on the same GPU id<MTLDevice> device = [sharedHandle device]; id<MTLTexture> texture = [device newSharedTextureWithHandle:sharedHandle];*

### XPC Connection

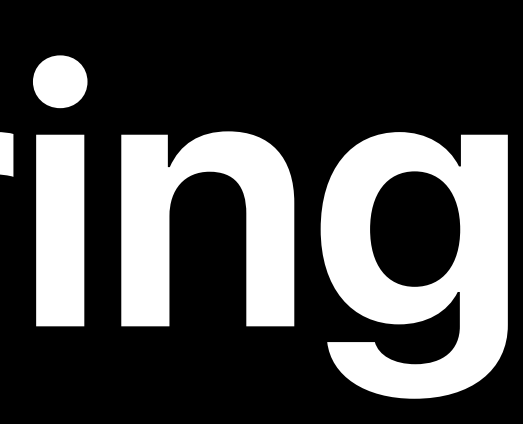

### Process B

# **Cross-Process Texture Sharing**  Passing across process boundary

### *id<MTLTexture> texture = [device newSharedTextureWithDescriptor:descriptor]; MTLSharedTextureHandle\* sharedHandle = [texture newSharedTextureHandle];*

*// Make sure you recreate your texture handle on the same GPU id<MTLDevice> device = [sharedHandle device]; id<MTLTexture> texture = [device newSharedTextureWithHandle:sharedHandle];*

### XPC Connection

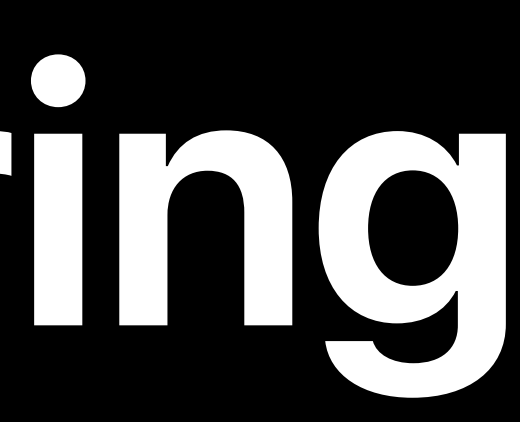

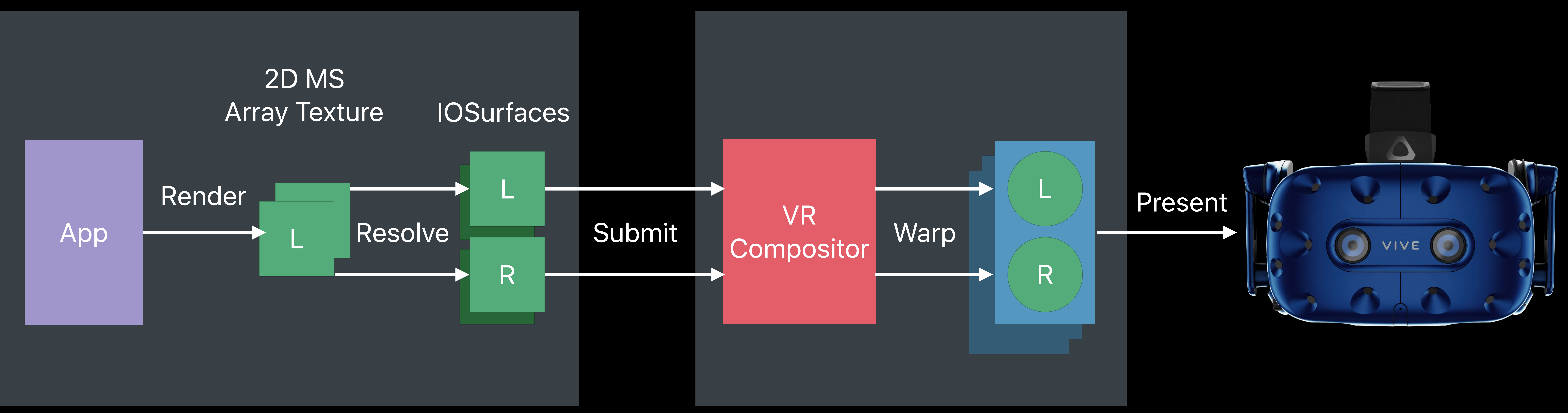

### App VR Compositor

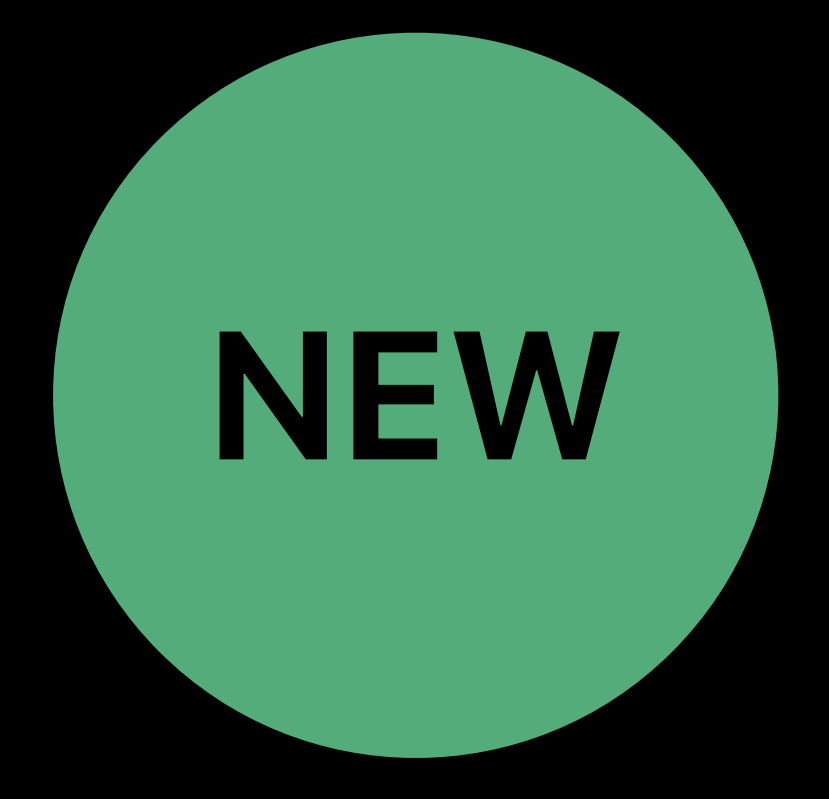

# **VR Application**  Using shareable Metal textures **NEW**

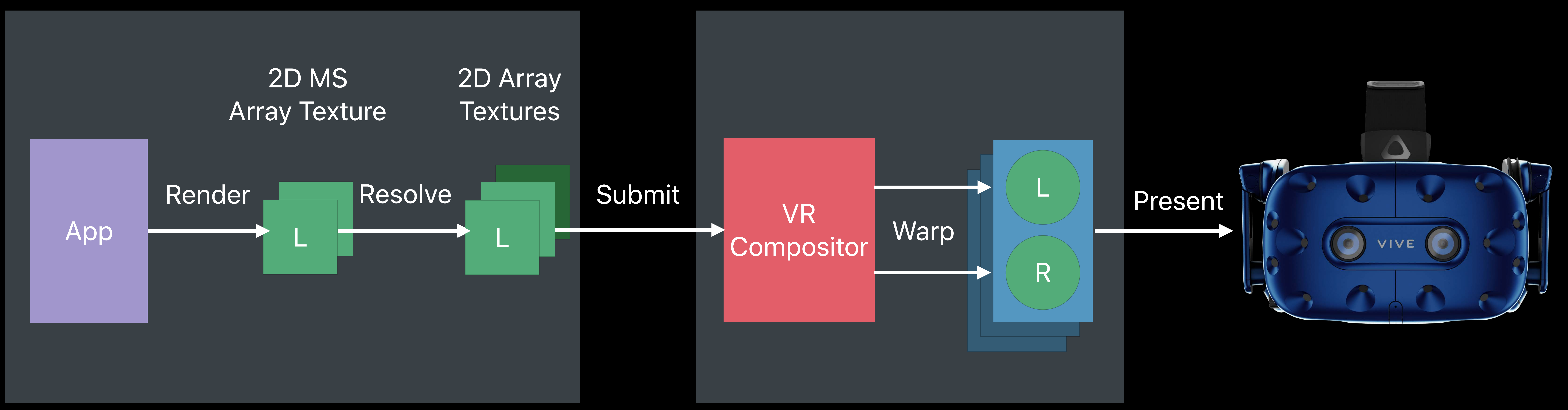

# **VR Application**  Using shareable Metal textures **NEW**

### App VR Compositor

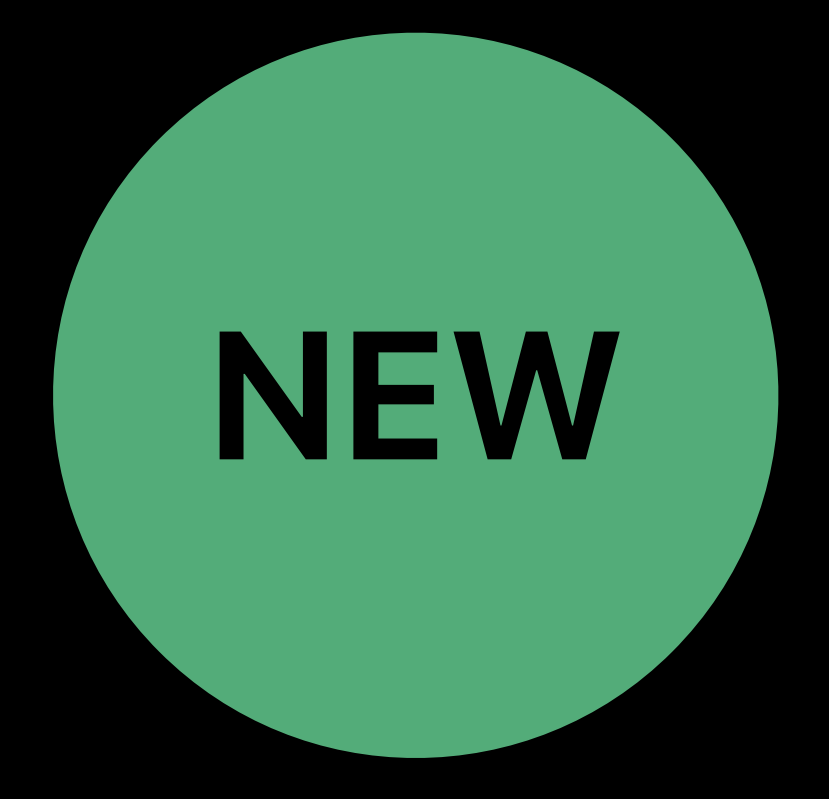
# **VR Application Compositor optimizations**

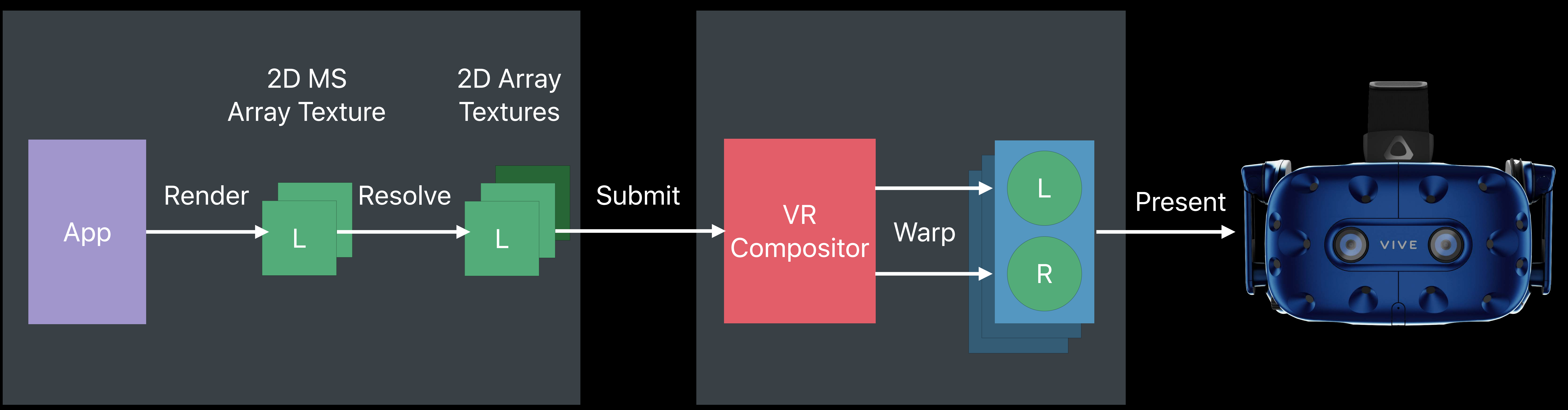

### App VR Compositor

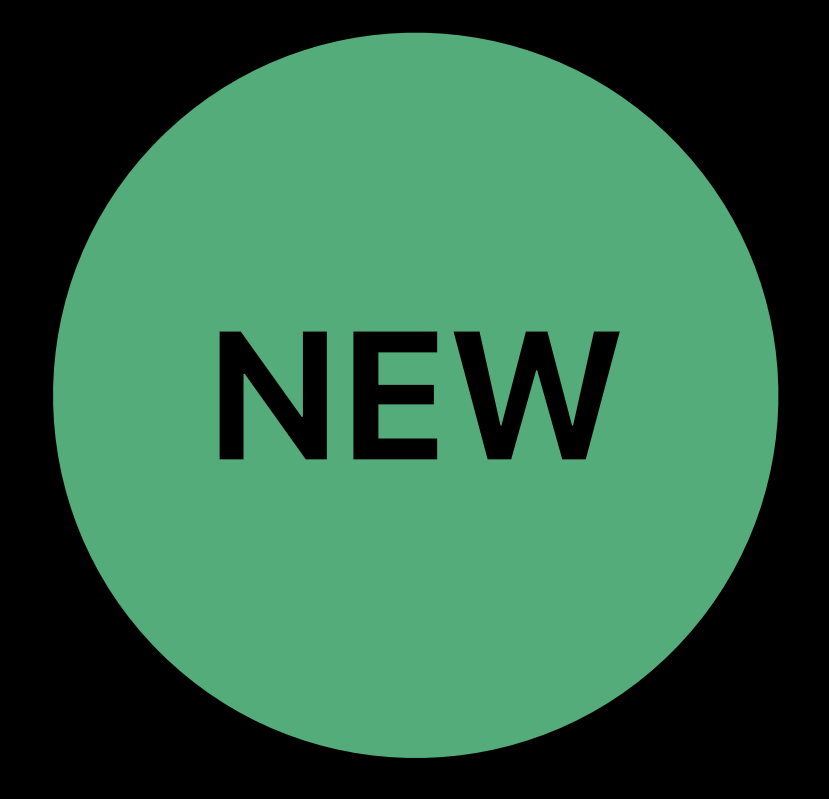

# **VR Application Compositor optimizations**

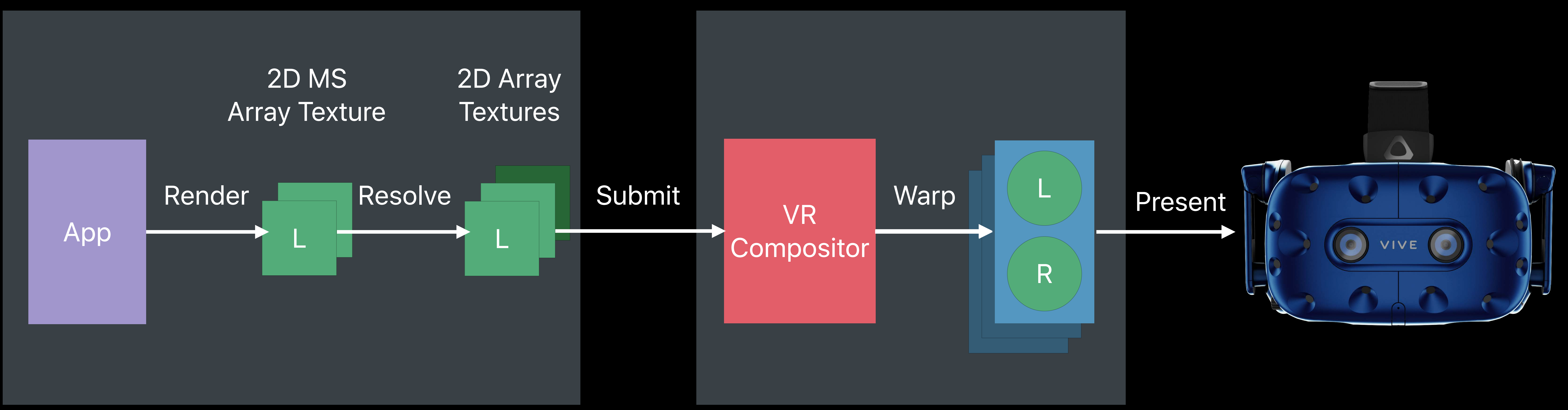

### App VR Compositor

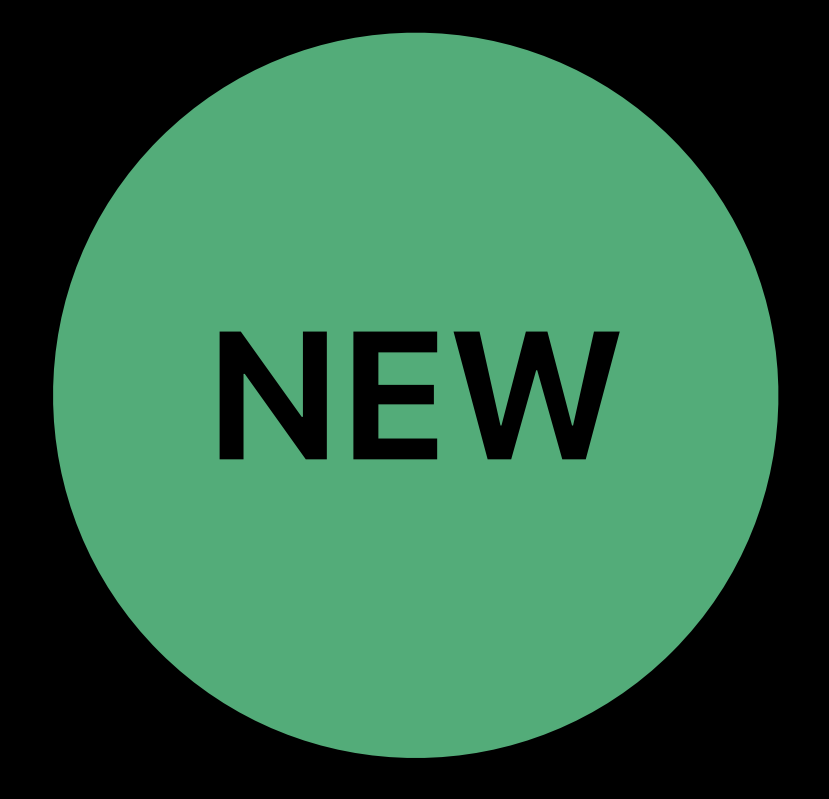

# **Metal 2 Features for VR**  Recap

Shareable Metal textures 2D multisample array textures OpenVR SDK support

# **VR Advanced Techniques**

# Advanced Frame Pacing Reducing Fill Rate

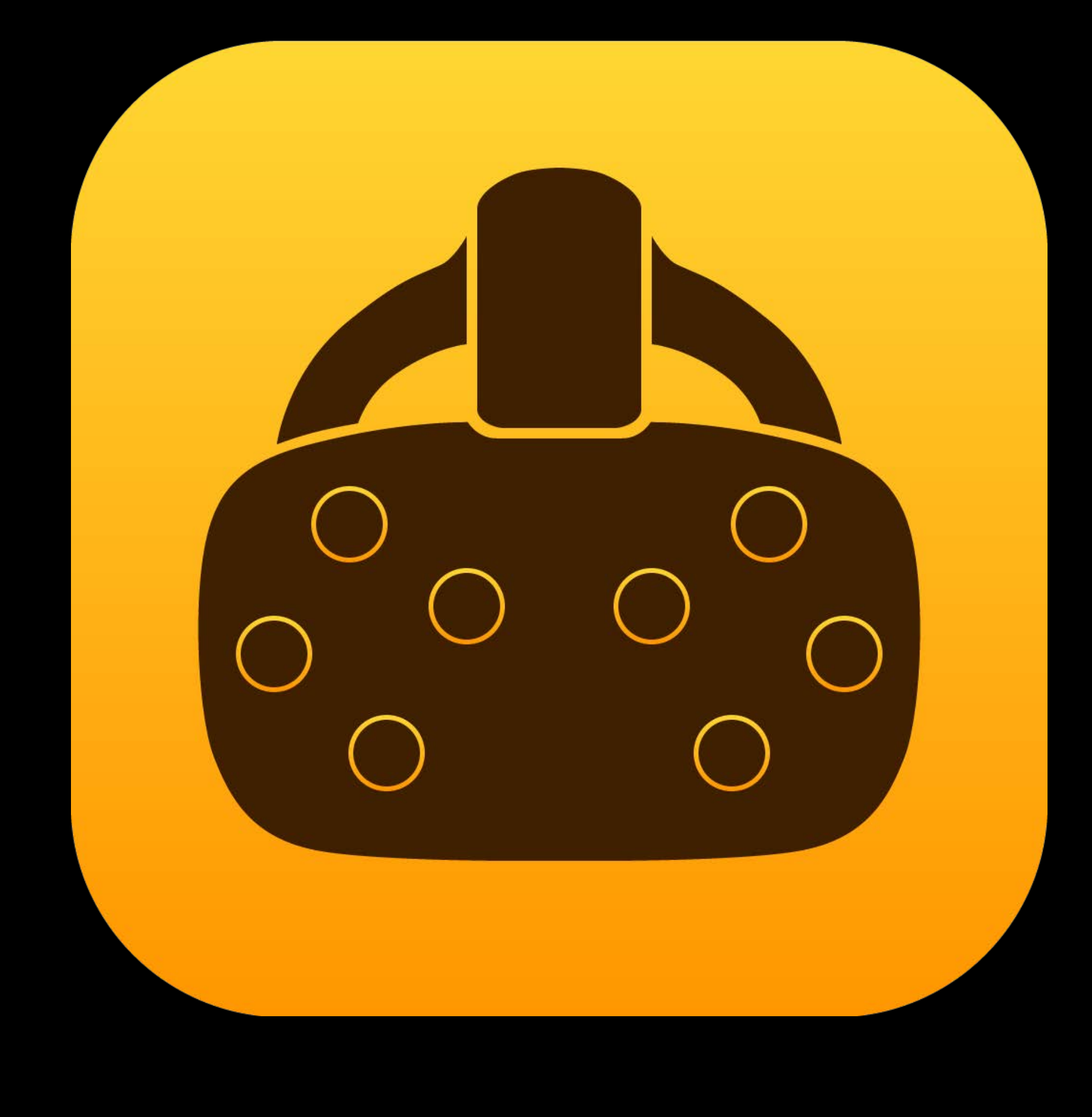

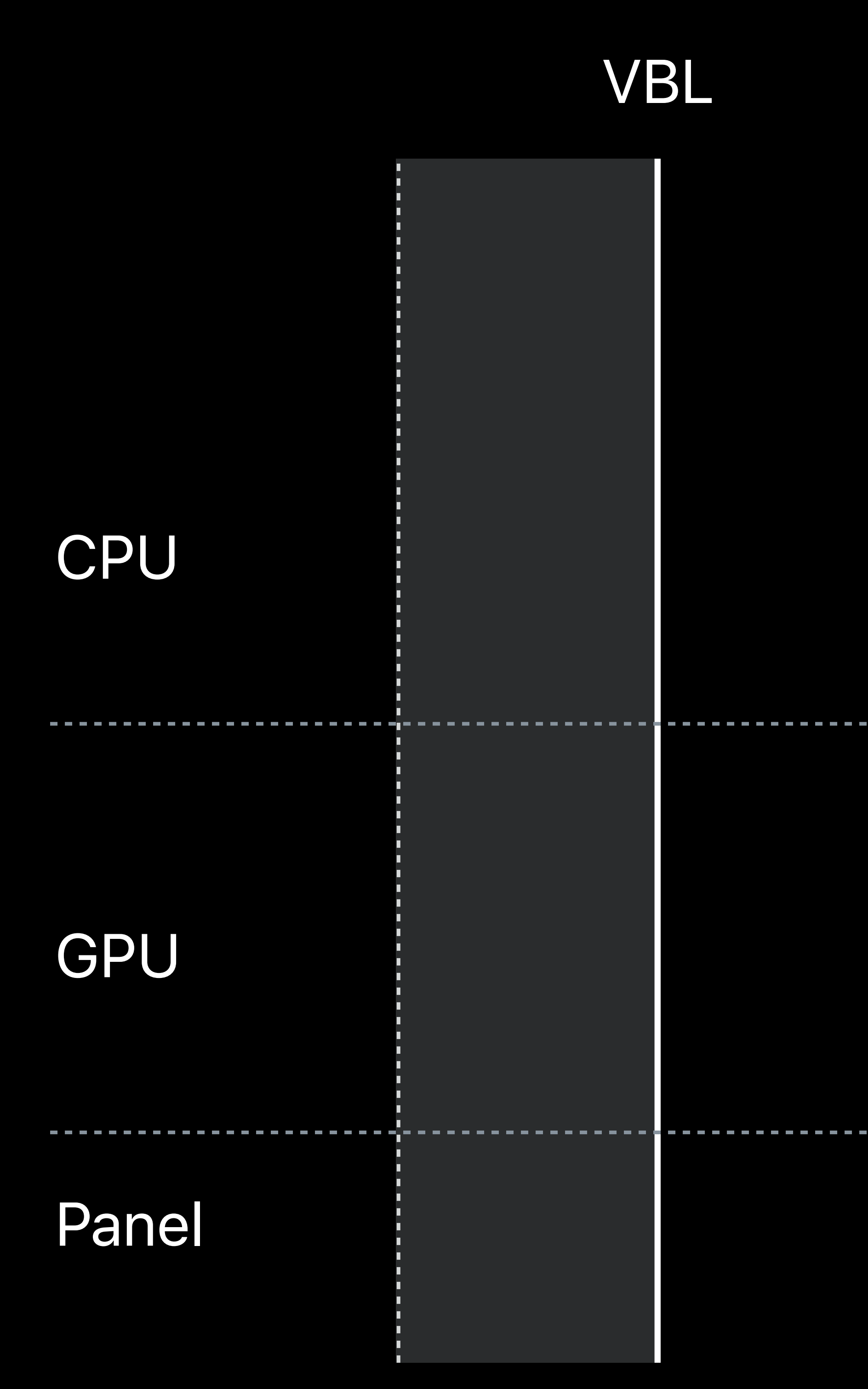

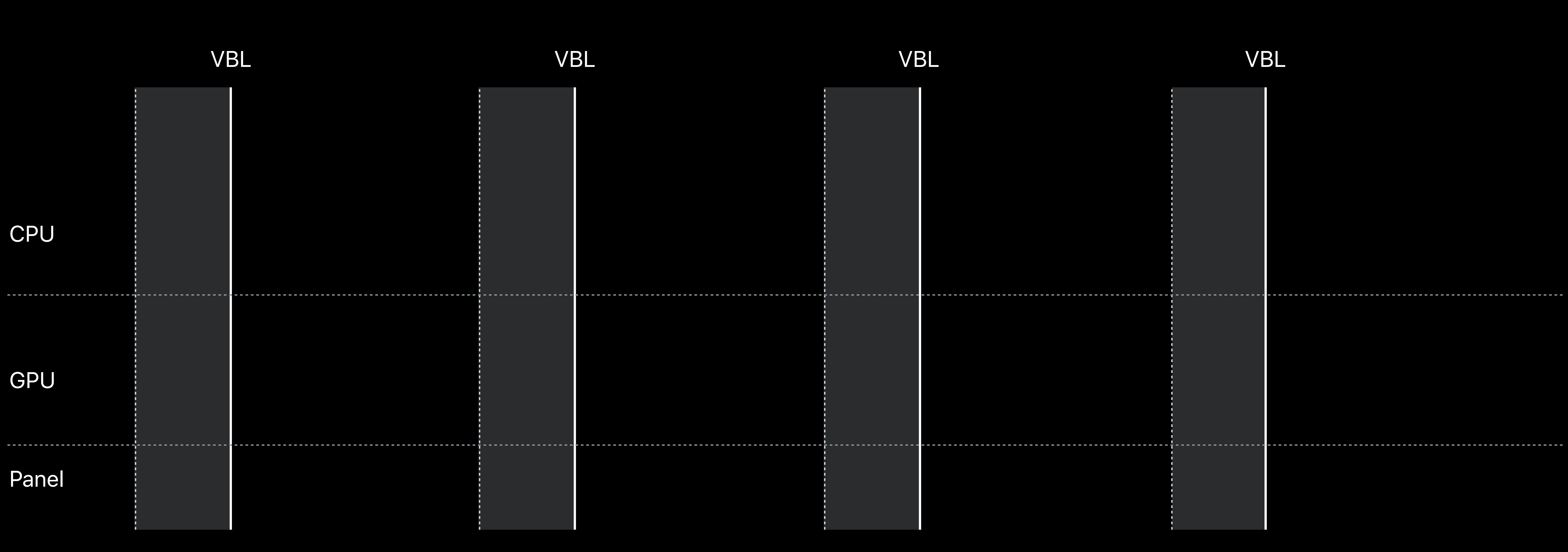

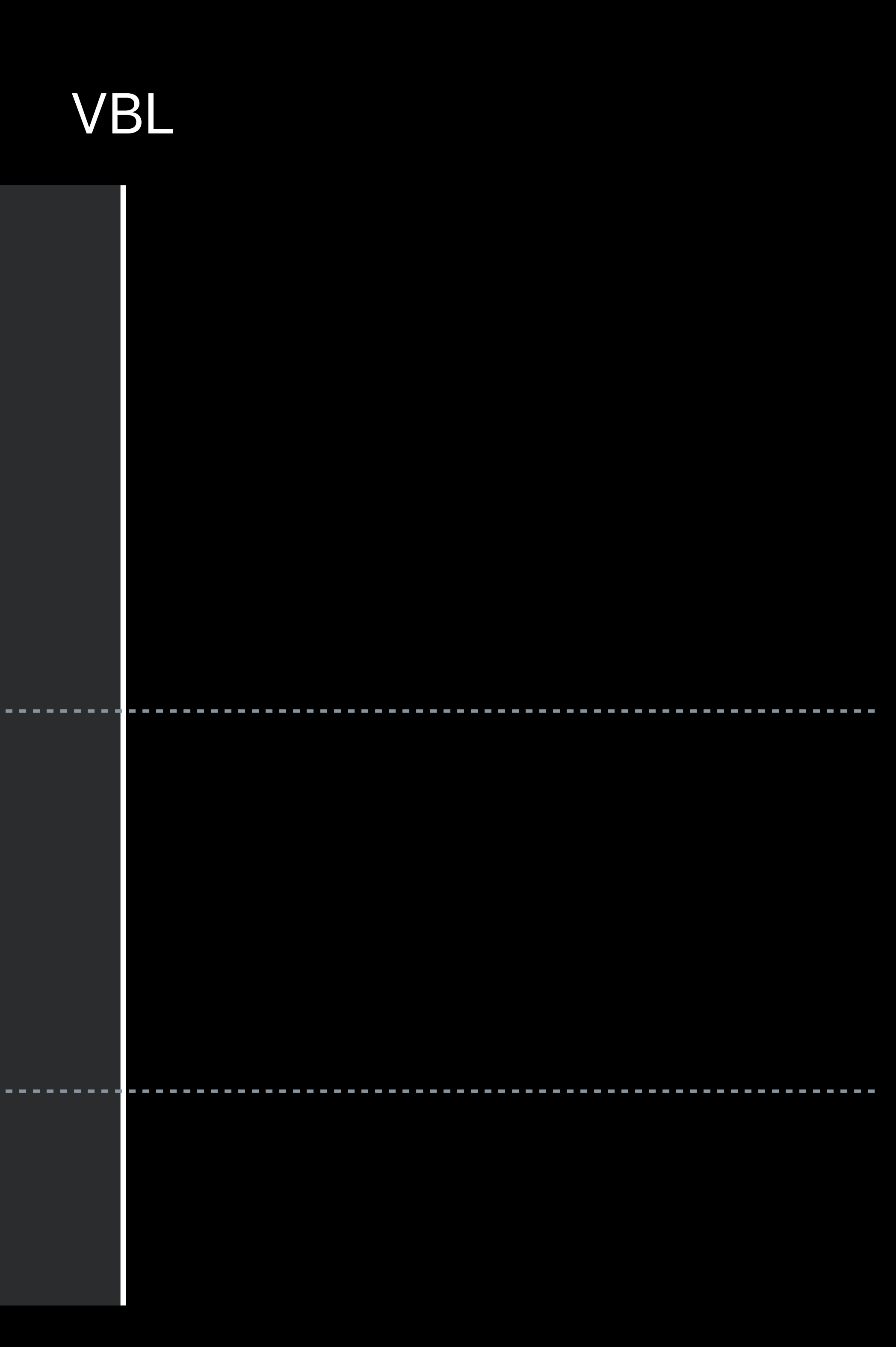

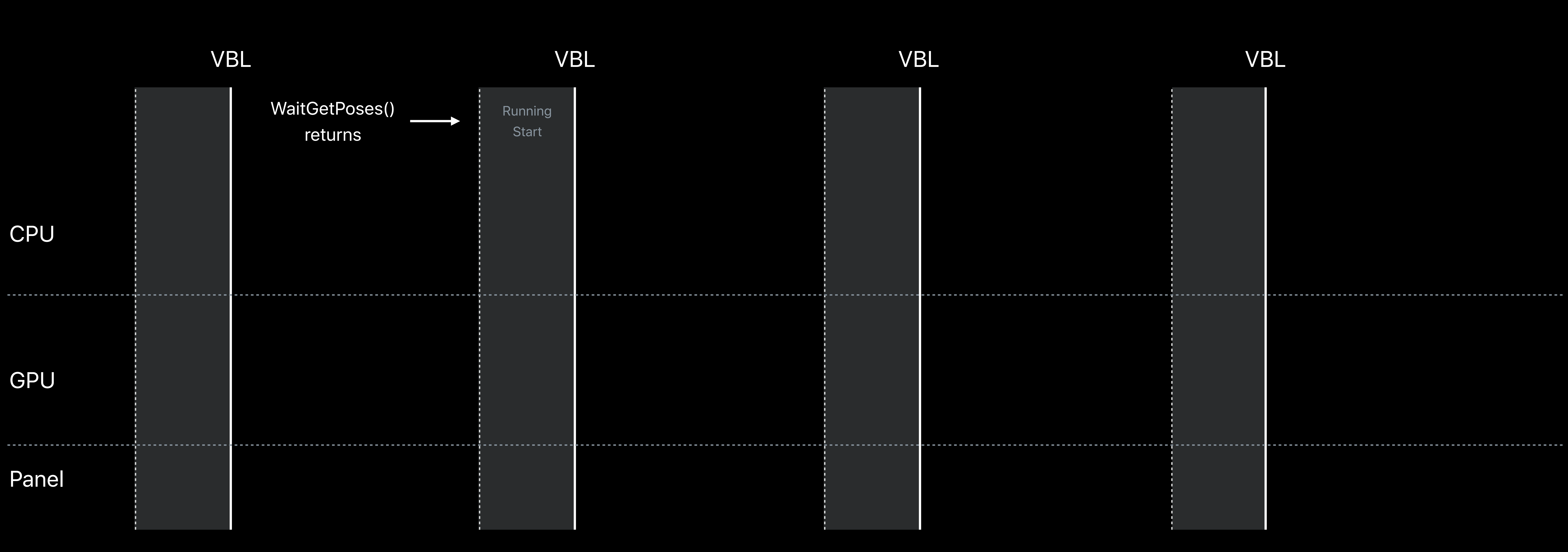

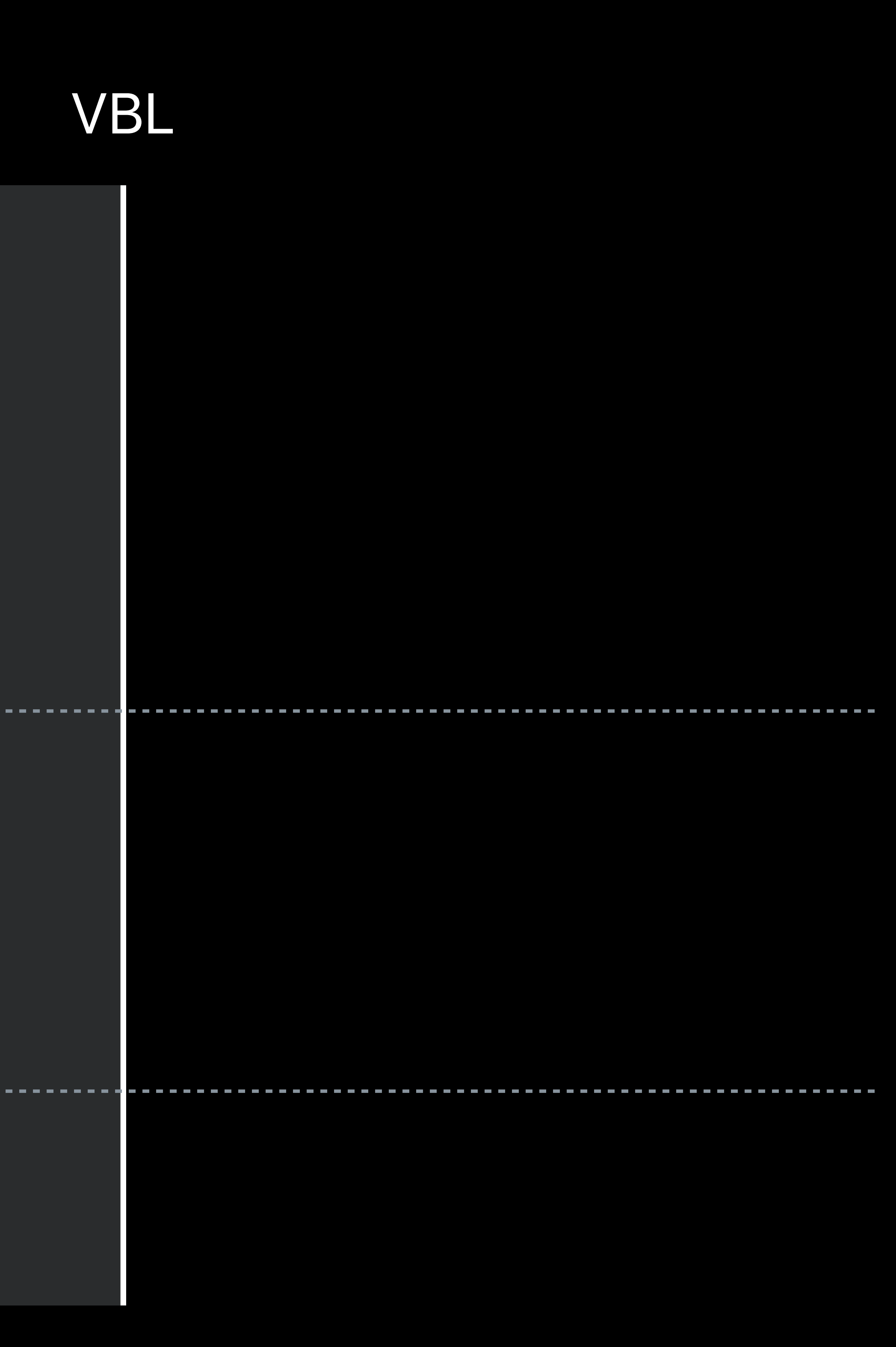

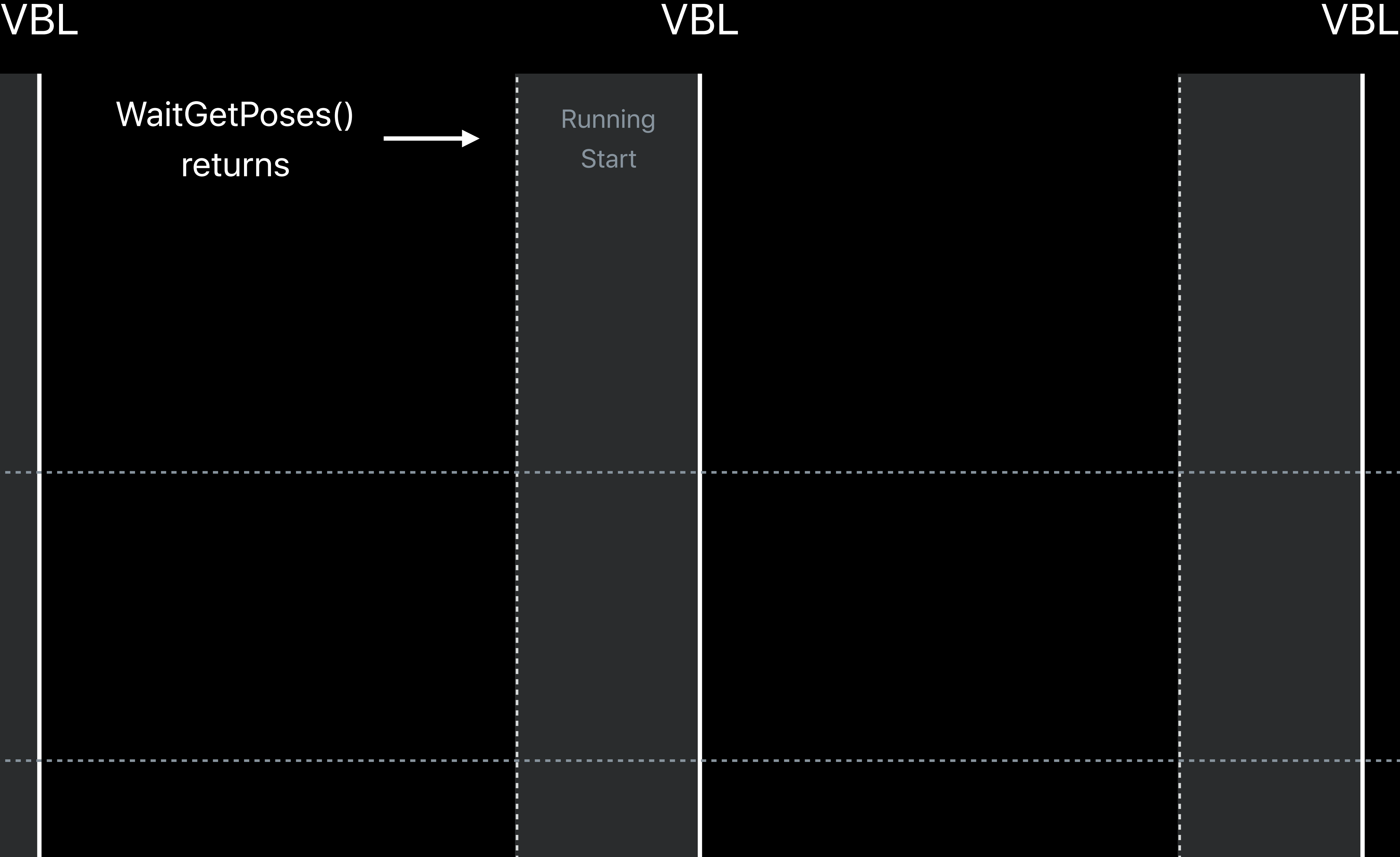

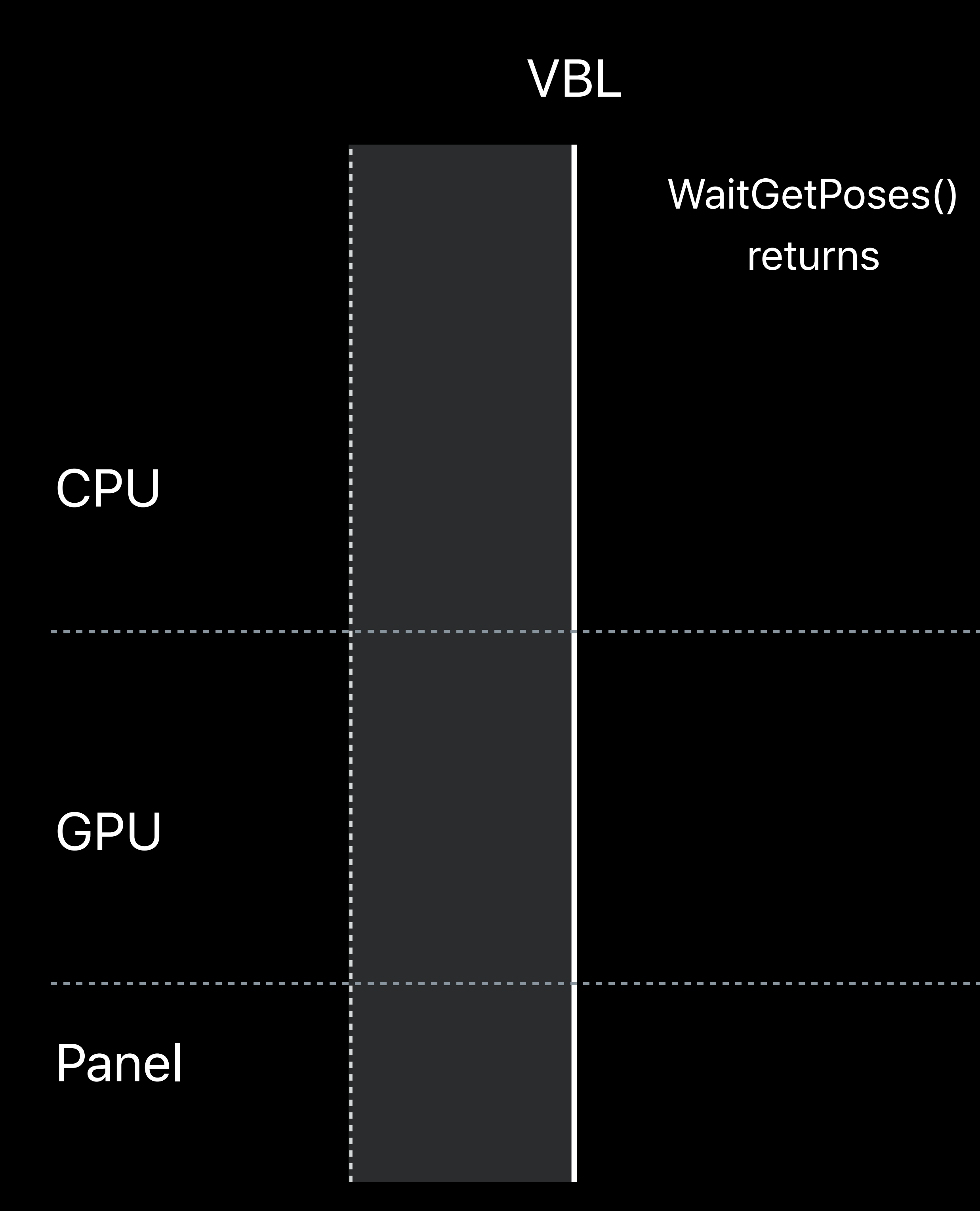

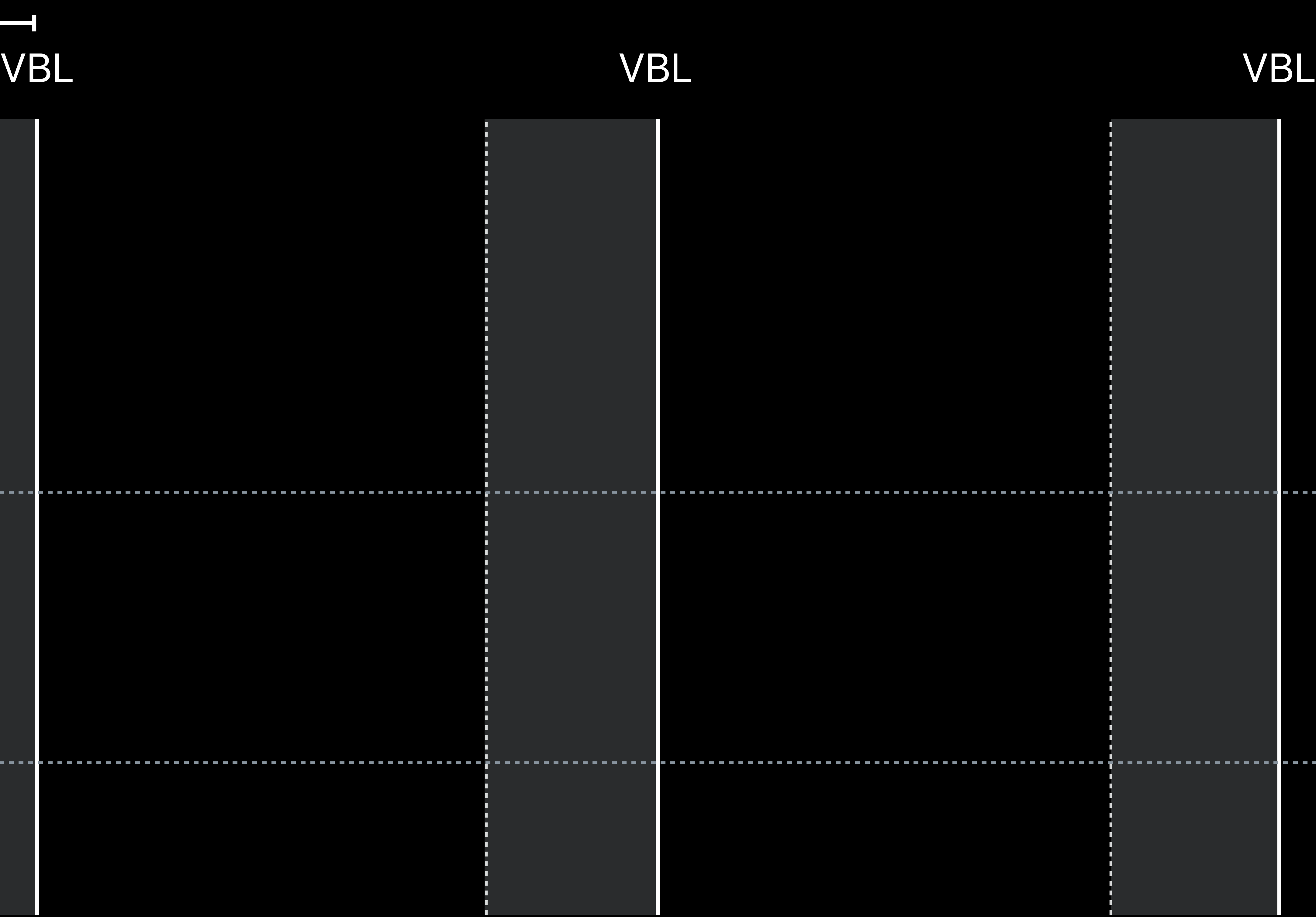

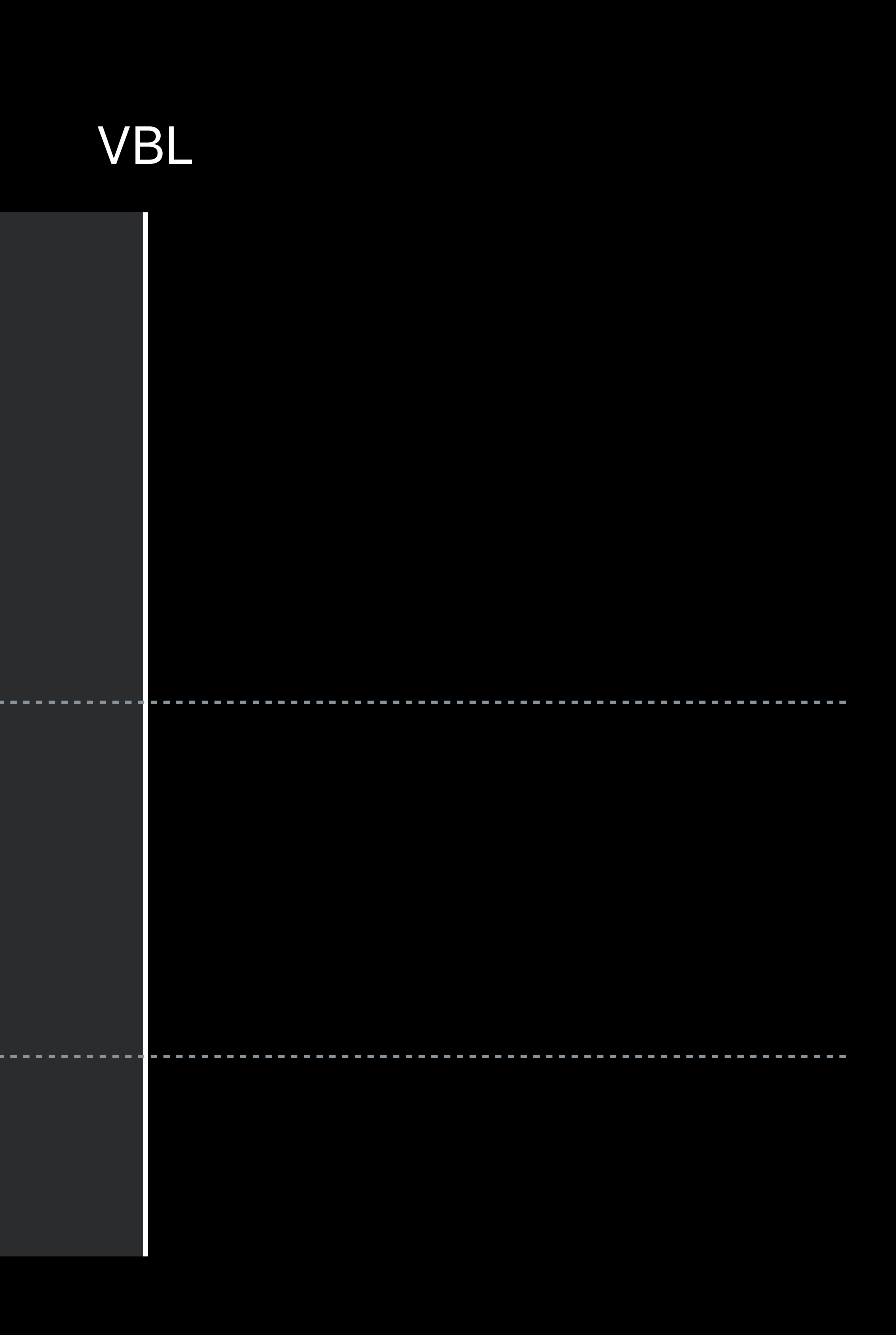

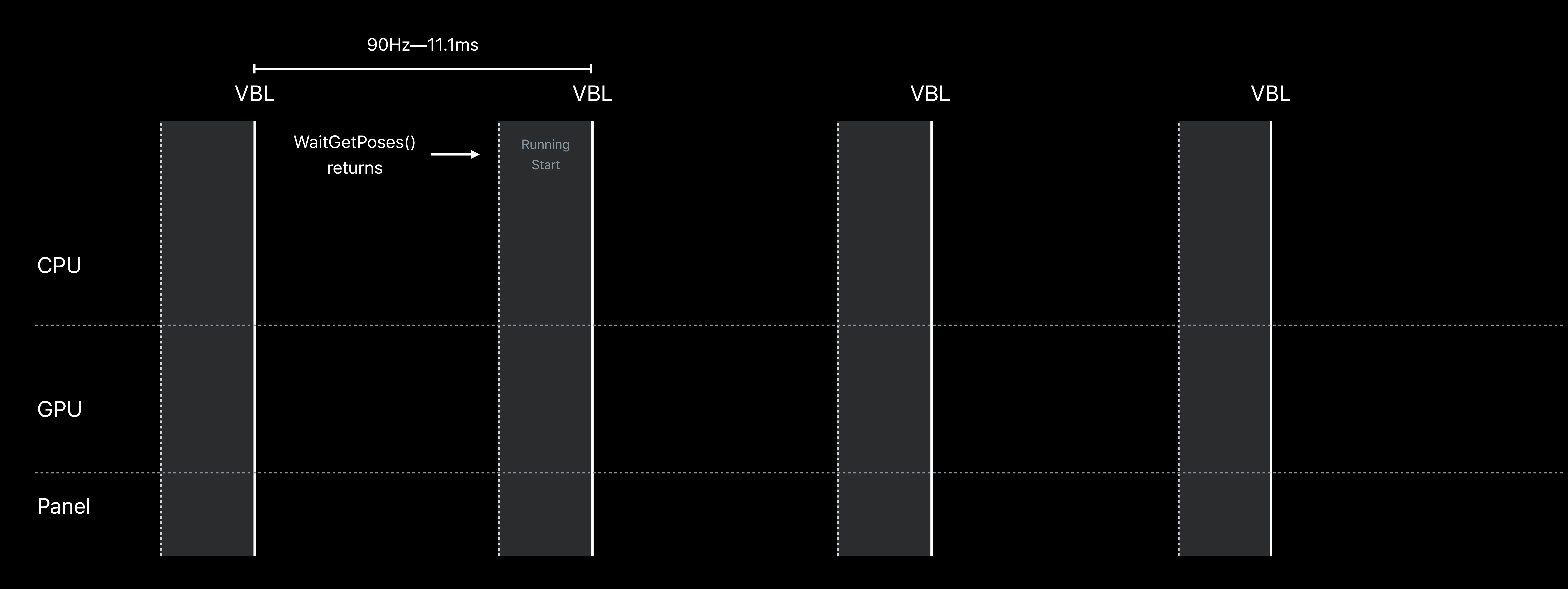

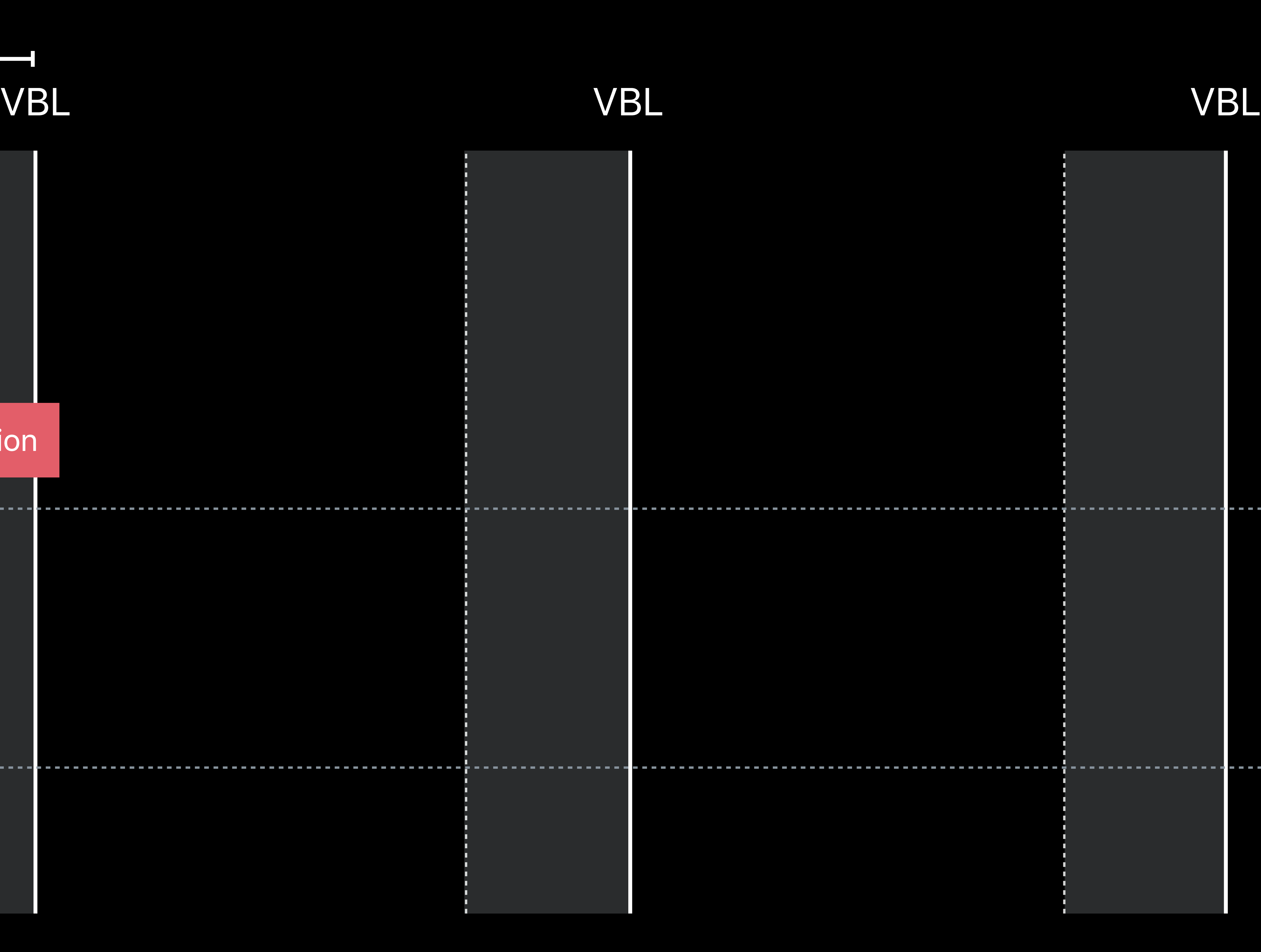

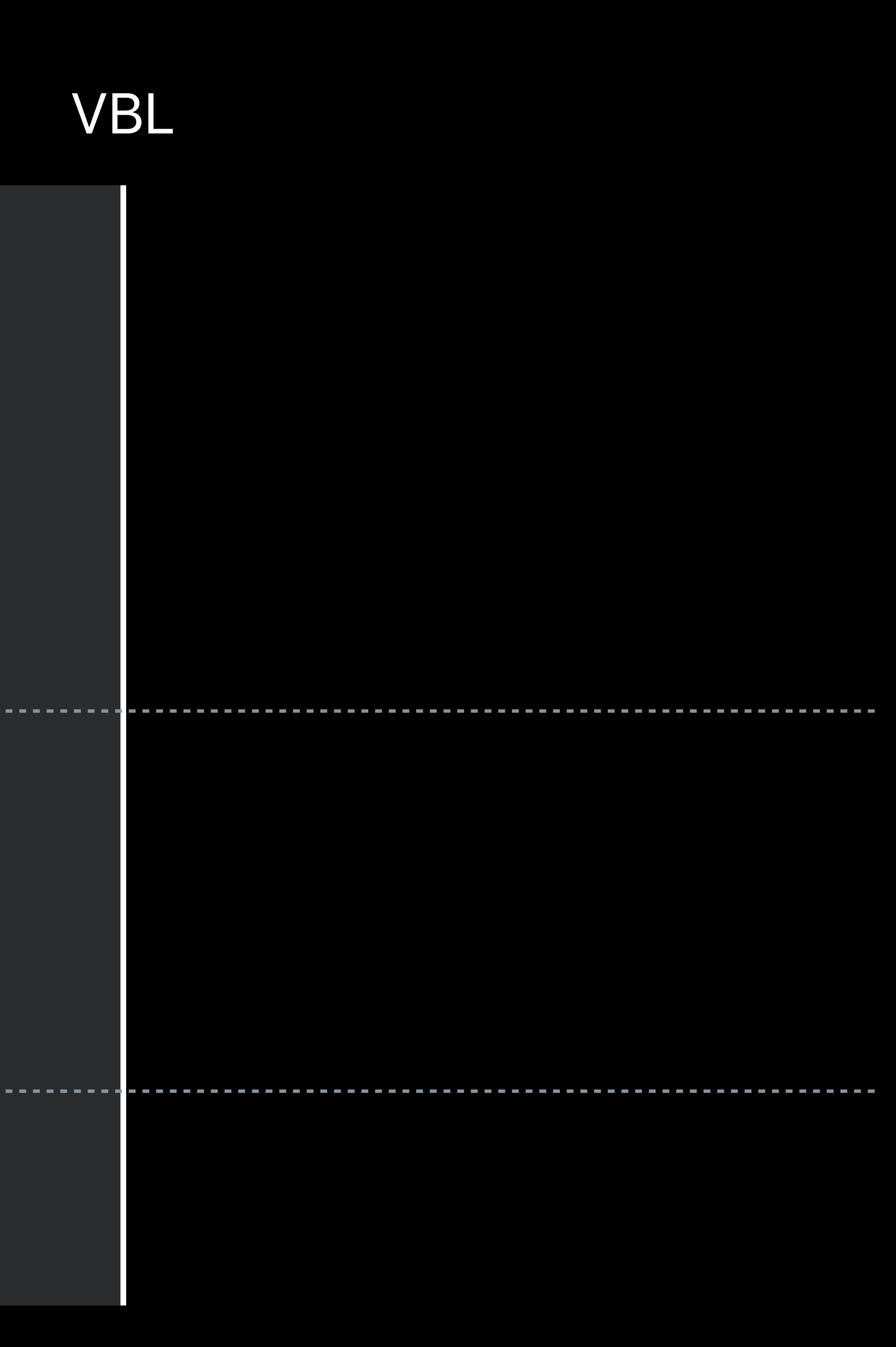

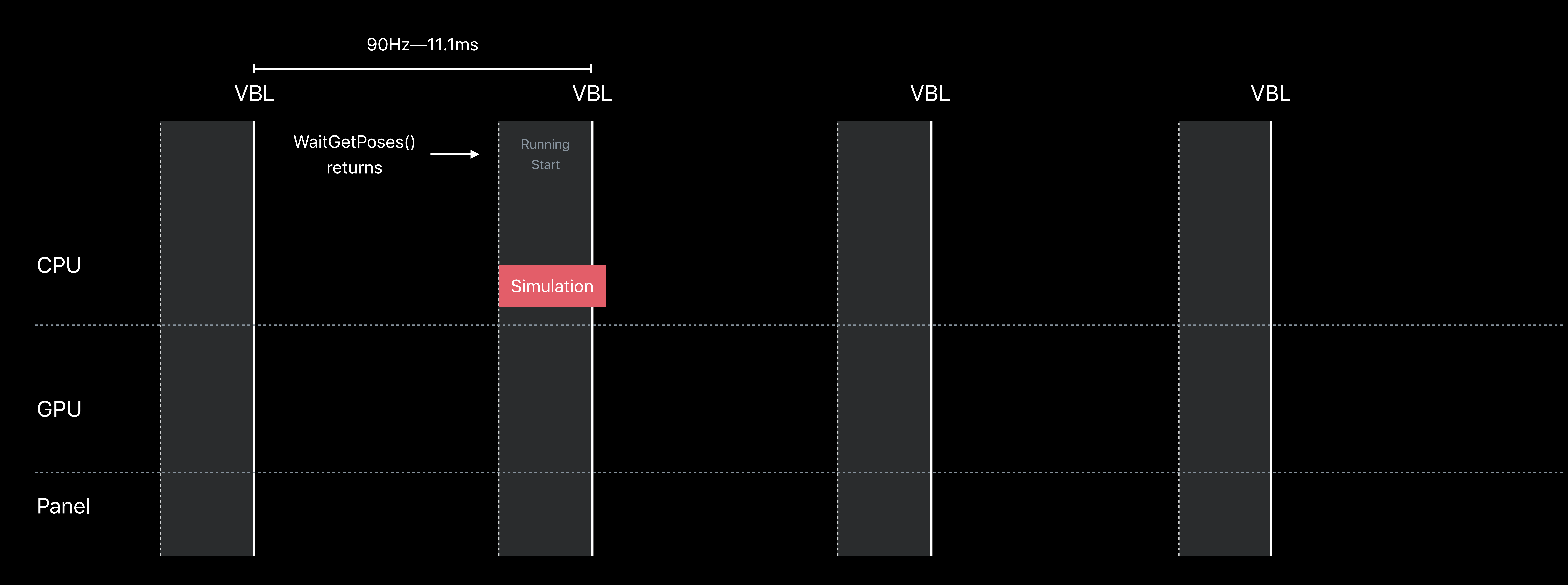

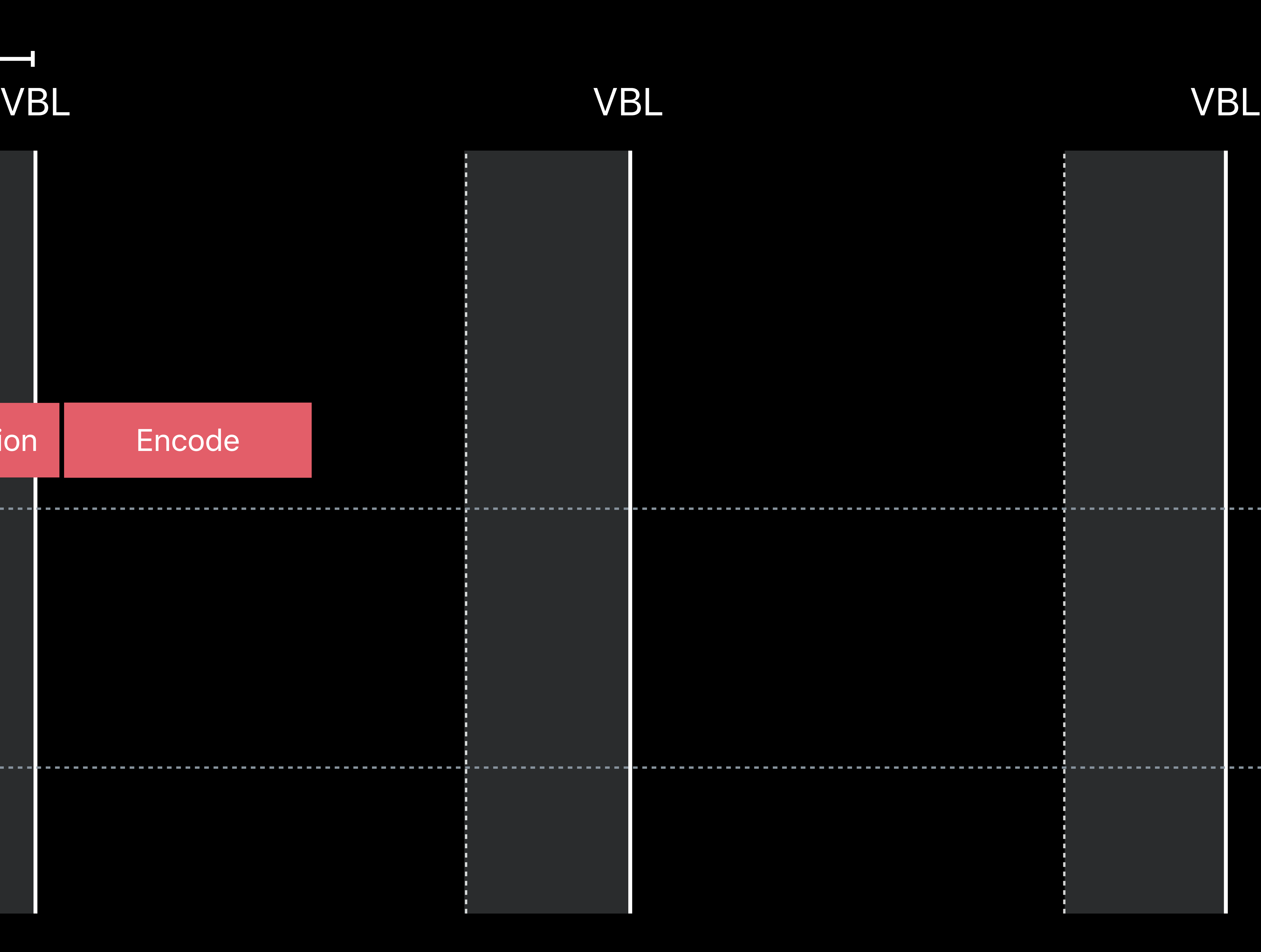

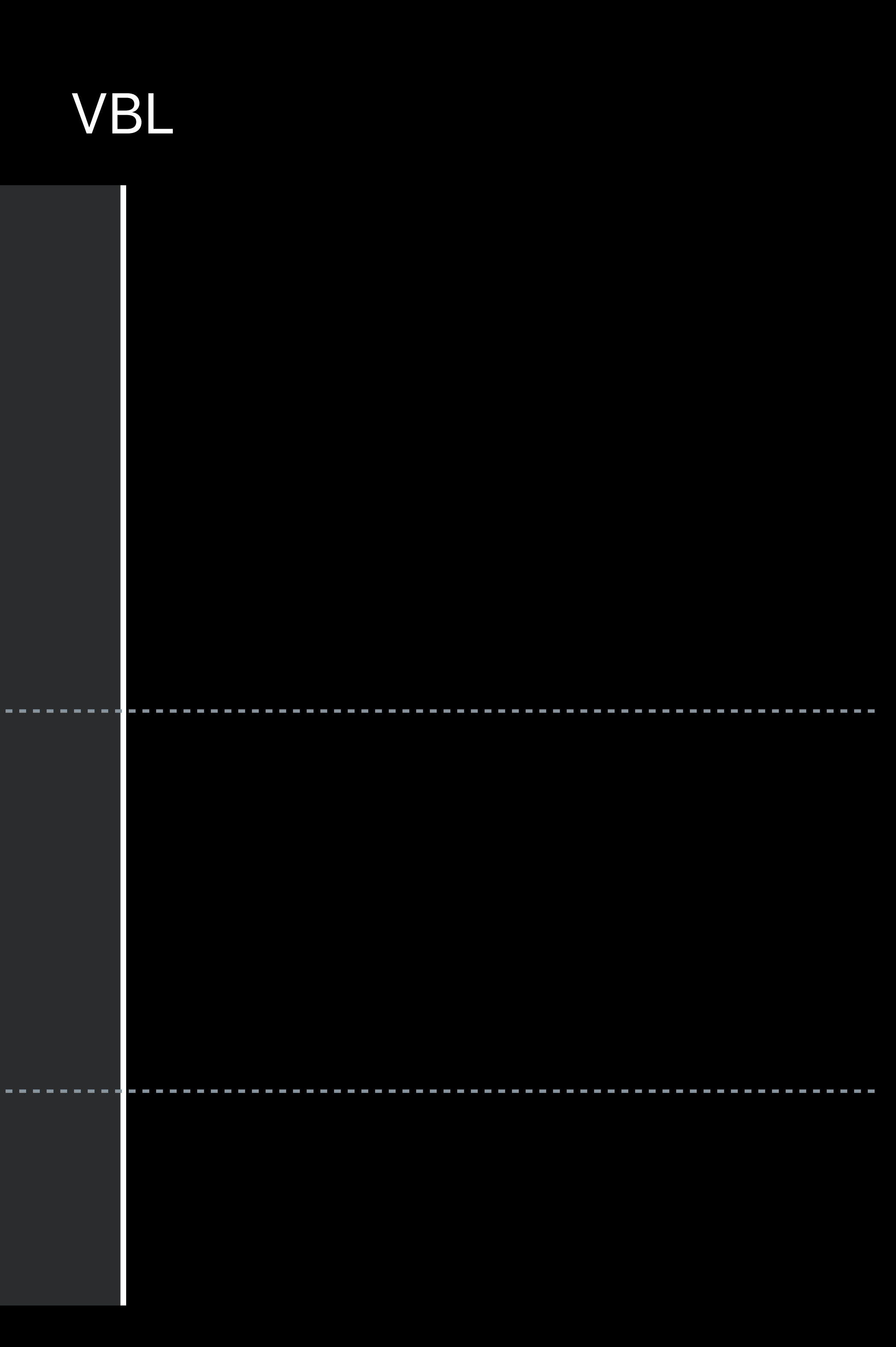

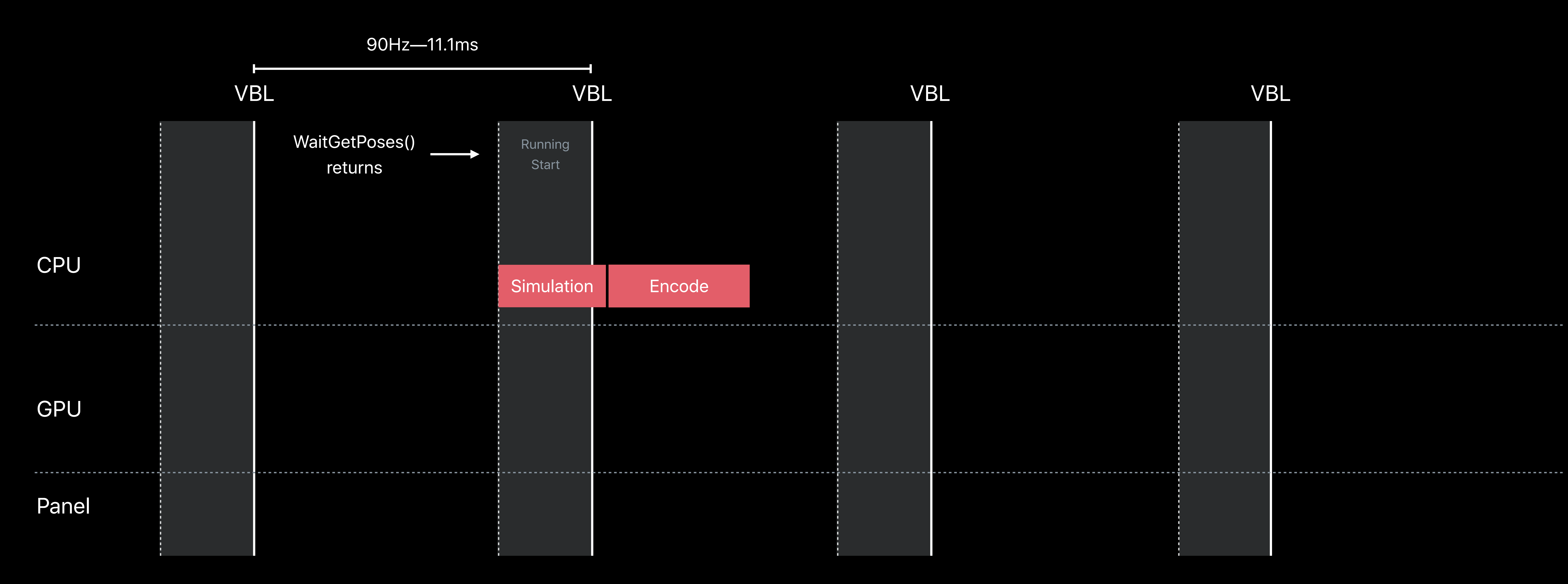

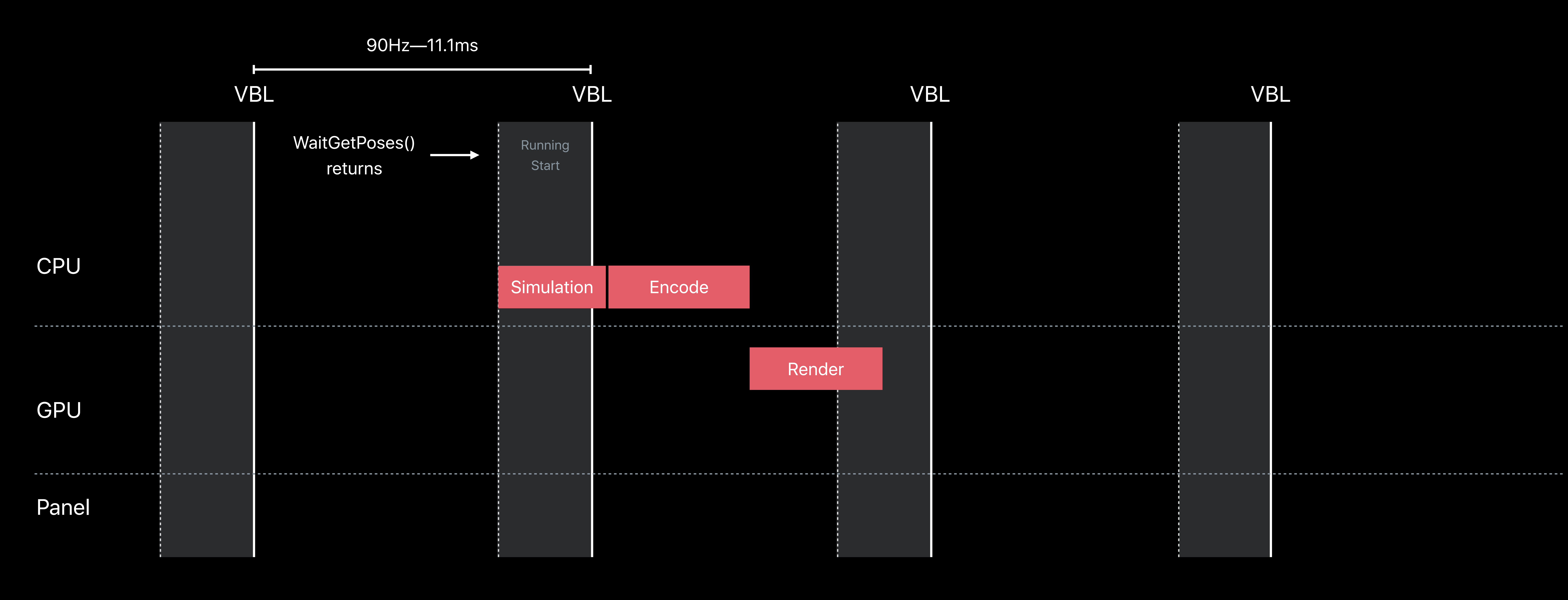

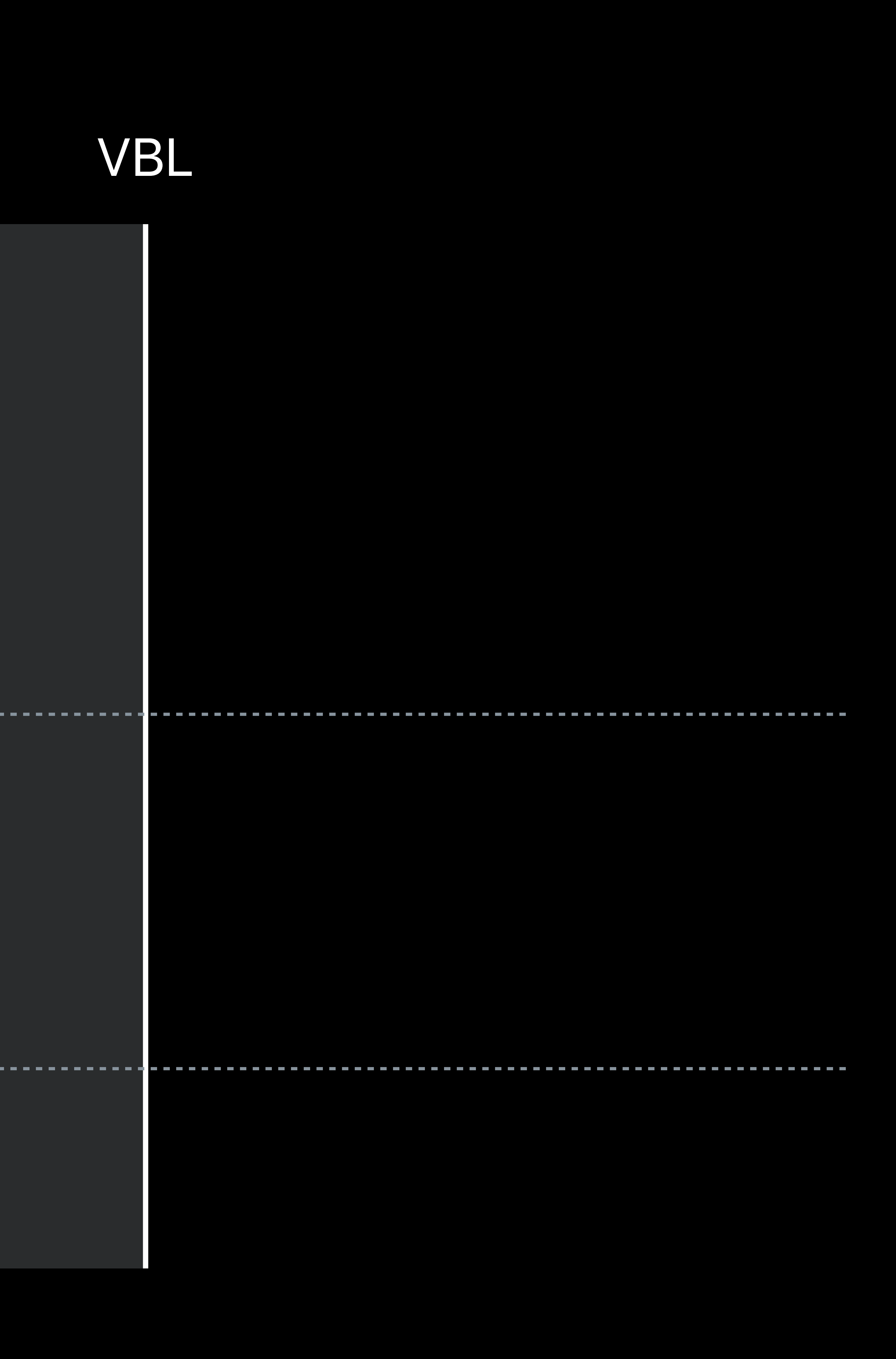

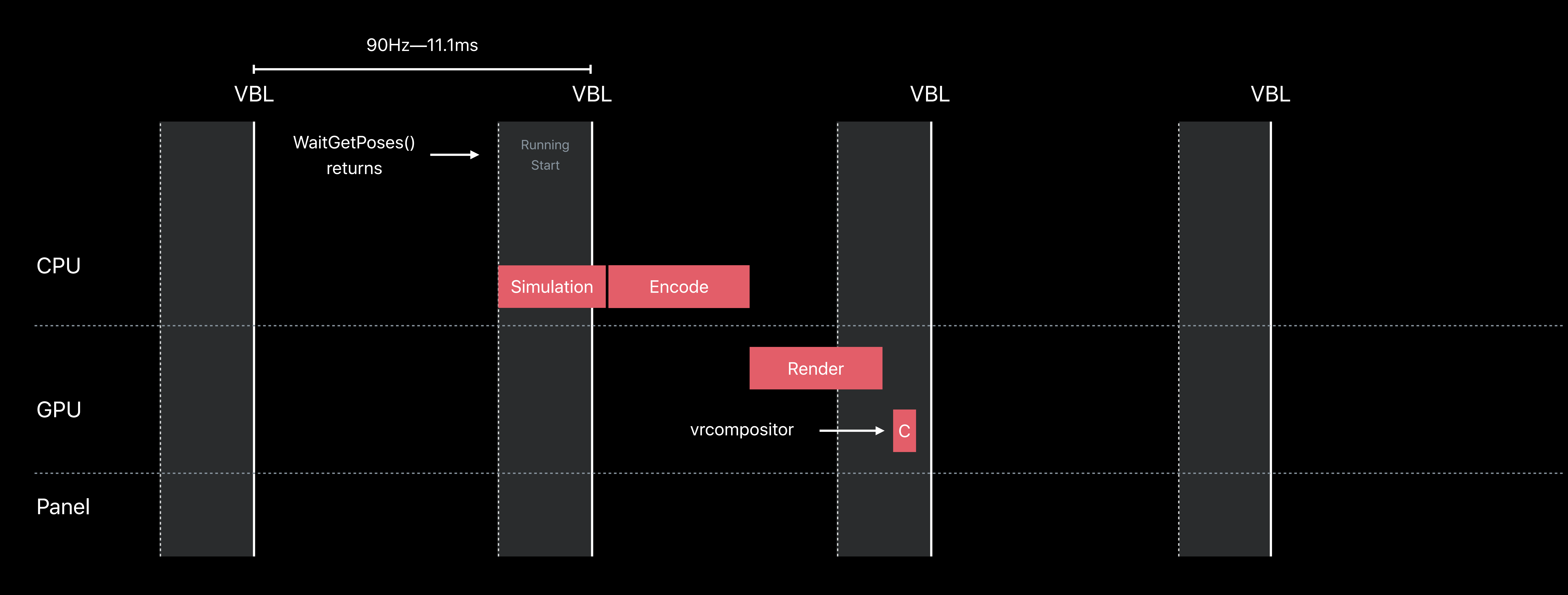

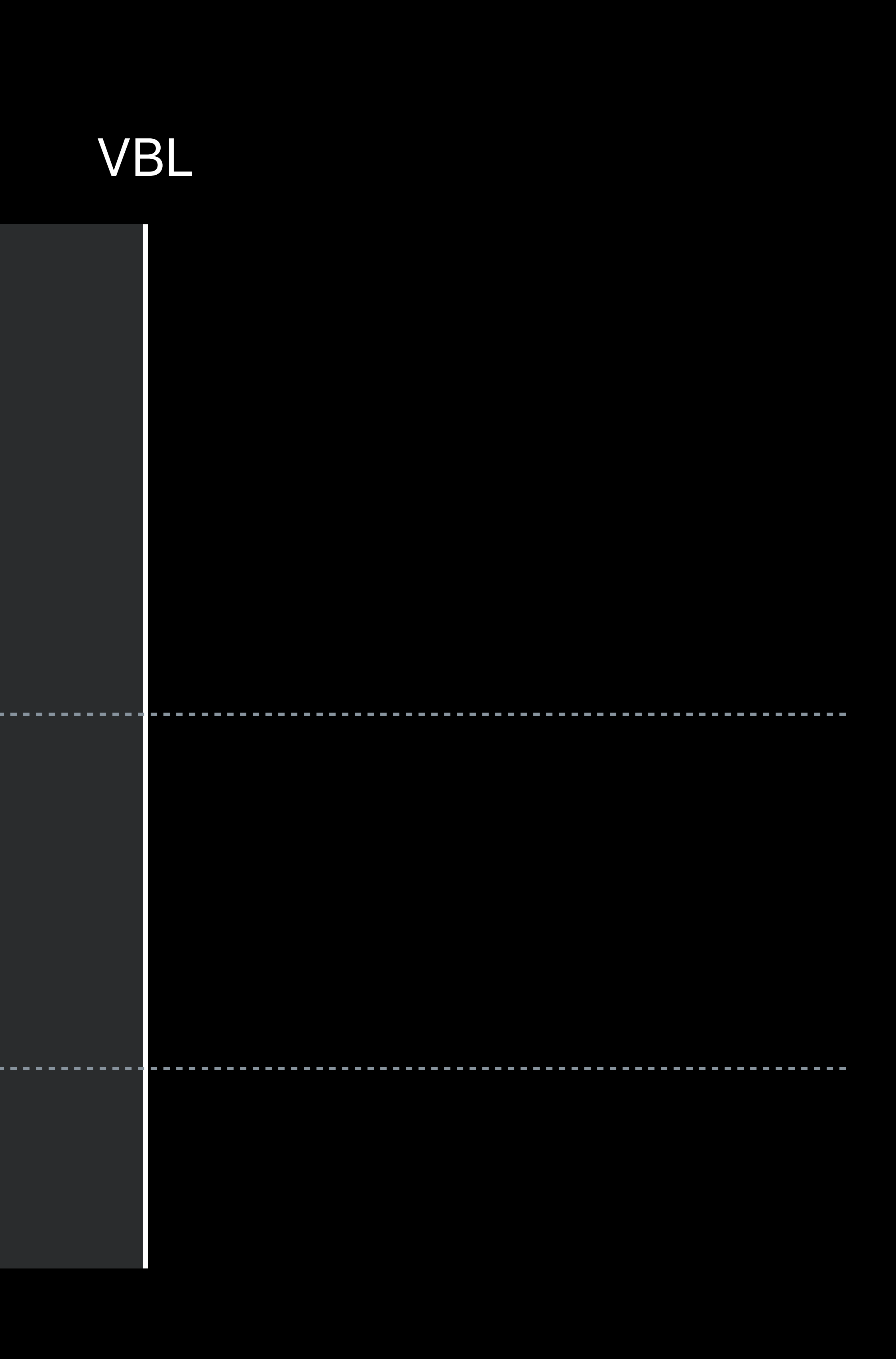

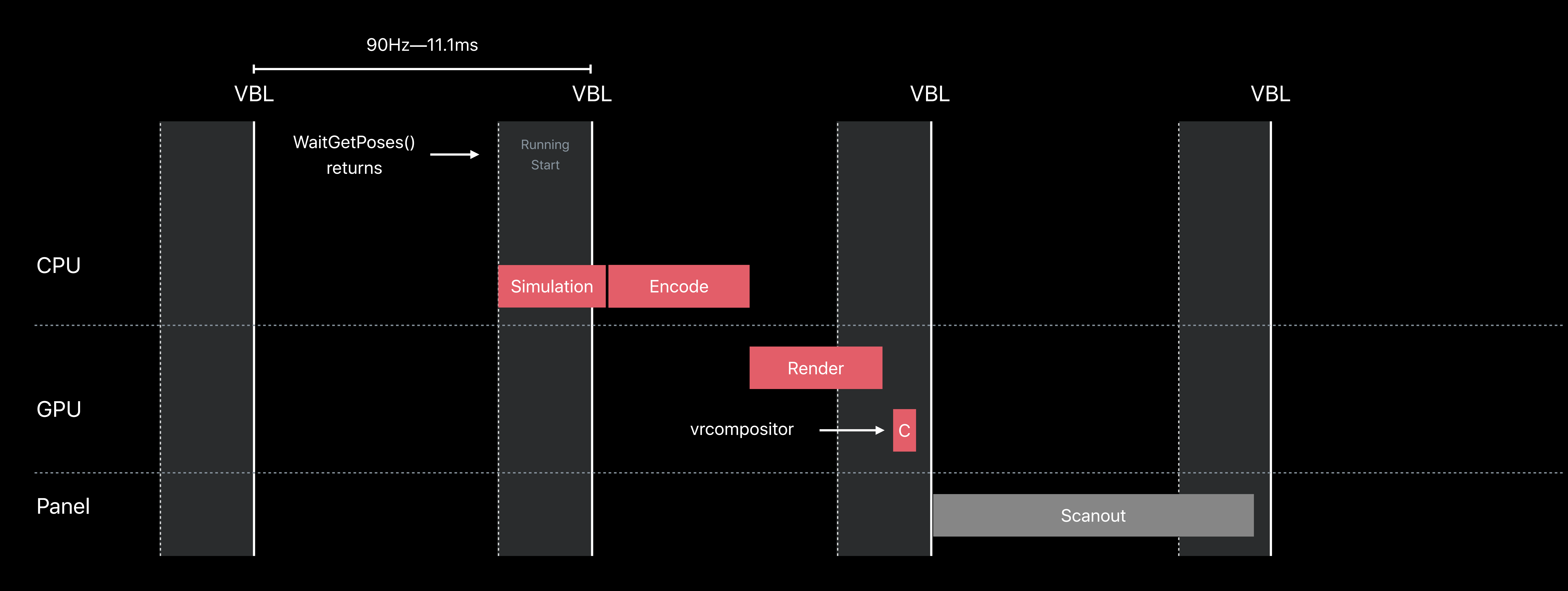

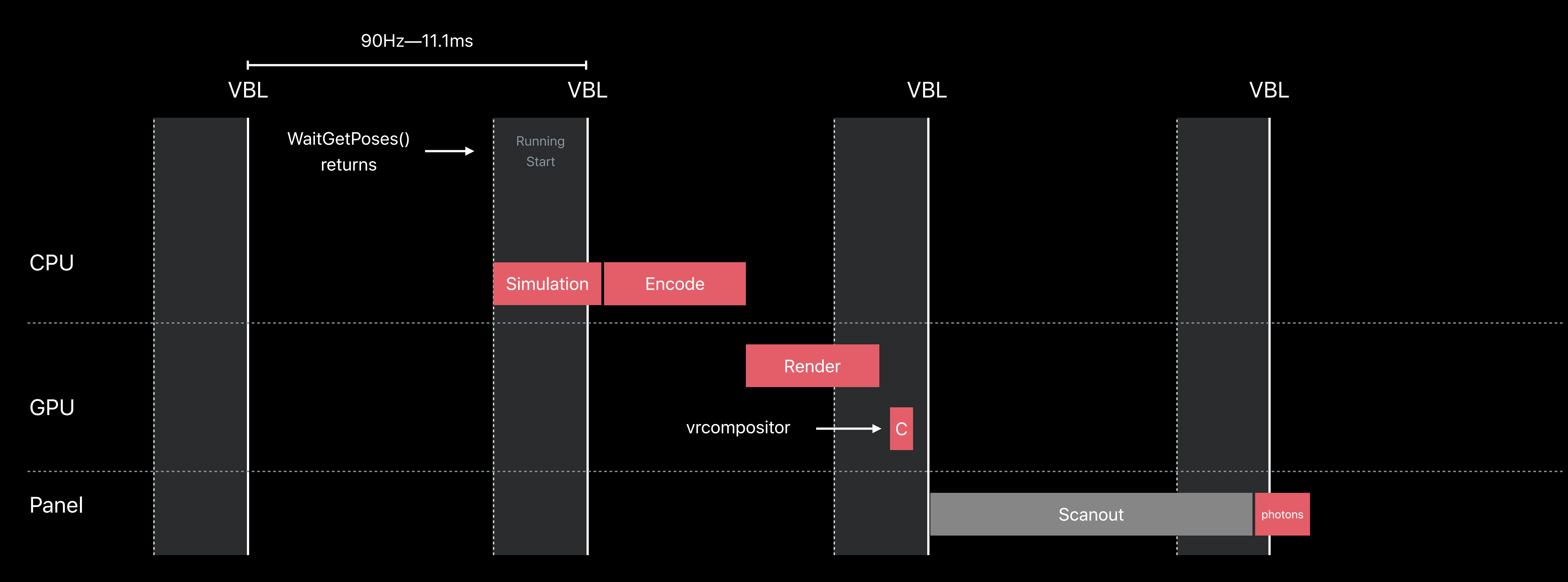

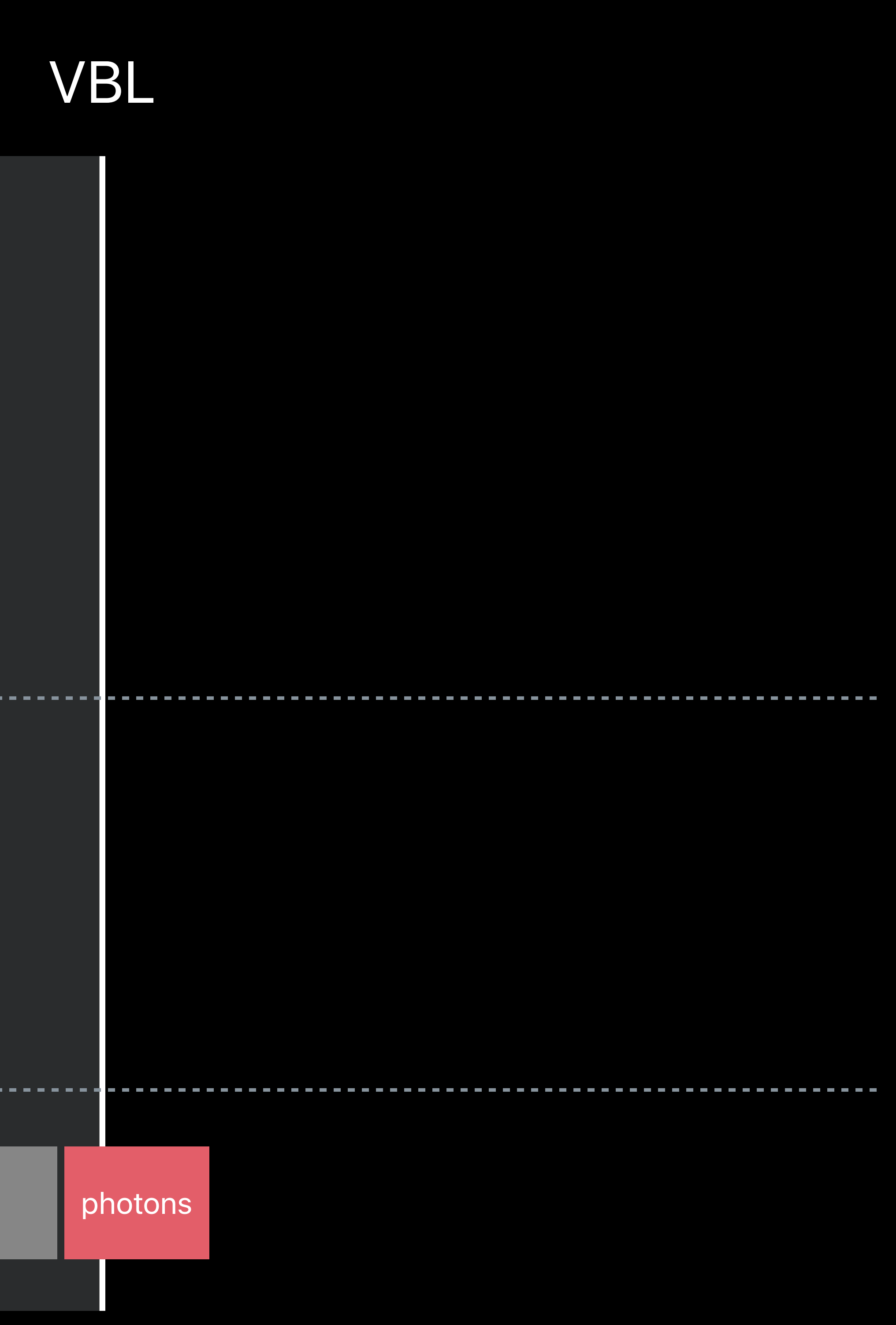

### Prediction to Photons ~25ms

Returned by WaitGetPoses()

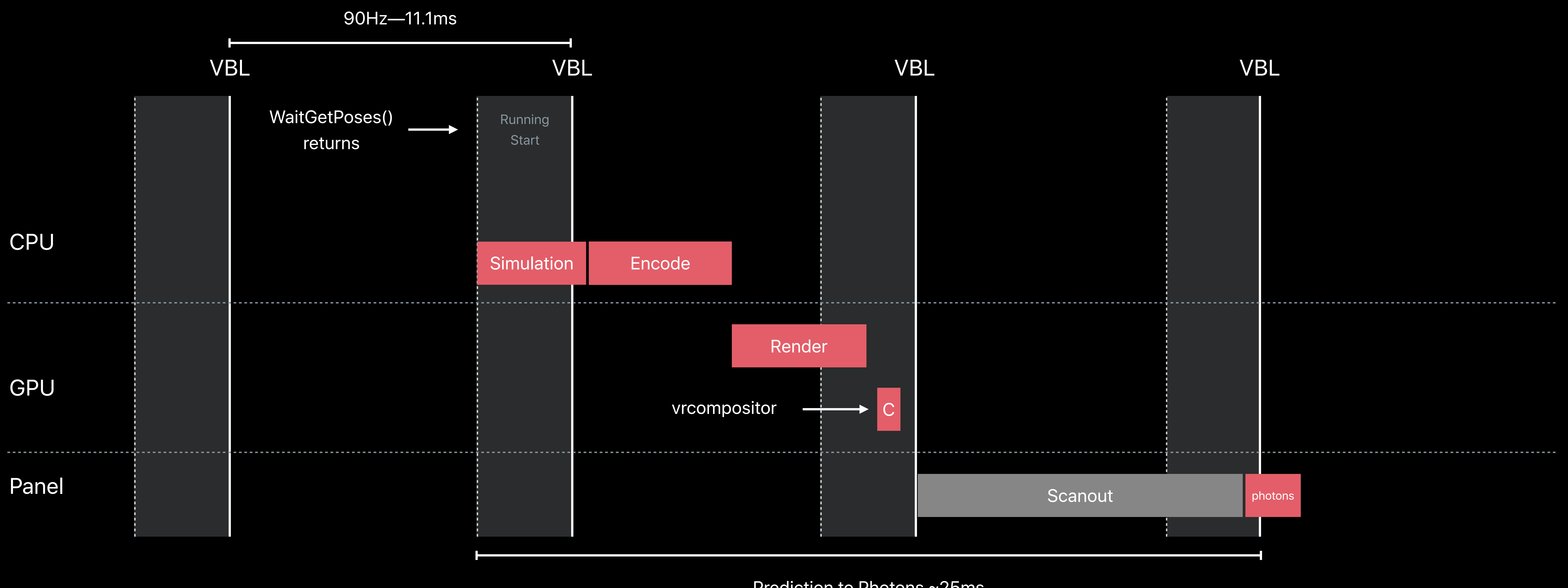

### Prediction to Photons ~25ms

Returned by WaitGetPoses()

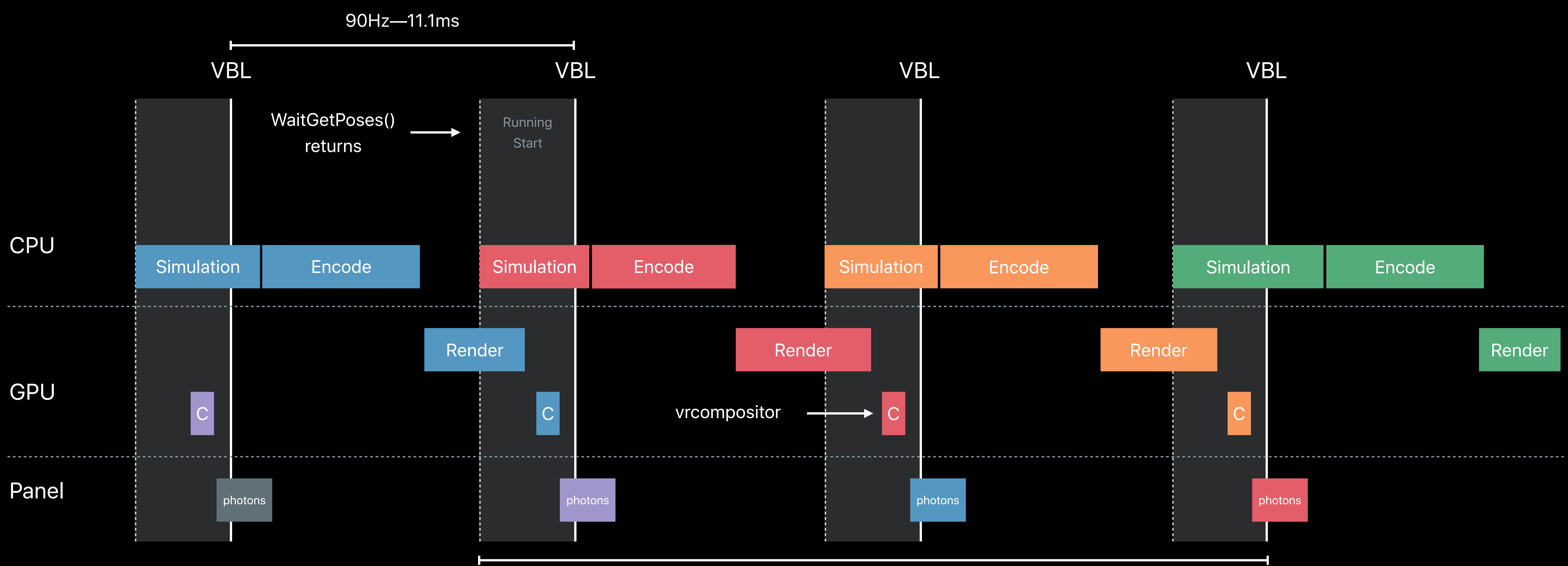

### Prediction to Photons ~25ms

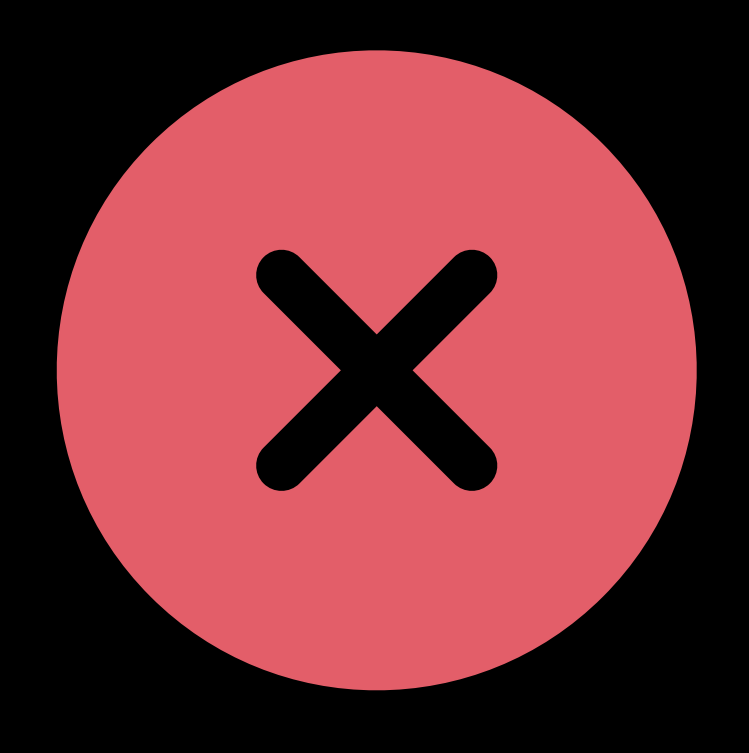

Returned by WaitGetPoses()

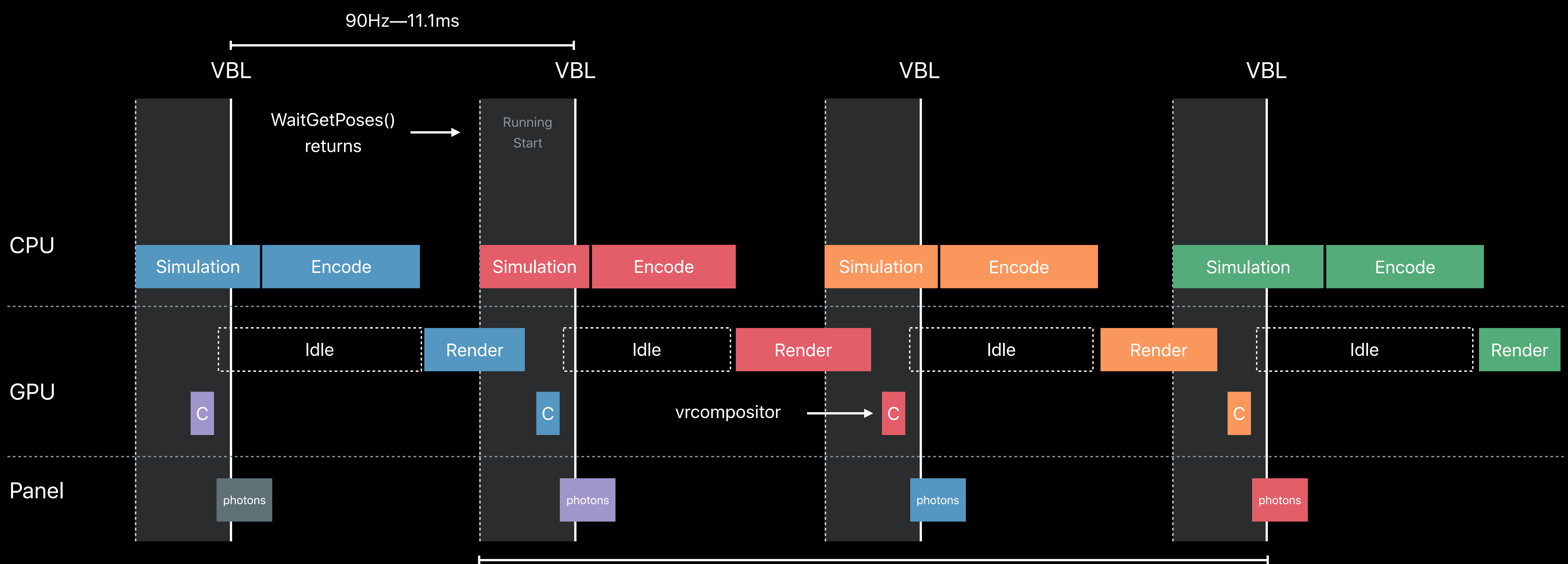

# **Frame Pacing**  Multi-threaded application

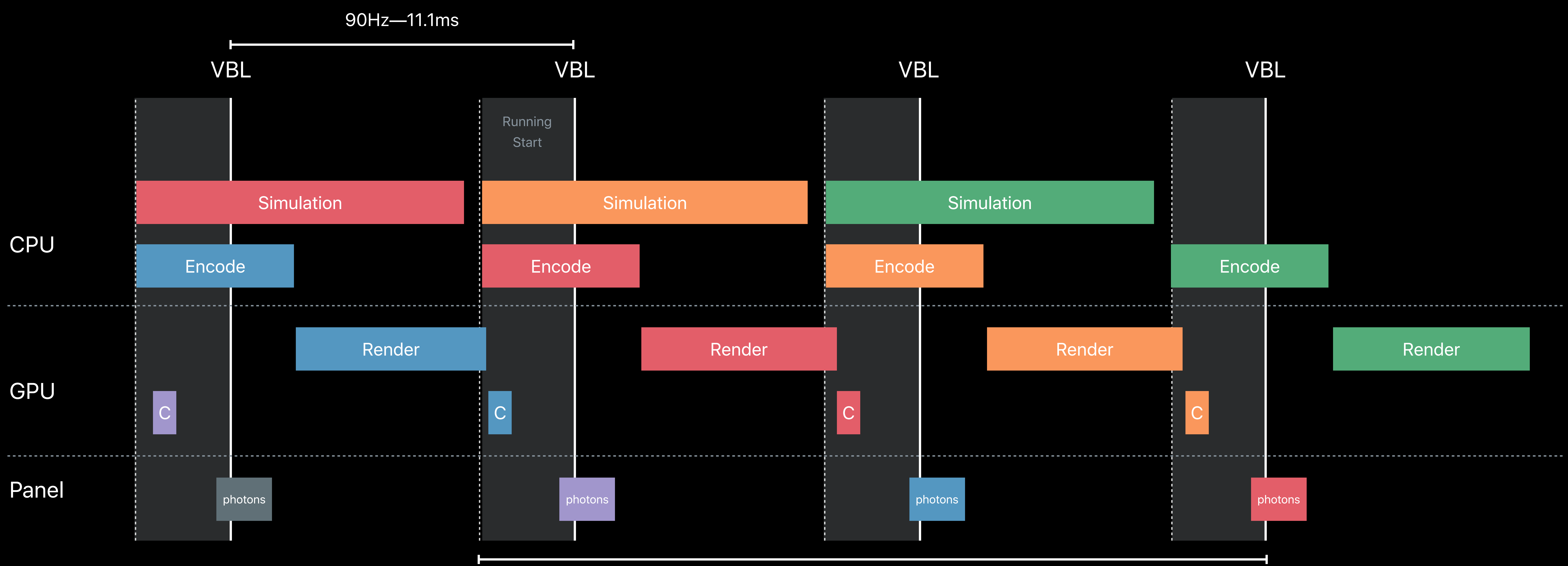

Returned by WaitGetPoses()

### Rendering Prediction to Photons ~25ms

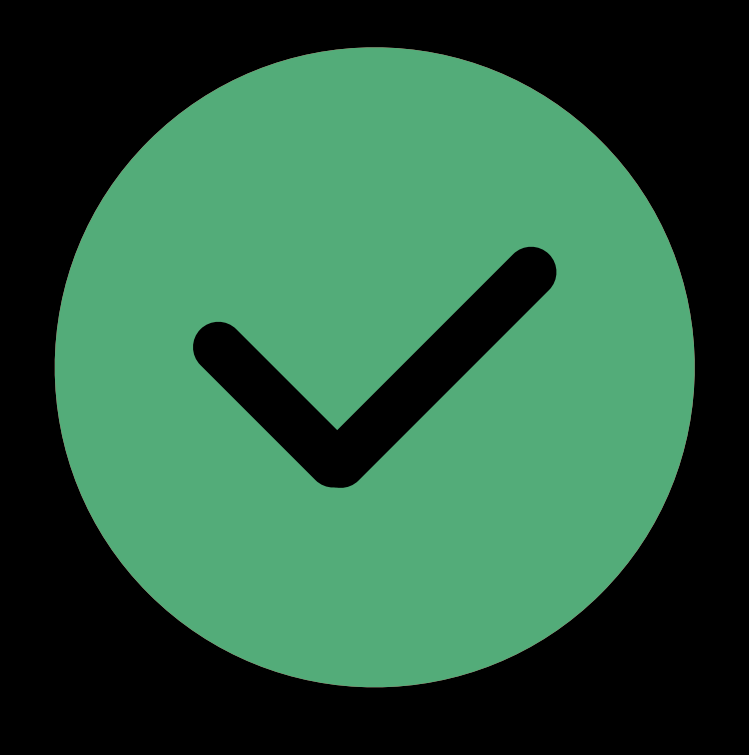

# **Frame Pacing**  Multi-threaded application

Simulation Prediction to Photons ~36 ms

Returned by GetDeviceToAbsoluteTrackingPose()

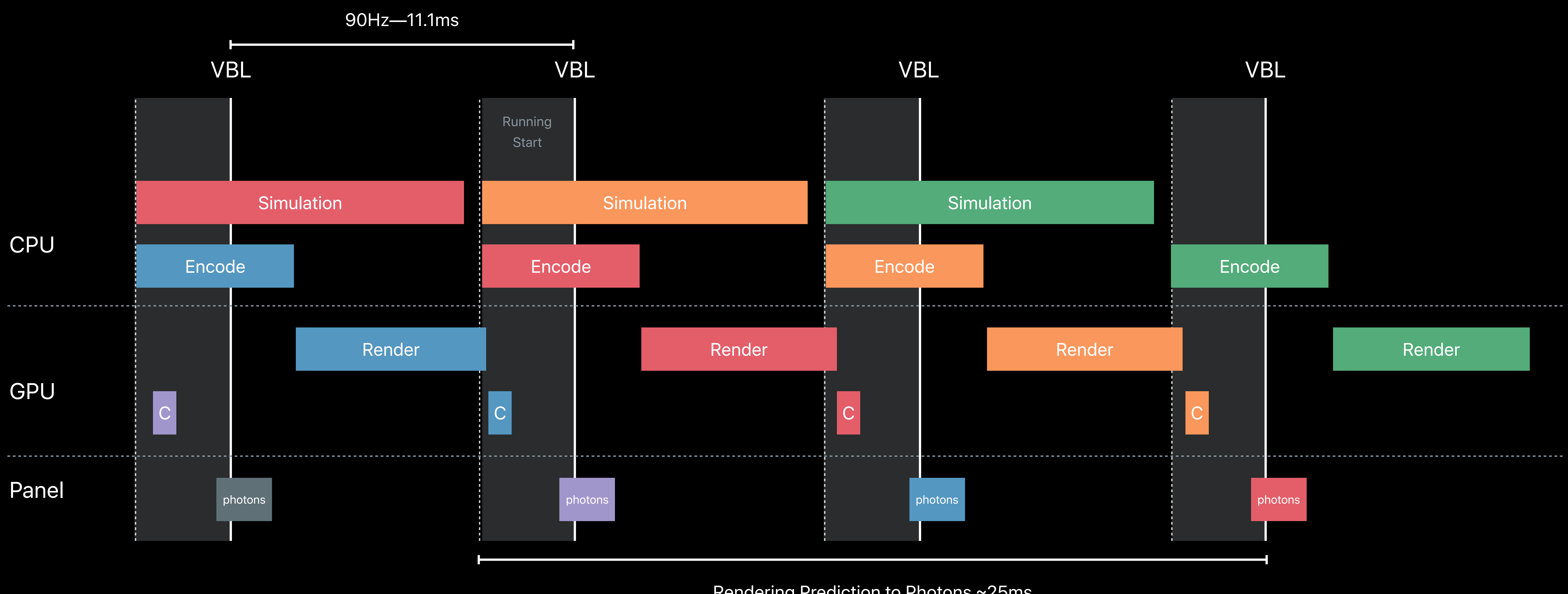

### Rendering Prediction to Photons ~25ms

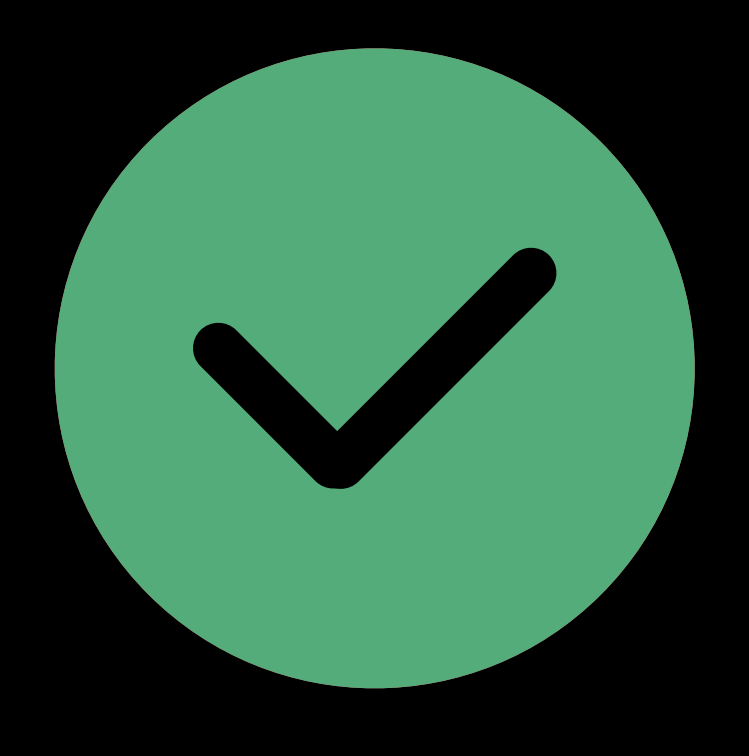

Returned by WaitGetPoses()

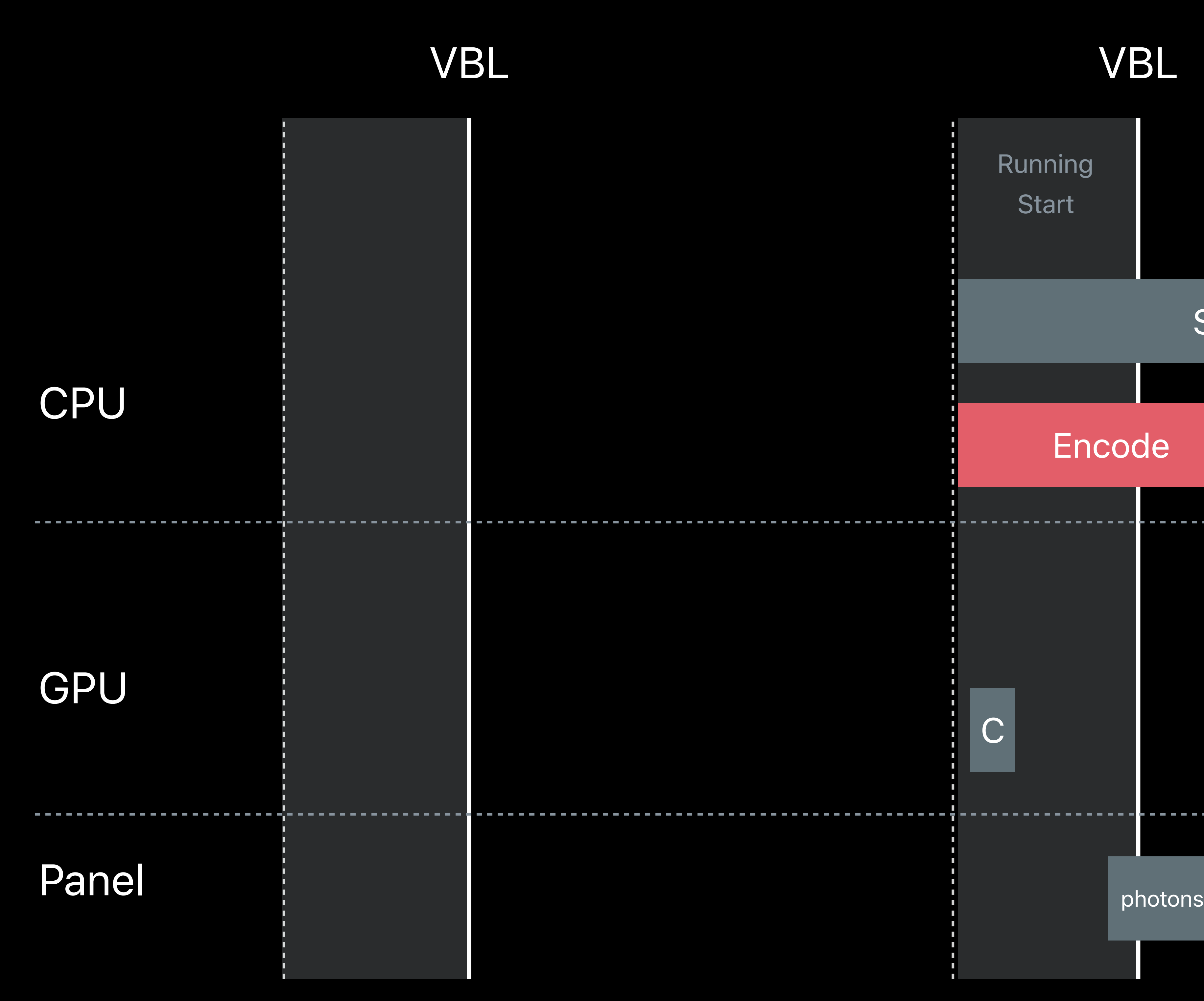

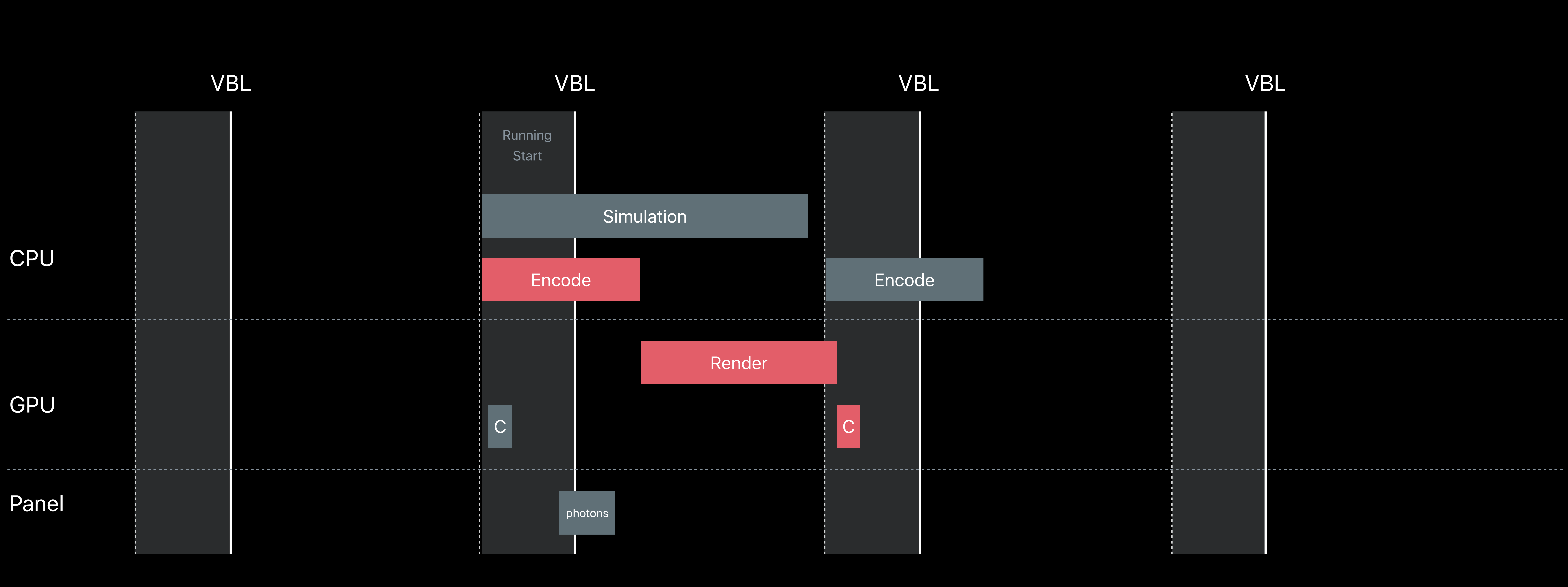

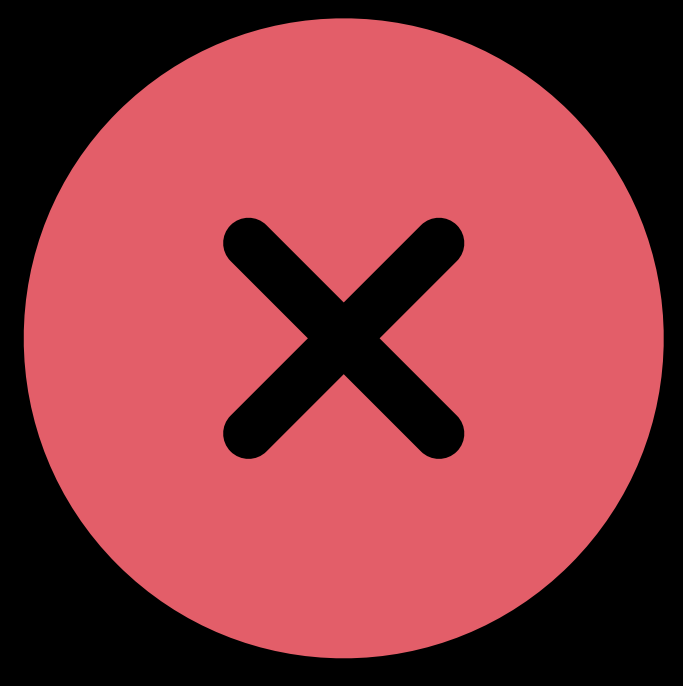

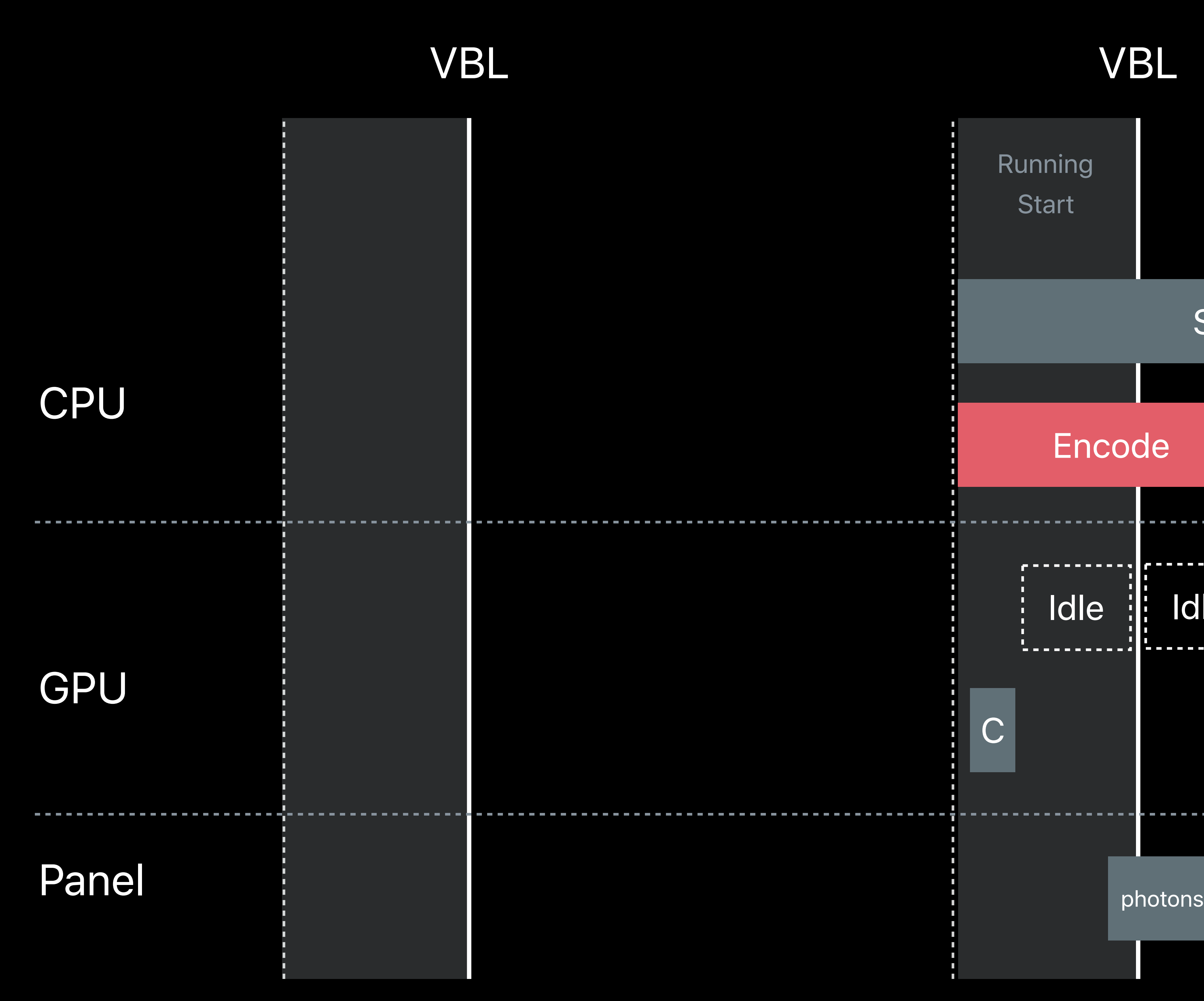

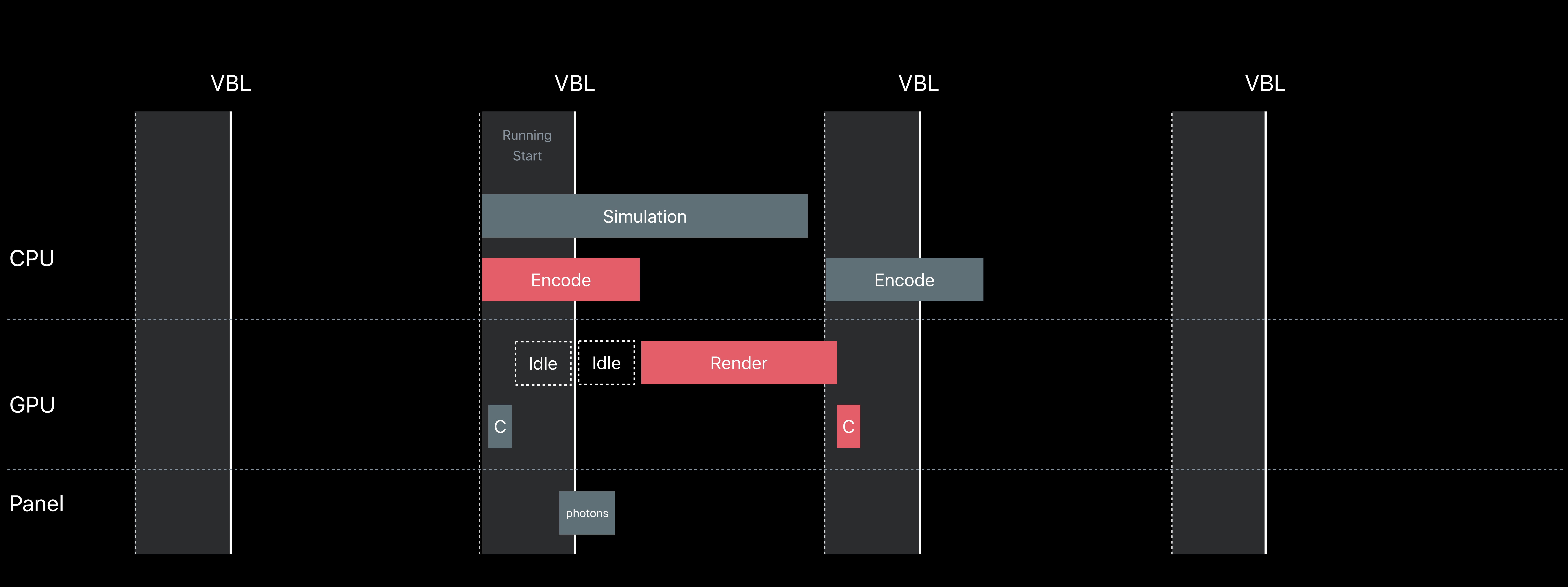

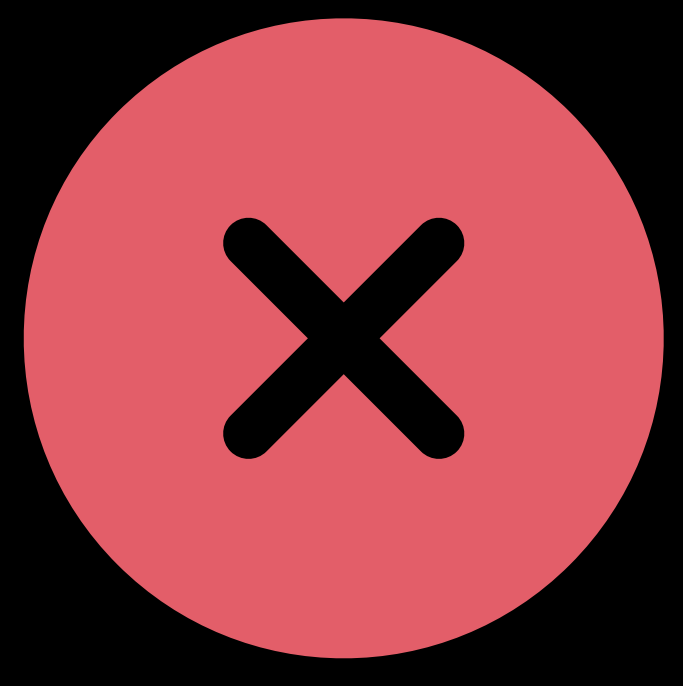

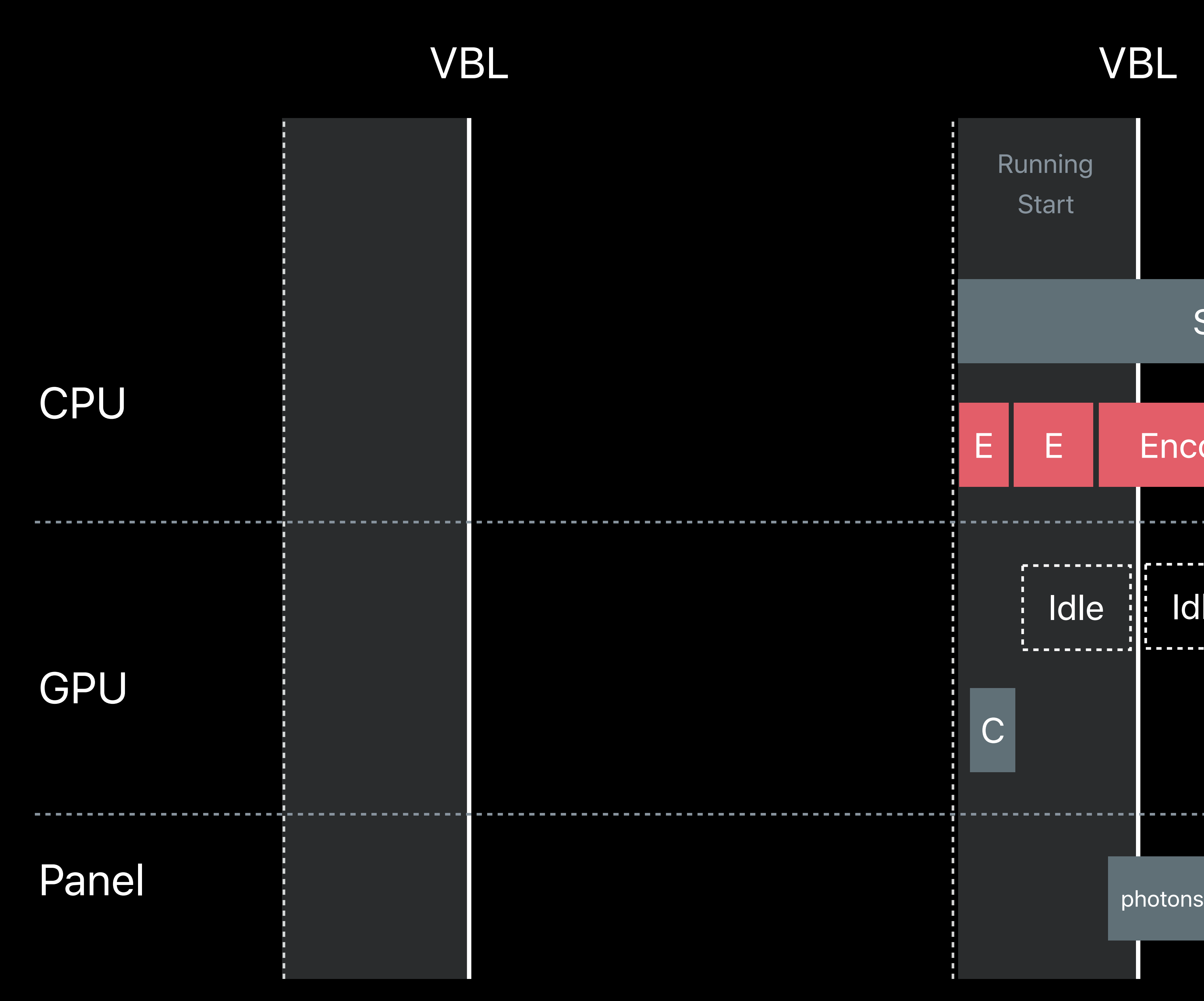

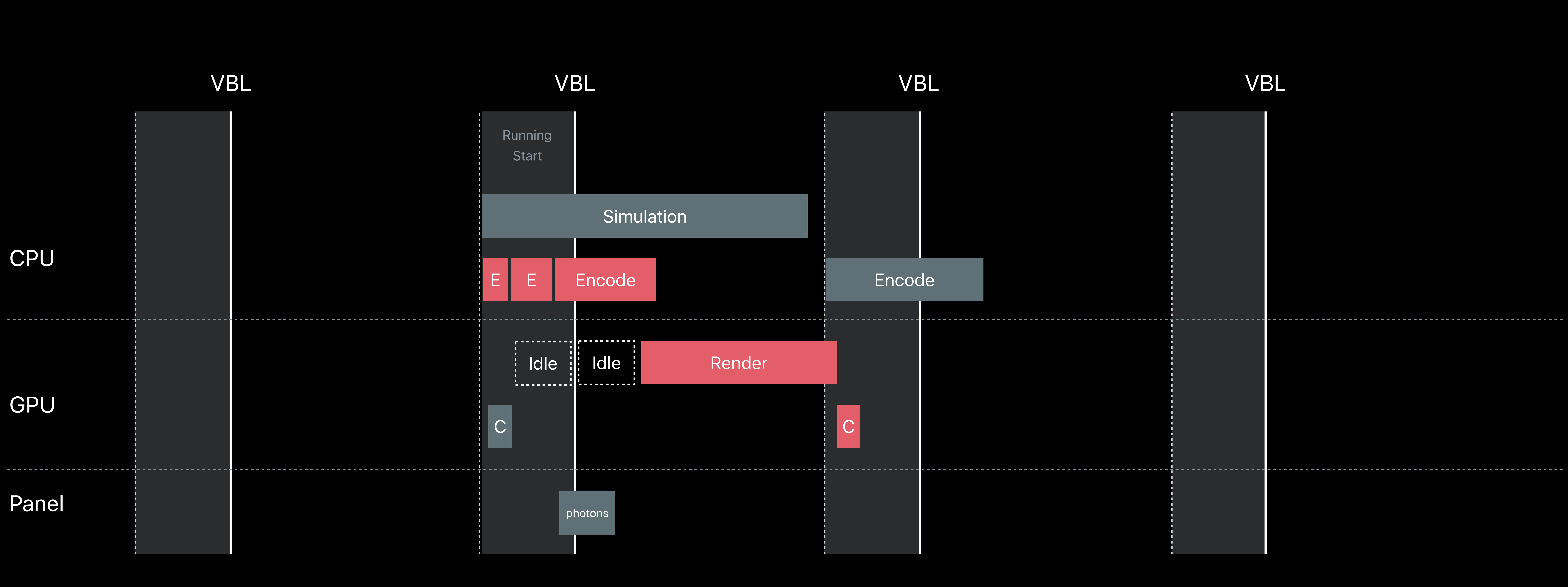

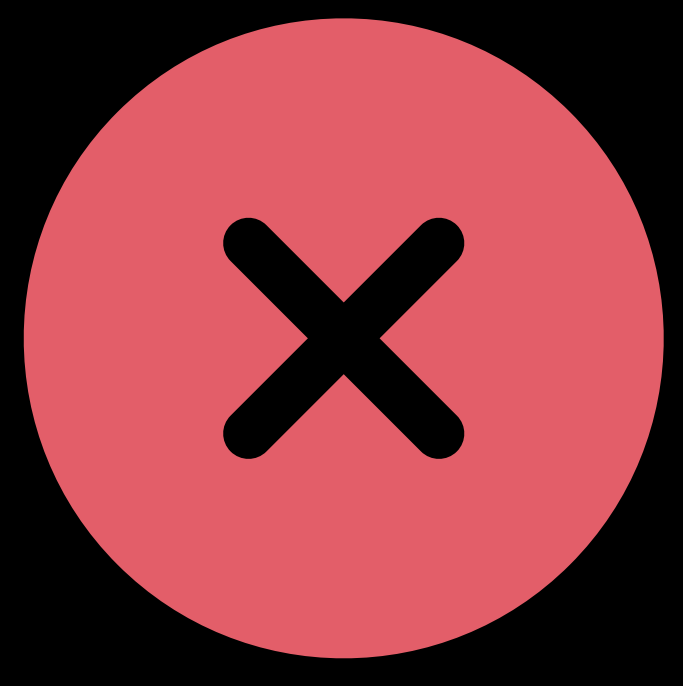

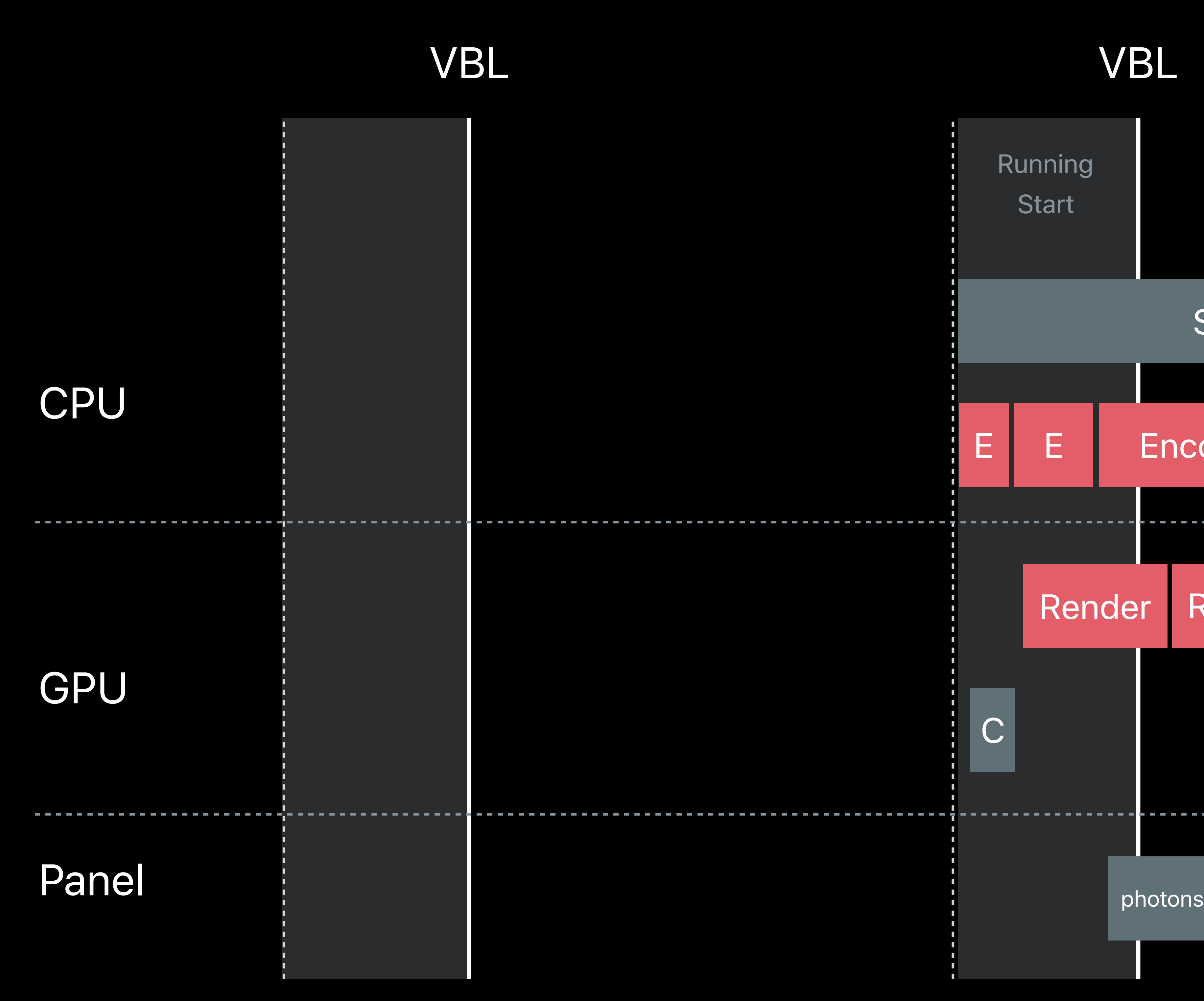

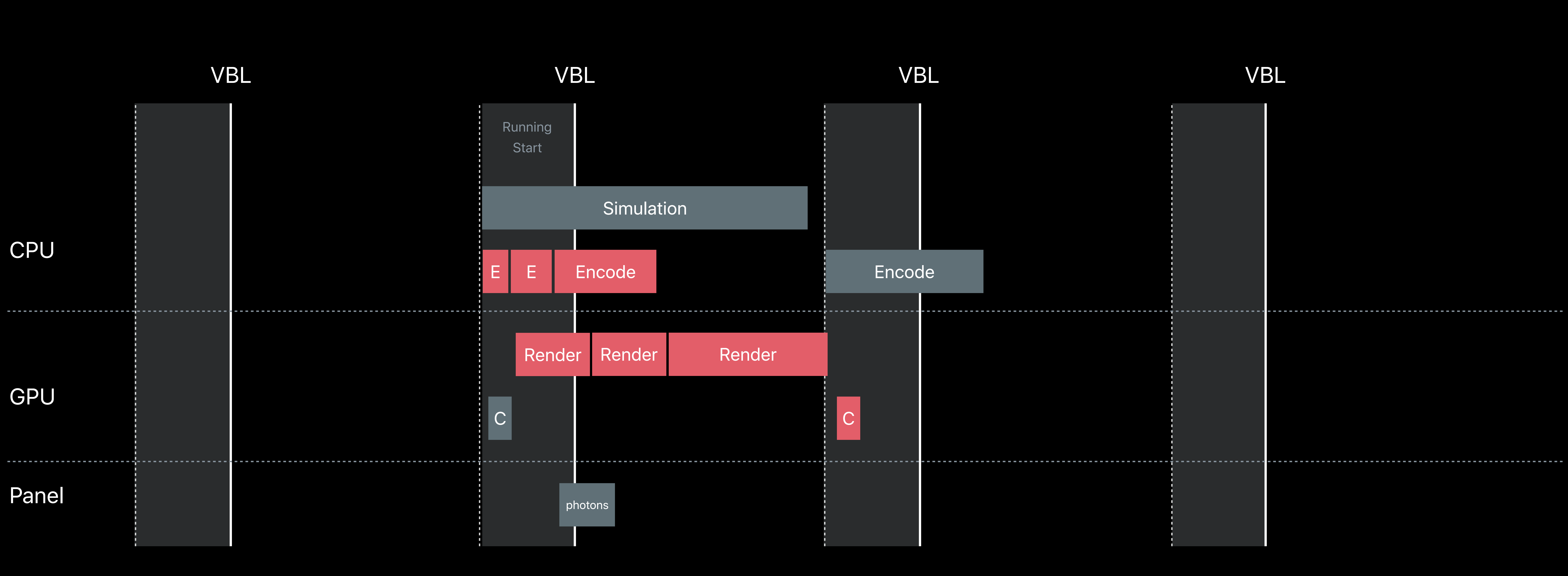

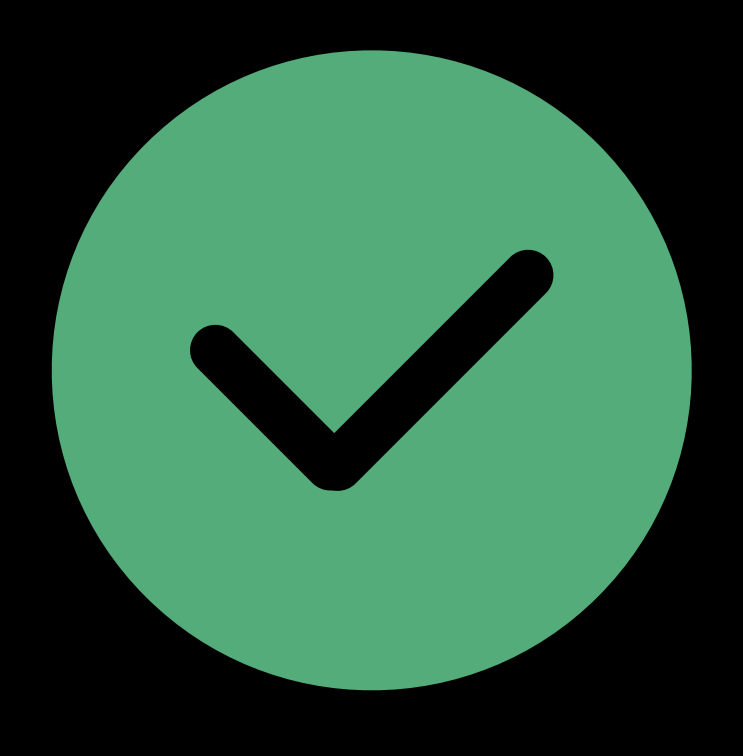

# **Advanced Frame Pacing**  Multi-threaded application

Simulation Prediction to Photons ~36 ms

Returned by GetDeviceToAbsoluteTrackingPose()

### Rendering Prediction to Photons ~25ms

Returned by WaitGetPoses()

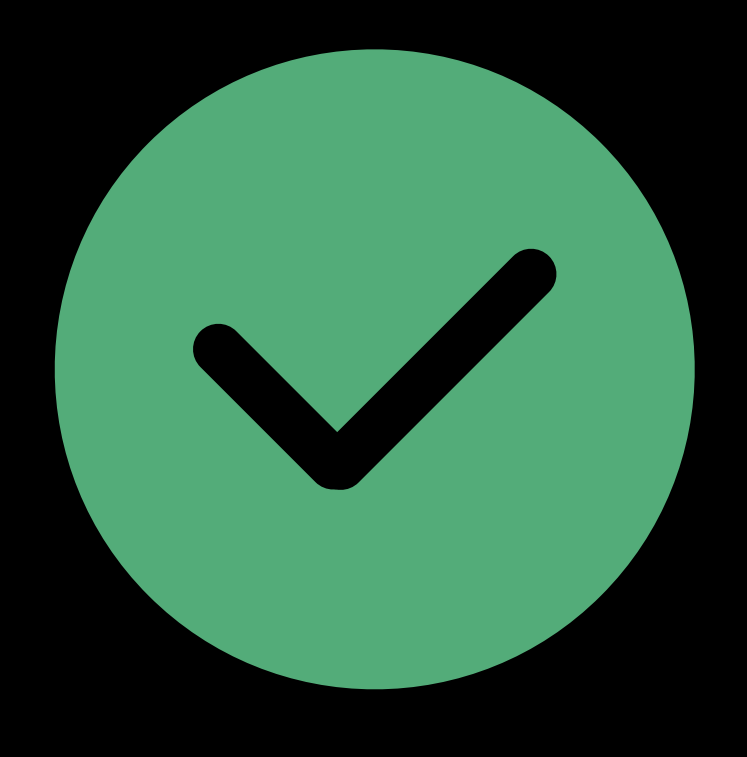

# Encode Render Render Render

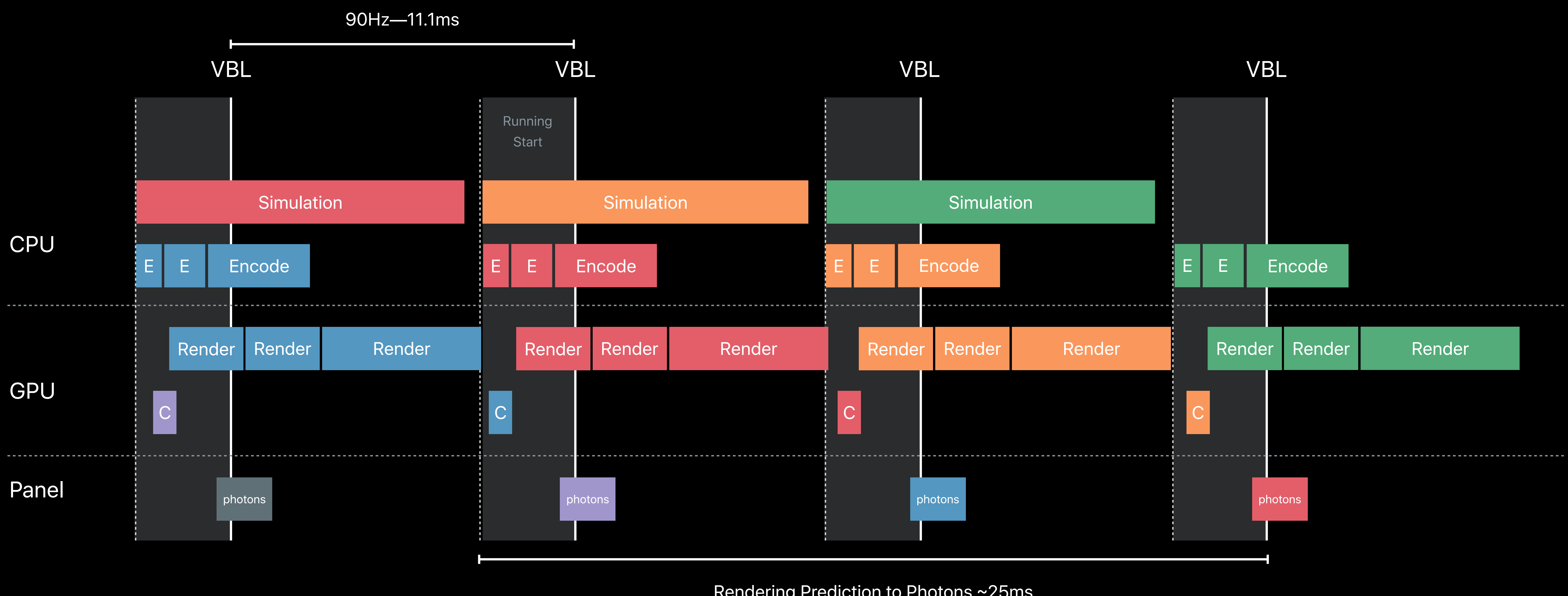

# **Advanced Frame Pacing**  Multi-threaded application

Simulation Prediction to Photons ~36 ms

Returned by GetDeviceToAbsoluteTrackingPose()

Returned by WaitGetPoses()

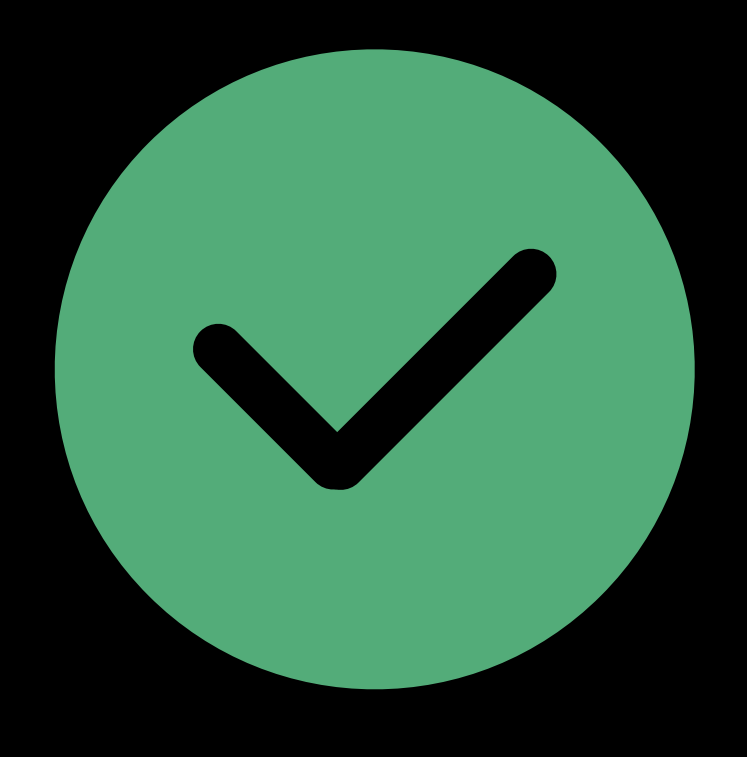

# Render Render Render

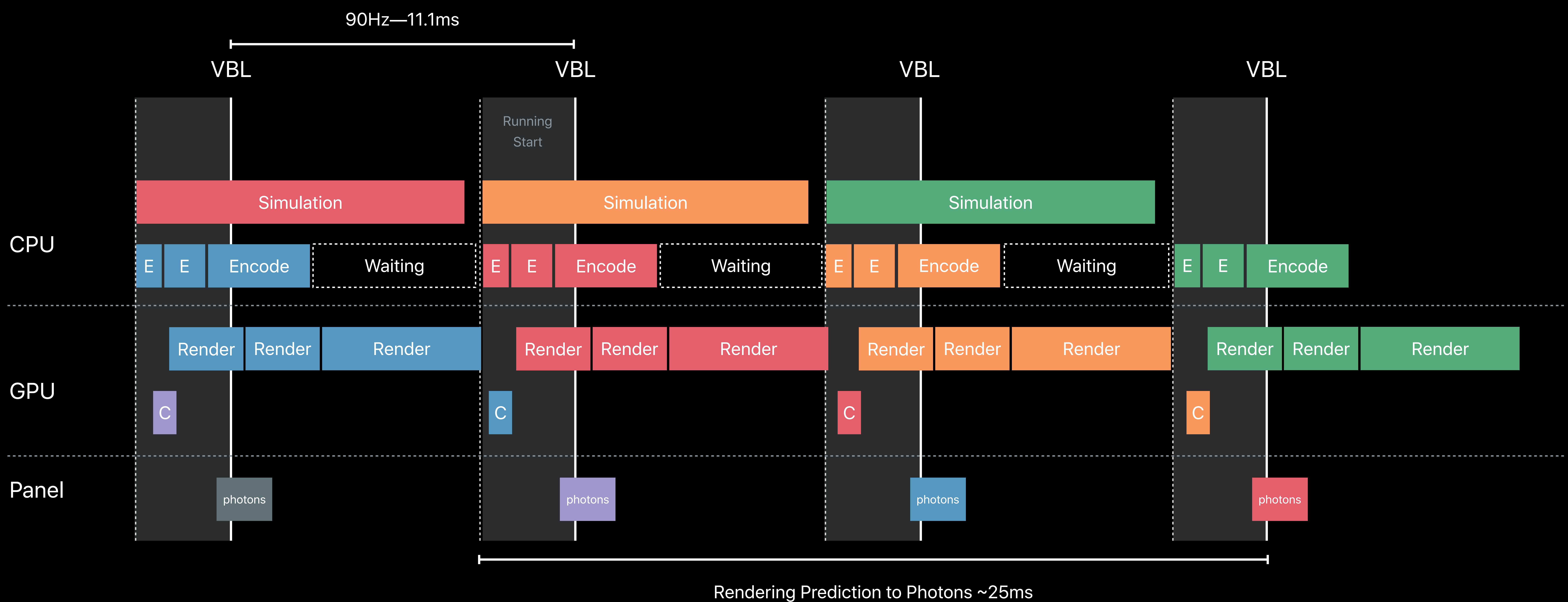

# **Advanced Frame Pacing**  GPU workload examples

Companion / mirroring window Physics, cloth, water simulation Reflection maps Frustum culling Shadow maps Occlusion queries Rendering geometry Final post-processing

# **Advanced Frame Pacing**  GPU workload examples

Companion / mirroring window Physics, cloth, water simulation Reflection maps Frustum culling Shadow maps Occlusion queries Rendering geometry Final post-processing

### WaitGetPoses()

# **Advanced Frame Pacing**  GPU workload examples

Companion / mirroring window Physics, cloth, water simulation Reflection maps Frustum culling Shadow maps Occlusion queries Rendering geometry Final post-processing

# WaitGetPoses() Pose-independent workloads

Pose-dependent workloads

# **Advanced Frame Pacing**  Pose independent work

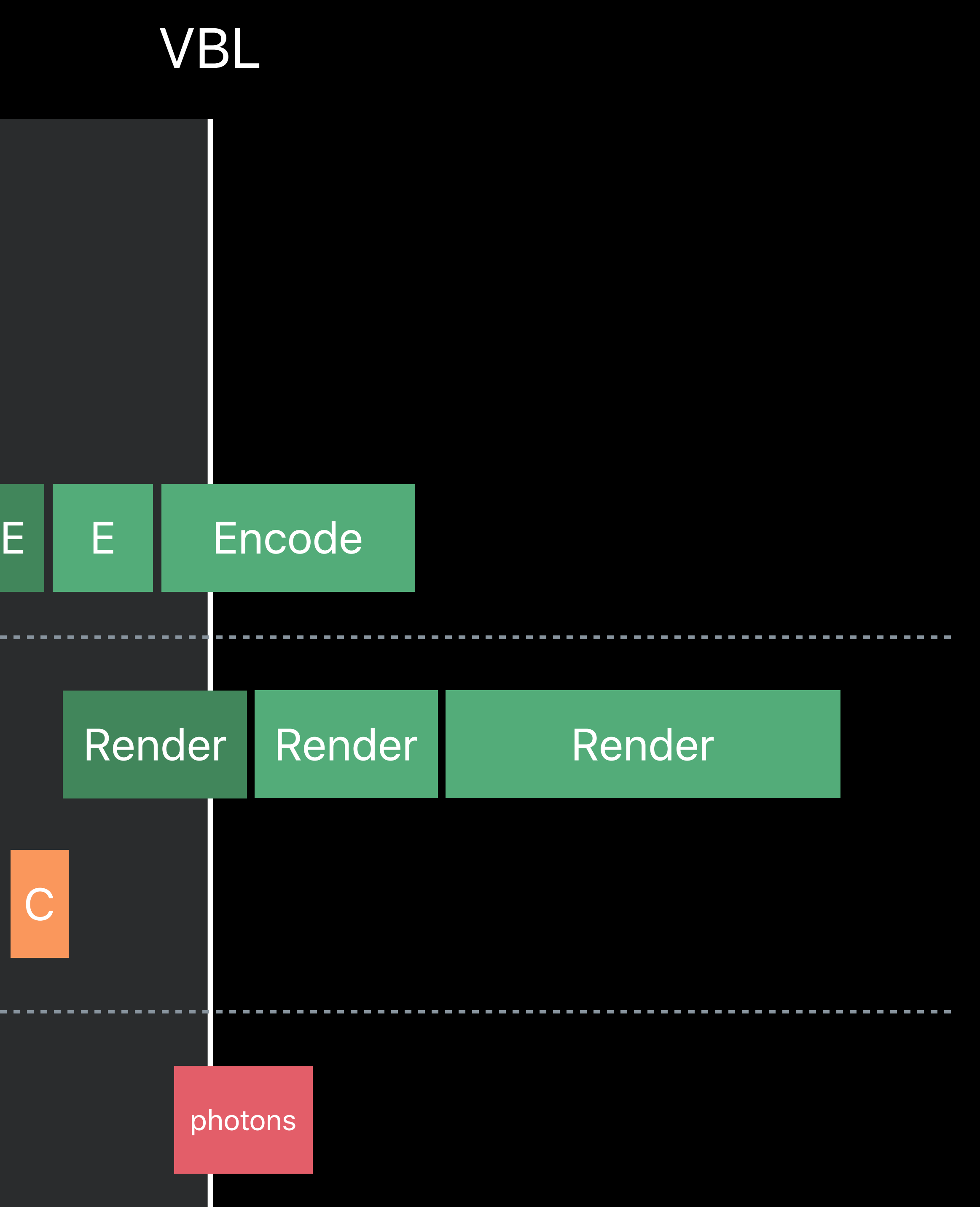

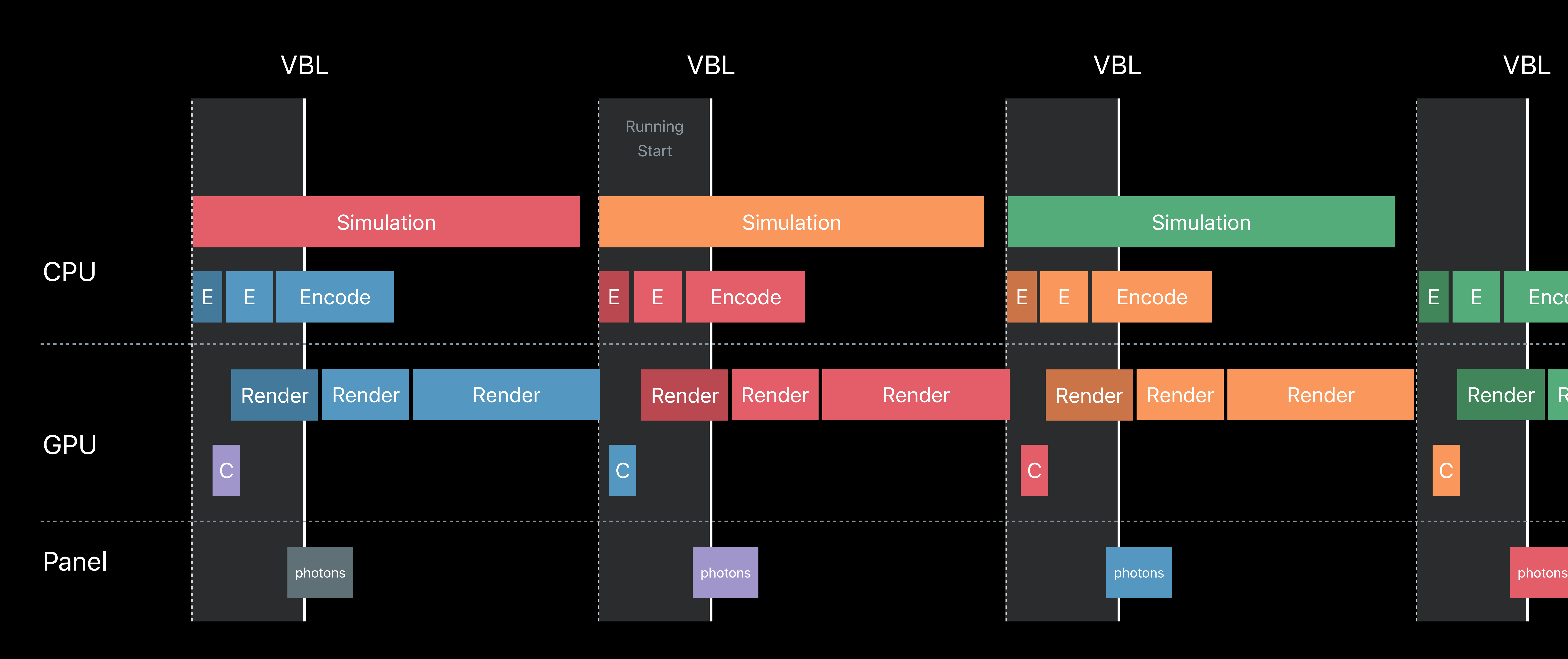

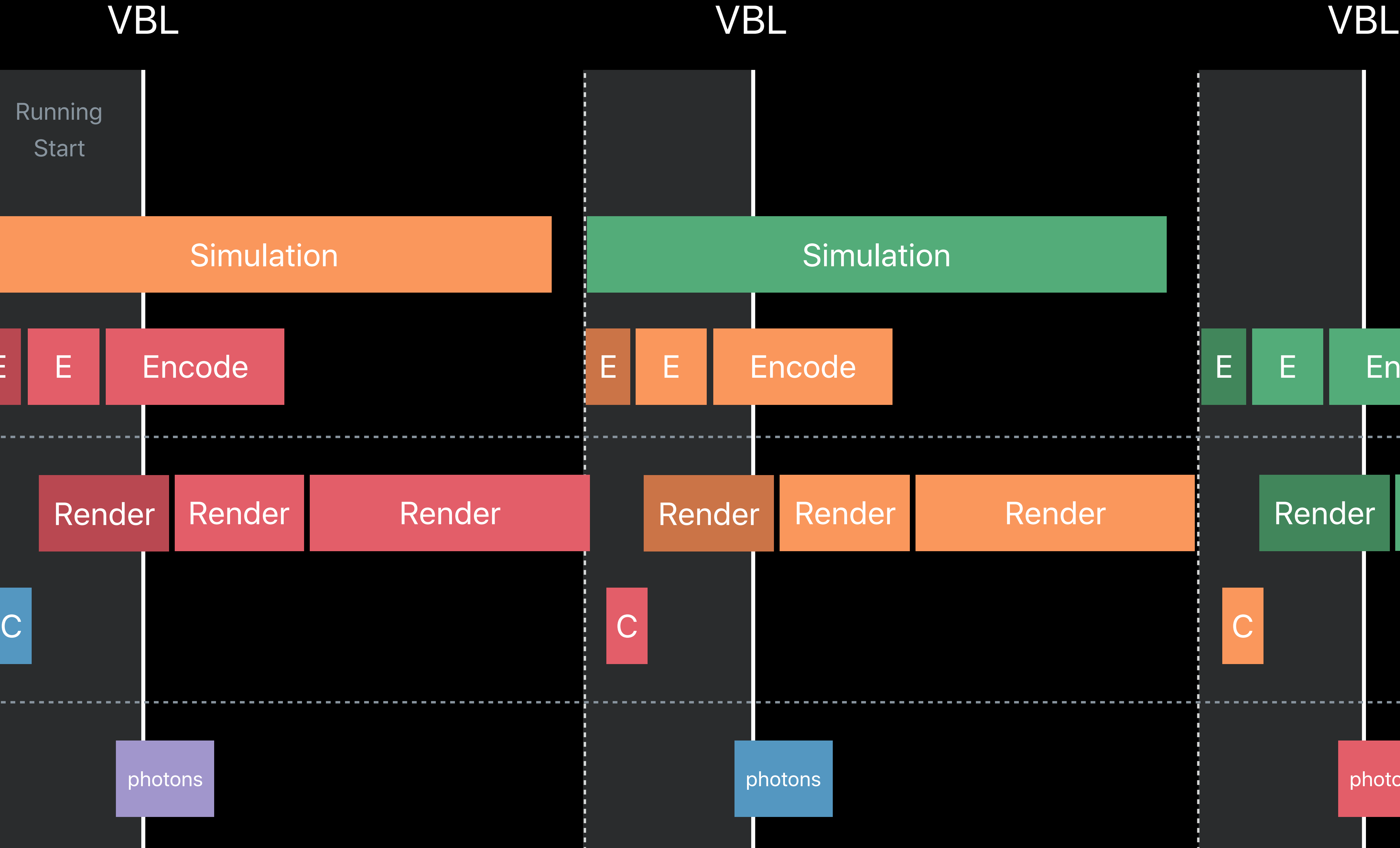

# **Advanced Frame Pacing**  Pose independent work

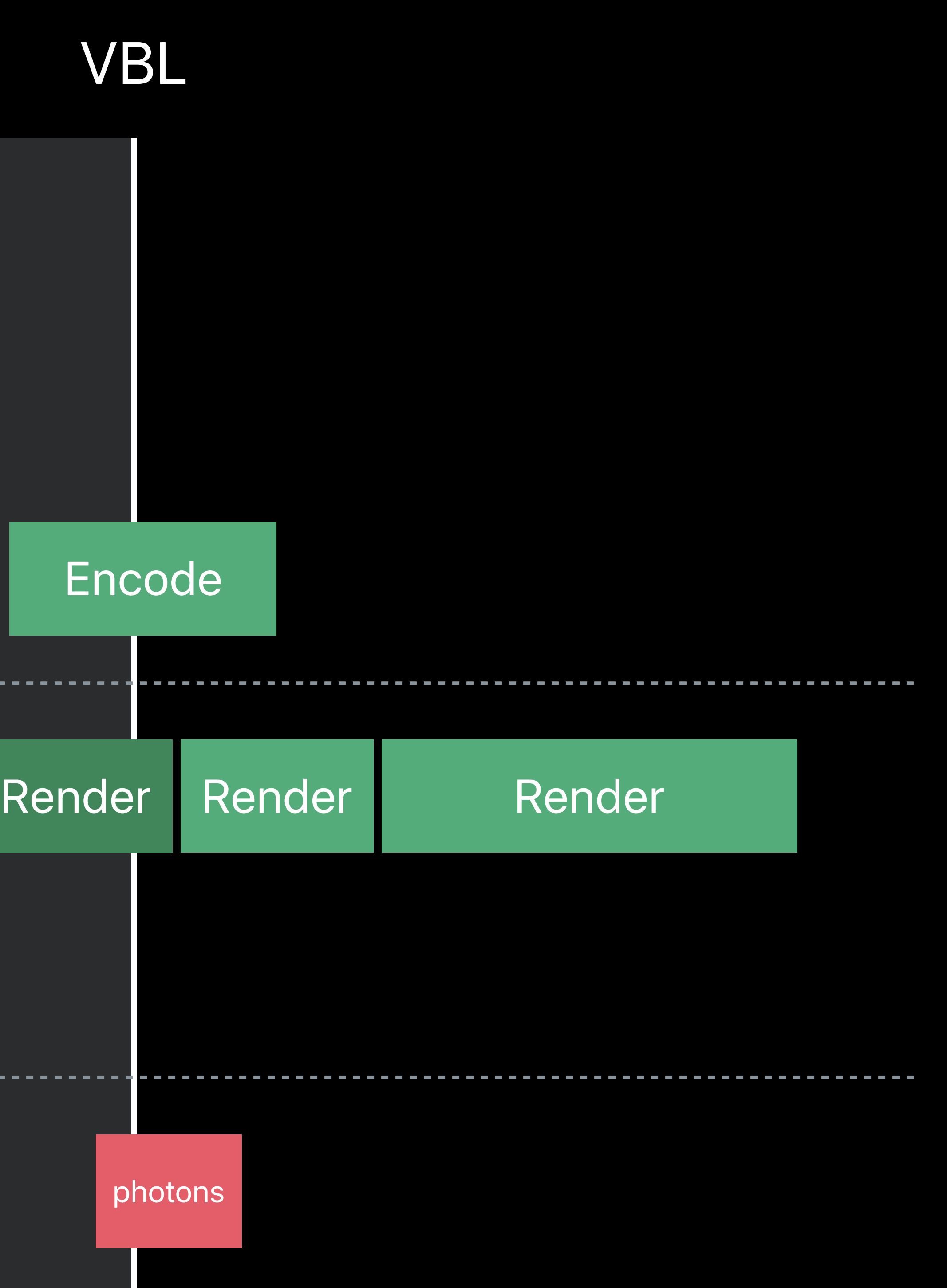

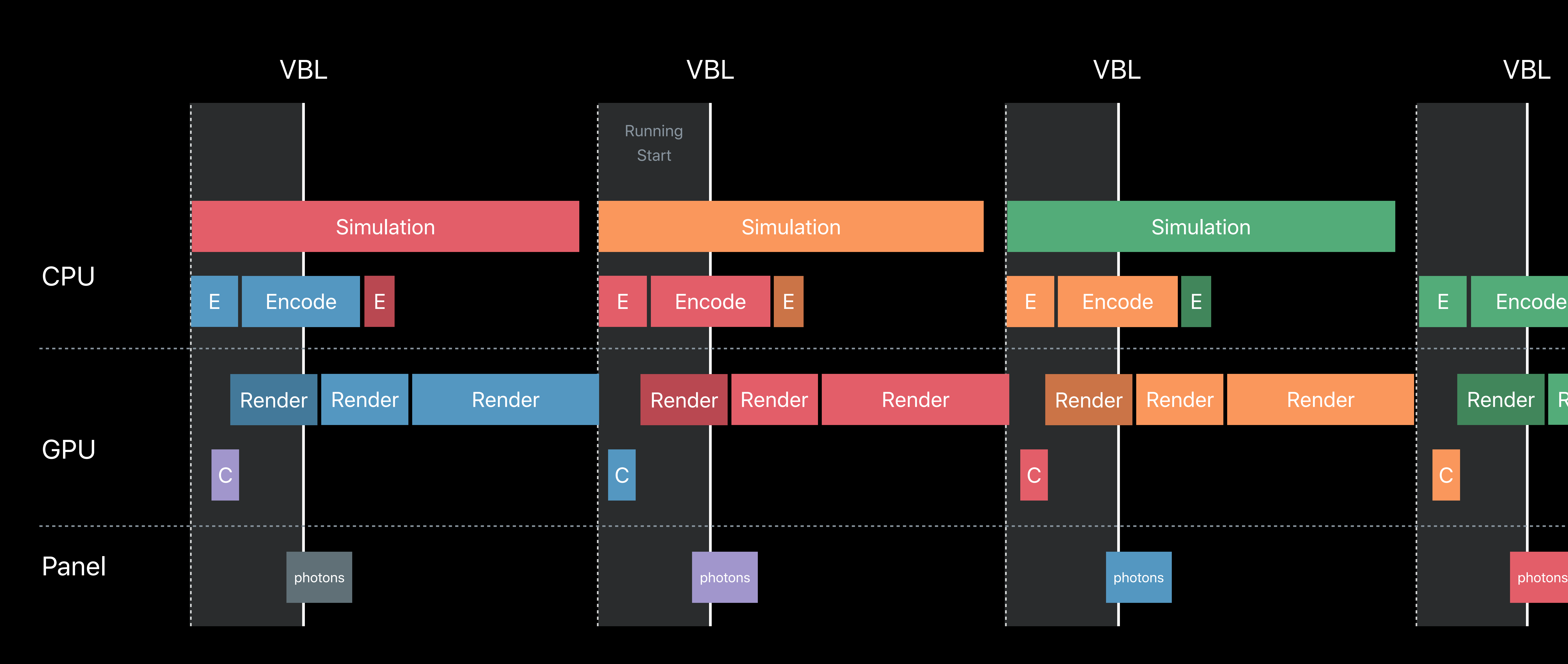

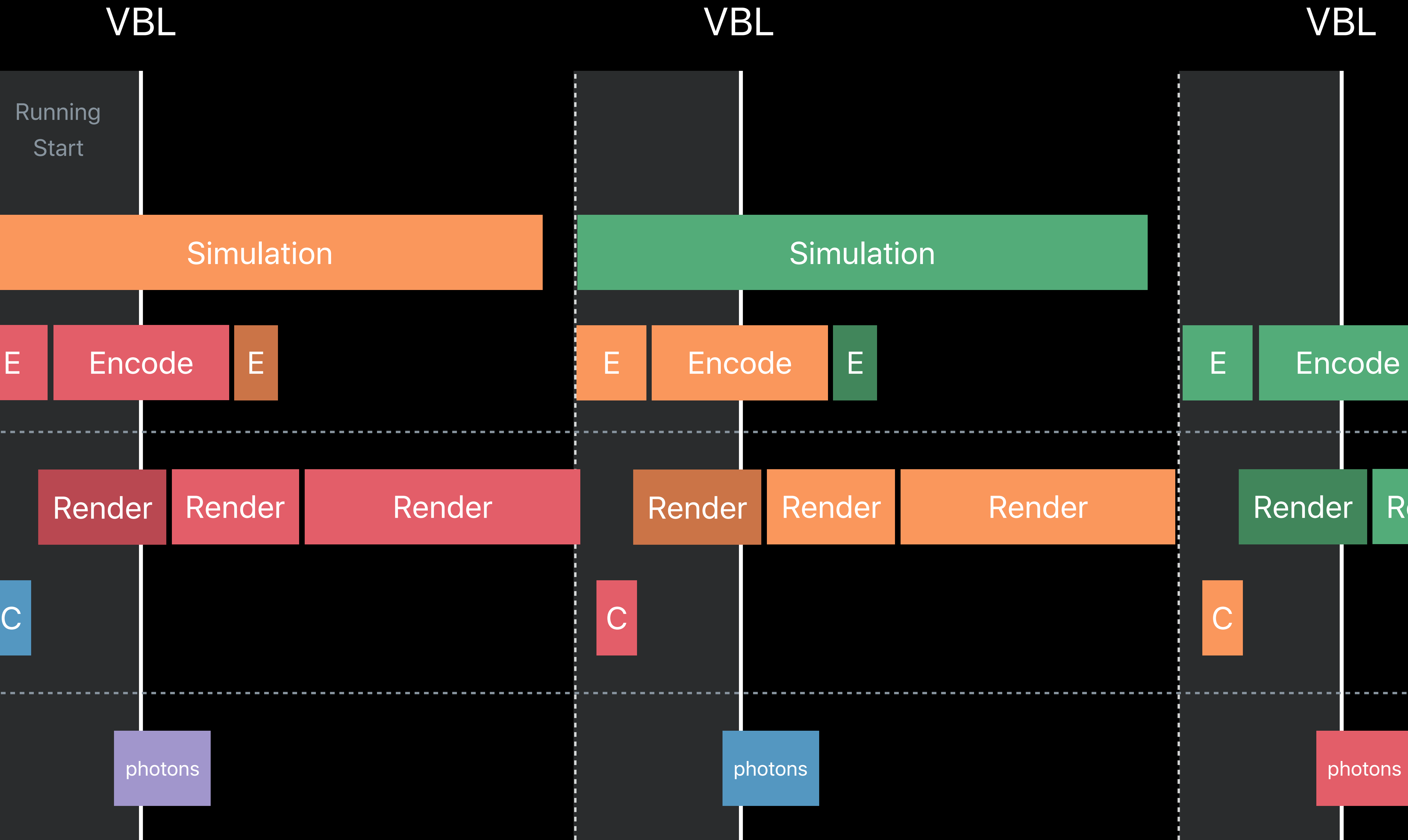

# **Advanced Frame Pacing**  Multi-GPU workload distribution

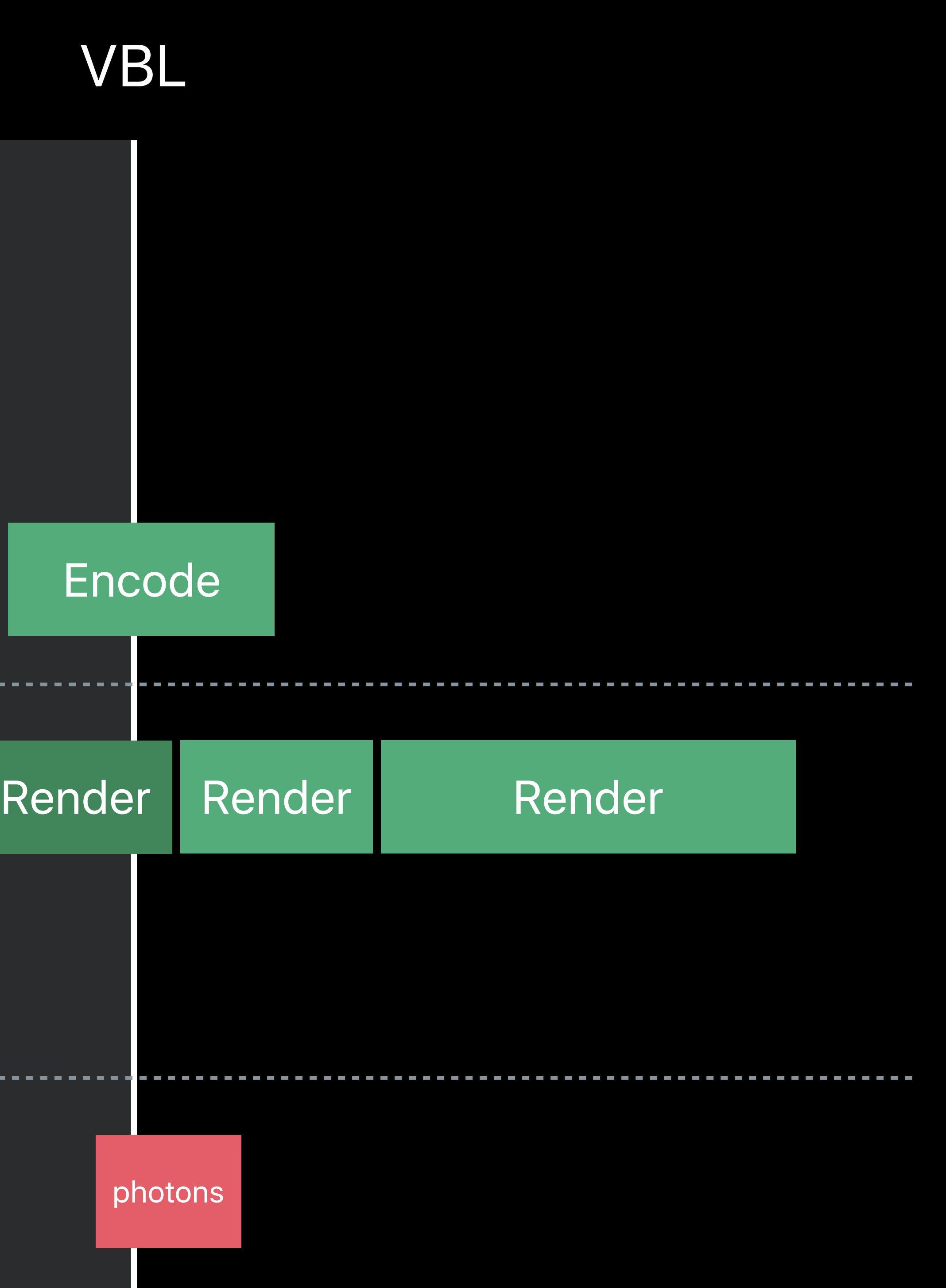

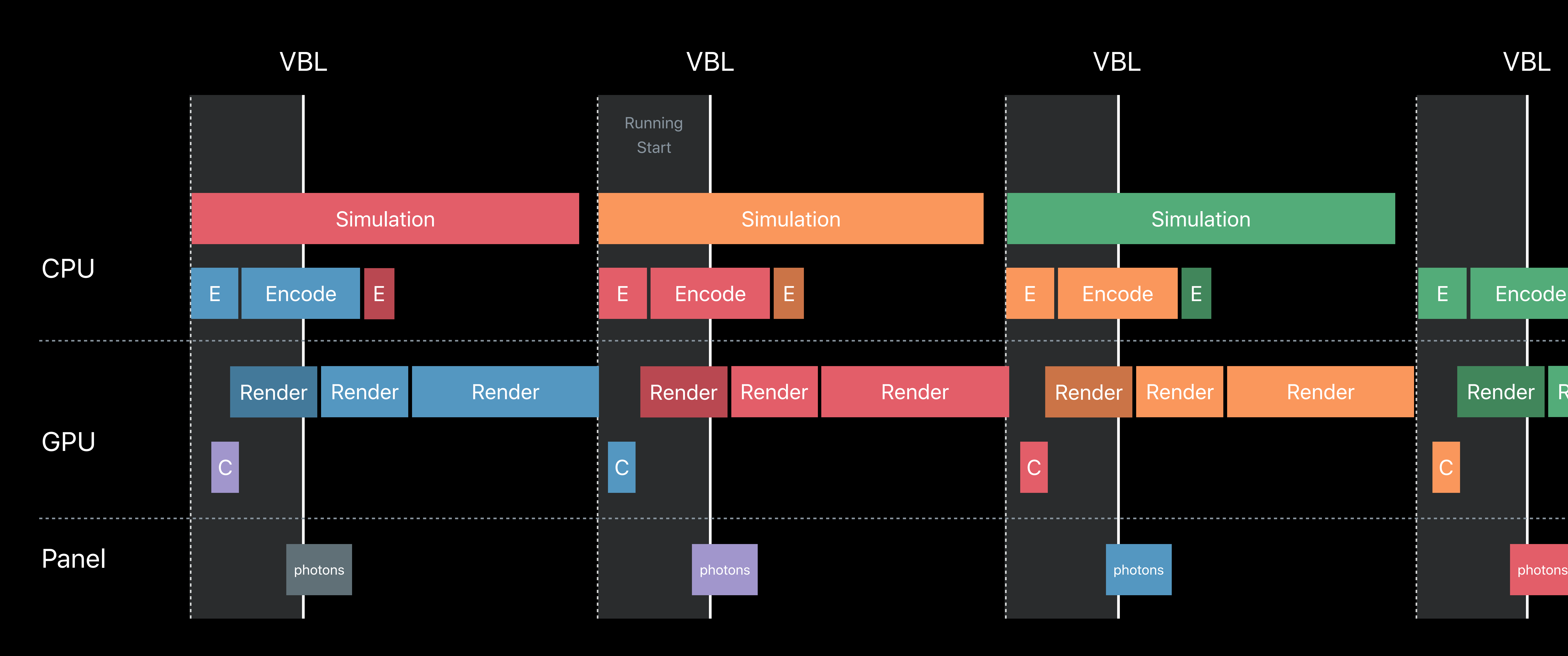

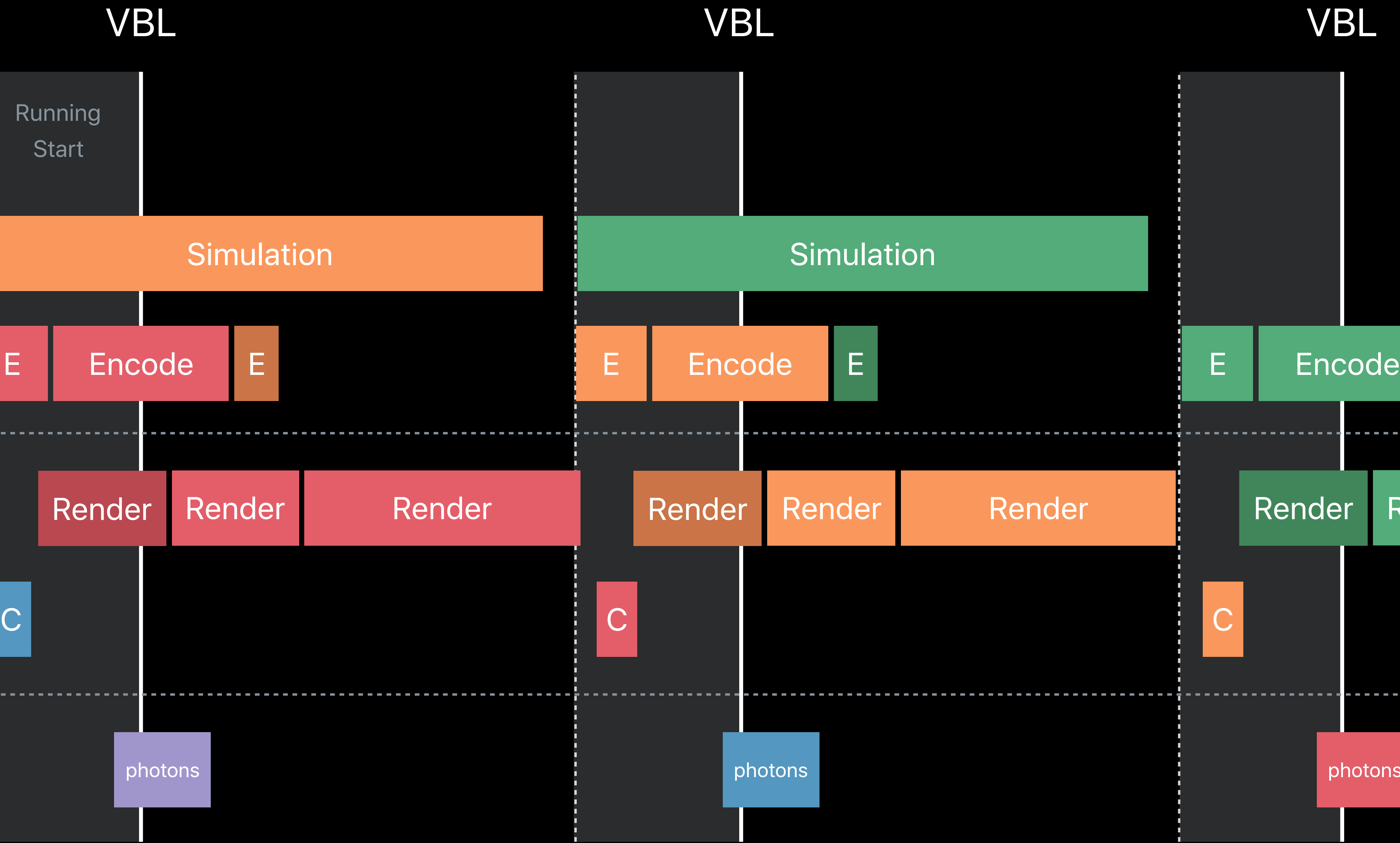

# **Advanced Frame Pacing**  Multi-GPU workload distribution

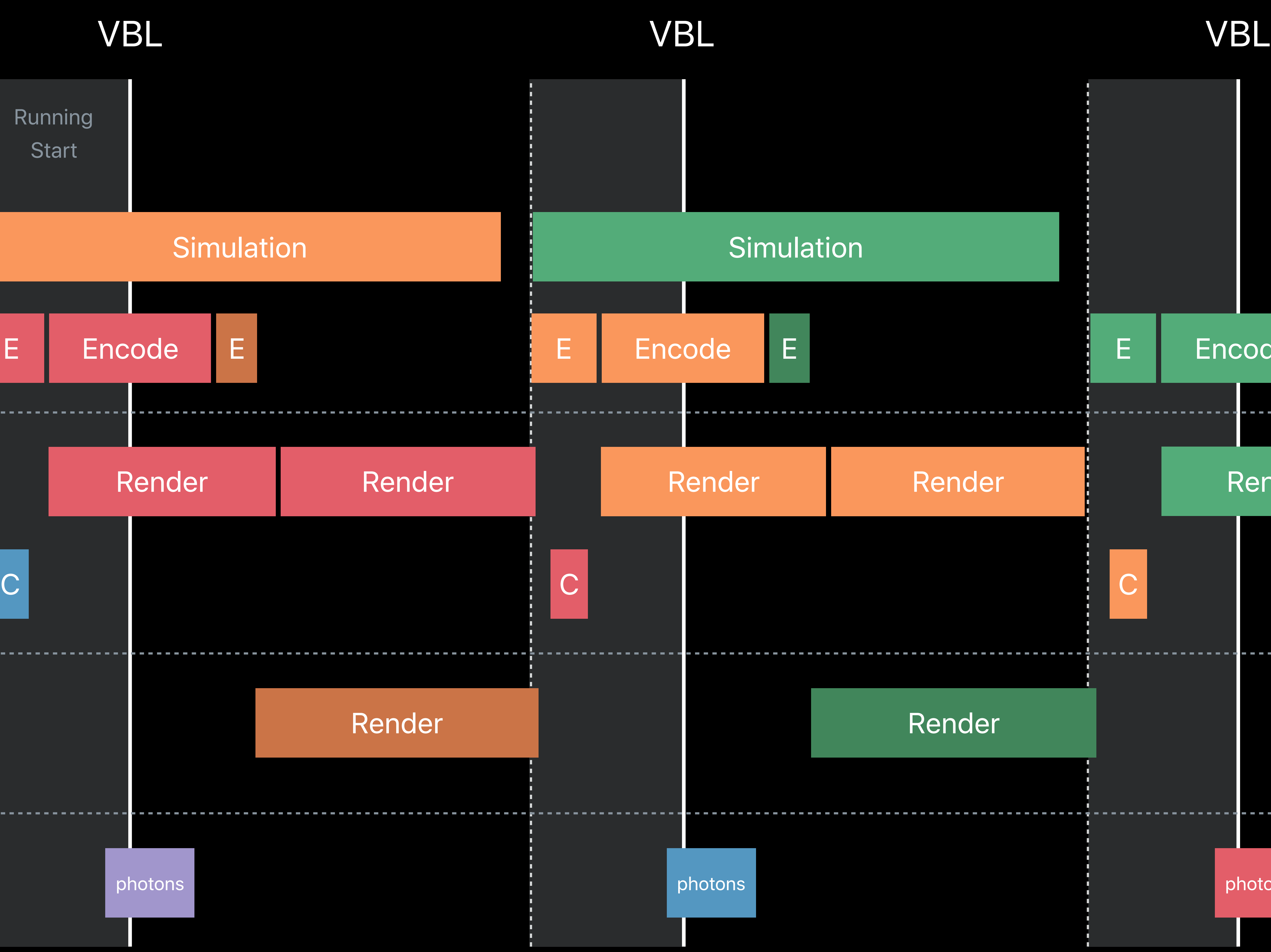

# Render Render

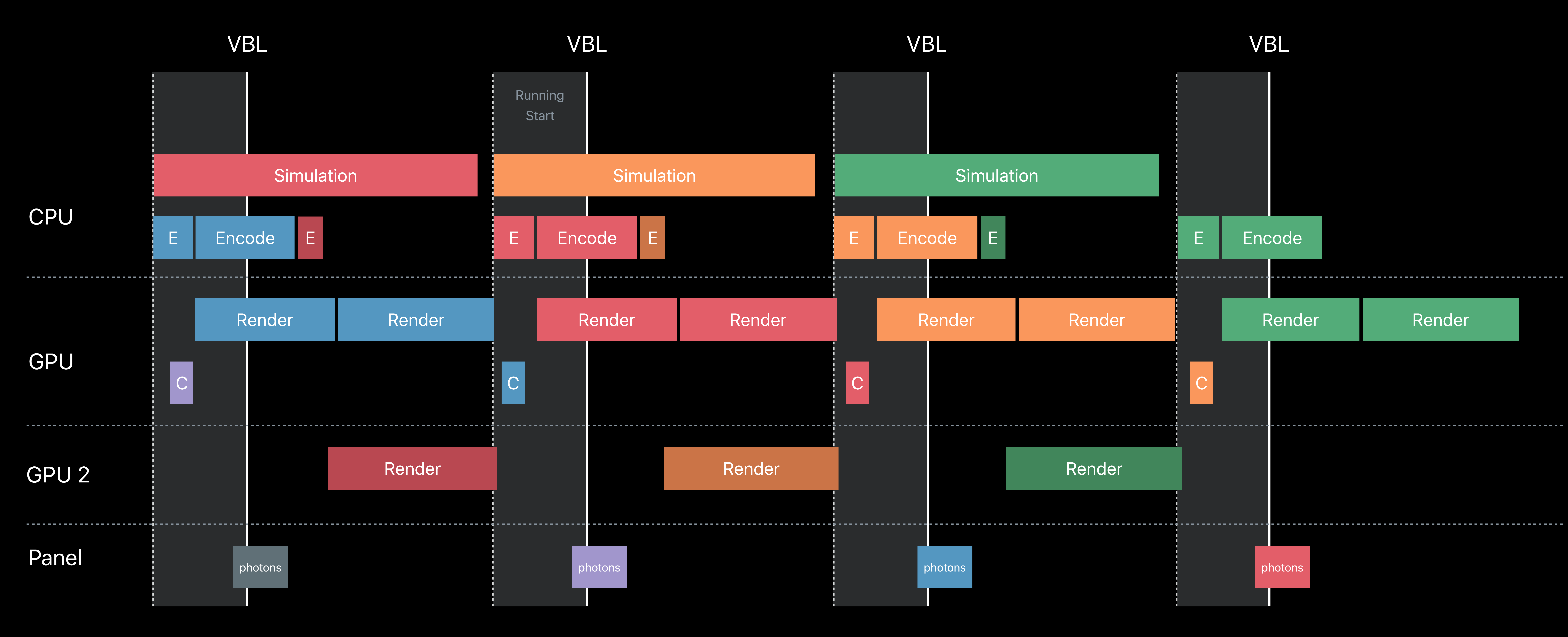

# **Advanced Frame Pacing**  Multi-GPU workload distribution

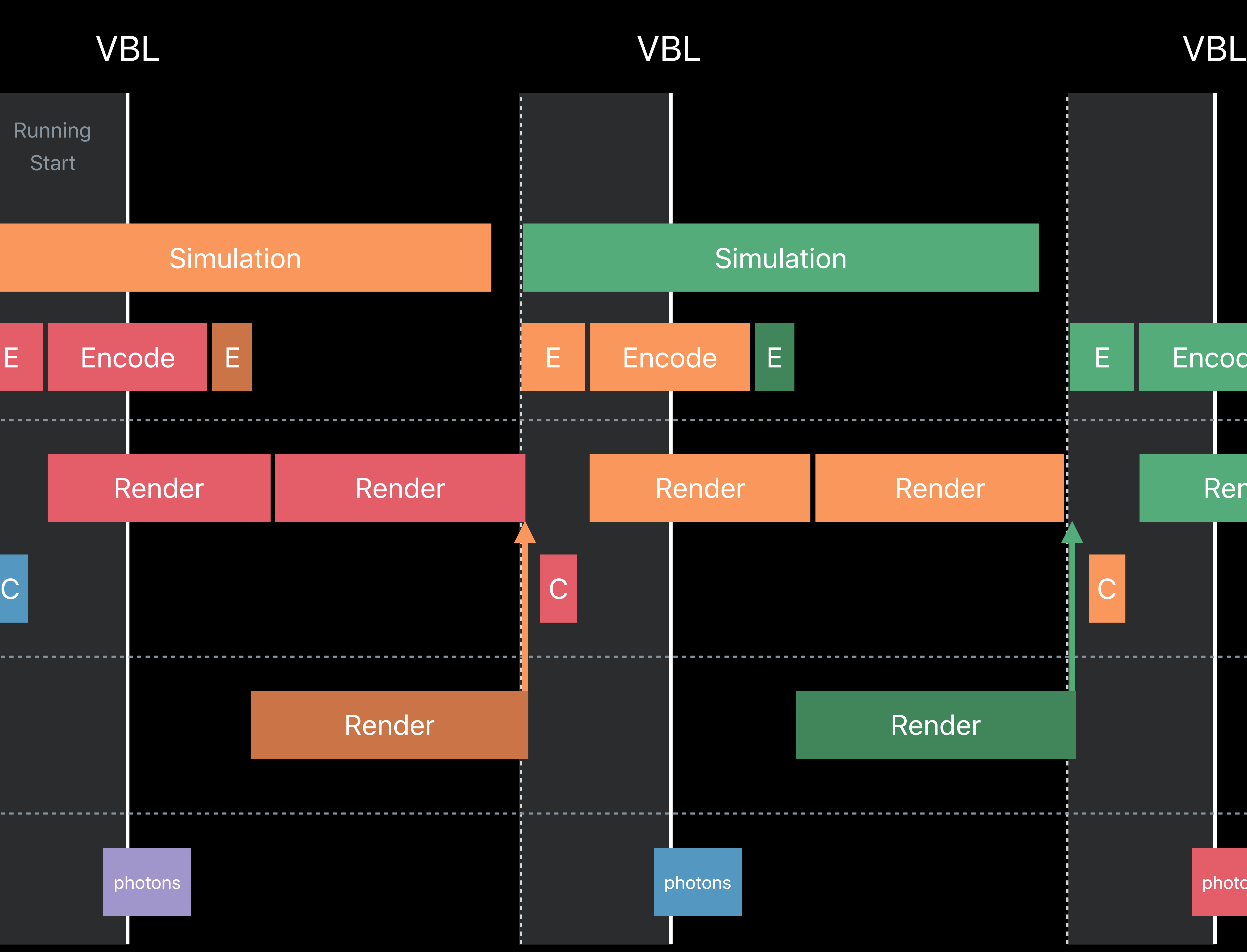

# Render Render

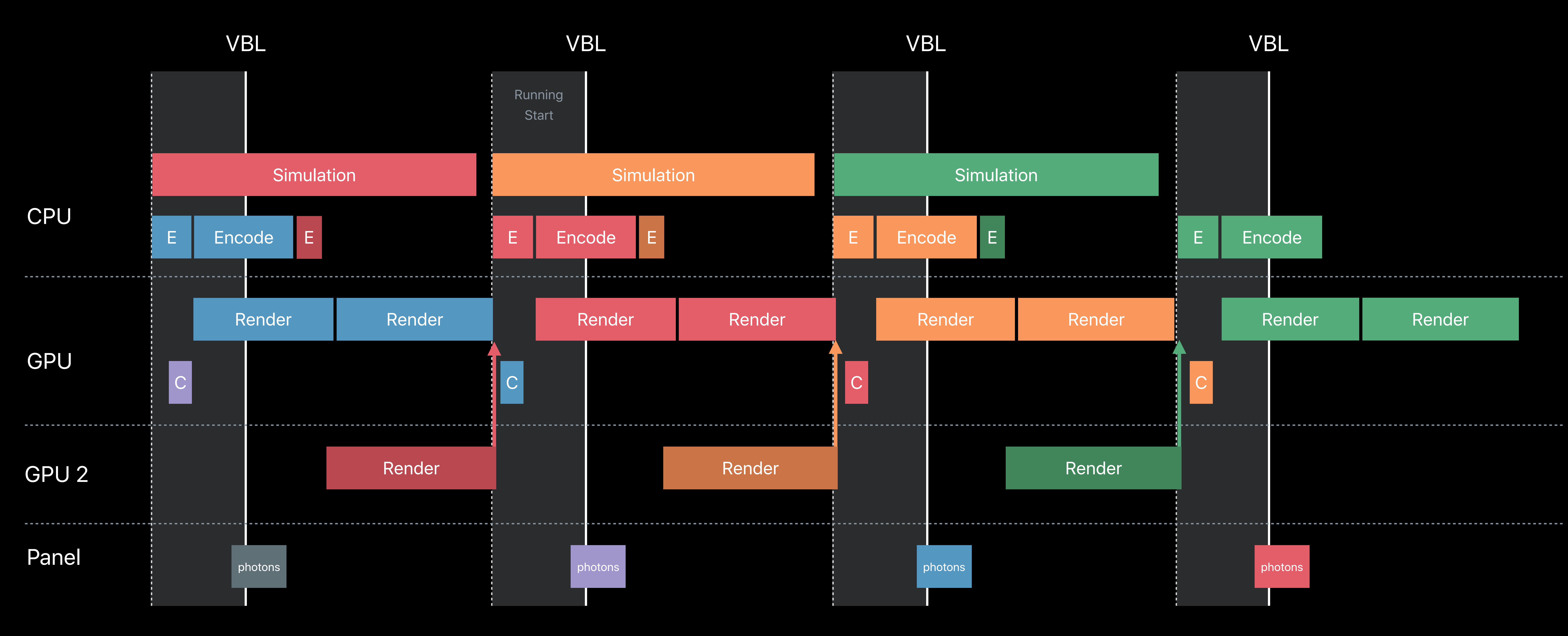

# **Multi-GPU Workload Distribution**  Synchronization primitives

### MTLEvent

### • Mechanism of synchronizing GPU workloads • Synchronizes across Command Queues

- 
- 
- MTLSharedEvent
- Extends Event
- Synchronizes across GPU's
- Can be shared between processes

### *id<MTLSharedEvent> syncTransferToRAM = [mainDevice newSharedEvent];*

*renderingFrame++;* 

### *id<MTLCommandBuffer> commandA = [supportingDeviceQueue commandBuffer];*

- *[commandA …]; // . . . Encode Pose-Independent work*
- *[commandA …]; // . . . Encode transfer of computed results from VRAM to RAM using blit encoder*

- 
- 
- *[commandA encodeSignalEvent:syncTransferToRAM value:renderingFrame];*
- *[commandA commit];*

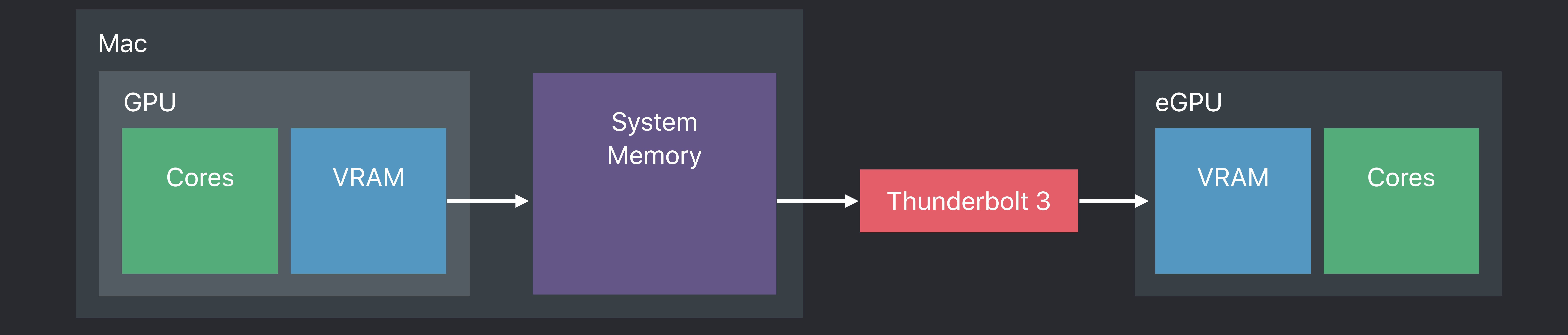

### *id<MTLSharedEvent> syncTransferToRAM = [mainDevice newSharedEvent]; renderingFrame++;*

- 
- 
- 
- *[commandA commit];*
- *id<MTLCommandBuffer> commandA = [supportingDeviceQueue commandBuffer]; [commandA …]; // . . . Encode Pose-Independent work*
- *[commandA …]; // . . . Encode transfer of computed results from VRAM to RAM using blit encoder [commandA encodeSignalEvent:syncTransferToRAM value:renderingFrame];*

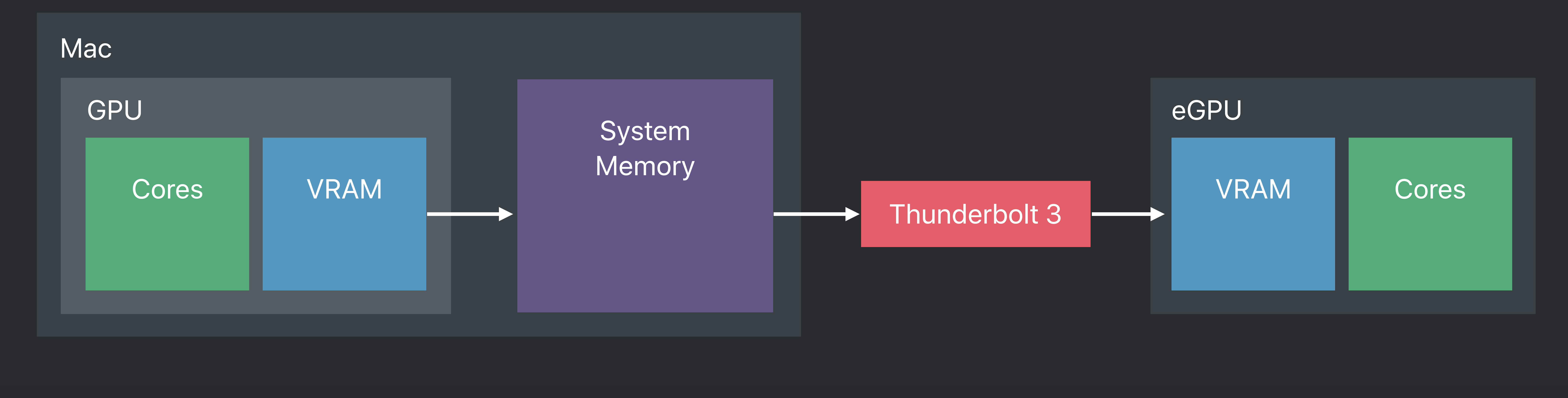
#### *id<MTLCommandBuffer> commandA = [supportingDeviceQueue commandBuffer];*

- *[commandA …]; // . . . Encode Pose-Independent work* 
	-

## *[commandA …]; // . . . Encode transfer of computed results from VRAM to RAM using blit encoder*

- 
- 
- *[commandA encodeSignalEvent:syncTransferToRAM value:renderingFrame];*
- *[commandA commit];*

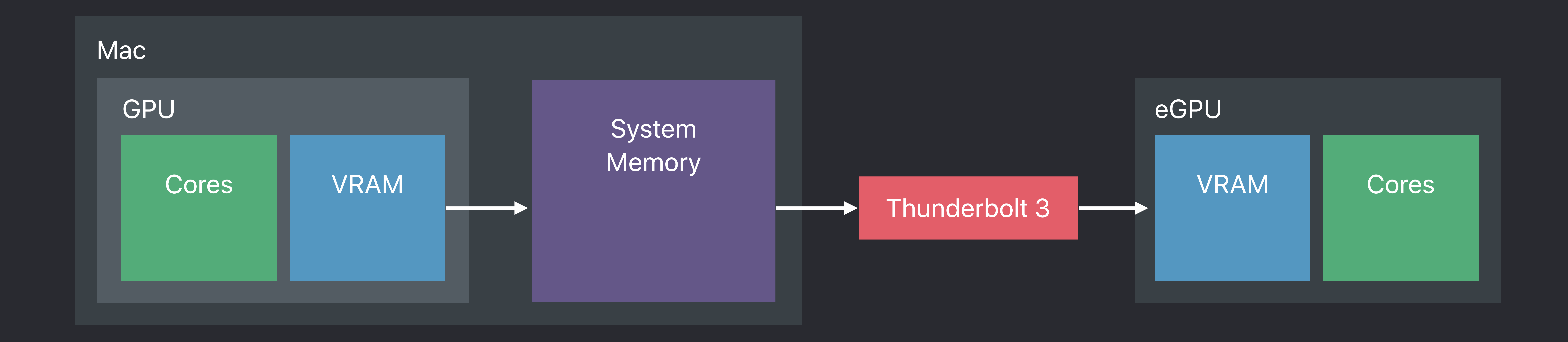

#### *id<MTLCommandBuffer> commandA = [supportingDeviceQueue commandBuffer];*

- *[commandA …]; // . . . Encode Pose-Independent work*
- *[commandA …]; // . . . Encode transfer of computed results from VRAM to RAM using blit encoder*
- 

- 
- 
- *[commandA encodeSignalEvent:syncTransferToRAM value:renderingFrame];*
- *[commandA commit];*

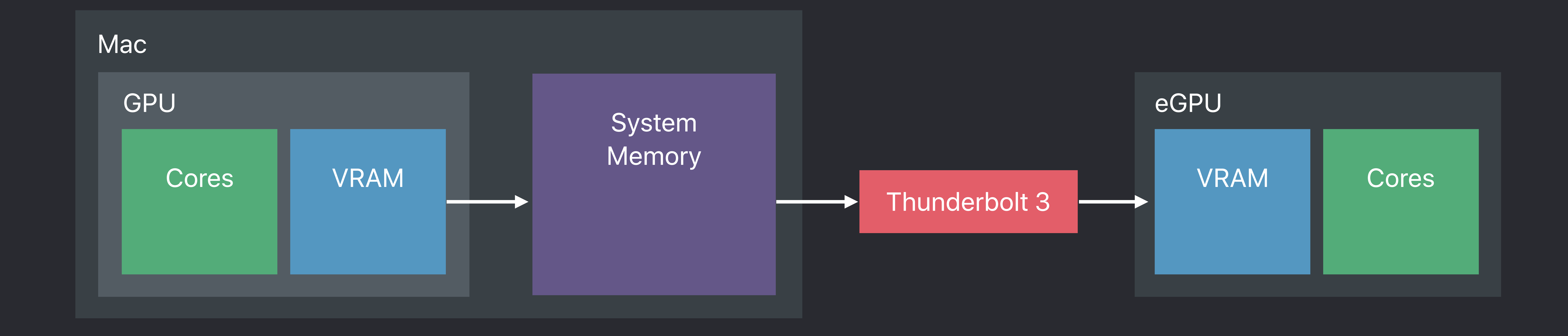

#### *id<MTLCommandBuffer> commandA = [supportingDeviceQueue commandBuffer];*

- *[commandA …]; // . . . Encode Pose-Independent work* 
	-

#### *[commandA …]; // . . . Encode transfer of computed results from VRAM to RAM using blit encoder*

- 
- 
- 
- *[commandA commit];*

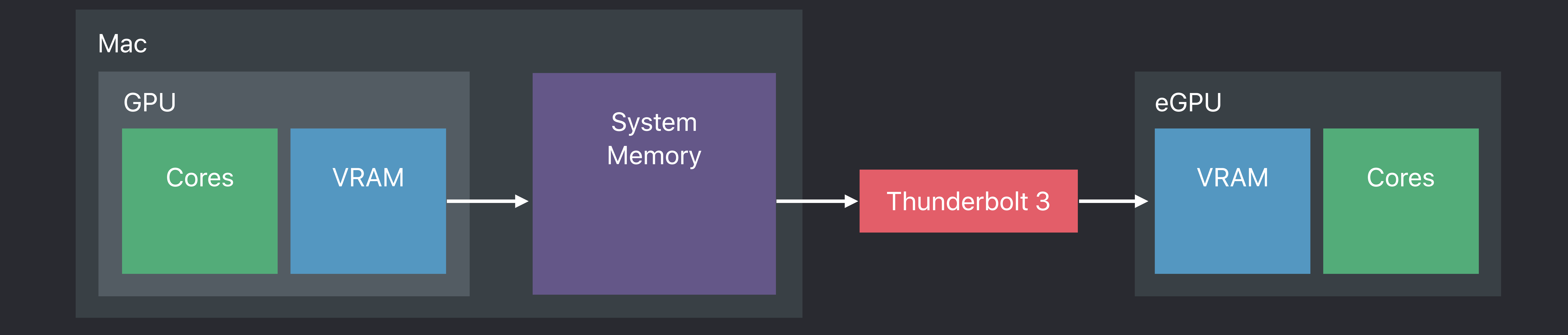

#### *id<MTLCommandBuffer> commandA = [supportingDeviceQueue commandBuffer];*

- *[commandA …]; // . . . Encode Pose-Independent work* 
	-

#### *[commandA …]; // . . . Encode transfer of computed results from VRAM to RAM using blit encoder*

- 
- 
- 
- *[commandA commit];*

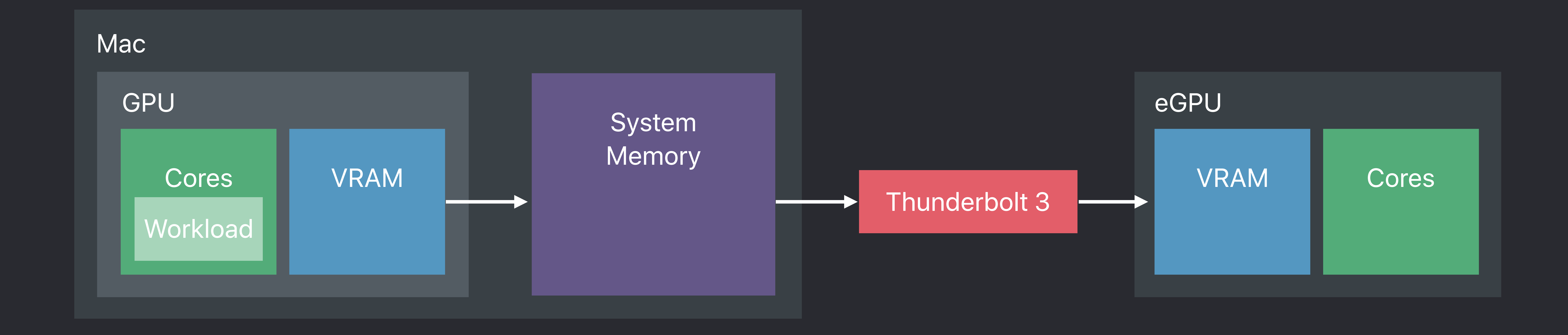

#### *id<MTLCommandBuffer> commandA = [supportingDeviceQueue commandBuffer];*

- *[commandA …]; // . . . Encode Pose-Independent work* 
	-

#### *[commandA …]; // . . . Encode transfer of computed results from VRAM to RAM using blit encoder*

- 
- 
- 
- *[commandA commit];*

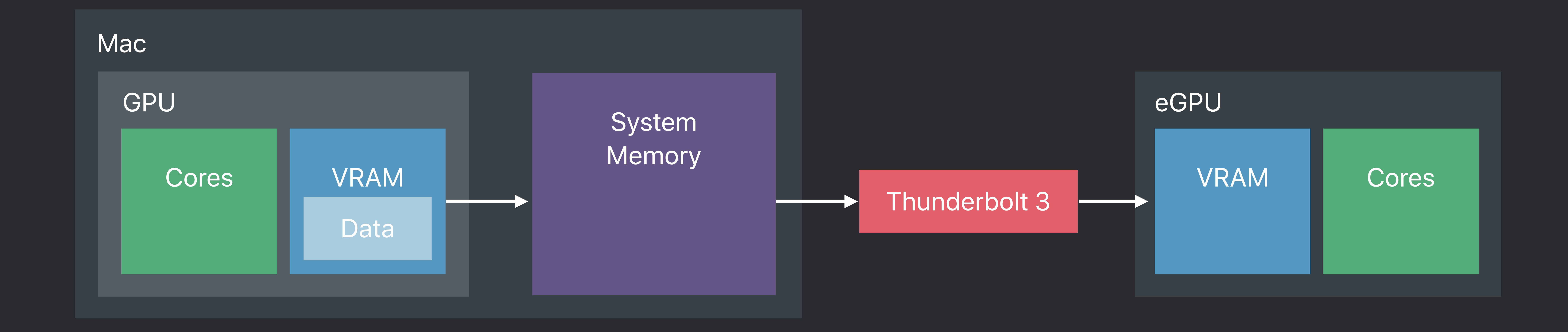

#### *id<MTLCommandBuffer> commandA = [supportingDeviceQueue commandBuffer];*

- *[commandA …]; // . . . Encode Pose-Independent work* 
	-

#### *[commandA …]; // . . . Encode transfer of computed results from VRAM to RAM using blit encoder*

- 
- 
- 
- *[commandA commit];*

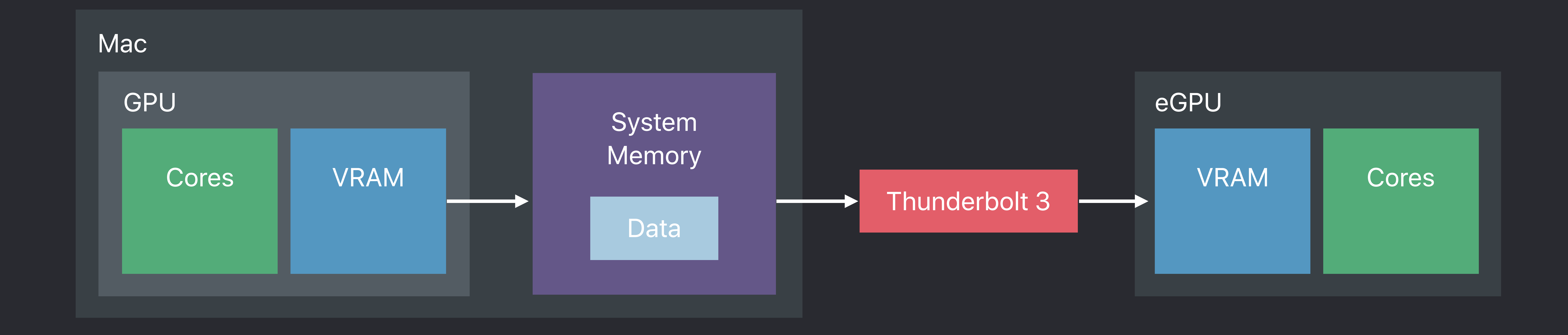

#### *id<MTLSharedEvent> syncTransferToRAM = [mainDevice newSharedEvent];*

*renderingFrame++;* 

- 
- 

#### *id<MTLCommandBuffer> commandA = [supportingDeviceQueue commandBuffer]; [commandA …]; // . . . Encode Pose-Independent work [commandA …]; // . . . Encode transfer of computed results from VRAM to RAM using blit encoder [commandA encodeSignalEvent:syncTransferToRAM value:renderingFrame];*

- 
- 

*[commandA commit];*

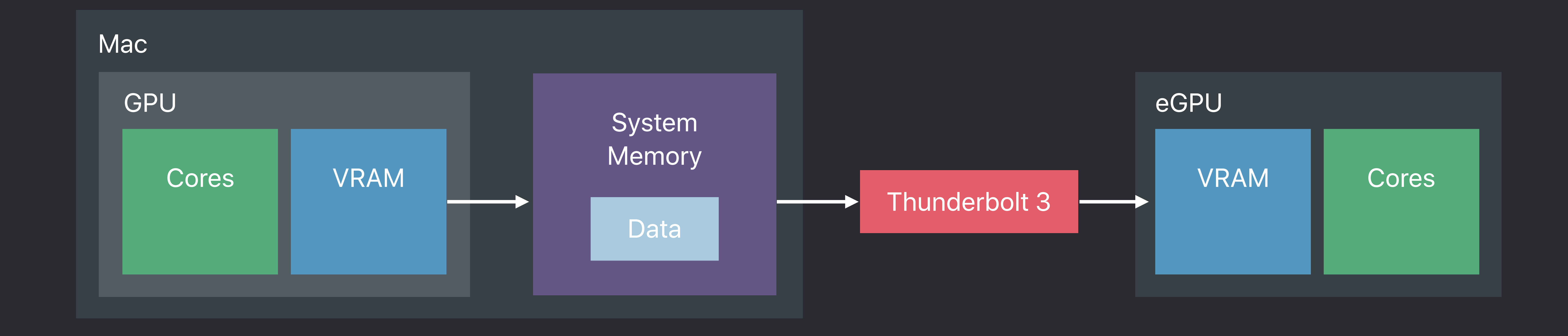

*id<MTLCommandBuffer> commandB = [mainDeviceQueue commandBuffer]; [commandB encodeWaitForEvent:syncTransferToRAM value:renderingFrame]; [commandB …]; // . . . Encode transfer of computed results from RAM to main GPU VRAM [commandB encodeSignalEvent:syncTransferToGPU value:renderingFrame];* 

*[commandB commit];* 

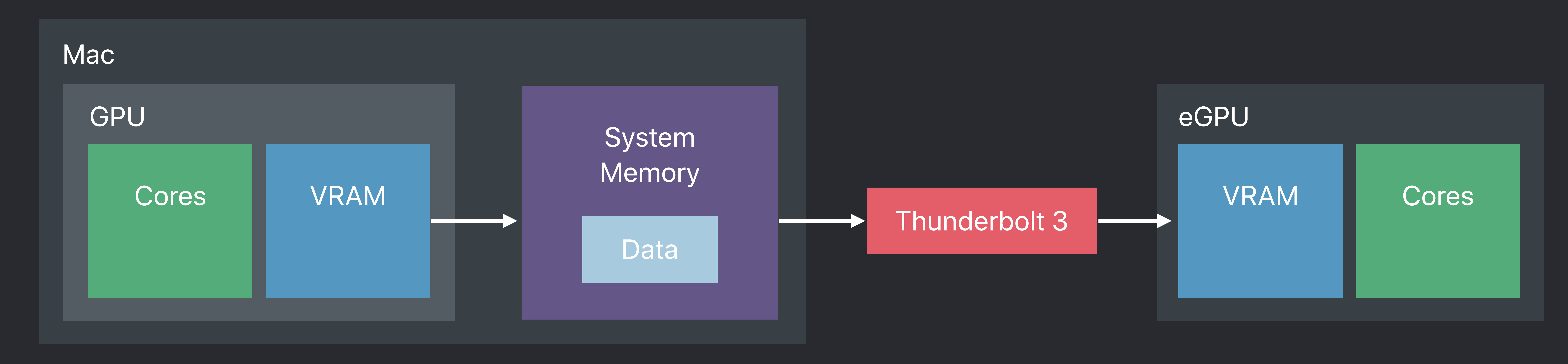

*id<MTLCommandBuffer> commandB = [mainDeviceQueue commandBuffer]; [commandB encodeWaitForEvent:syncTransferToRAM value:renderingFrame]; [commandB encodeSignalEvent:syncTransferToGPU value:renderingFrame];* 

## *[commandB …]; // . . . Encode transfer of computed results from RAM to main GPU VRAM*

## *[commandB commit];*

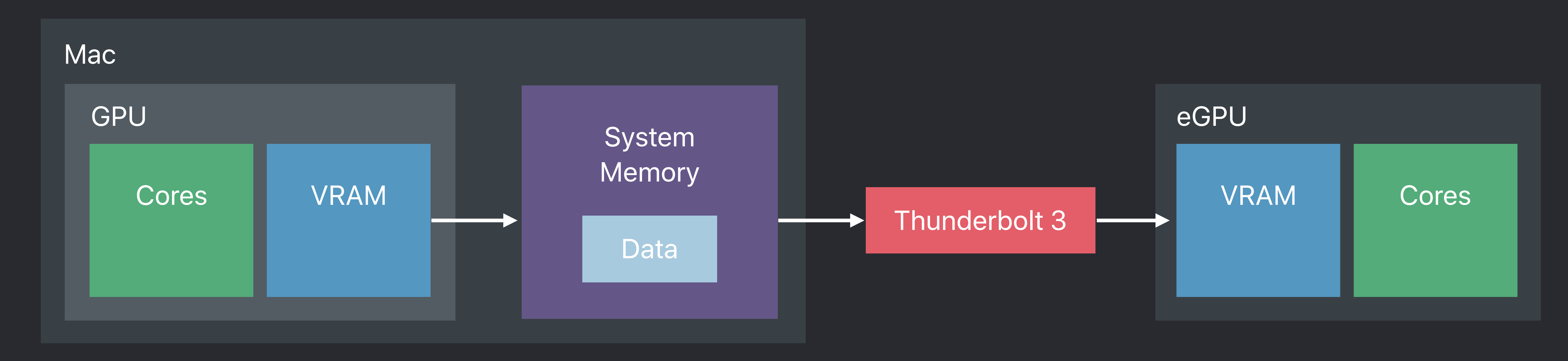

*id<MTLCommandBuffer> commandB = [mainDeviceQueue commandBuffer]; [commandB encodeWaitForEvent:syncTransferToRAM value:renderingFrame]; [commandB encodeSignalEvent:syncTransferToGPU value:renderingFrame];* 

## *[commandB …]; // . . . Encode transfer of computed results from RAM to main GPU VRAM*

## *[commandB commit];*

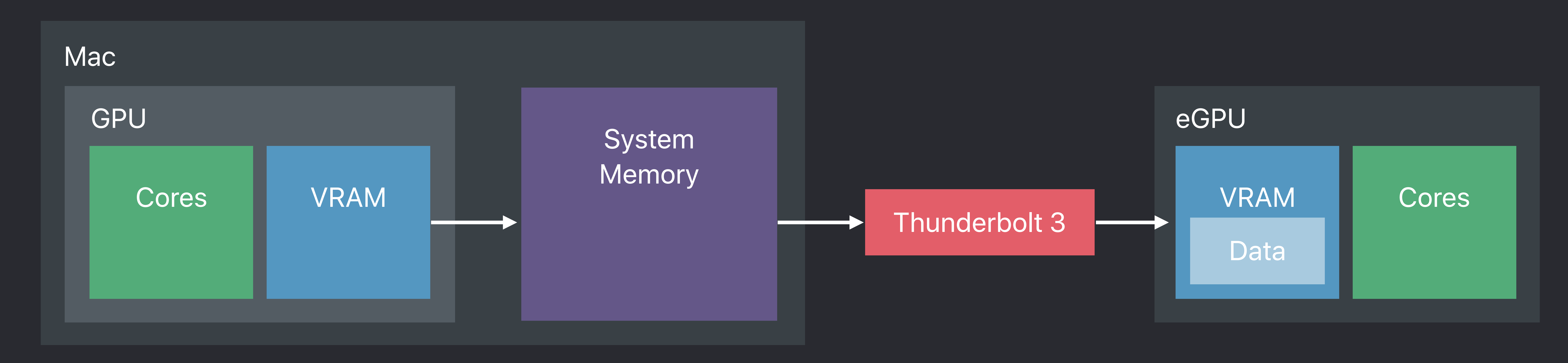

*id<MTLCommandBuffer> commandB = [mainDeviceQueue commandBuffer]; [commandB encodeWaitForEvent:syncTransferToRAM value:renderingFrame]; [commandB …]; // . . . Encode transfer of computed results from RAM to main GPU VRAM [commandB encodeSignalEvent:syncTransferToGPU value:renderingFrame]; [commandB commit];* 

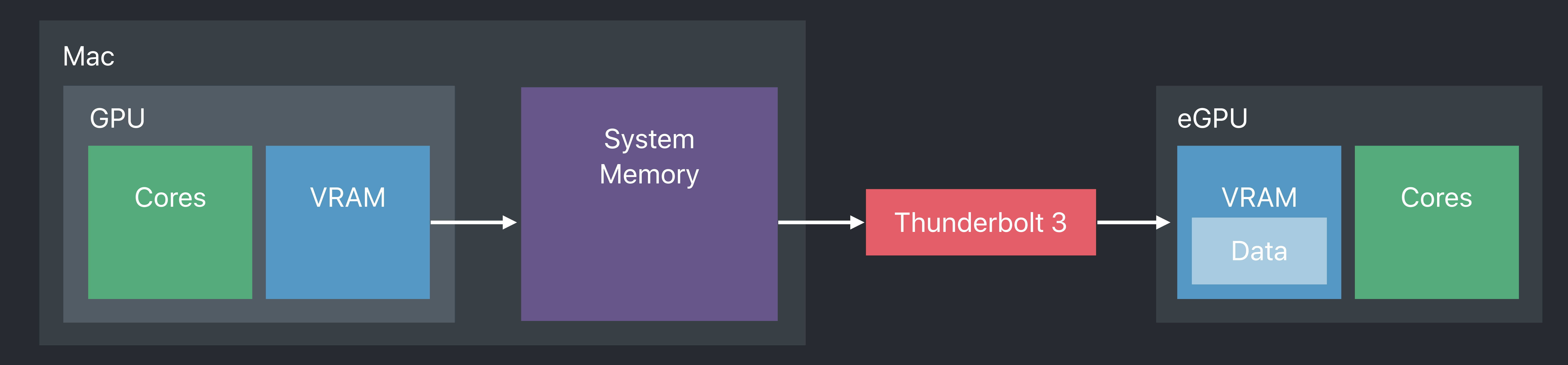

*id<MTLCommandBuffer> commandB = [mainDeviceQueue commandBuffer]; [commandB encodeWaitForEvent:syncTransferToRAM value:renderingFrame]; [commandB …]; // . . . Encode transfer of computed results from RAM to main GPU VRAM [commandB encodeSignalEvent:syncTransferToGPU value:renderingFrame];* 

- 
- 
- 
- *[commandB commit];*

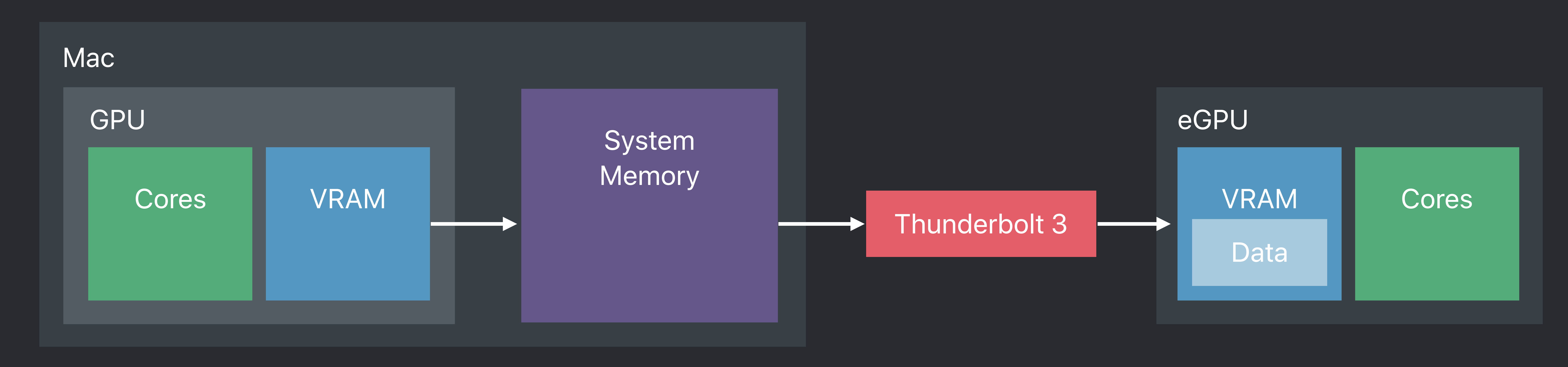

#### **Advanced Frame Pacing**  Multi-GPU workload distribution

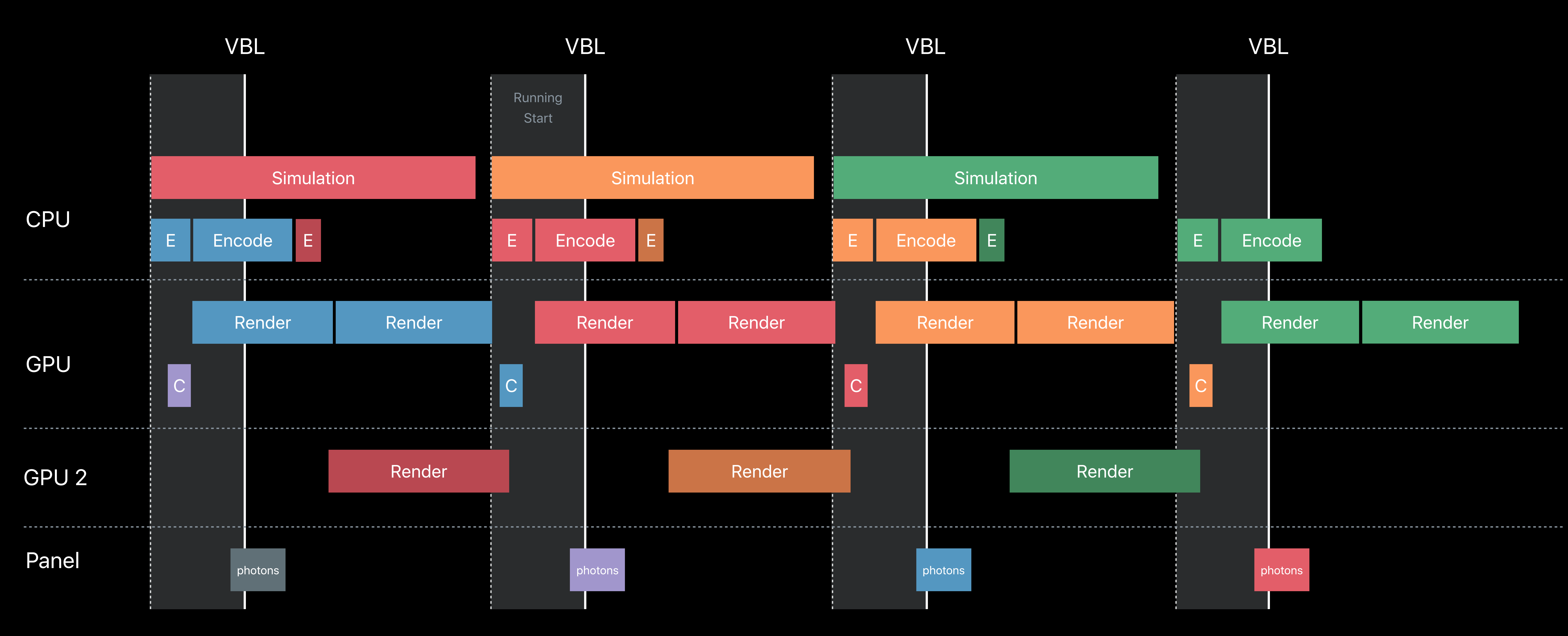

# Render Render Encode

#### **Advanced Frame Pacing**  Multi-GPU workload distribution

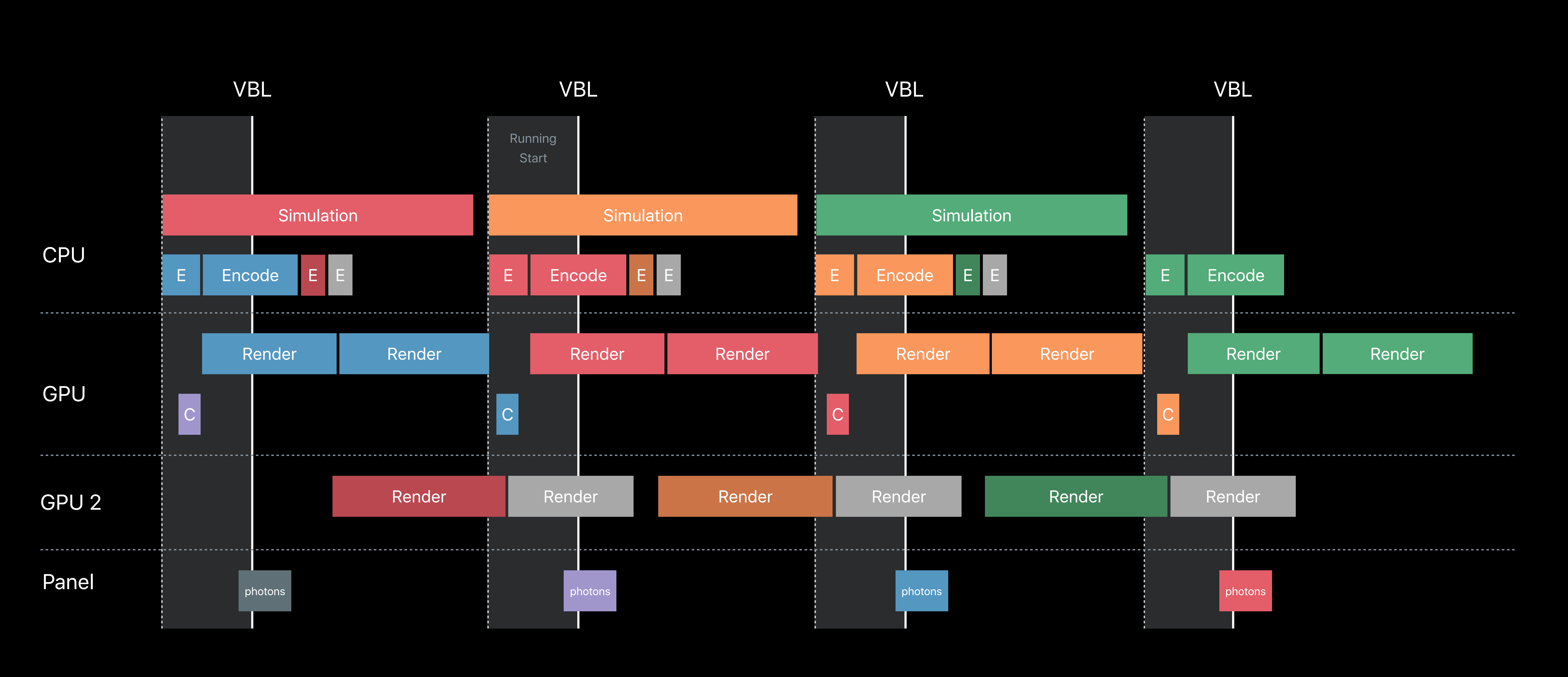

- 
- 
- 
- 
- 
- 
- 
- 
- 
- 

#### Multi-thread application

Multi-thread application Split command buffers

Multi-thread application Split command buffers

- 
- 
- Separate pose-independent from pose-dependent workloads

- 
- 
- Separate pose-independent from pose-dependent workloads
- Separate workloads by frequency of update

Multi-thread application Split command buffers

Multi-thread application Split command buffers Separate pose-independent from pose-dependent workloads Separate workloads by frequency of update Benefit from multi-GPU configurations

Multi-thread application Split command buffers Separate pose-independent from pose-dependent workloads Separate workloads by frequency of update Benefit from multi-GPU configurations Rendering thread per GPU

## Advanced Frame Pacing Reducing Fill Rate

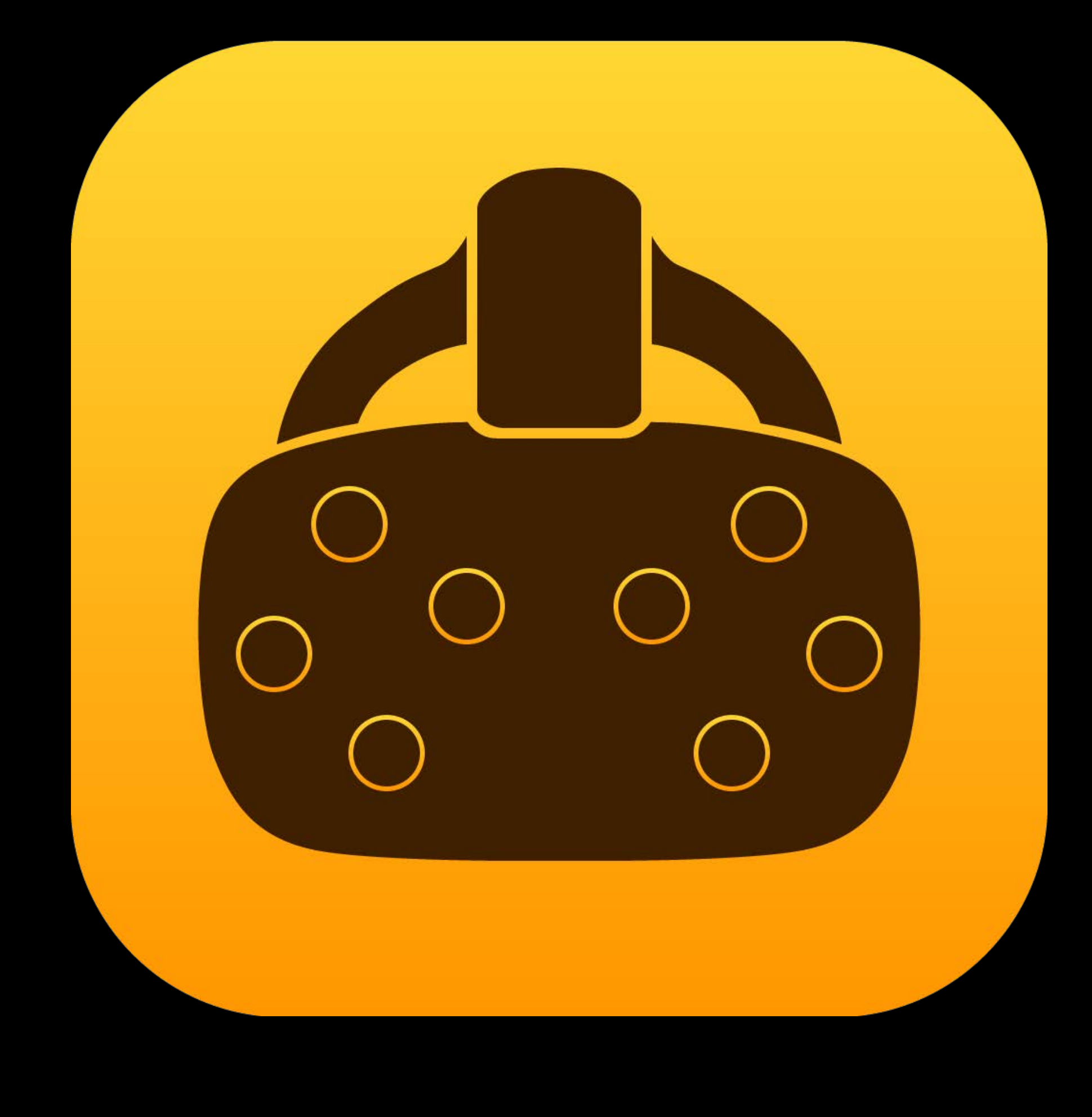

#### **Increasing Resolutions**  Optimizing for Vive Pro

#### **Increasing Resolutions**  Optimizing for Vive Pro

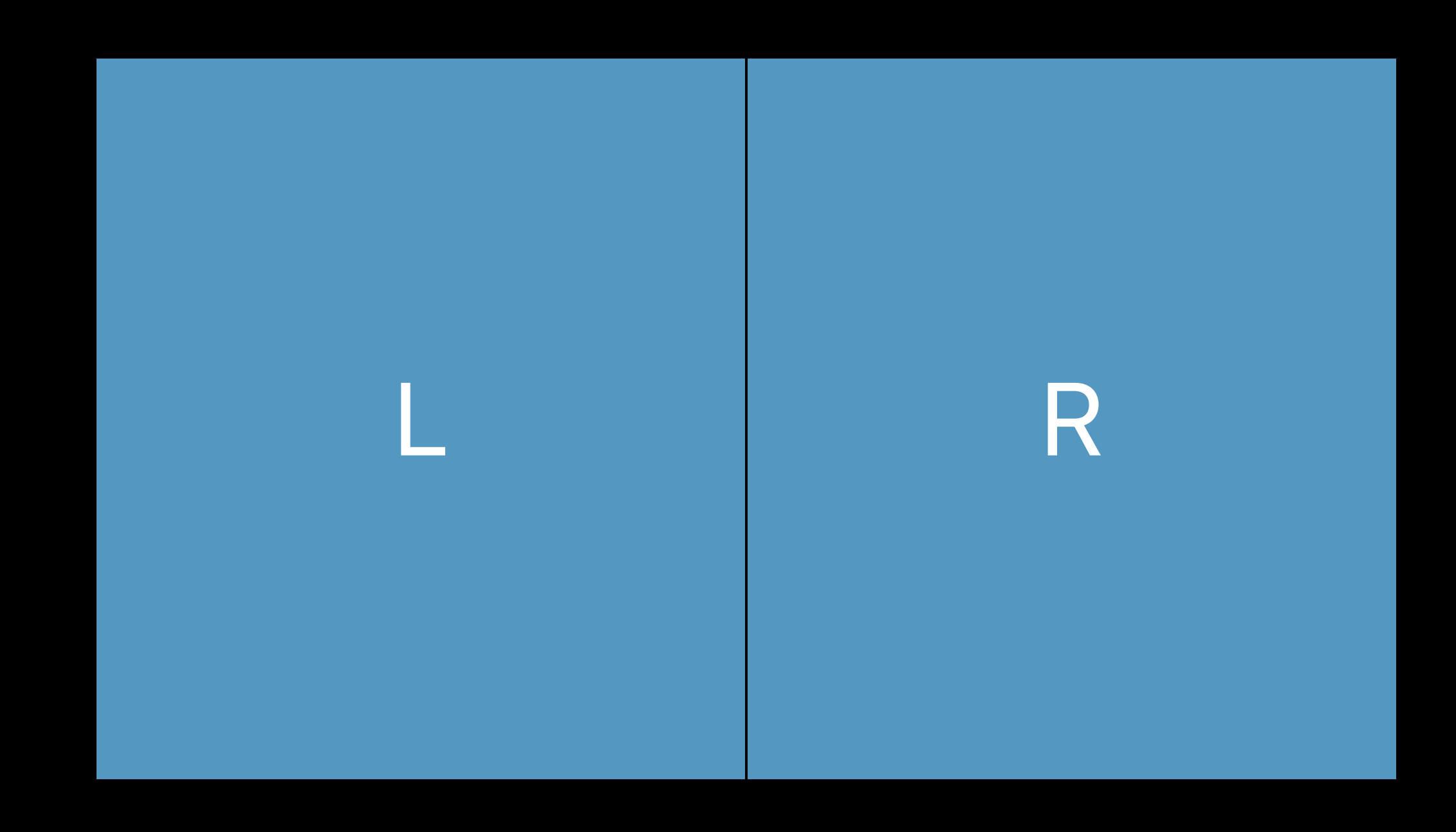

Vive @ 90Hz 436MP/s

#### **Increasing Resolutions**  Optimizing for Vive Pro

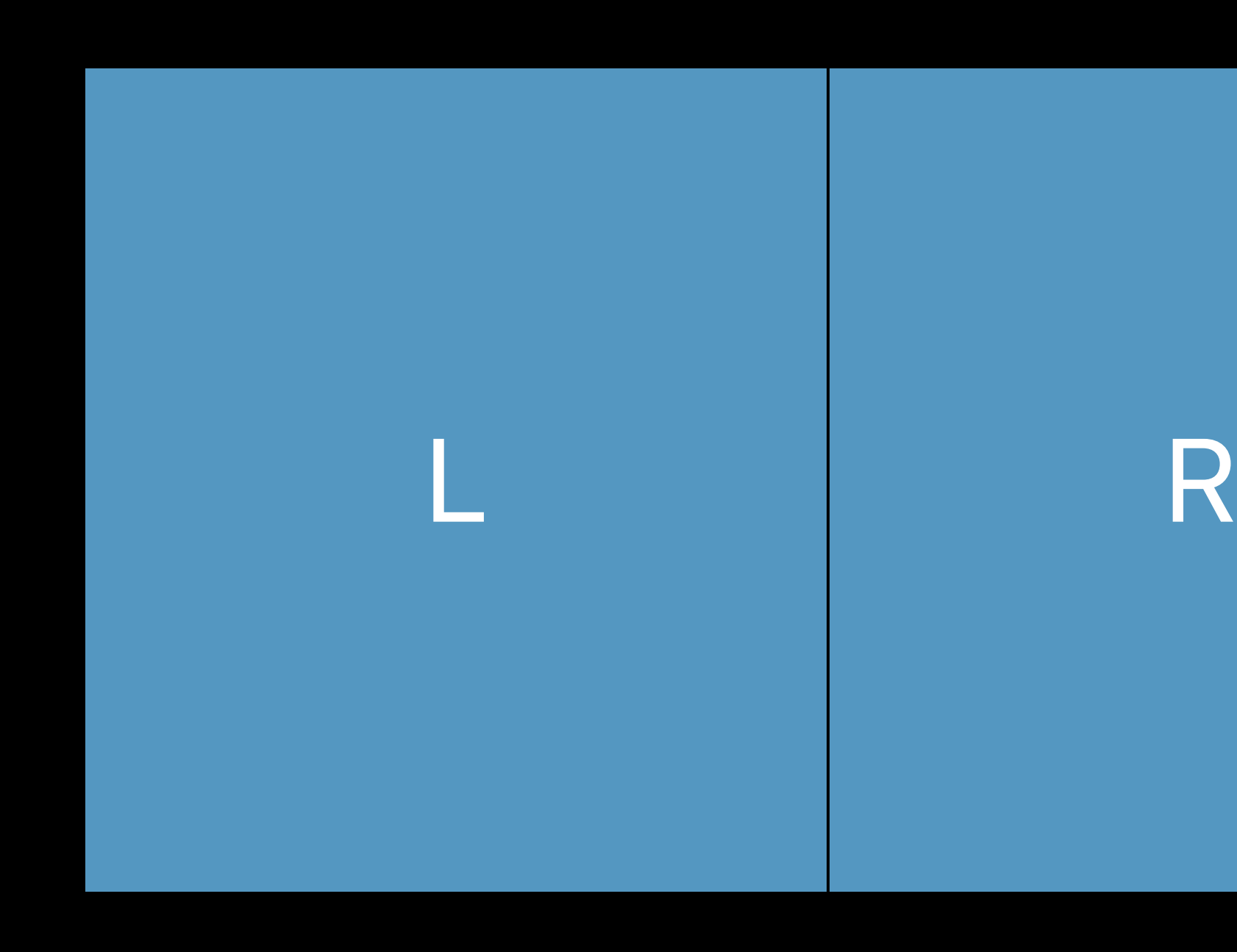

4K

UHD TV @ 60Hz 475MP/s

Vive @ 90Hz 436MP/s

#### **Increasing Resolutions**  Optimizing for Vive Pro

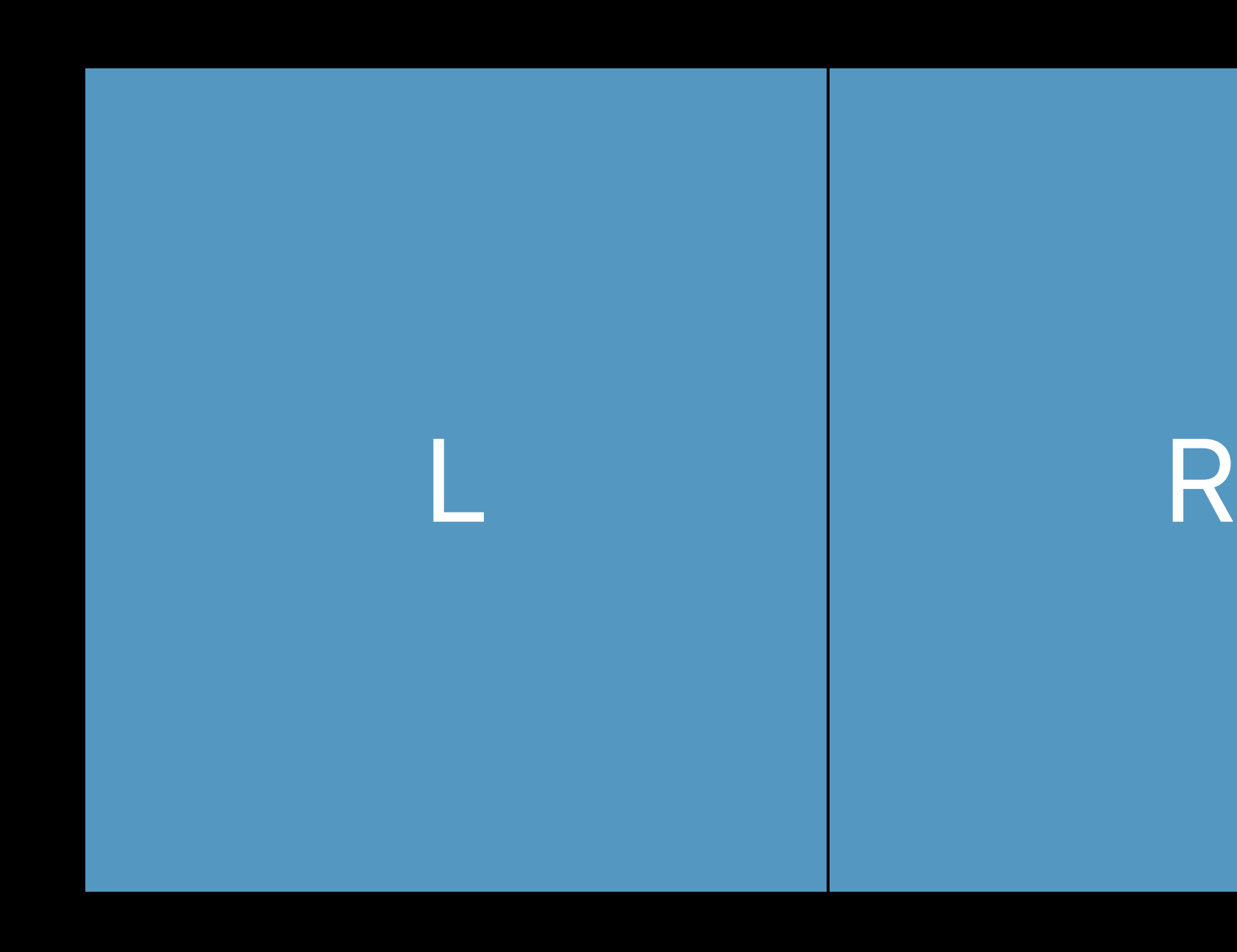

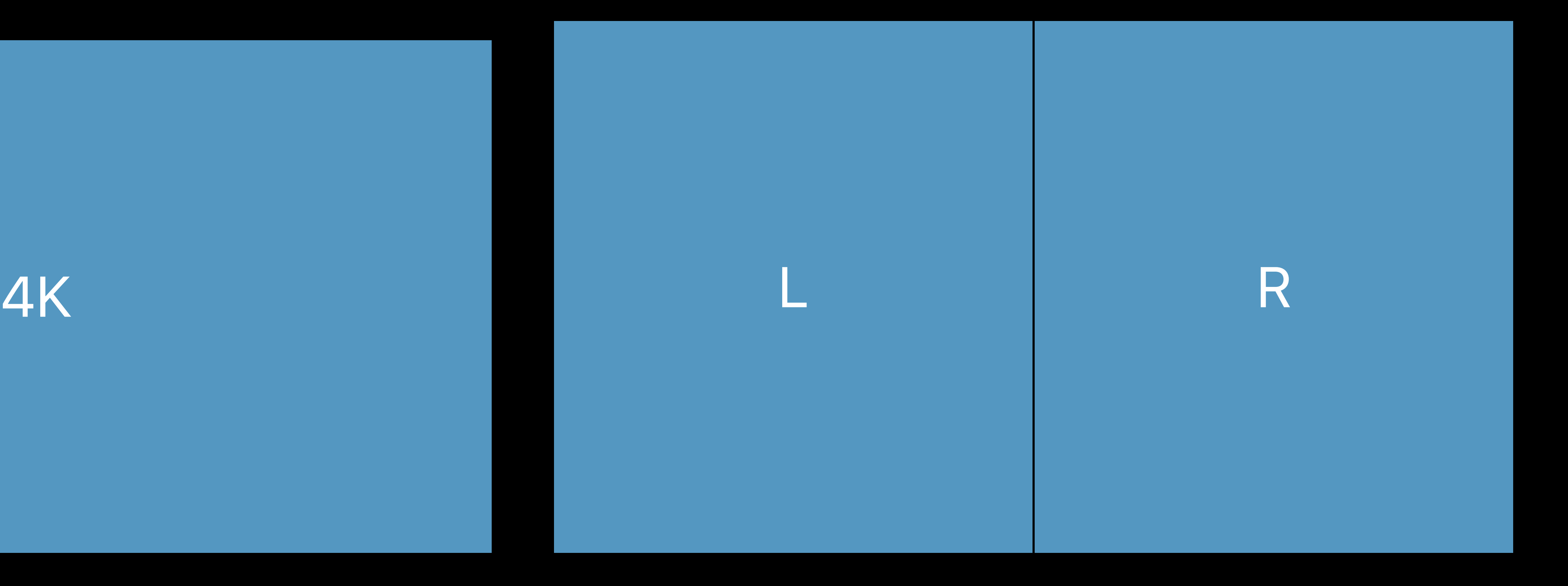

UHD TV @ 60Hz 475MP/s

Vive @ 90Hz 436MP/s

#### Vive Pro @ 90Hz 775MP/s

## **Reducing Fill Rate**

Clipping invisible pixels Multi-resolution shading Monoscopic far-field rendering Stereo shading reprojection

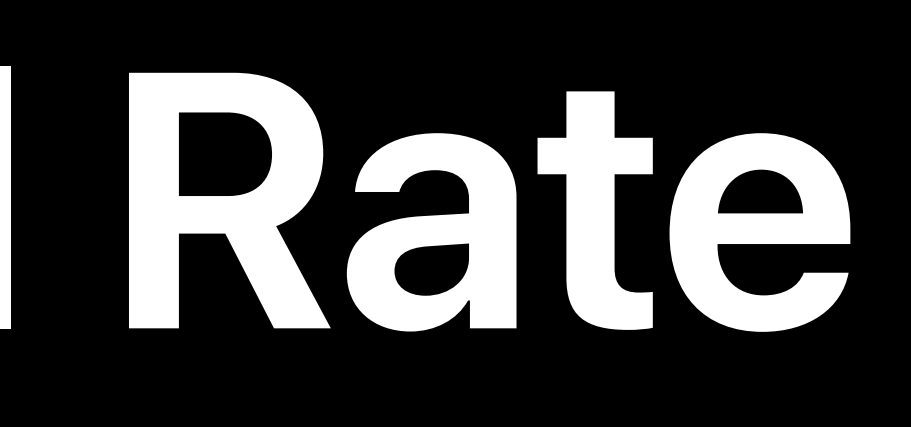

## **Reducing Fill Rate**

Clipping invisible pixels Multi-resolution shading Monoscopic far-field rendering Stereo shading reprojection

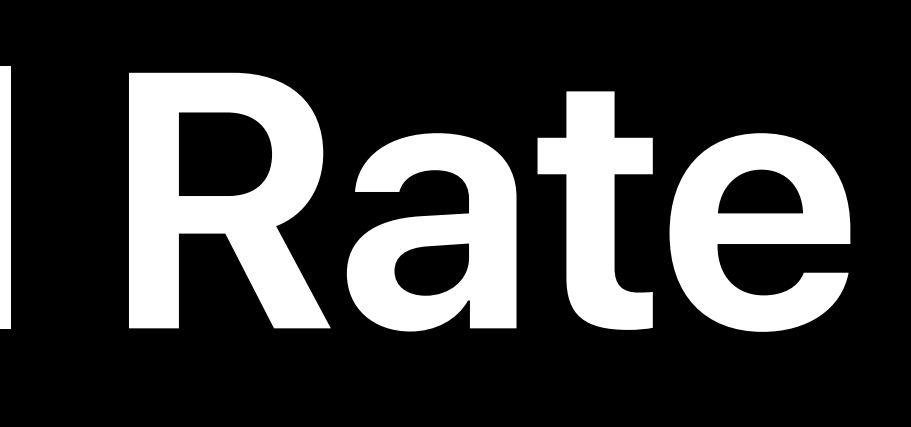

Loss of information in periphery due to lens distortion correction

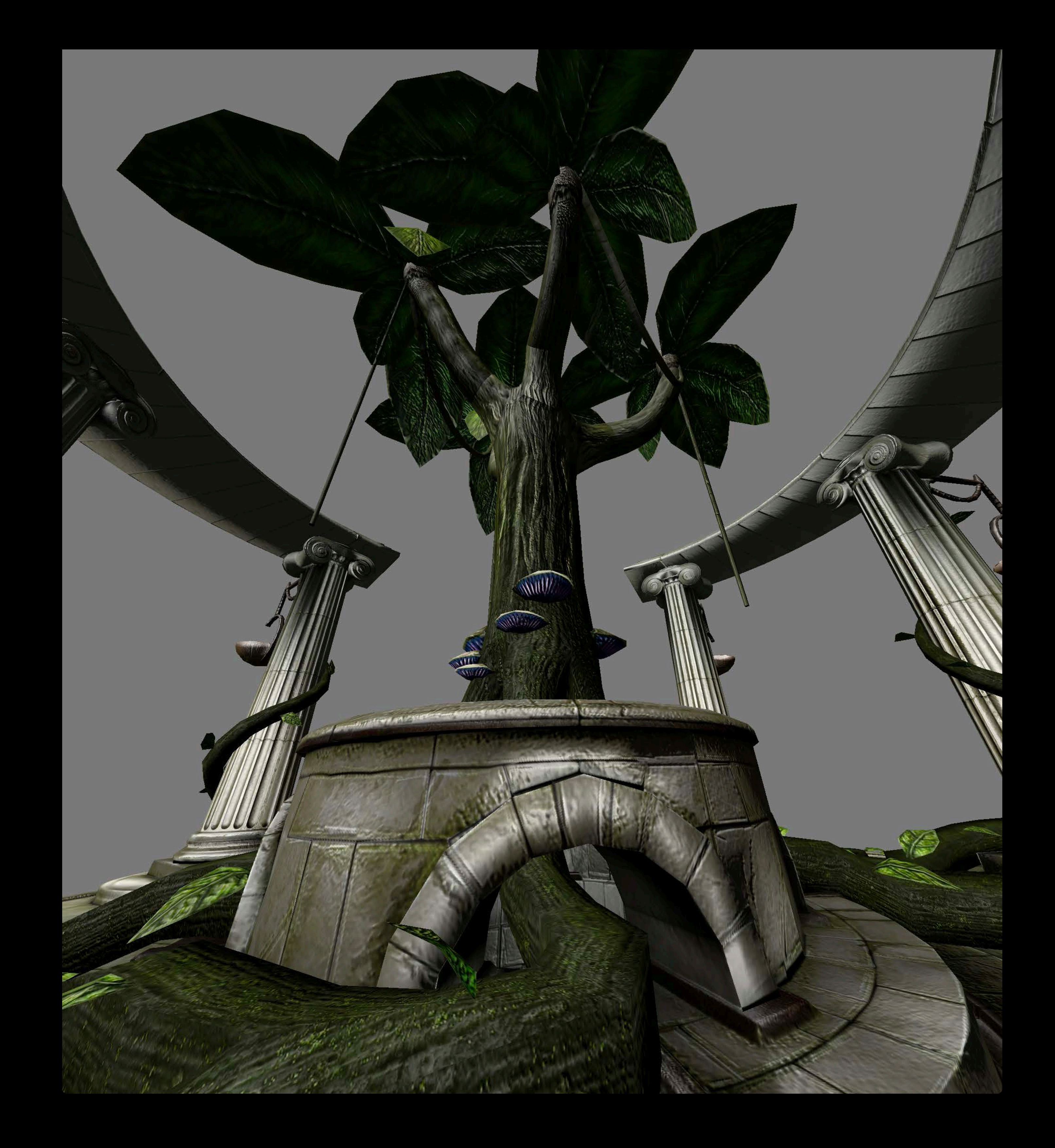

## **Reducing Fill Rate**  Cliping invisible pixels

Loss of information in periphery due to lens distortion correction

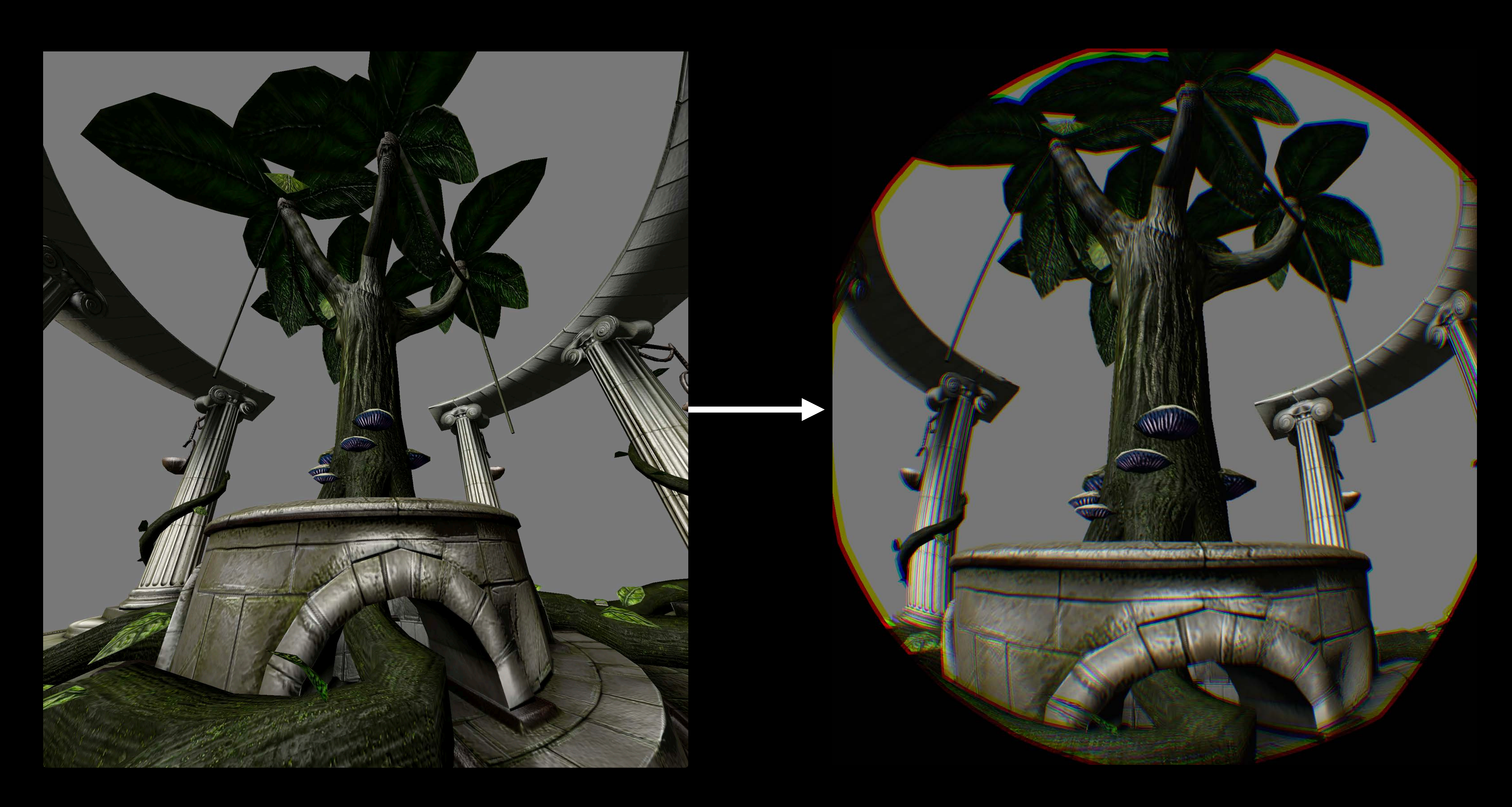

## **Reducing Fill Rate**  Cliping invisible pixels

## **Reducing Fill Rate**  Cliping invisible pixels

#### Use SteamVR stencil mask to clip invisible pixels

VivePro

775MP/s

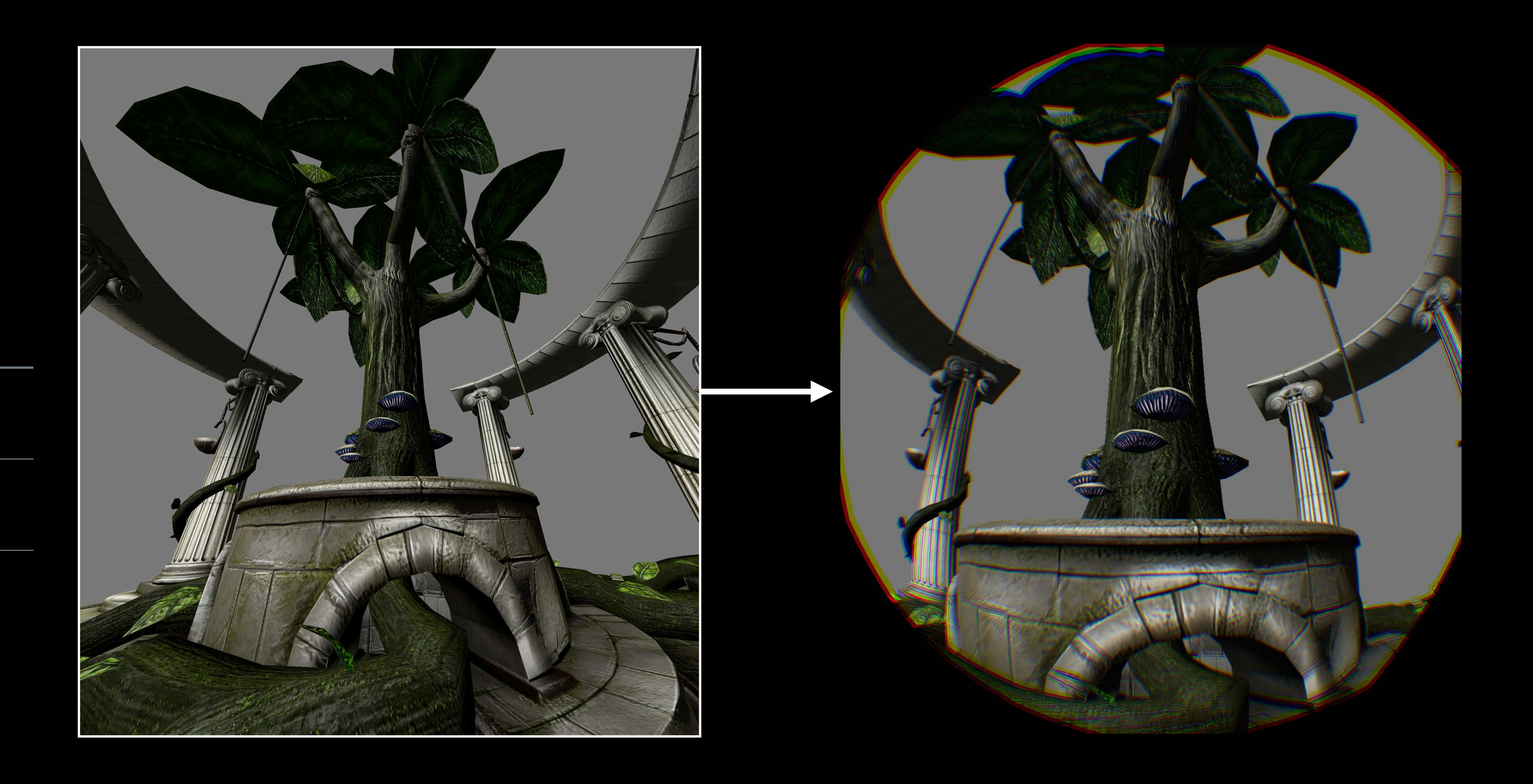

## **Reducing Fill Rate**  Cliping invisible pixels

#### Use SteamVR stencil mask to clip invisible pixels

VivePro

775MP/s

620MP/s

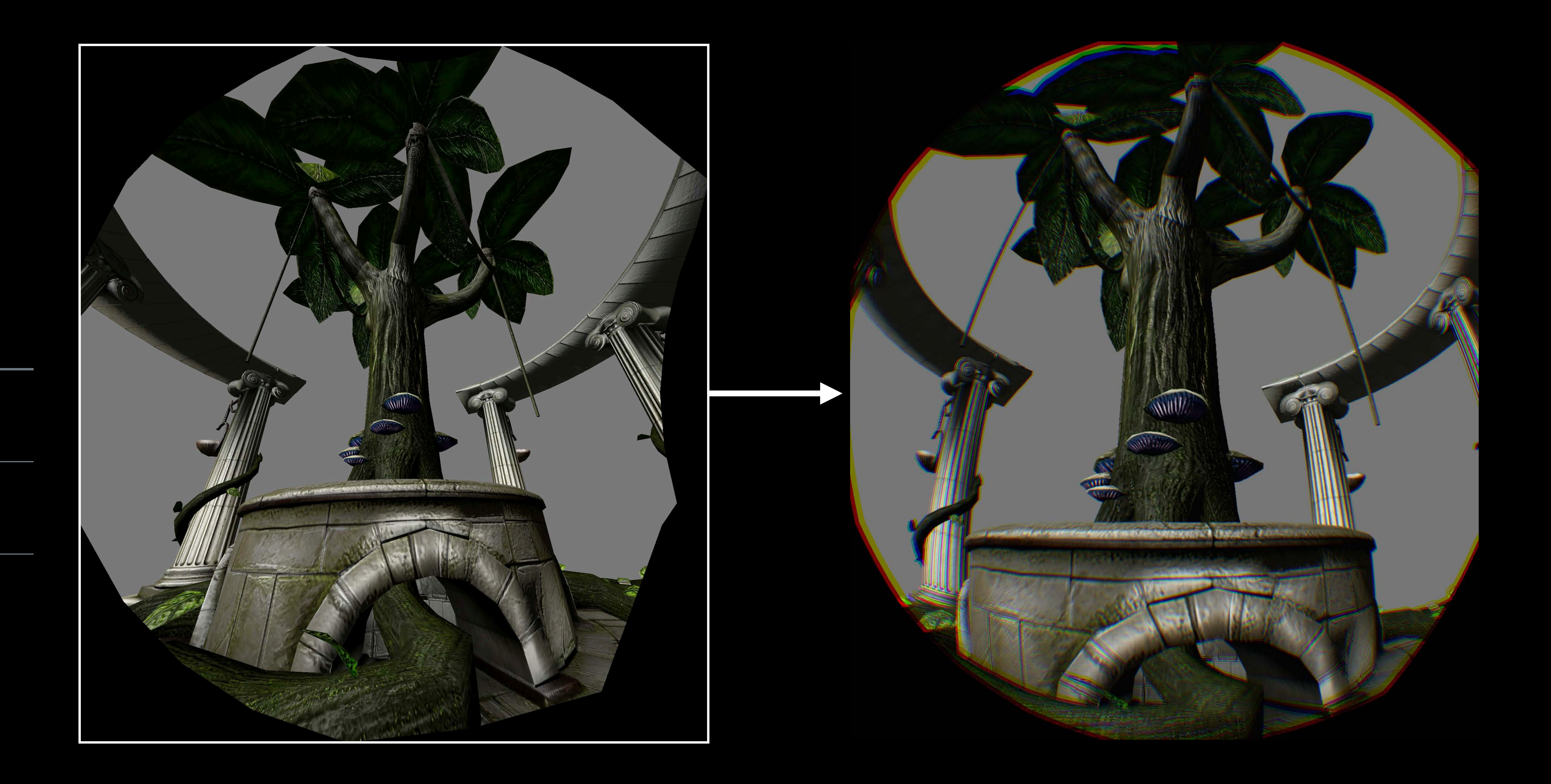

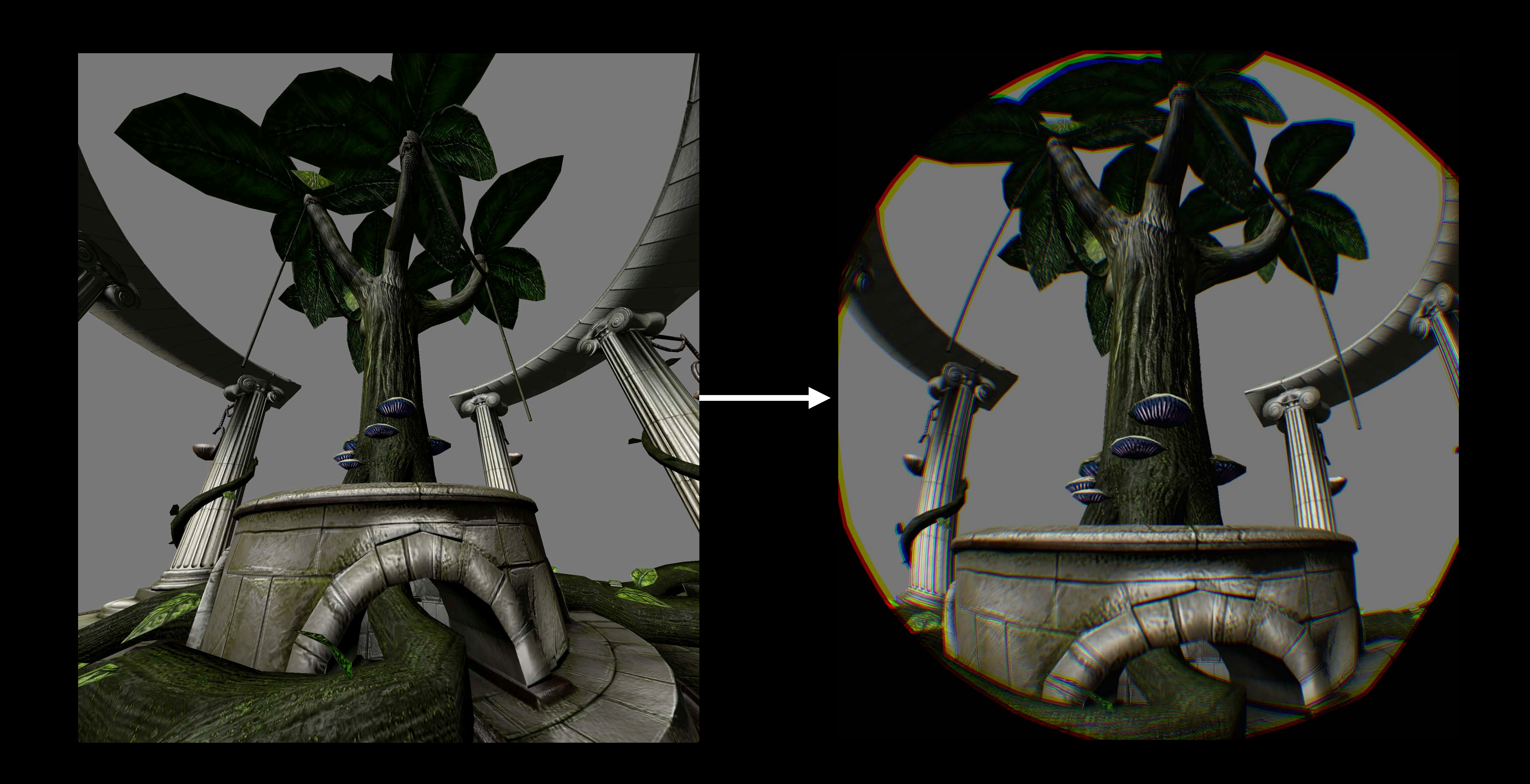

80° x 80°

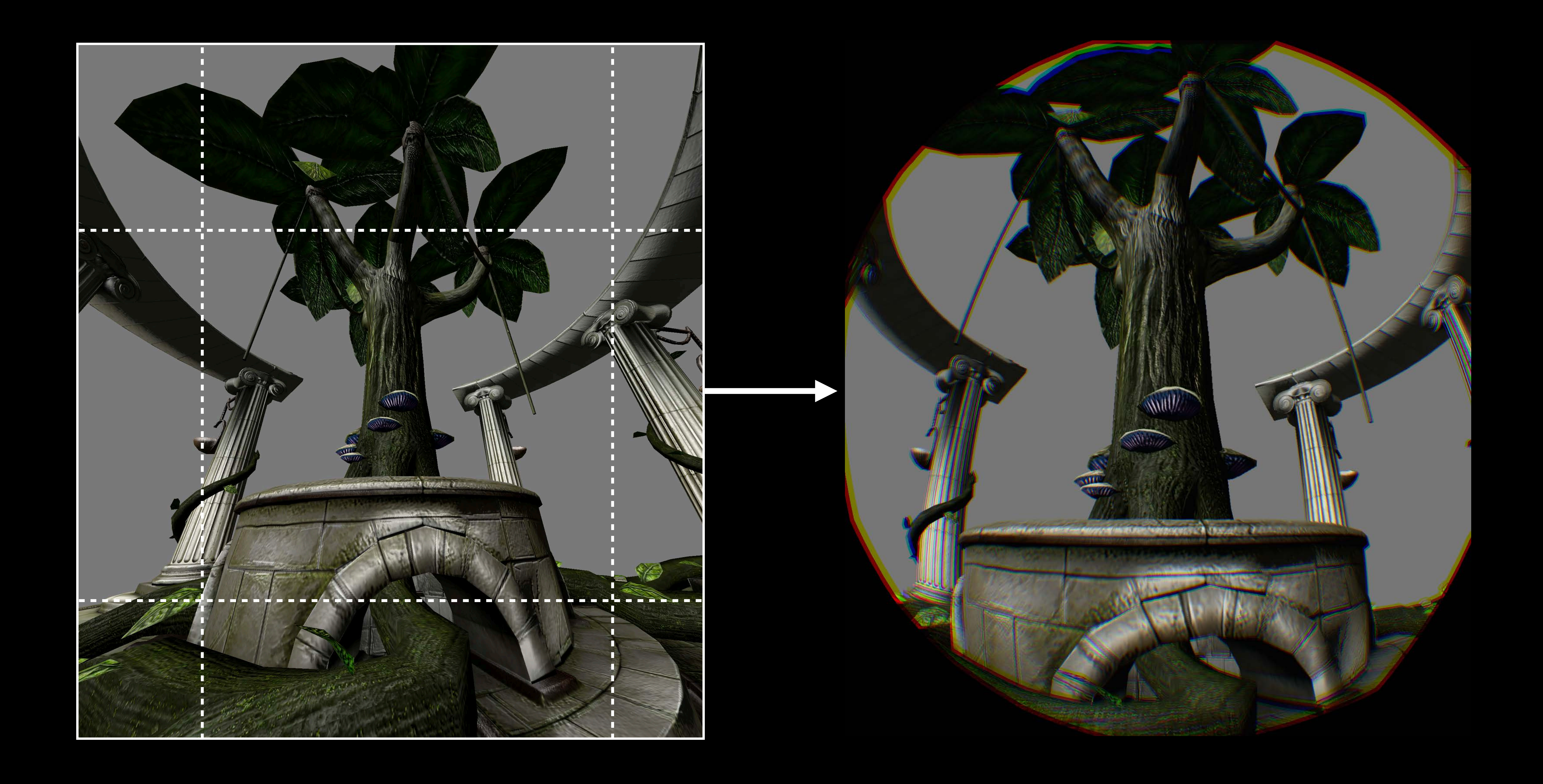

80° x 80°

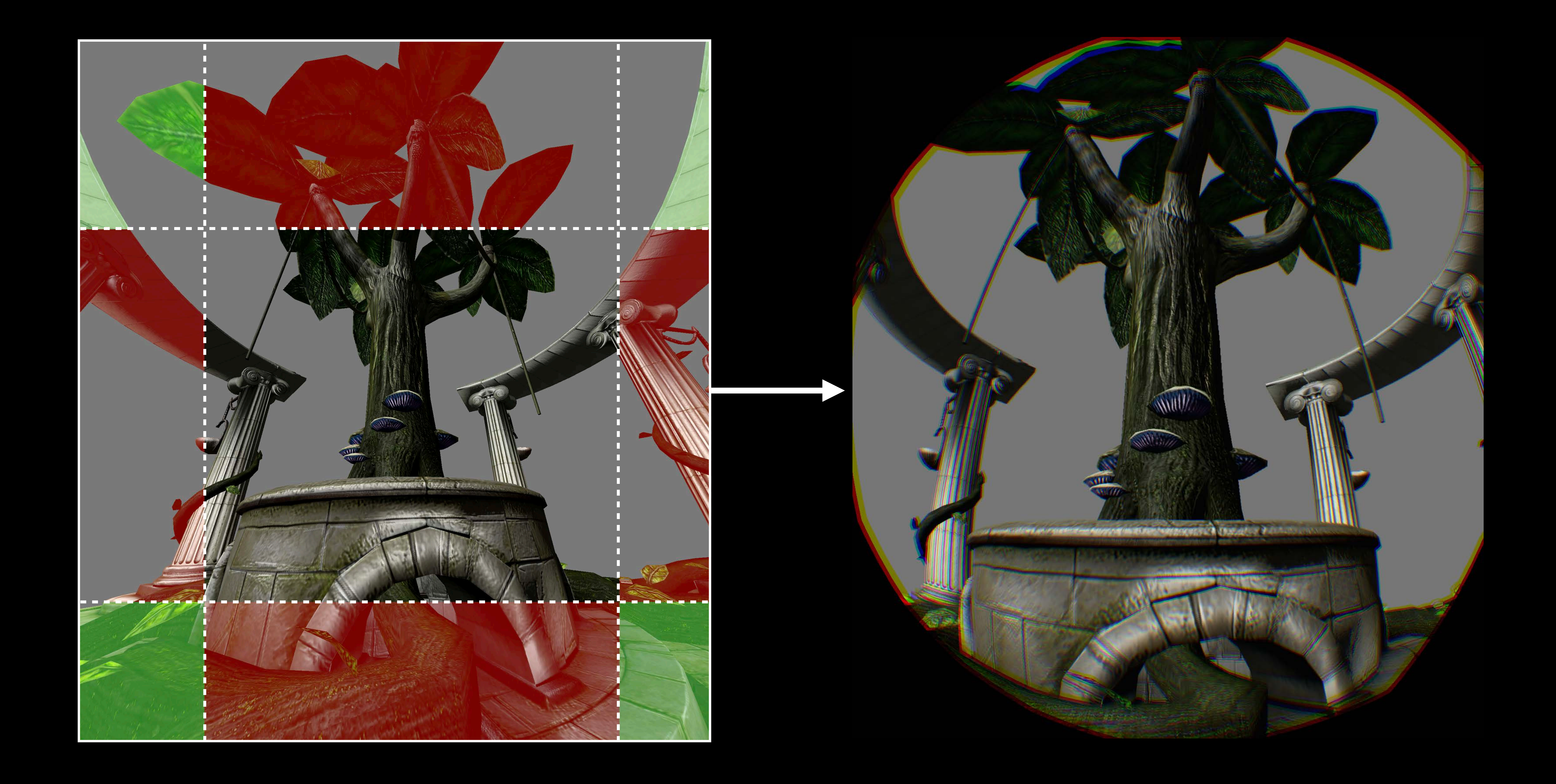

80° x 80°

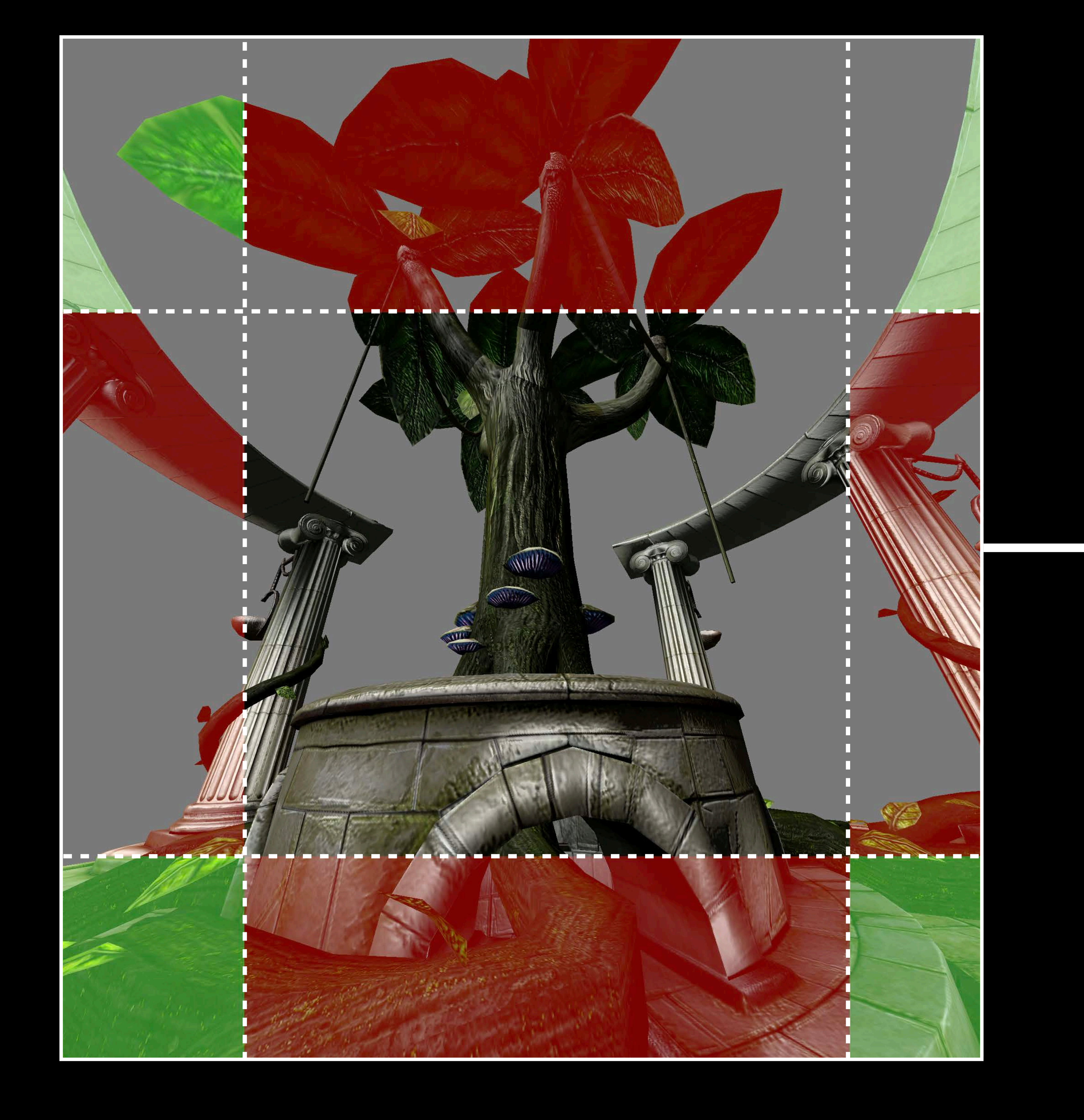

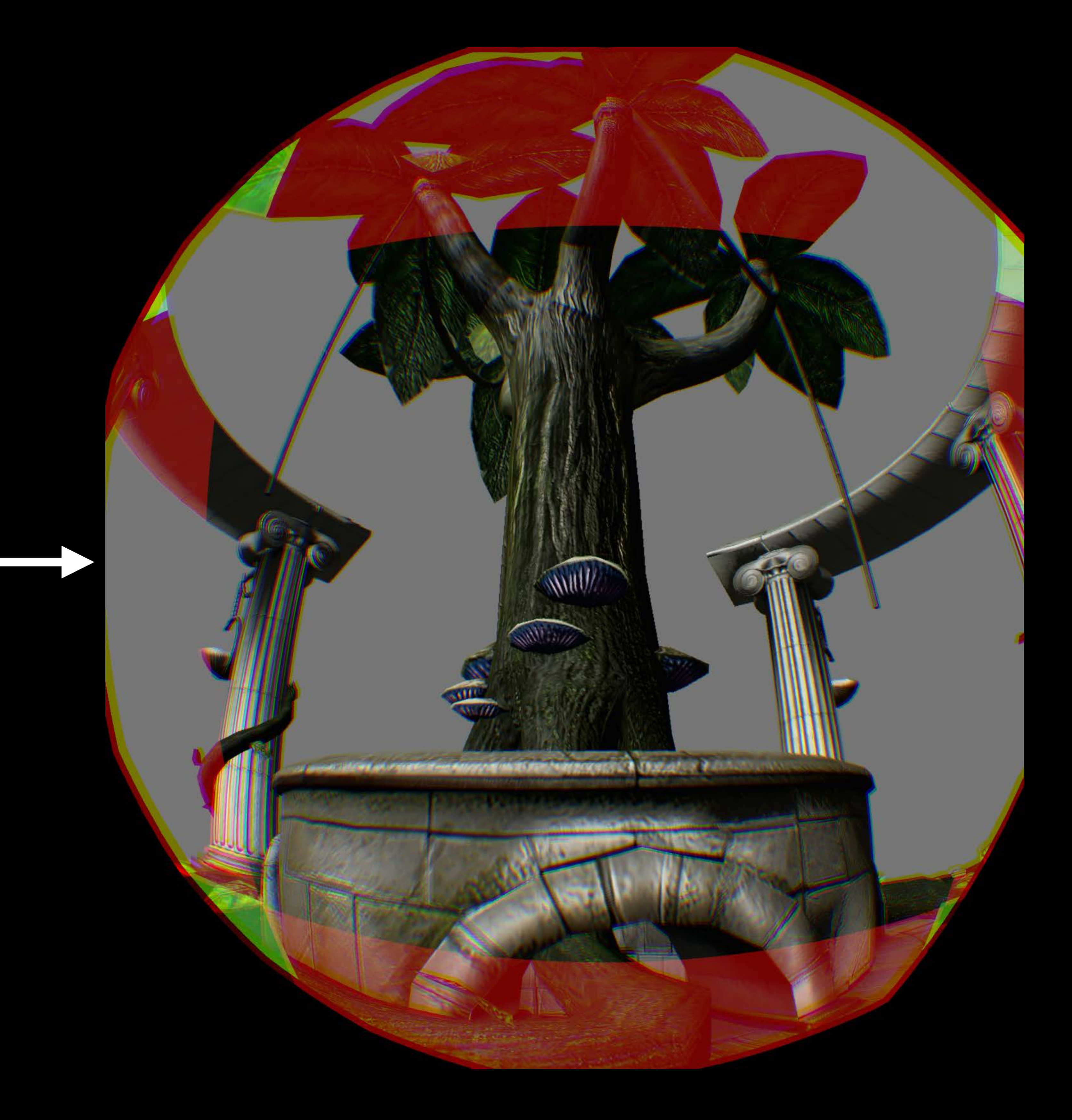
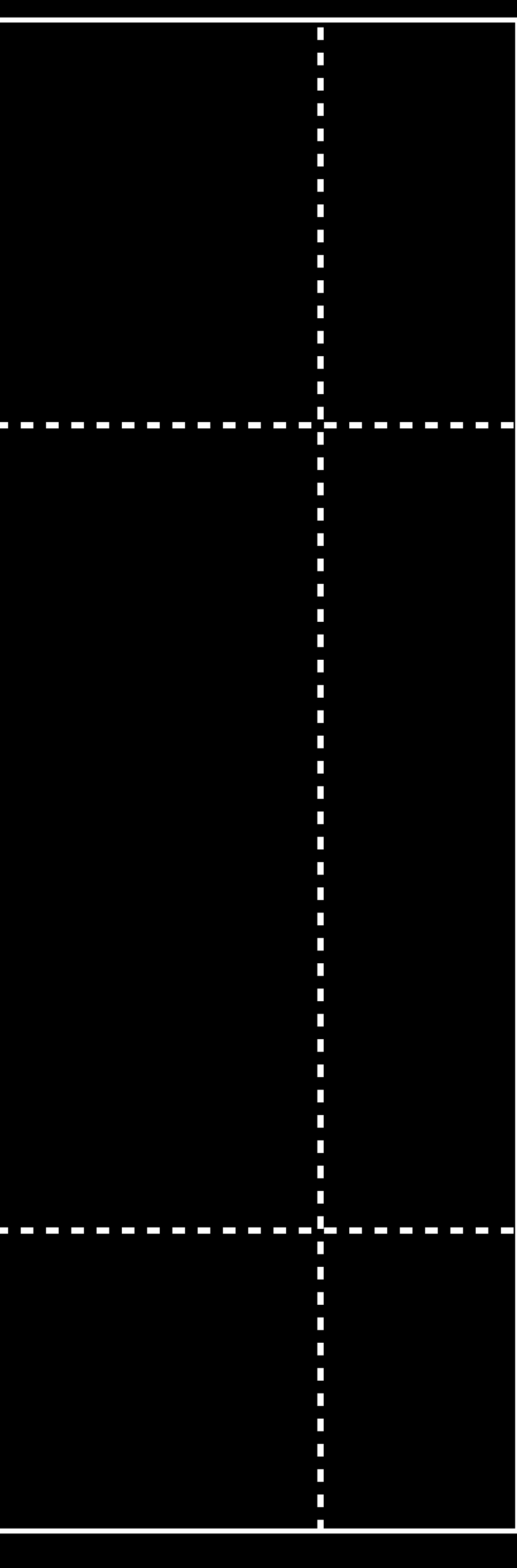

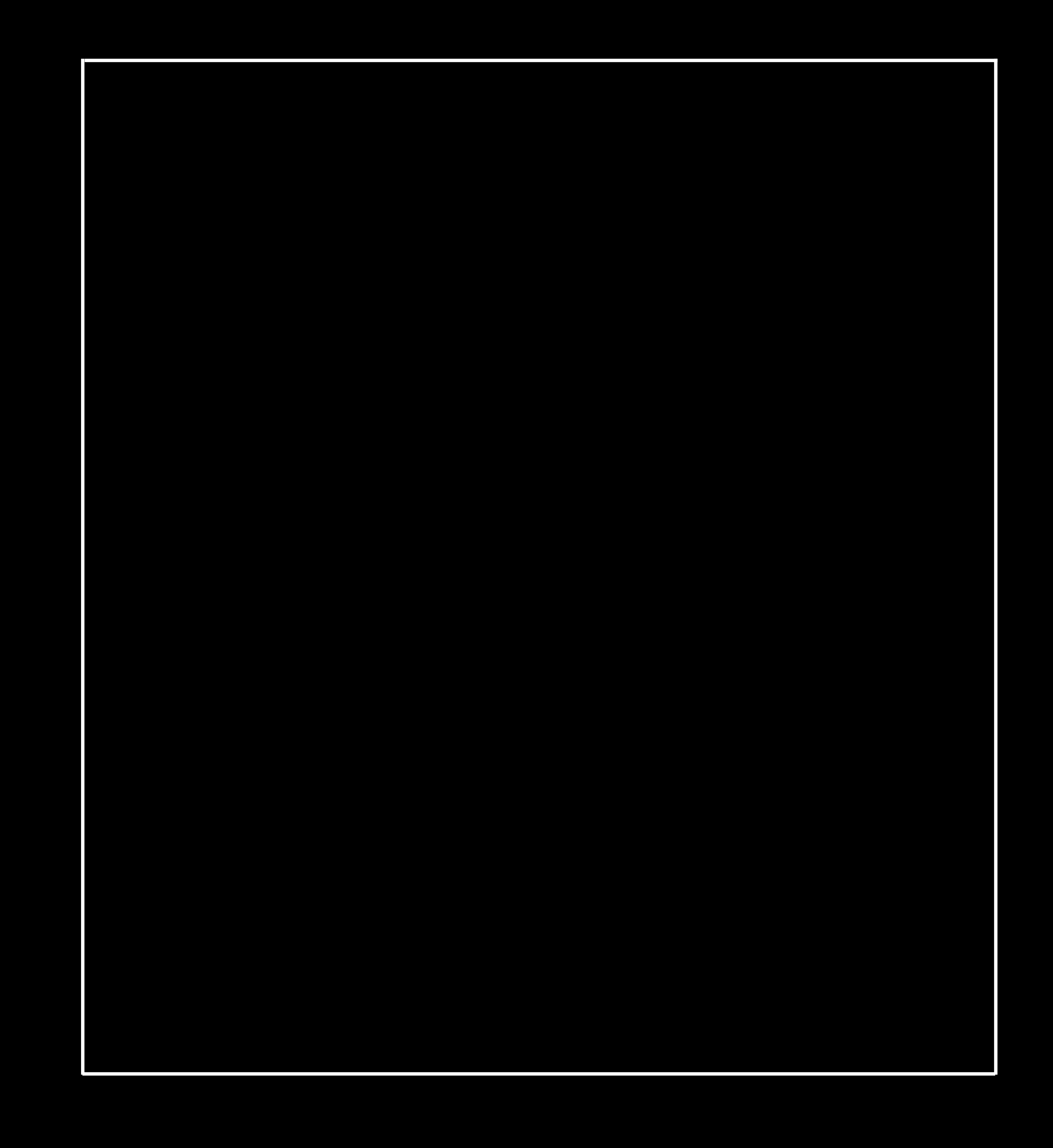

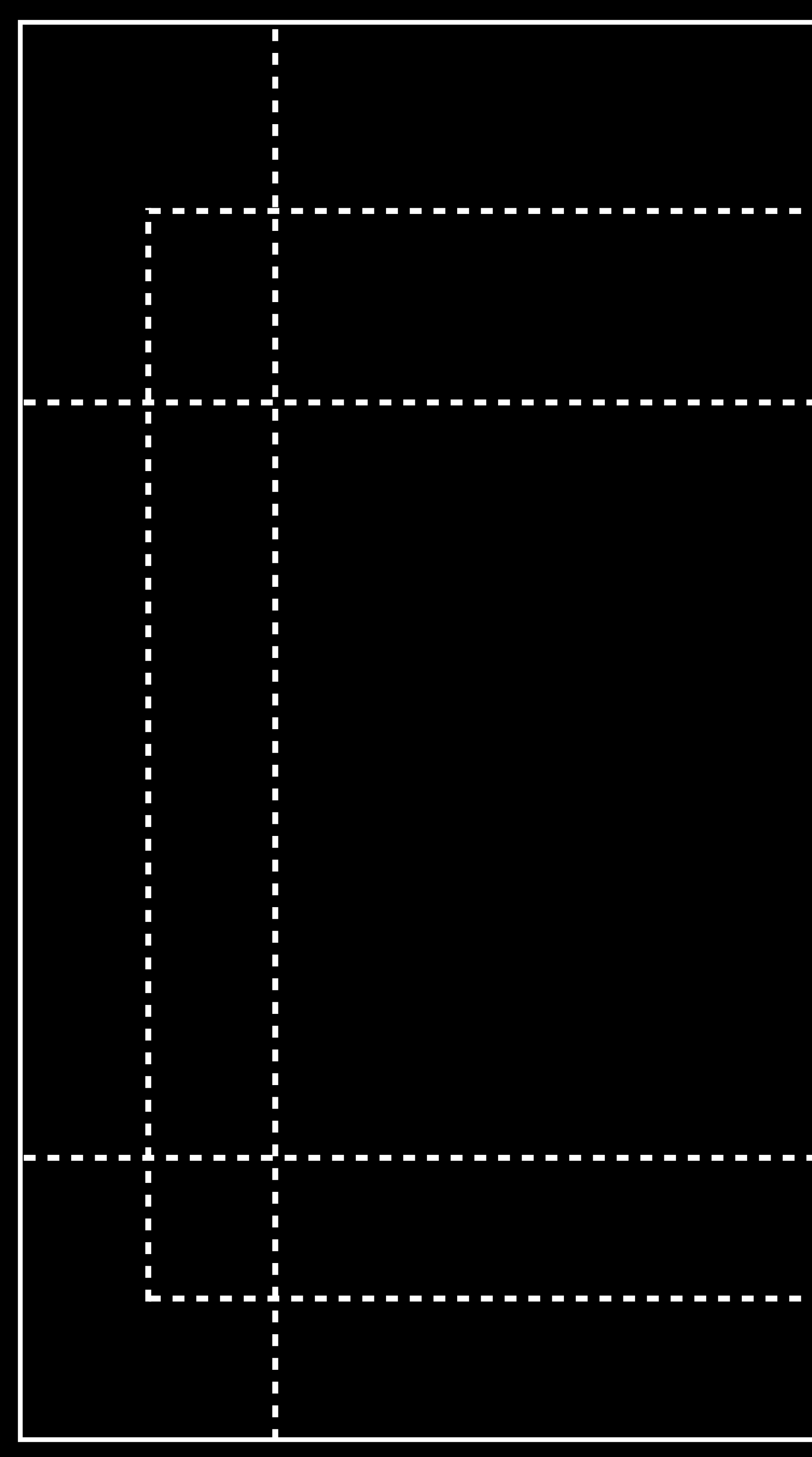

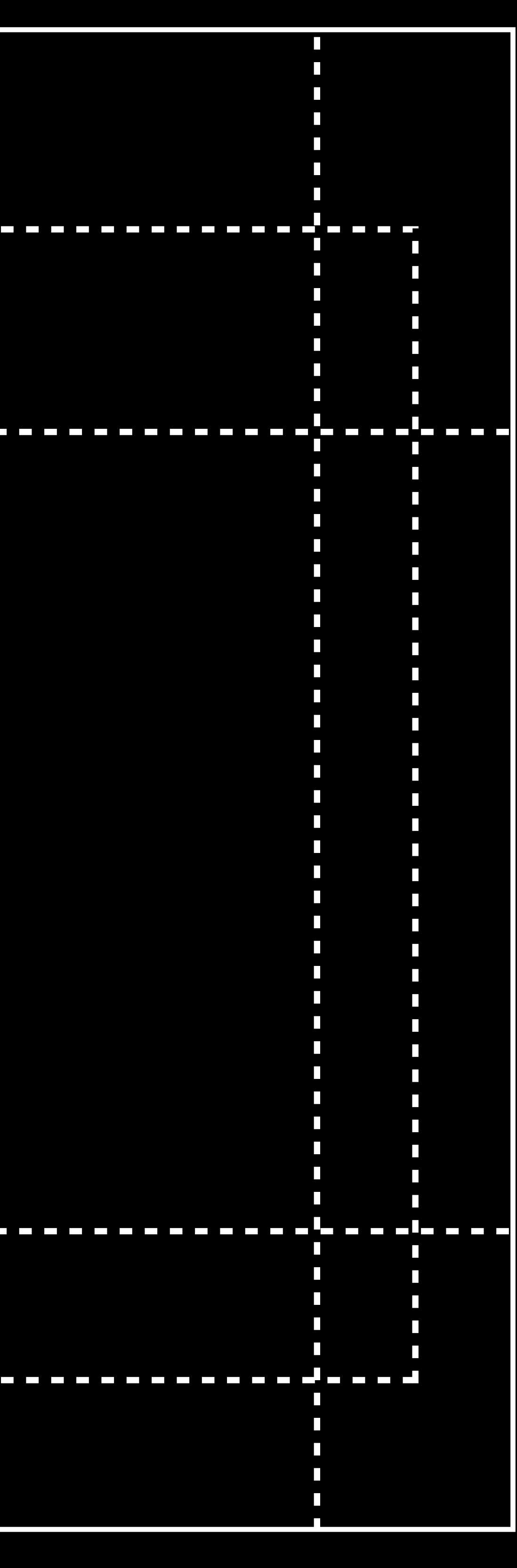

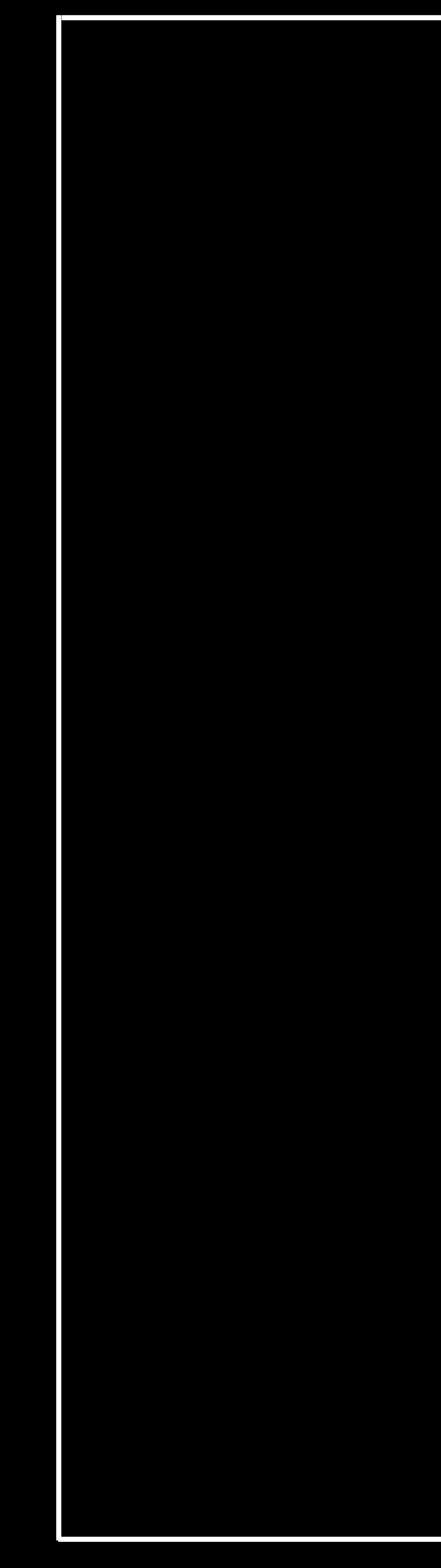

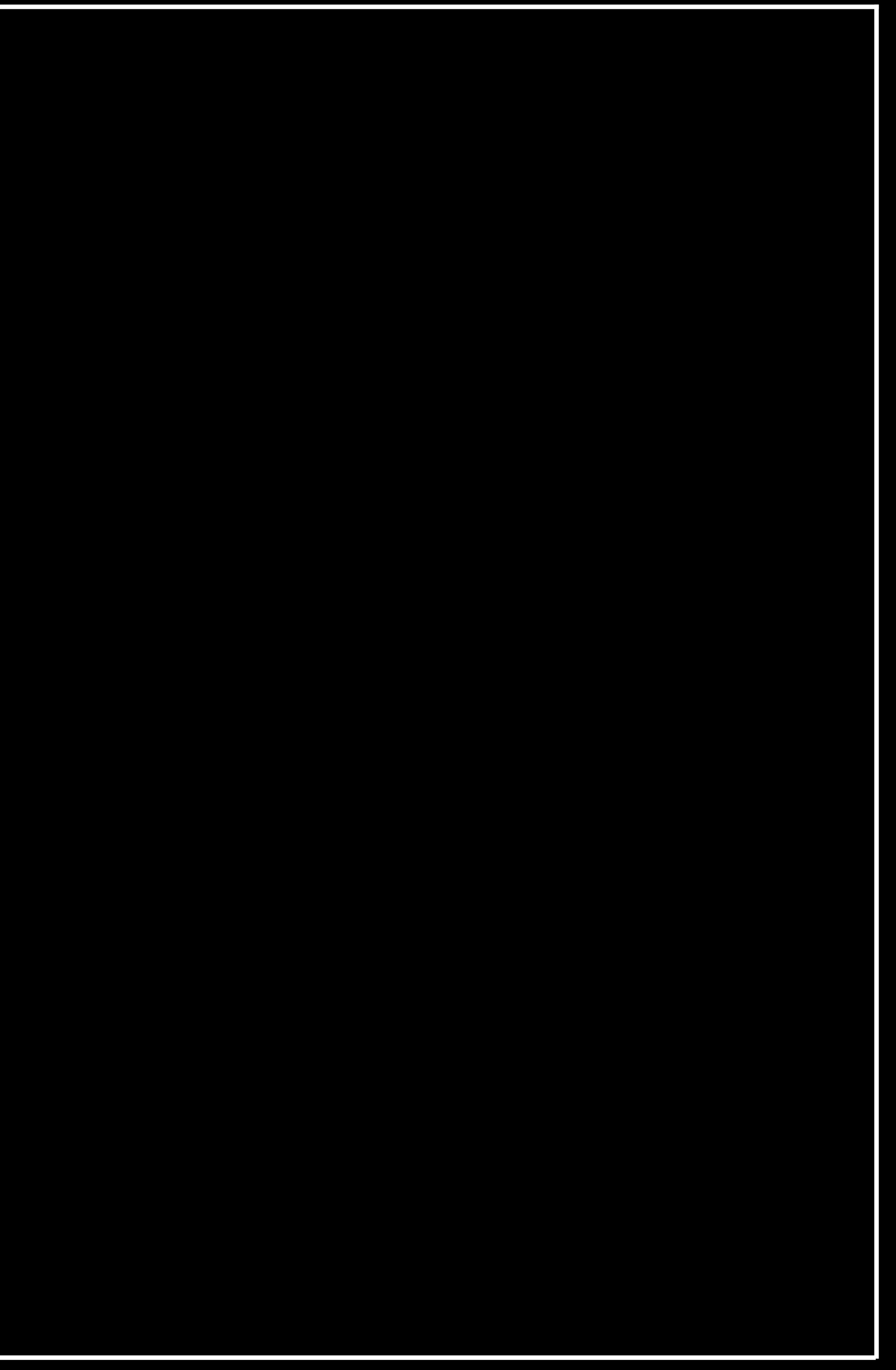

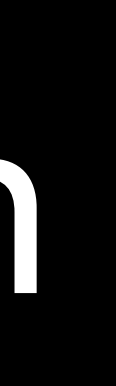

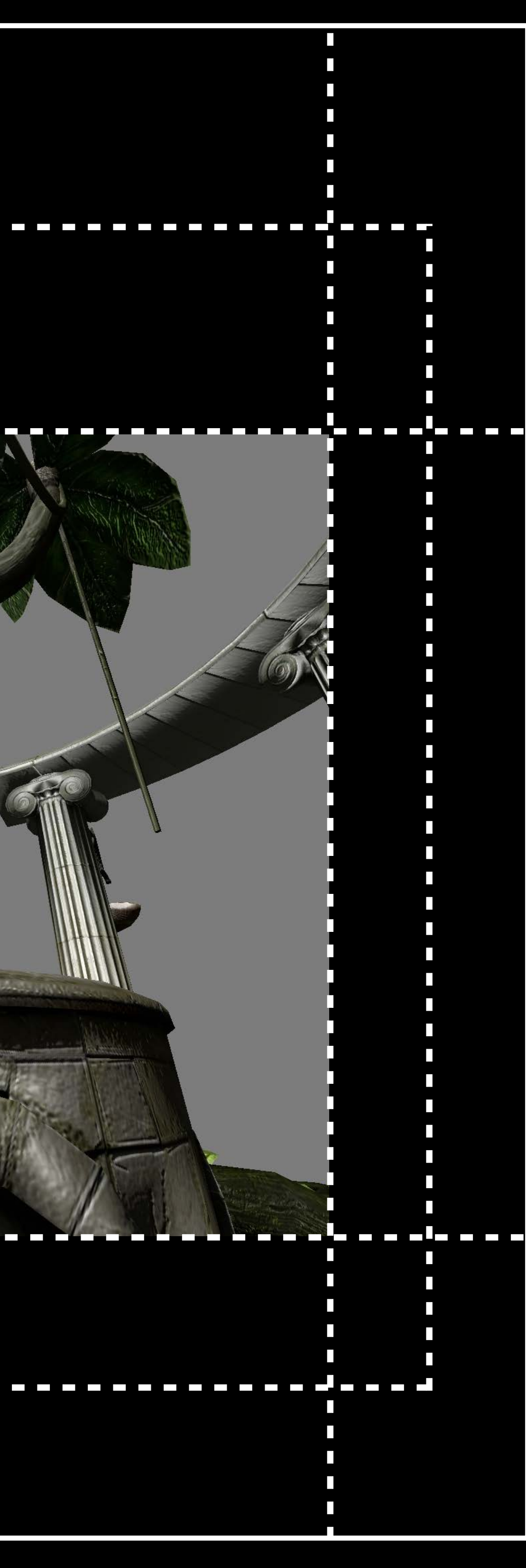

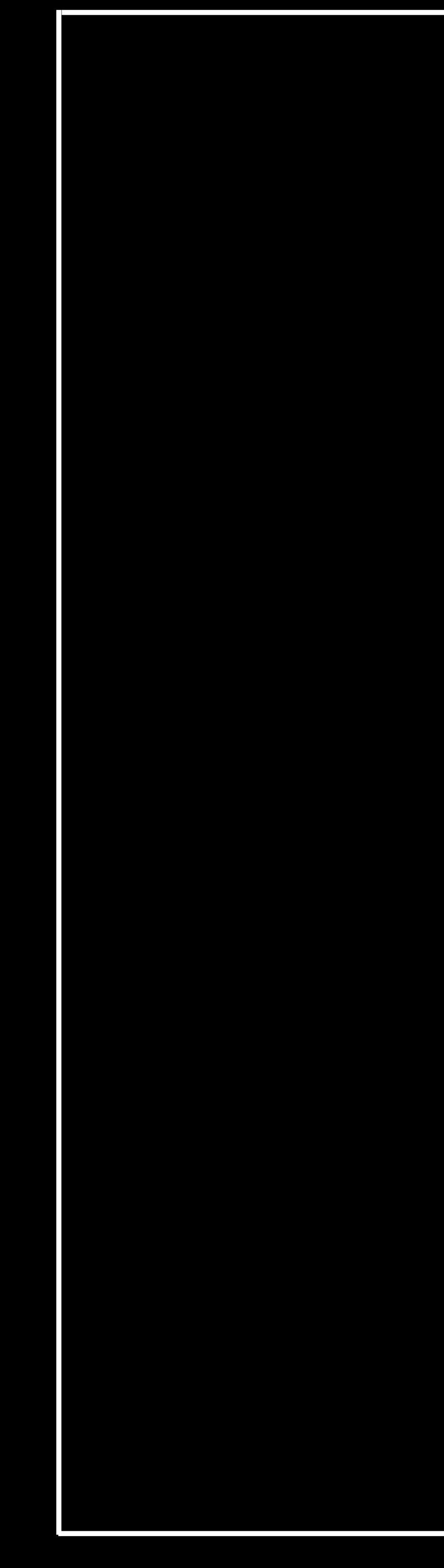

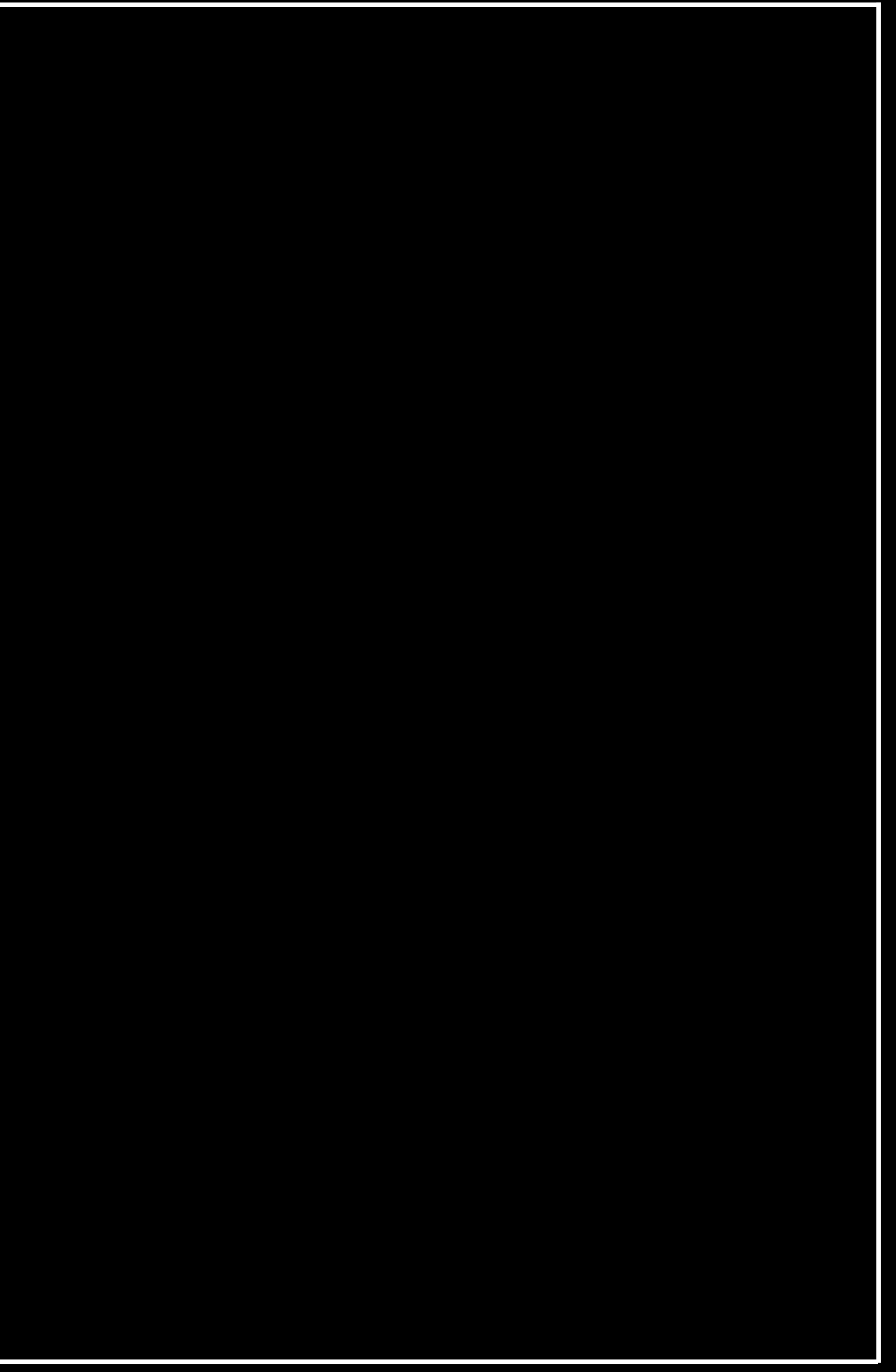

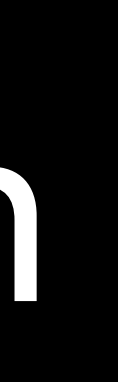

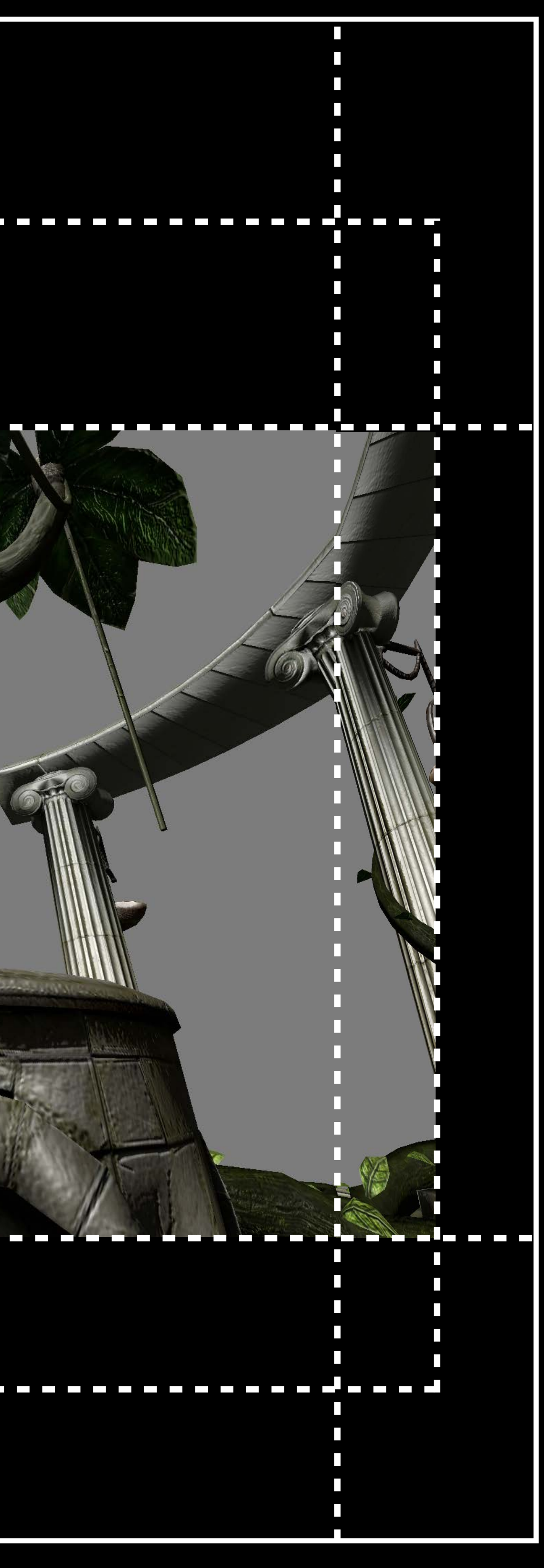

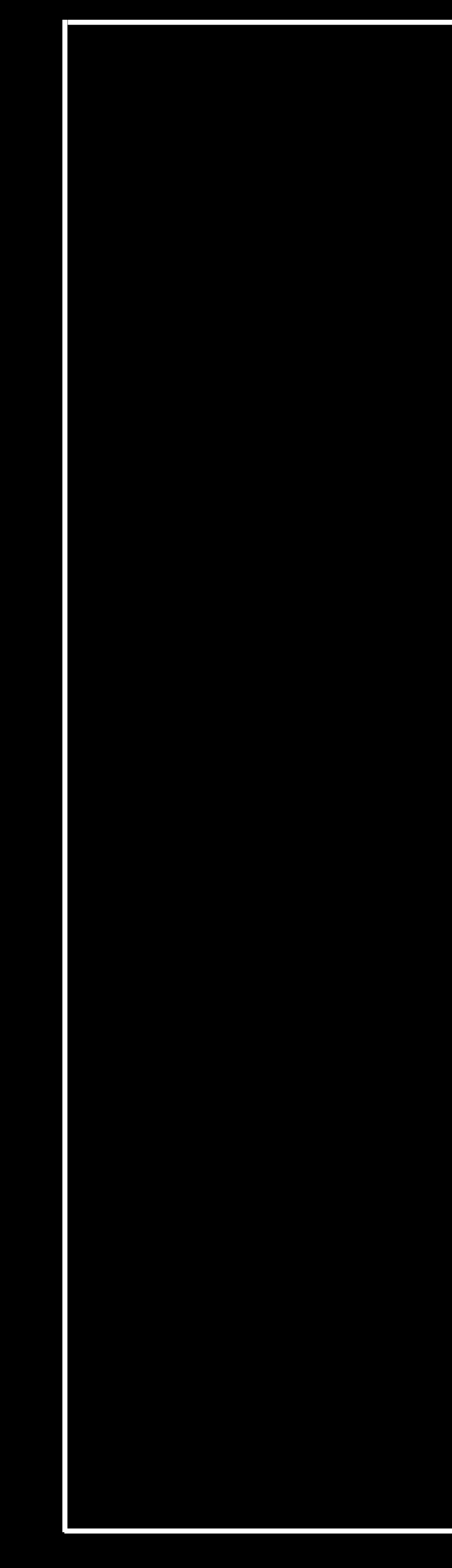

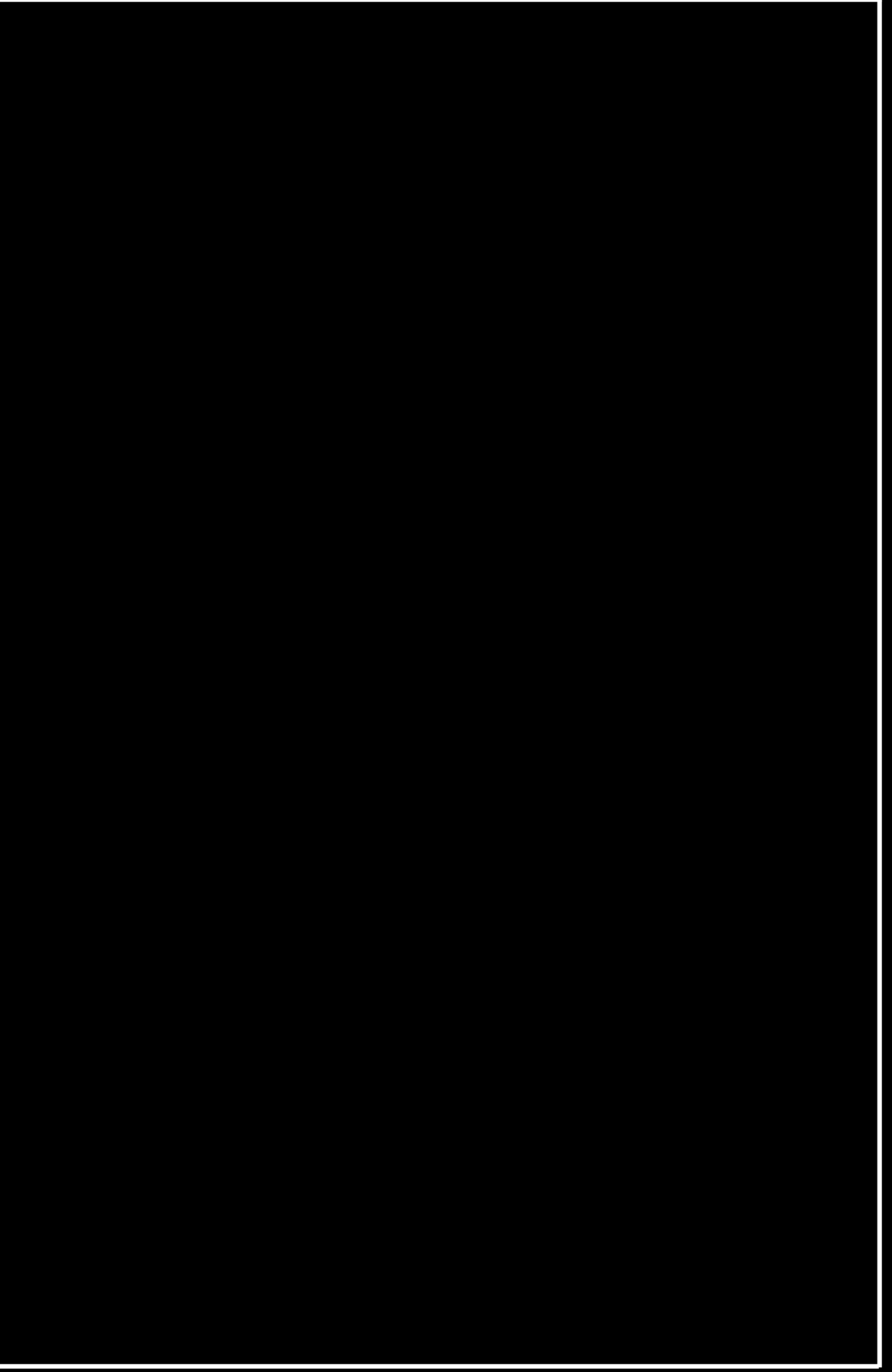

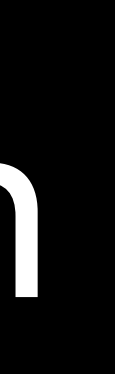

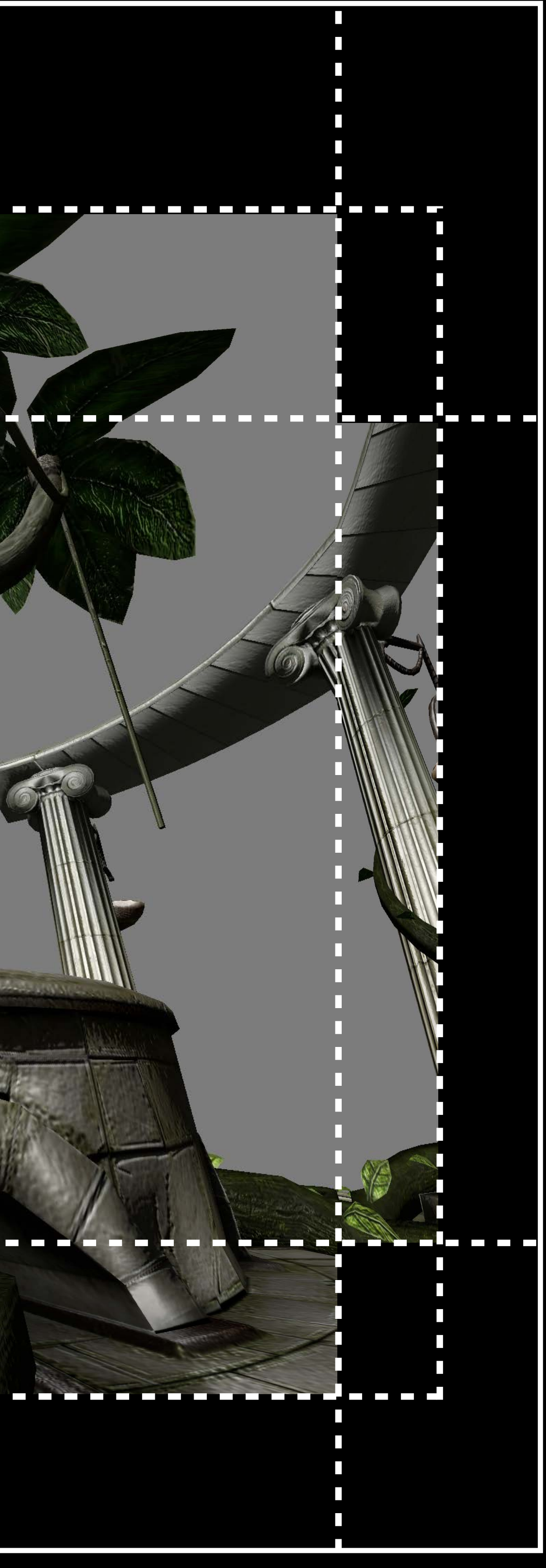

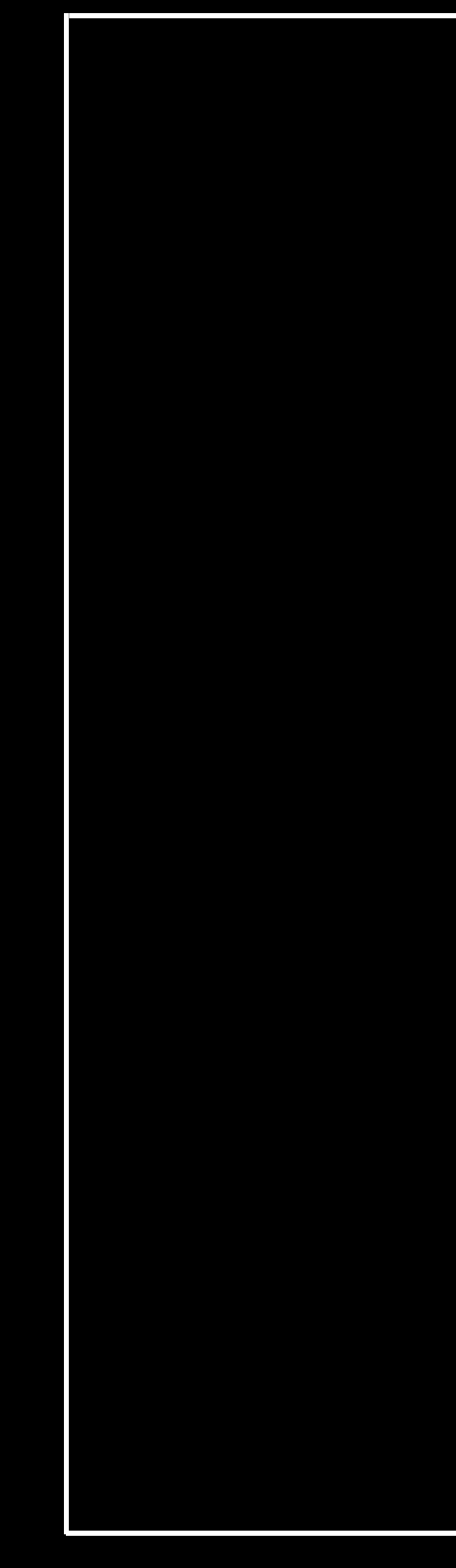

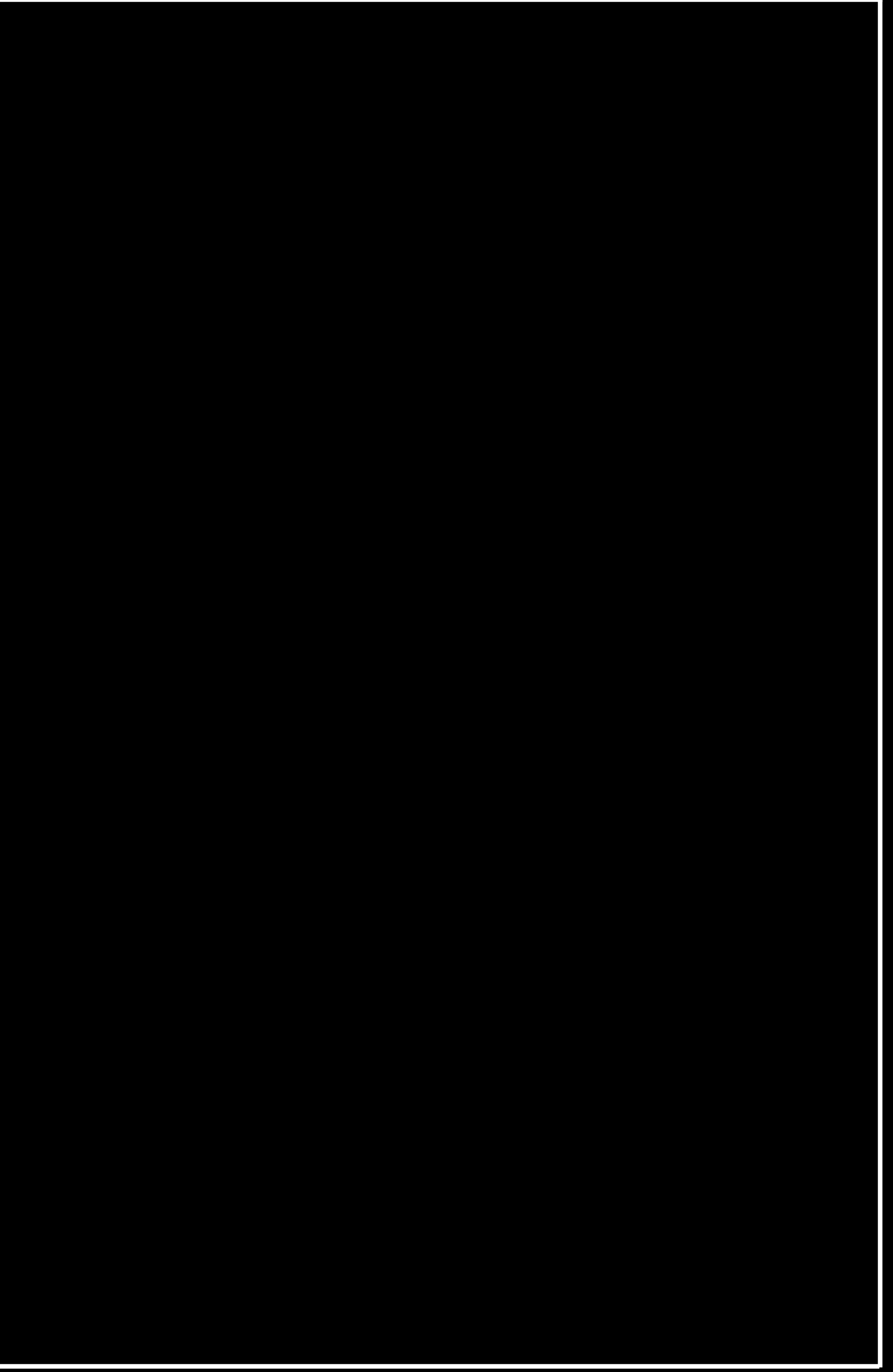

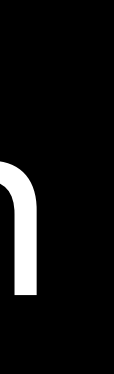

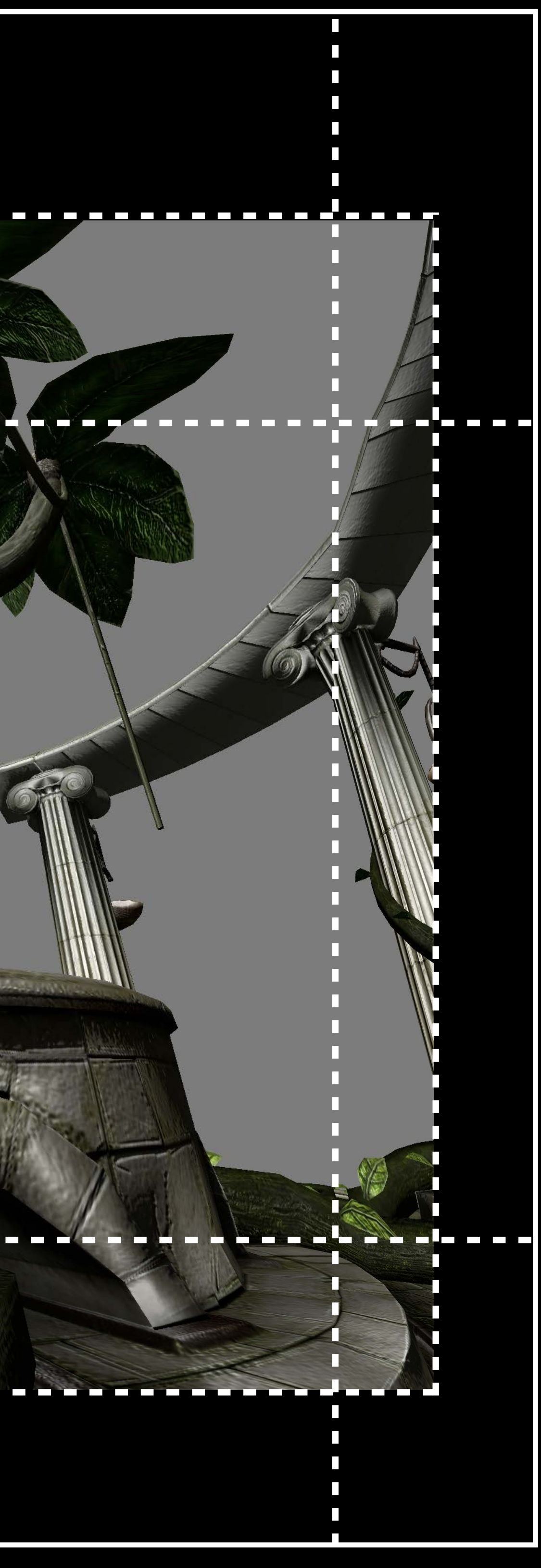

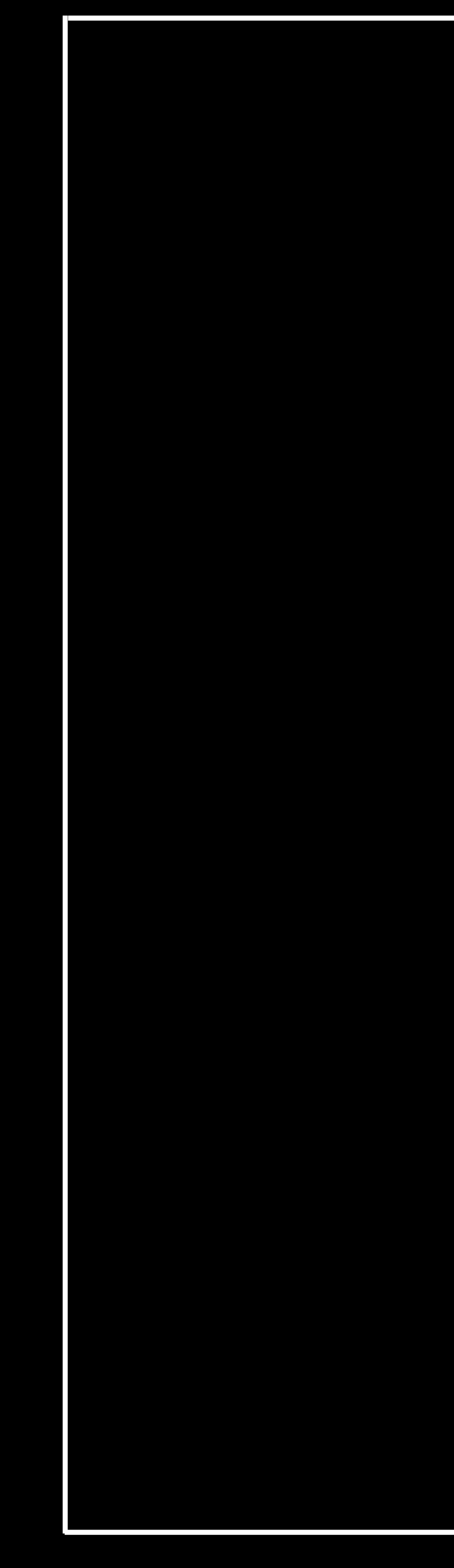

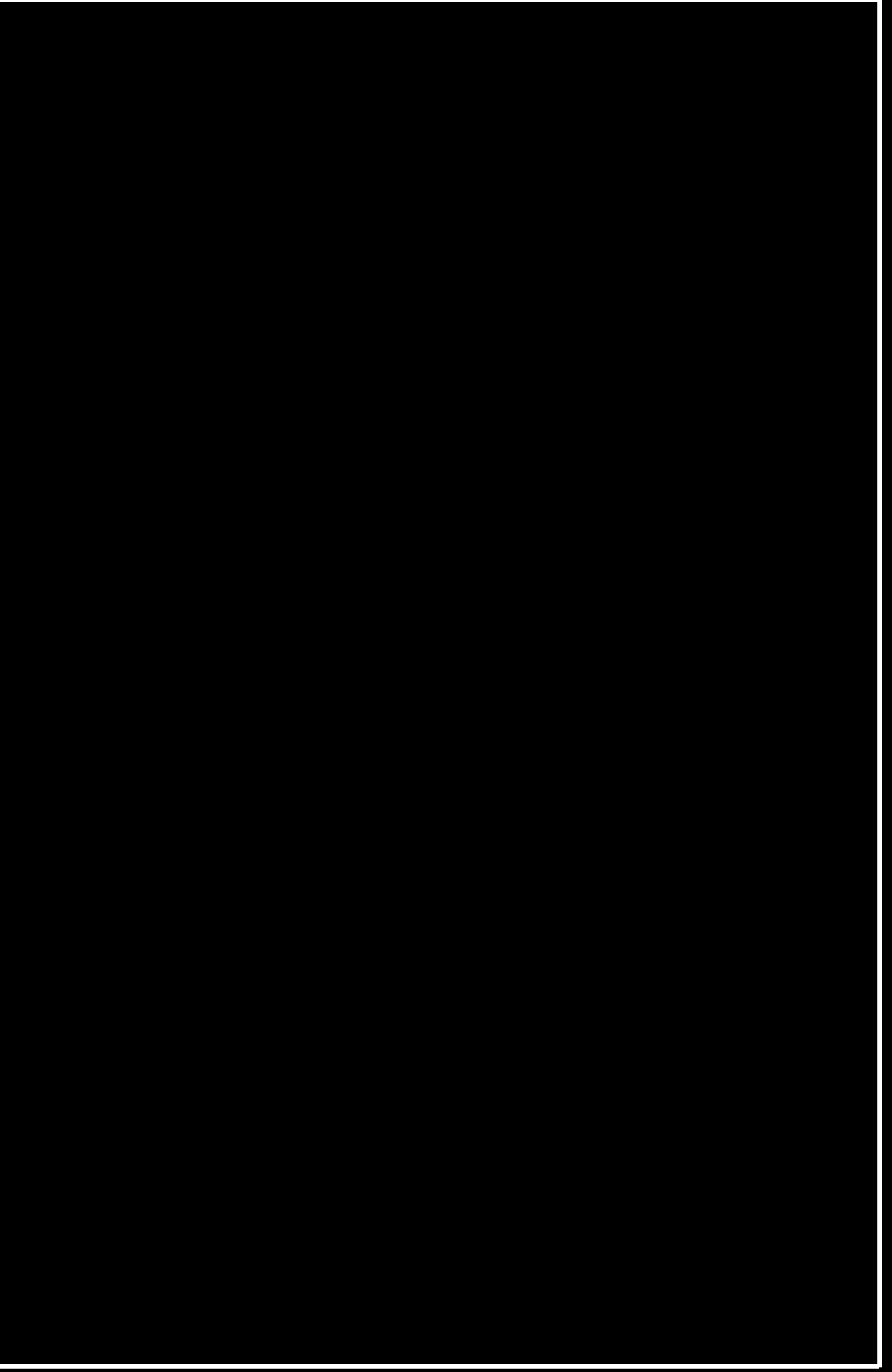

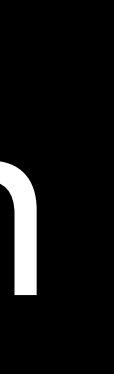

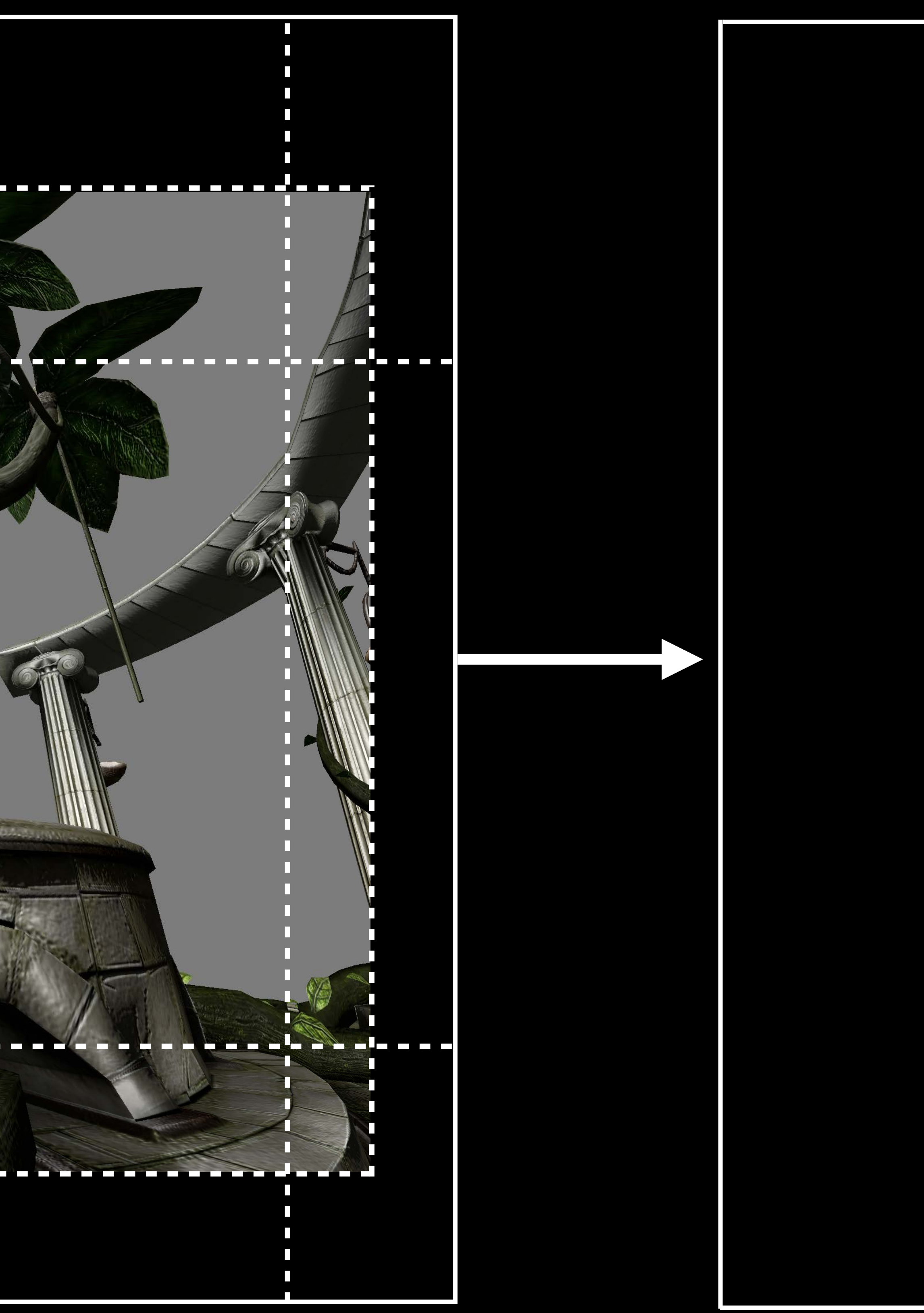

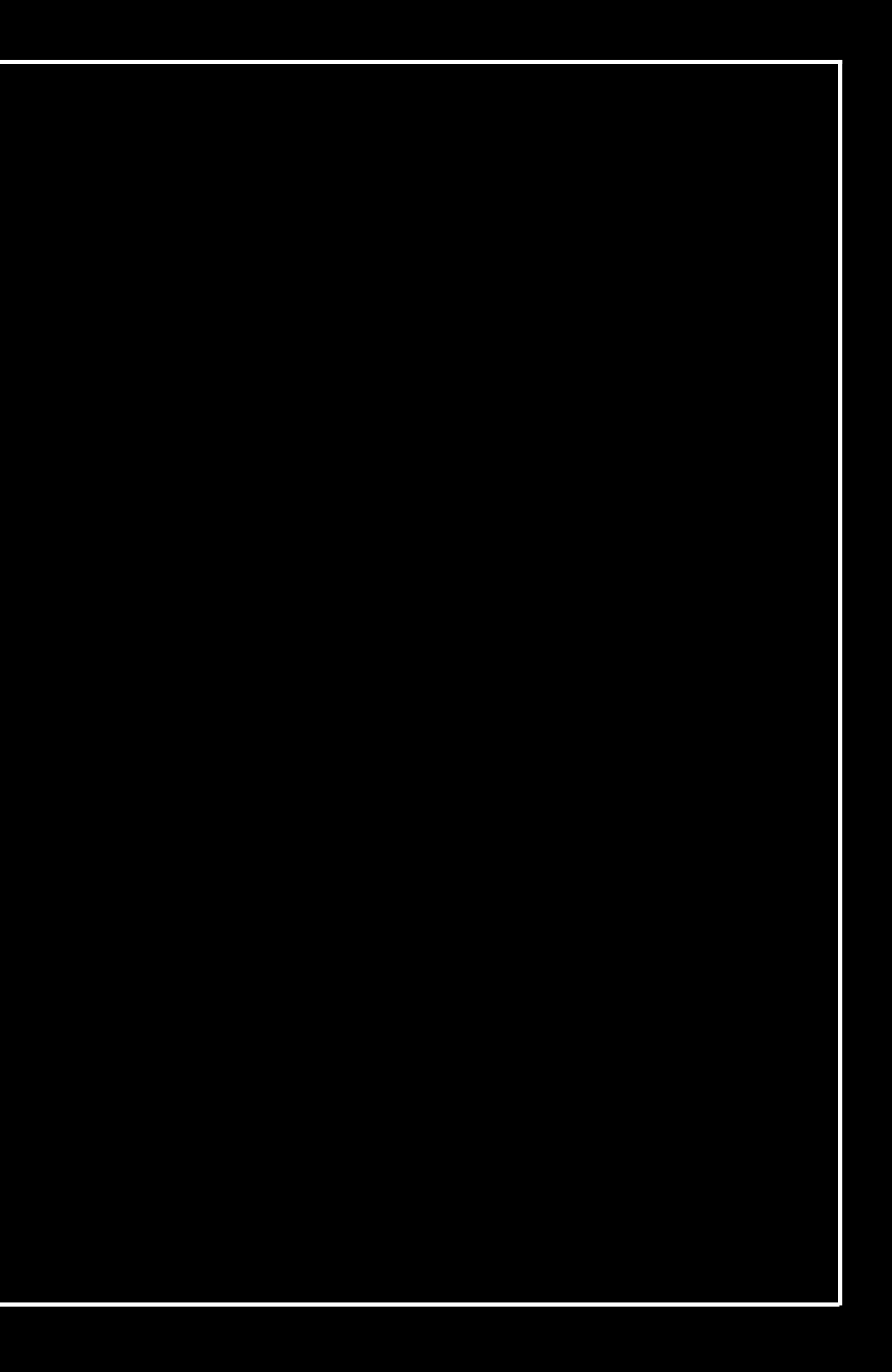

Upscaling rendered regions to final resolution for submission

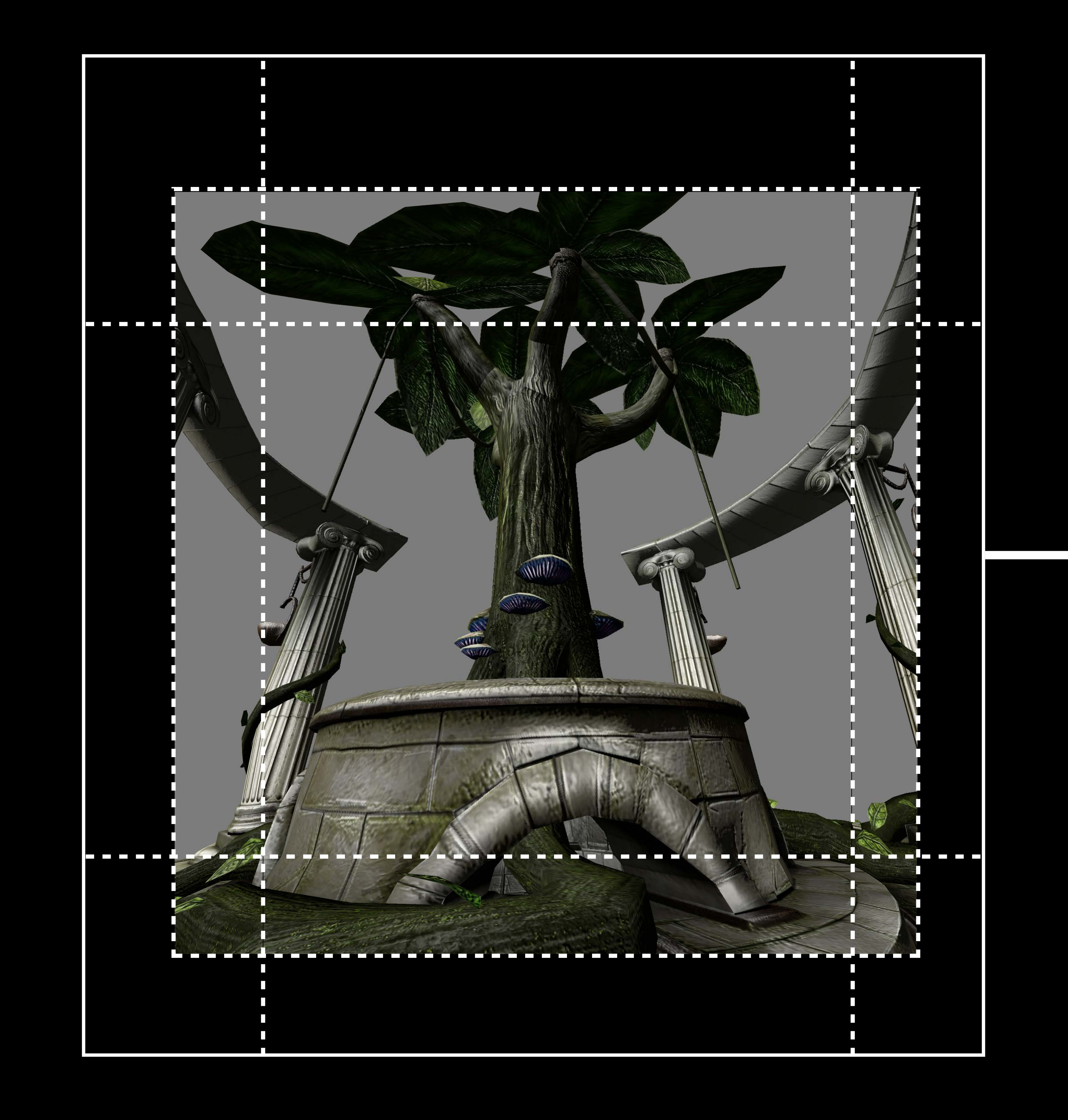

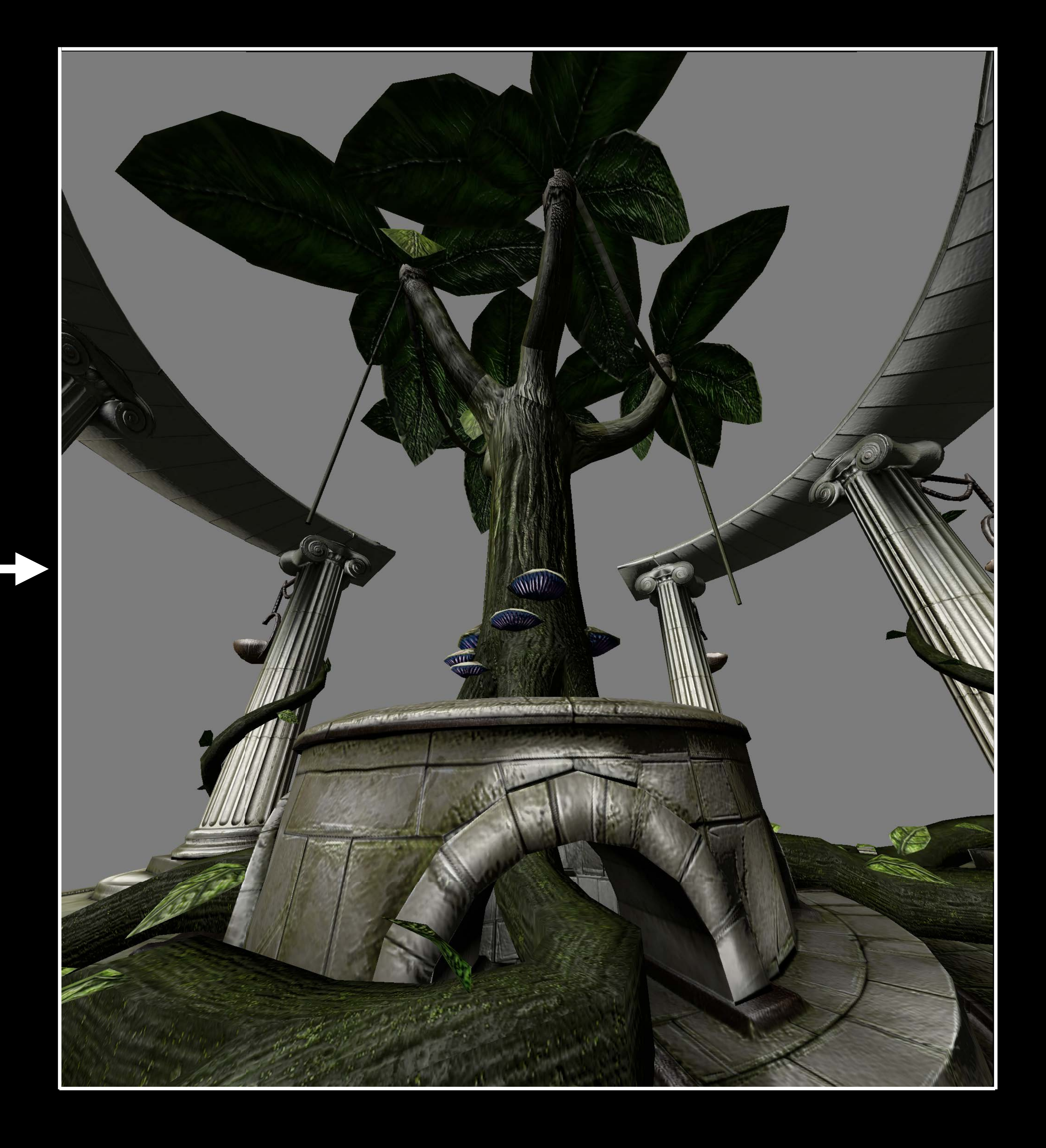

# **Reducing Fill Rate**  Multi-resolution shading

### VivePro

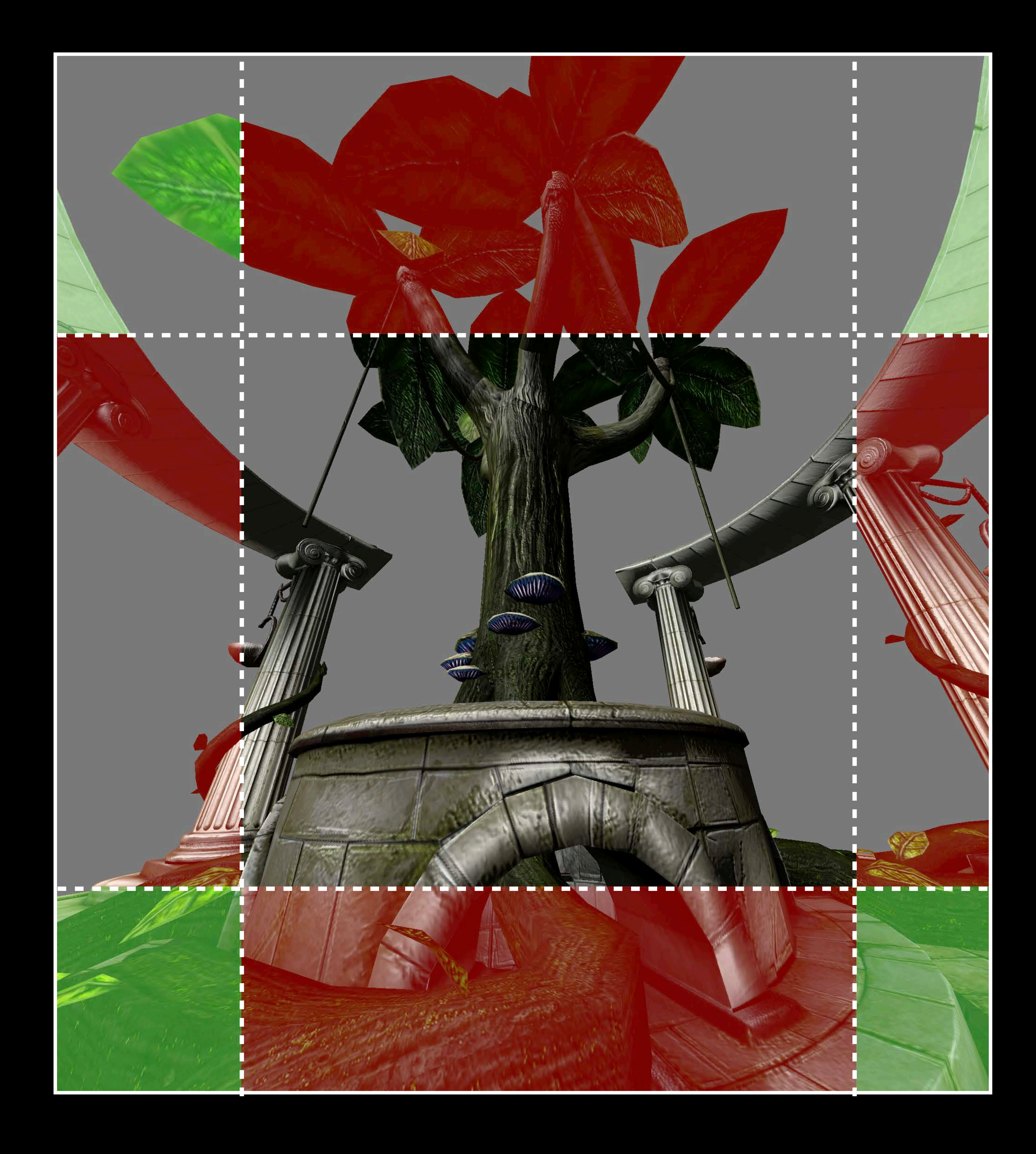

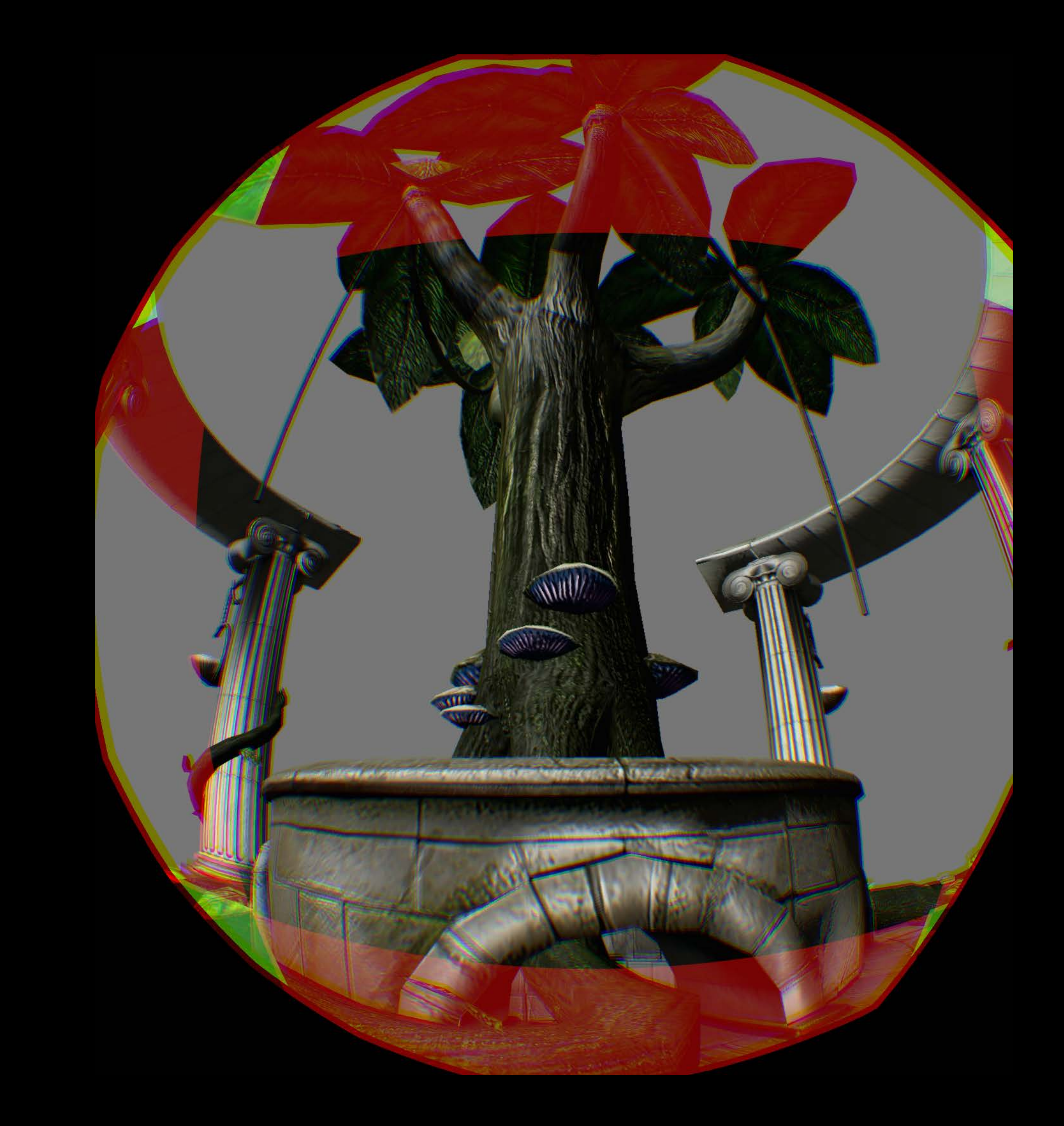

# **Reducing Fill Rate**  Multi-resolution shading

80° x 80°

### VivePro

775MP/s

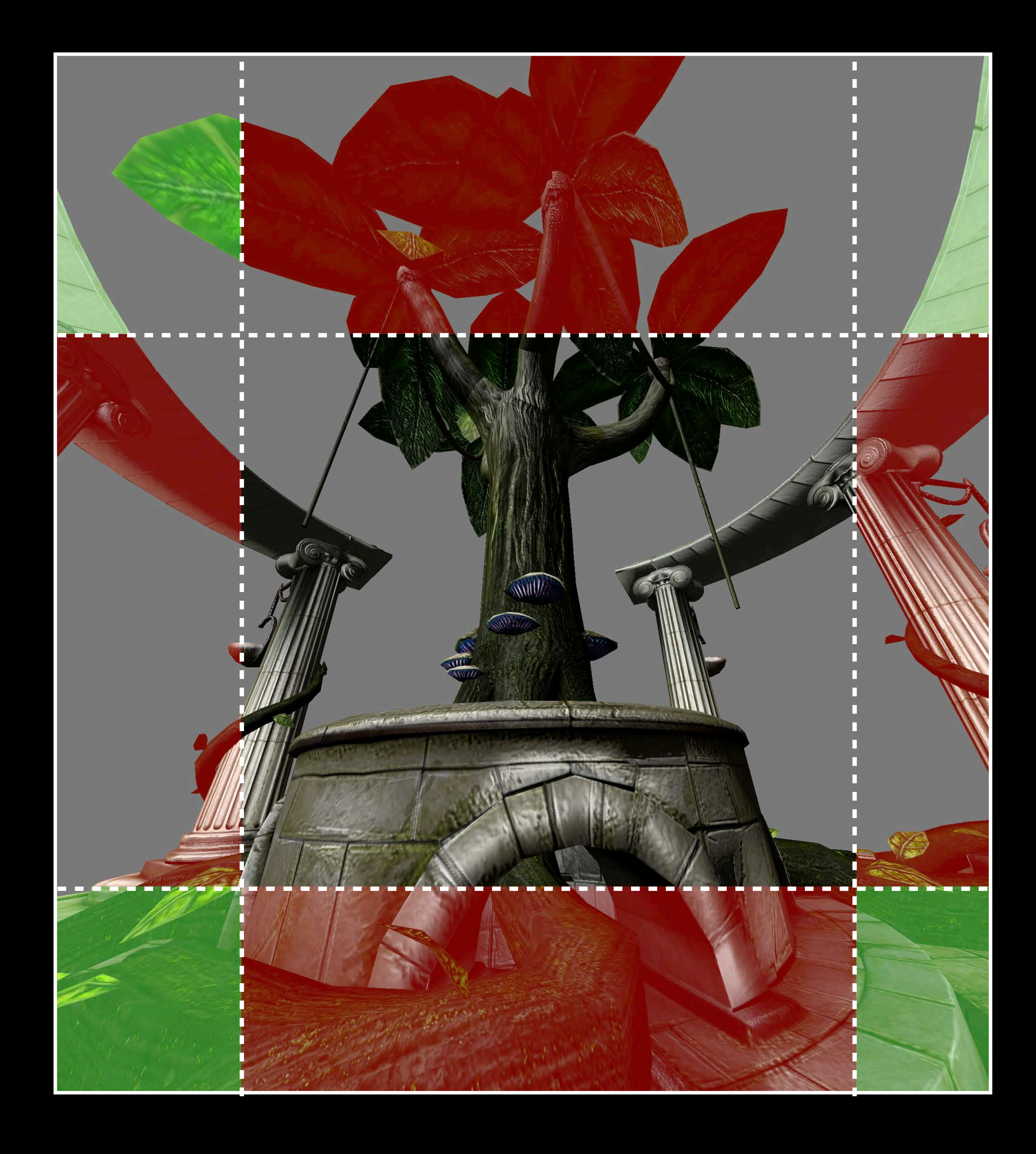

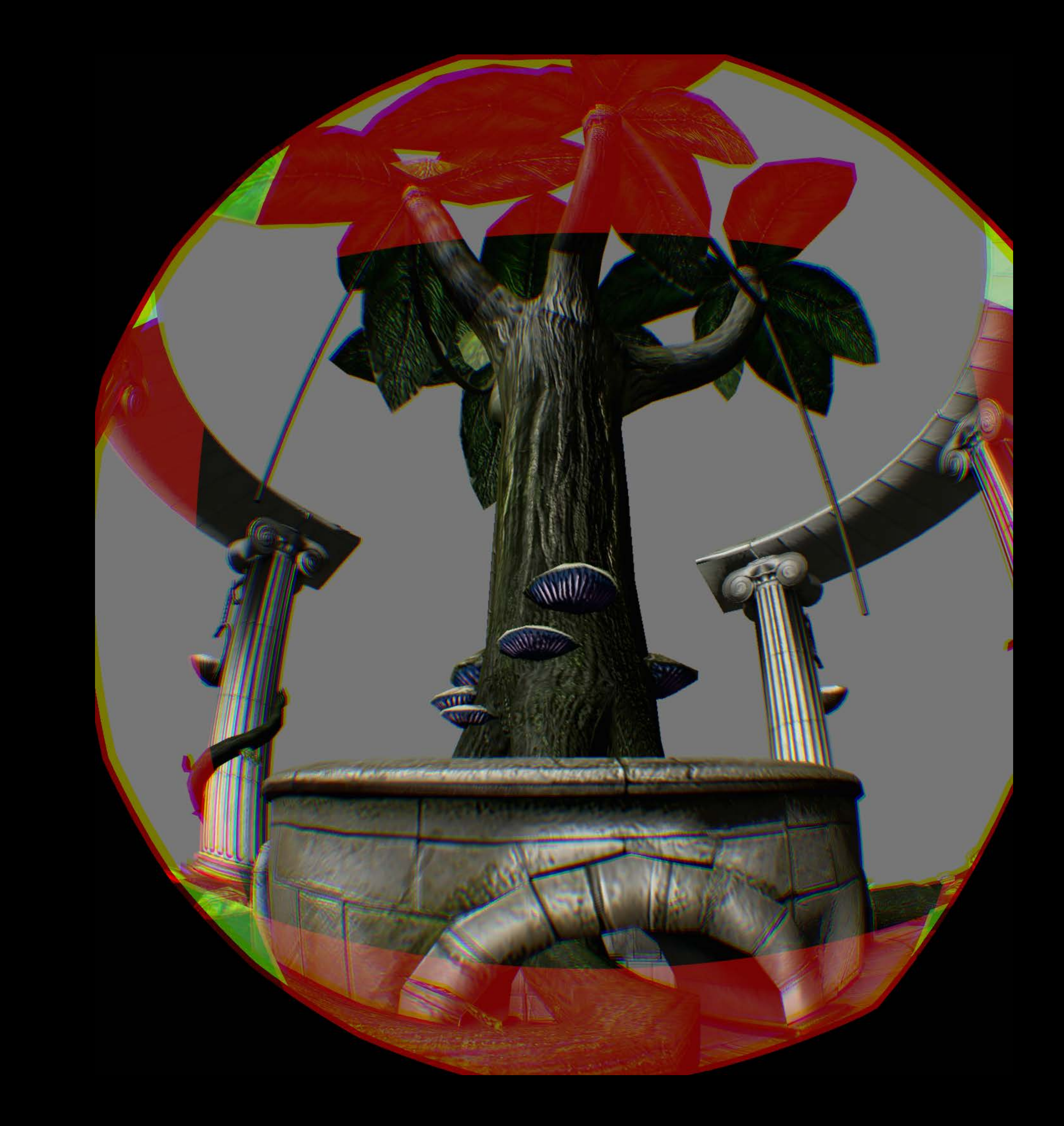

# **Reducing Fill Rate**  Multi-resolution shading

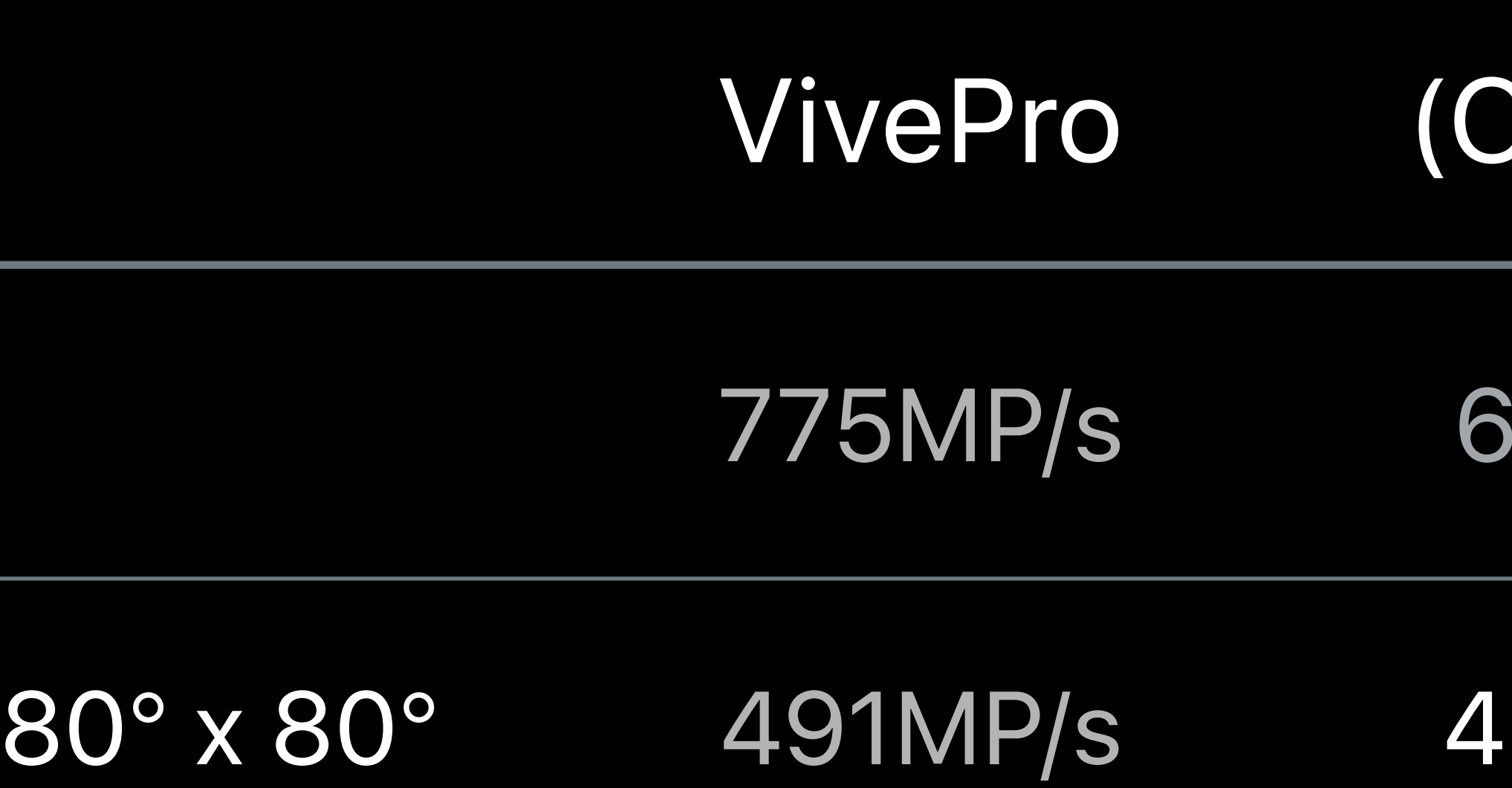

### Clipped)

- 620MP/s
- 491MP/s 436MP/s

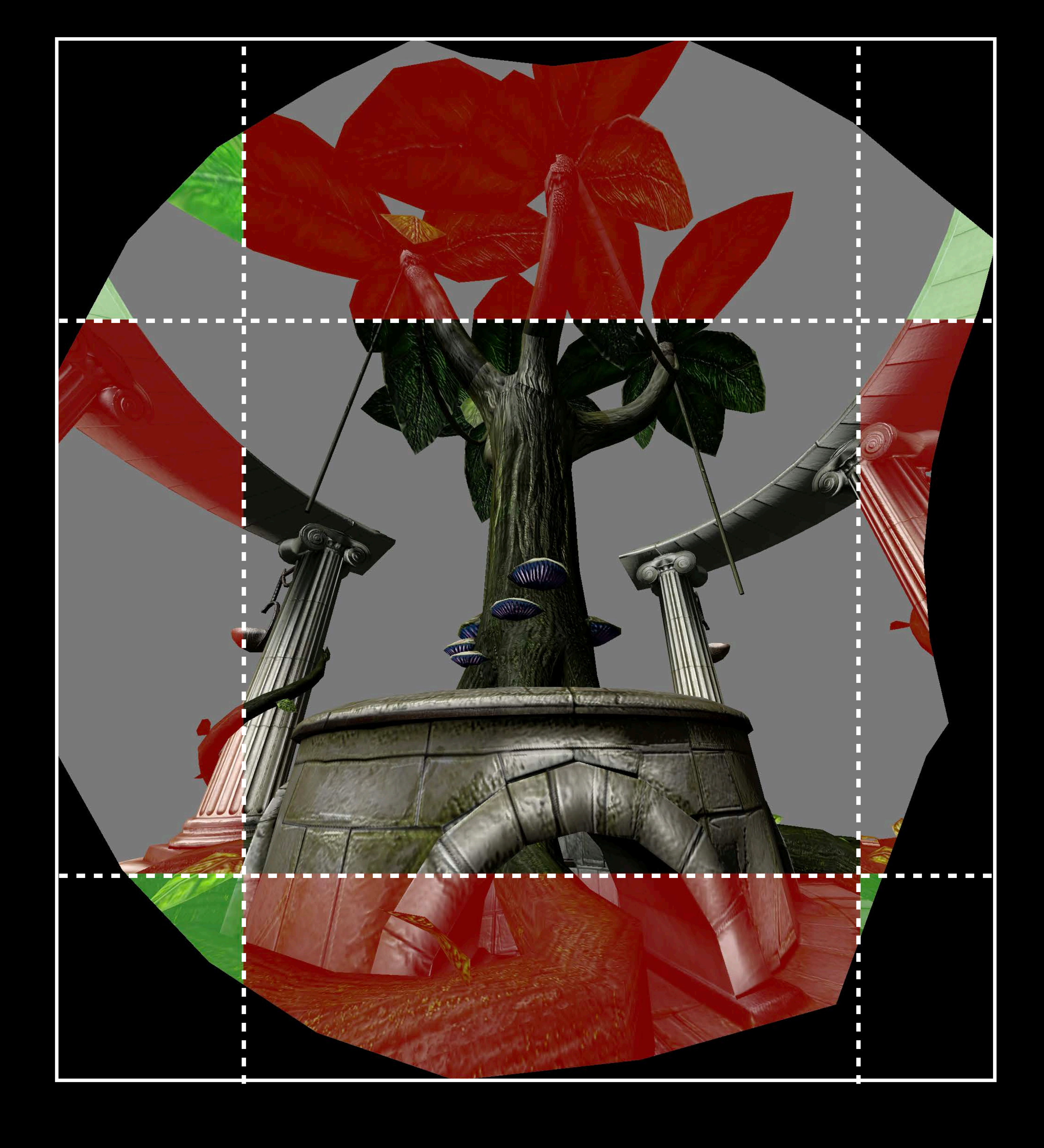

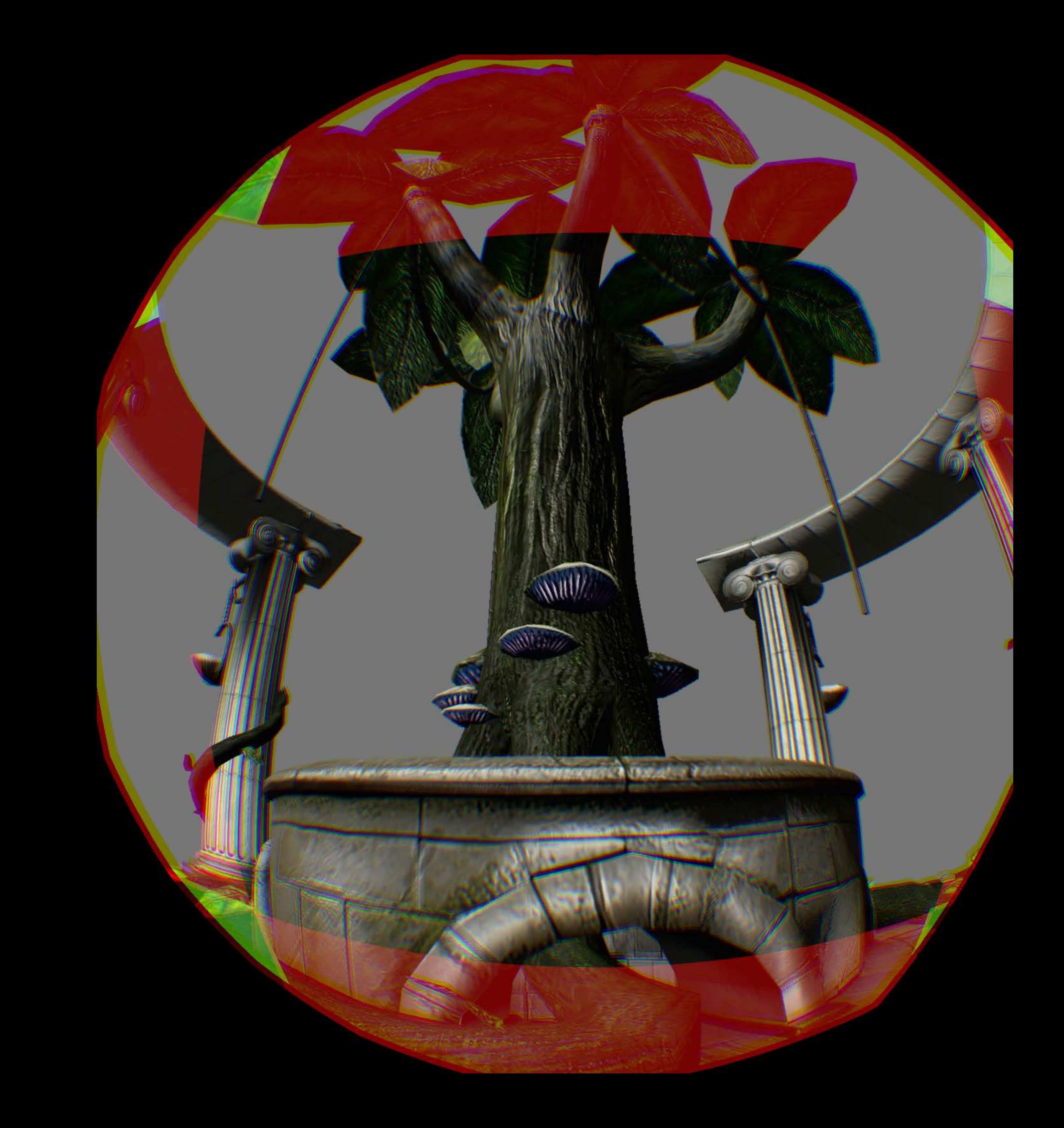

# **Reducing Fill Rate**  Multi-resolution shading

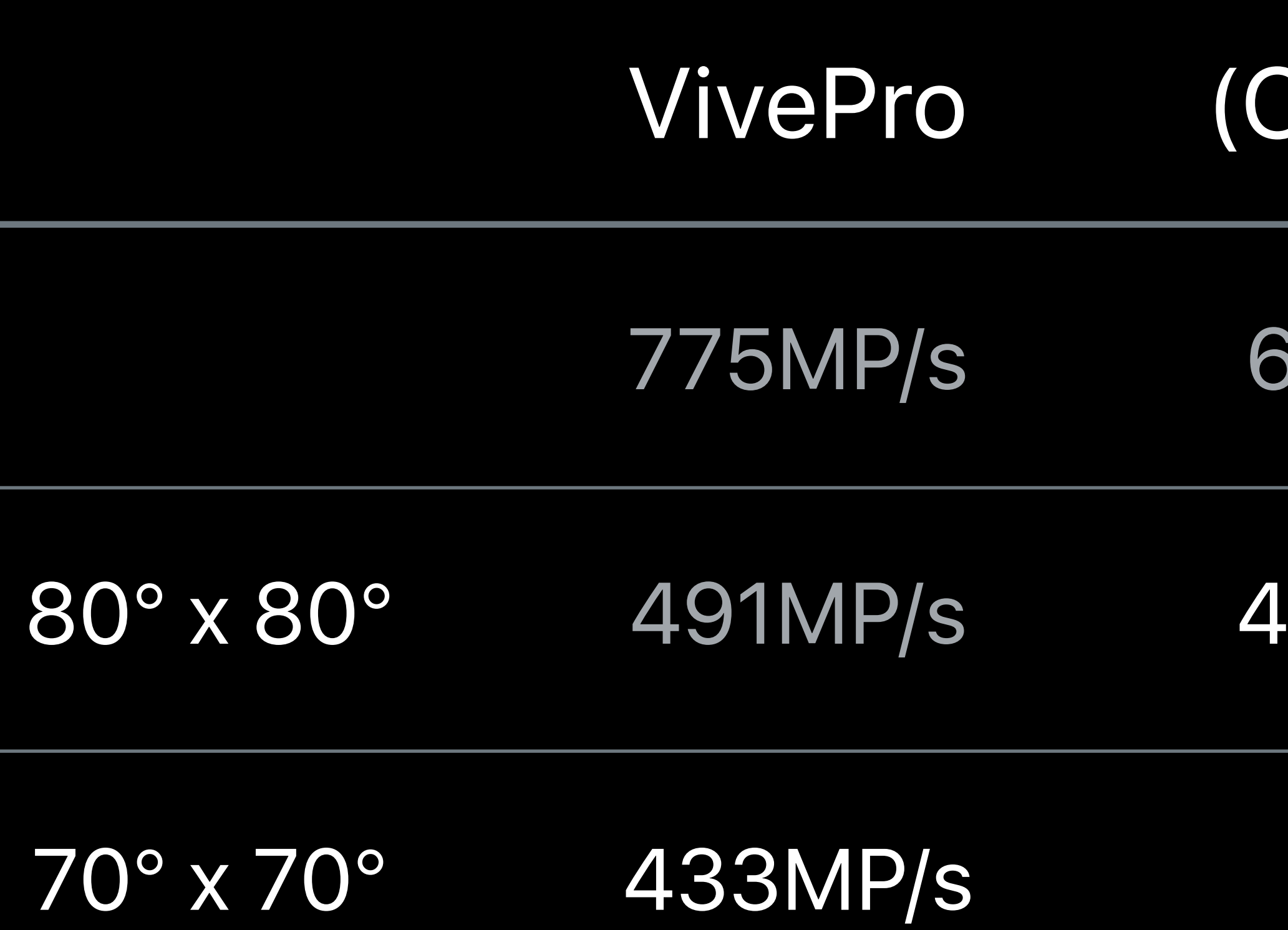

### Clipped)

491MP/s 436MP/s

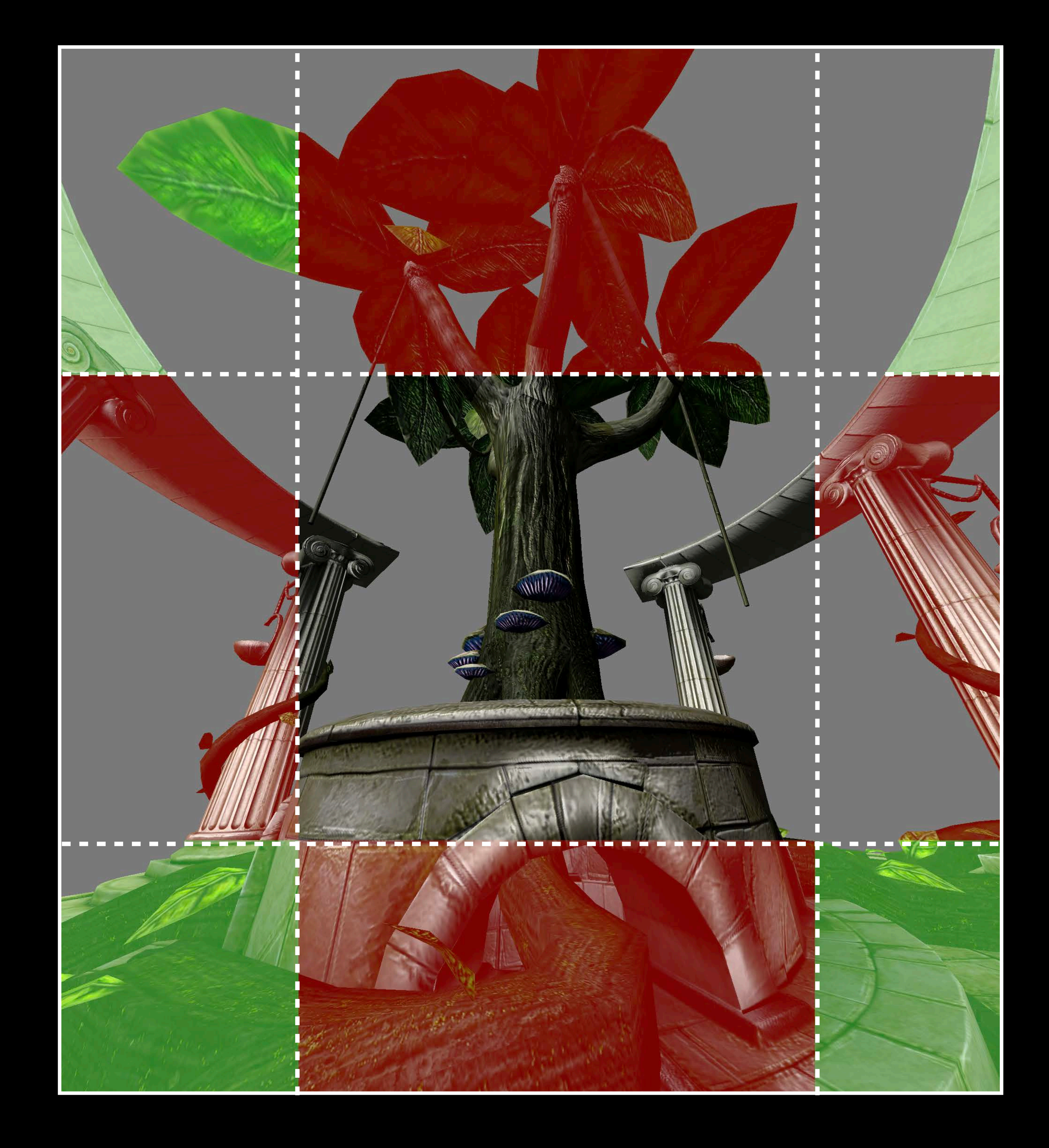

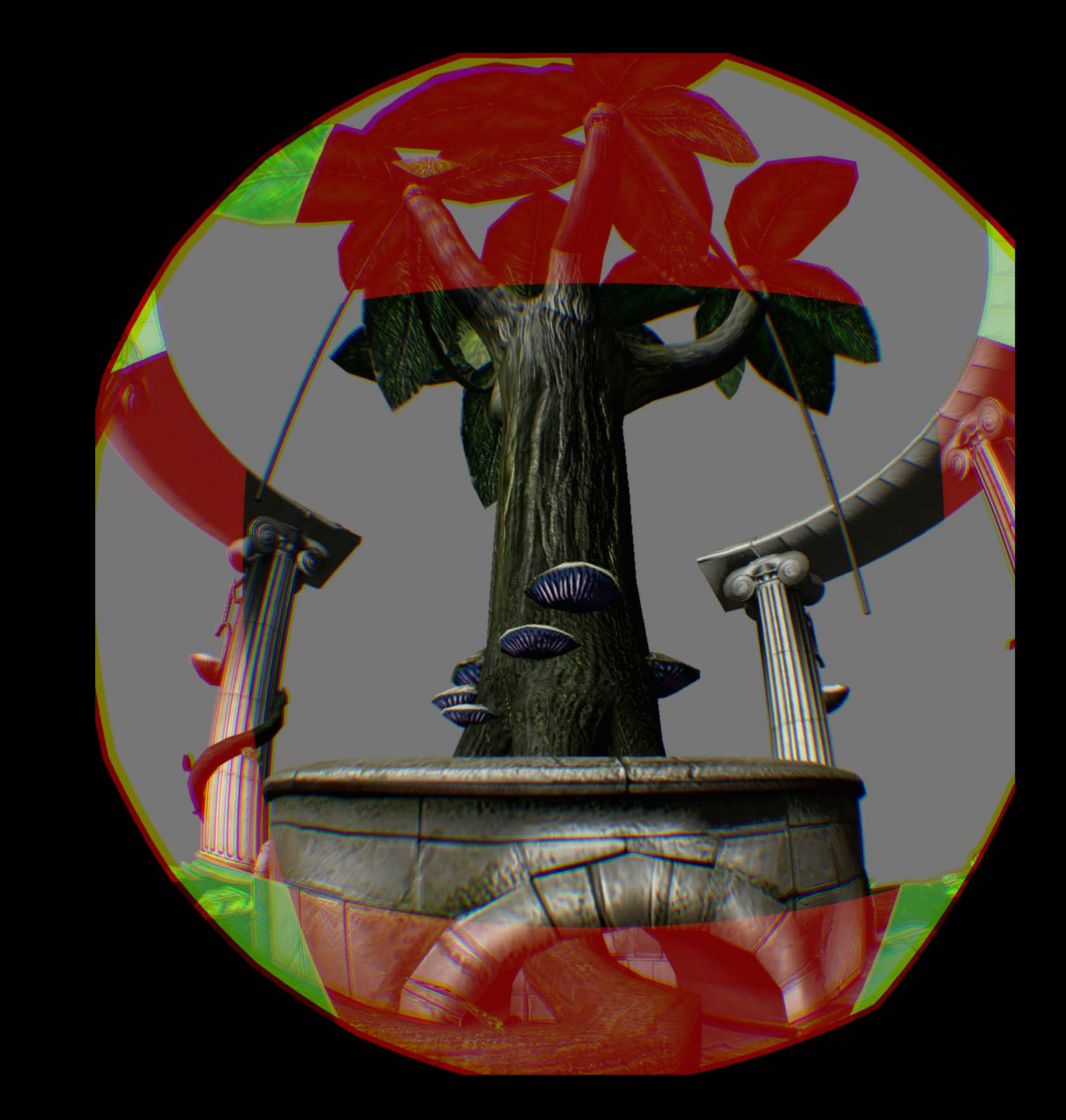

# **Reducing Fill Rate**  Multi-resolution shading

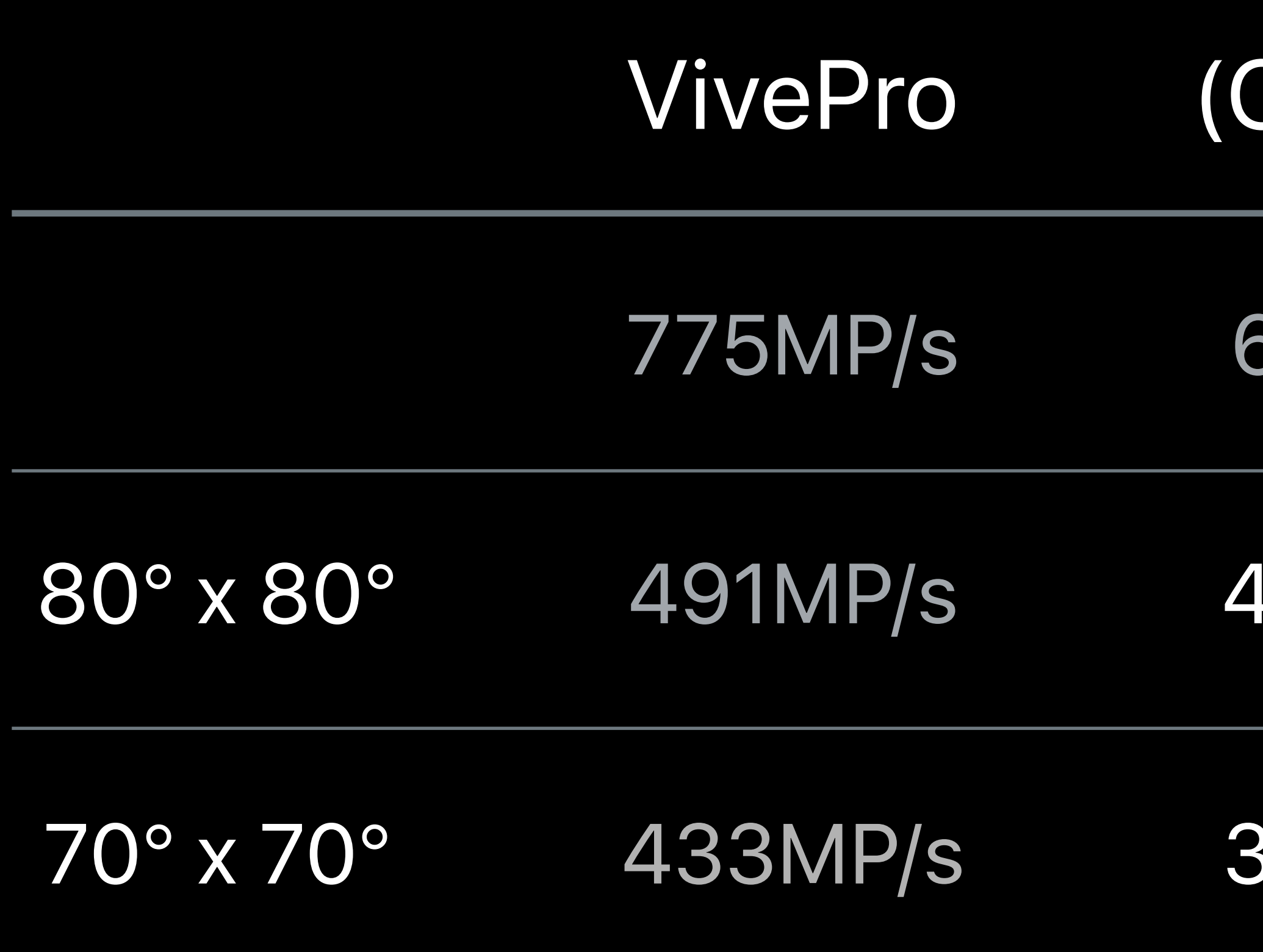

### Clipped)

491MP/s 436MP/s

70° x 70° 433MP/s 382MP/s

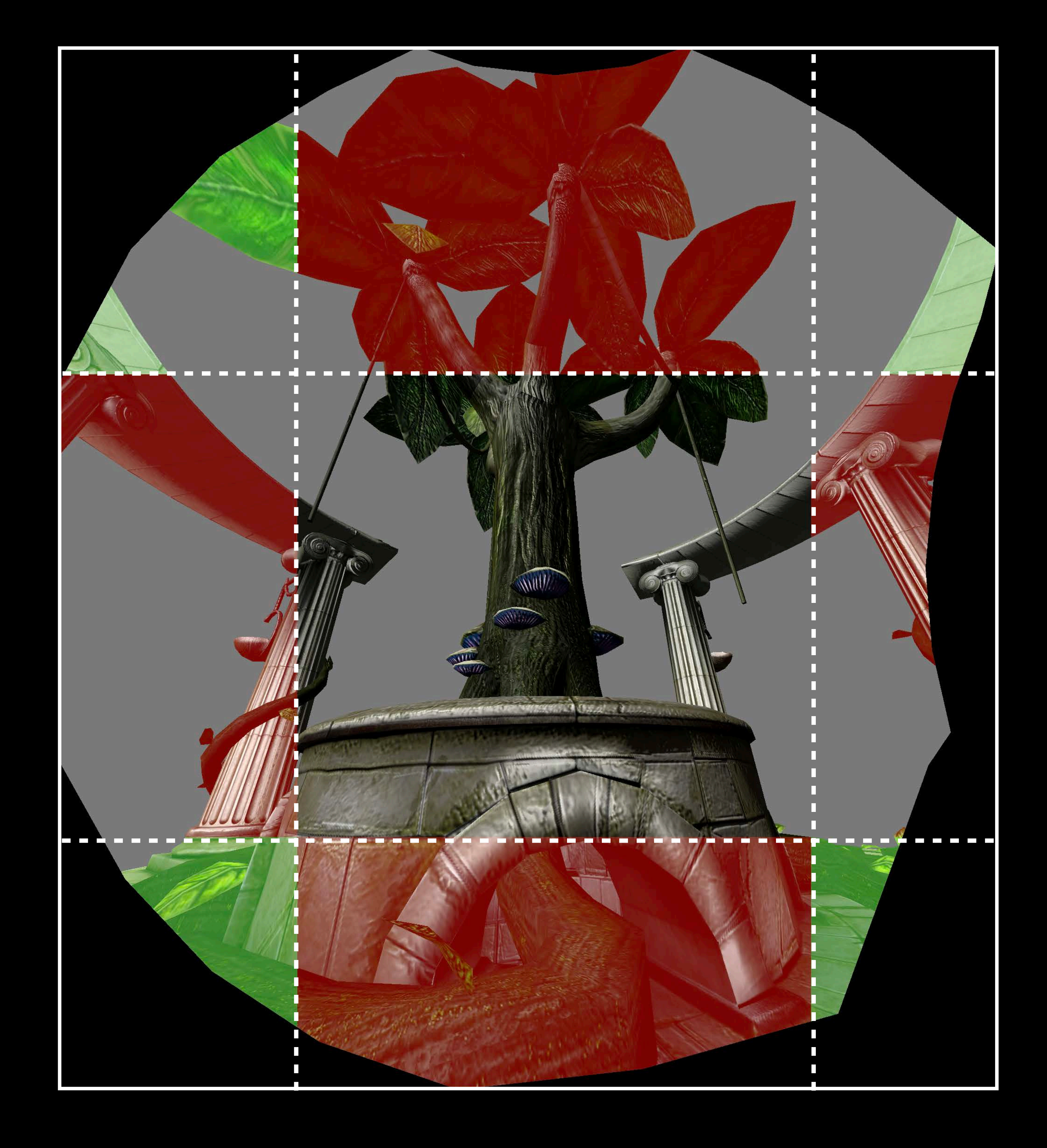

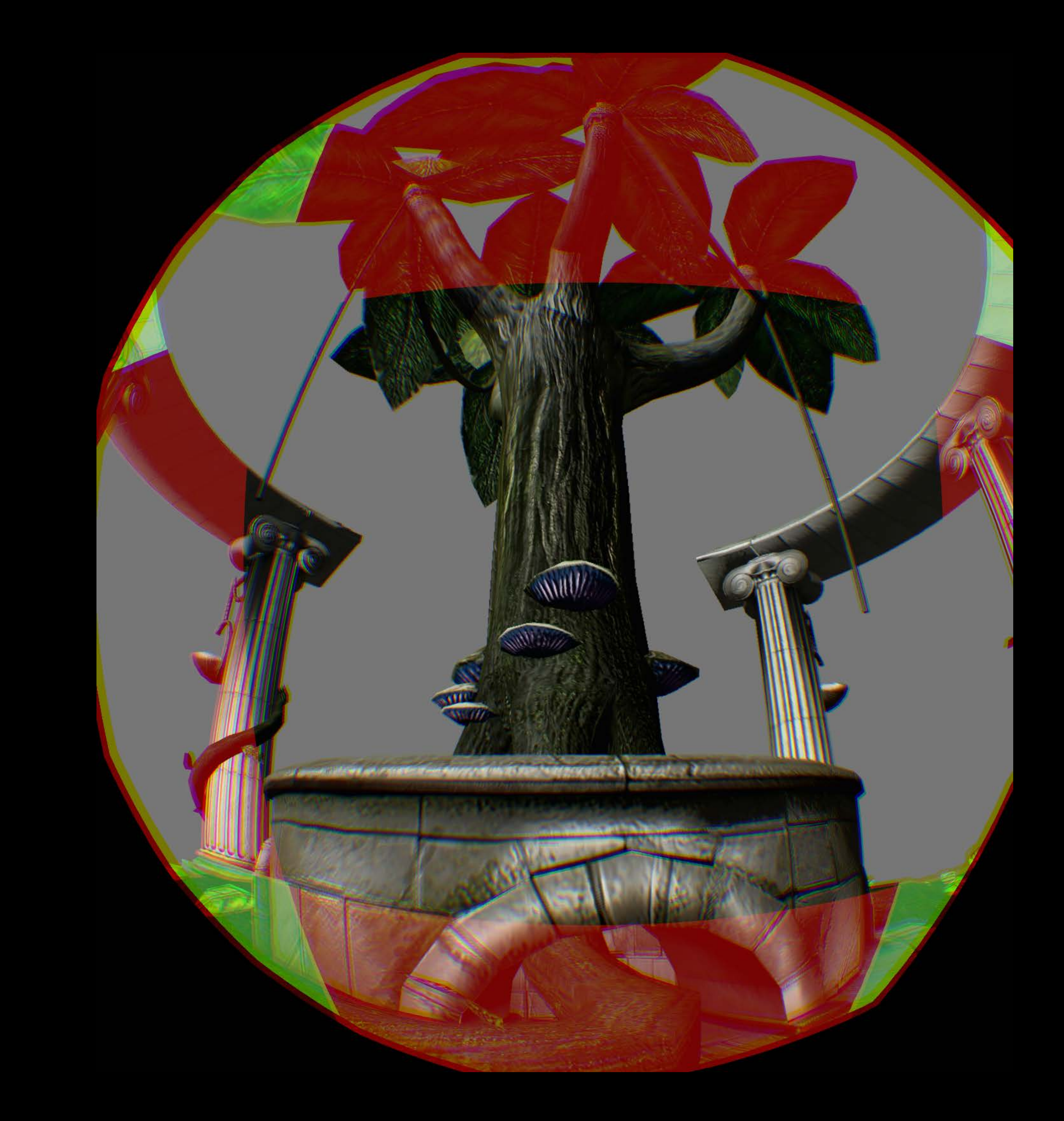

# **Reducing Fill Rate**  Multi-resolution shading

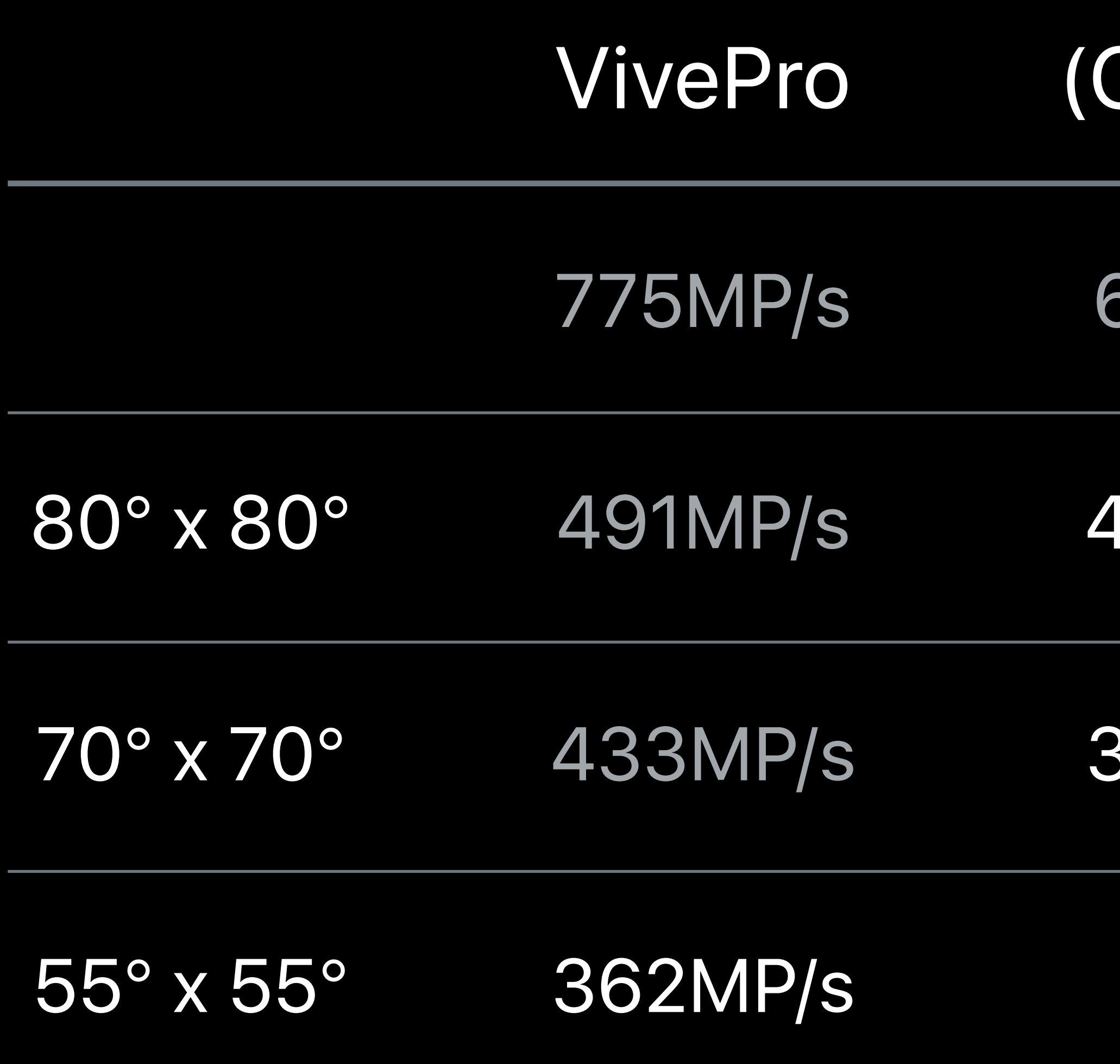

491MP/s 436MP/s

433MP/s 382MP/s

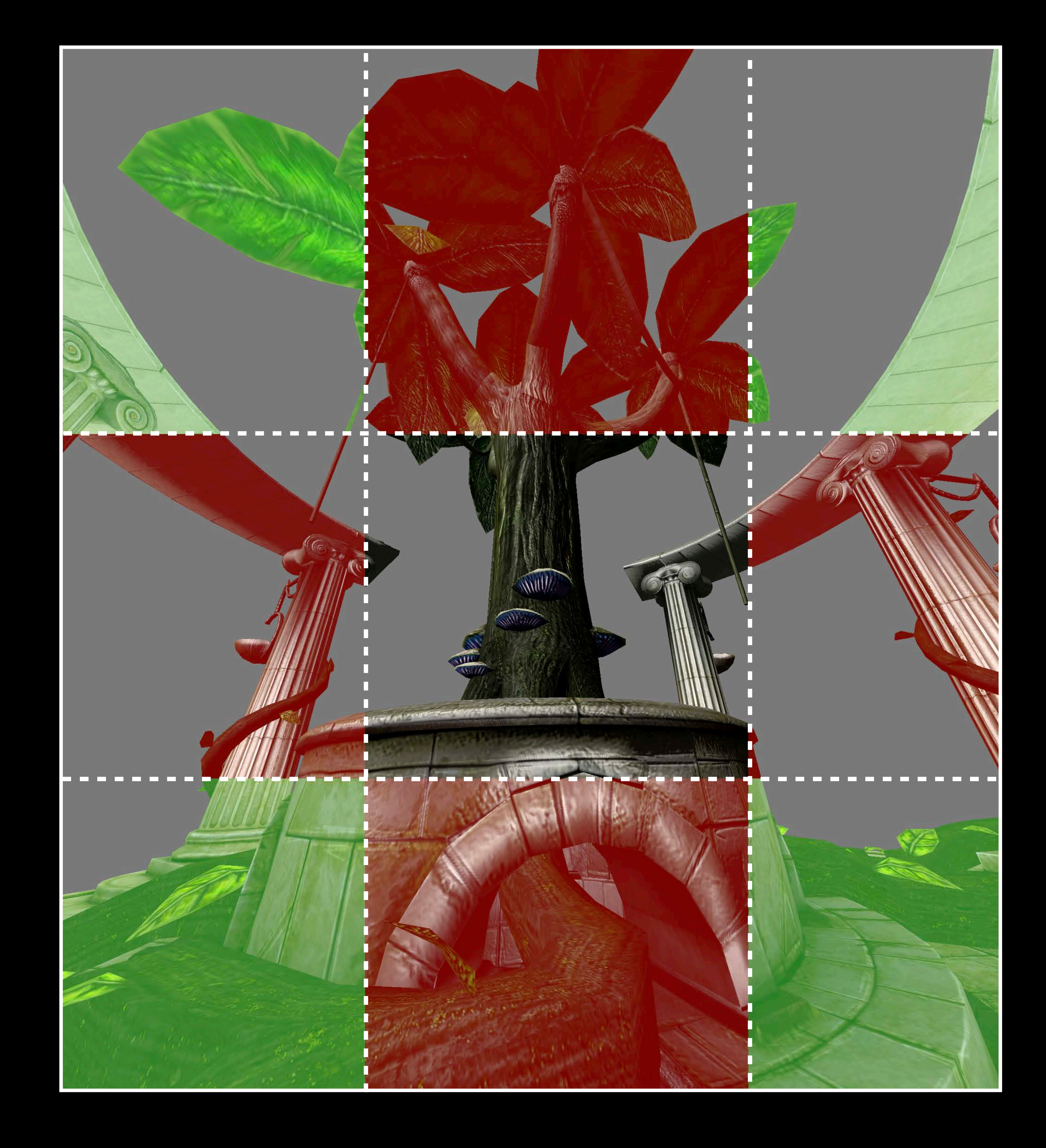

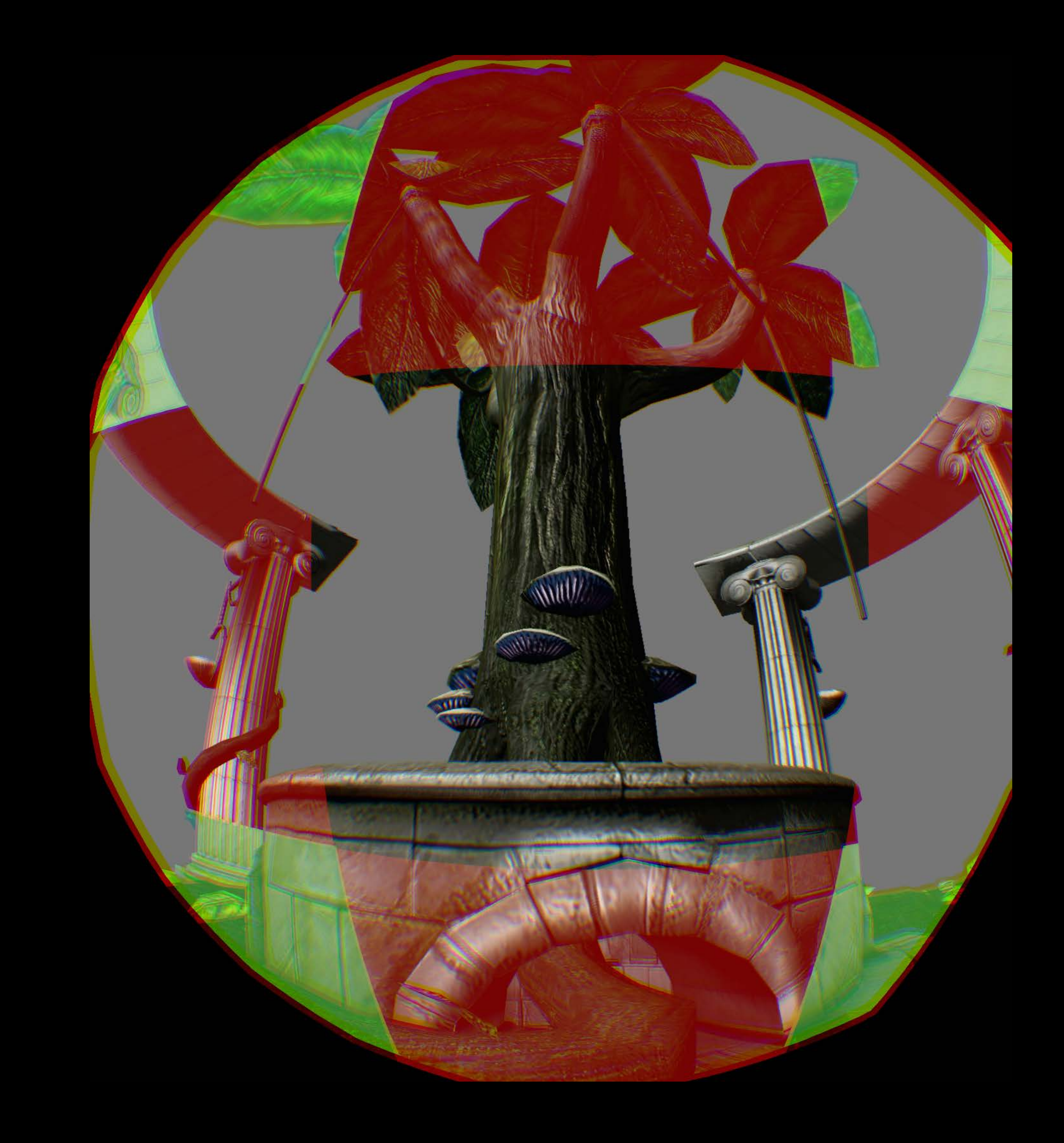

620MP/s

### (Clipped)

# **Reducing Fill Rate**  Multi-resolution shading

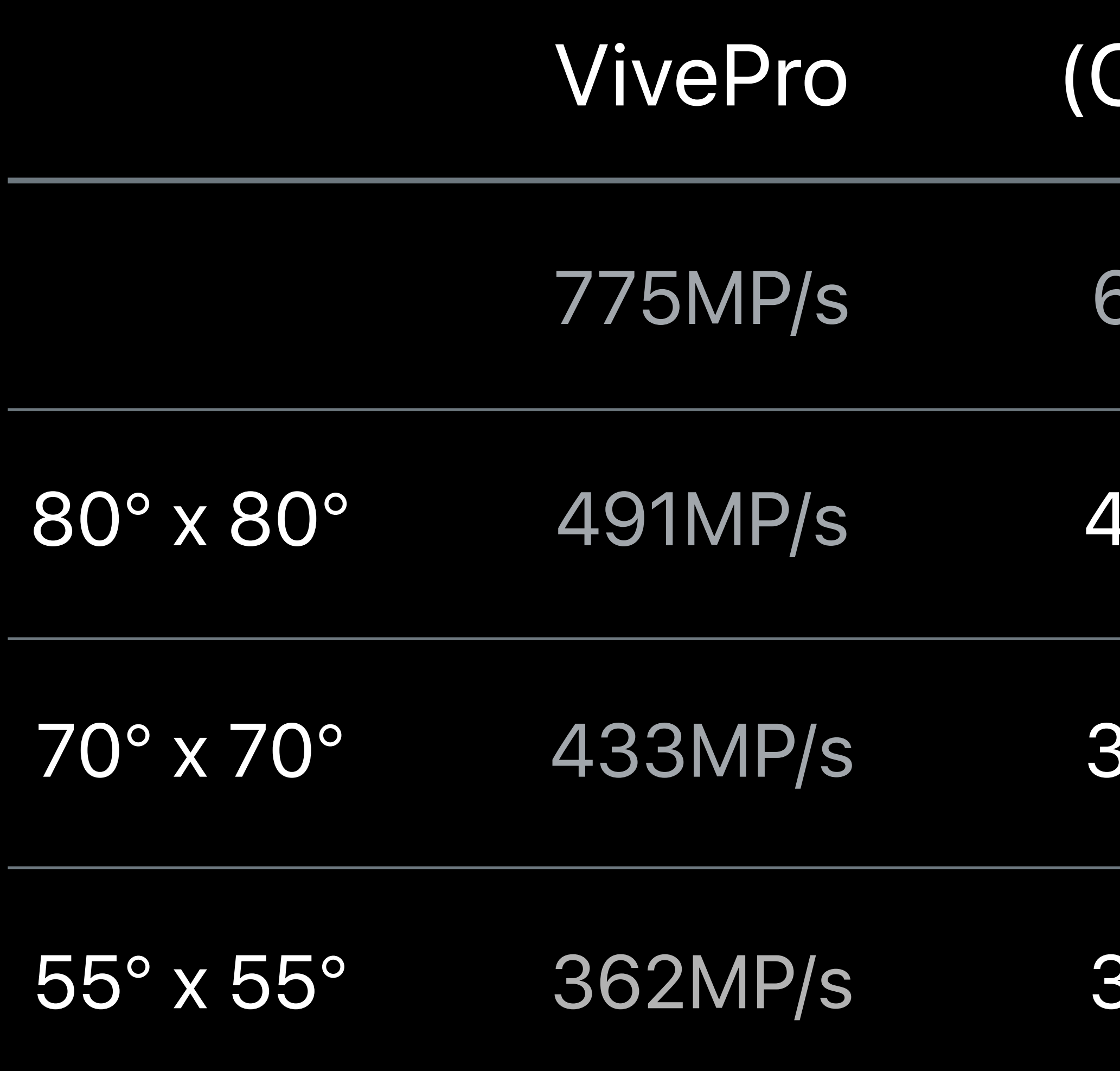

491MP/s 436MP/s

433MP/s 382MP/s

316MP/s

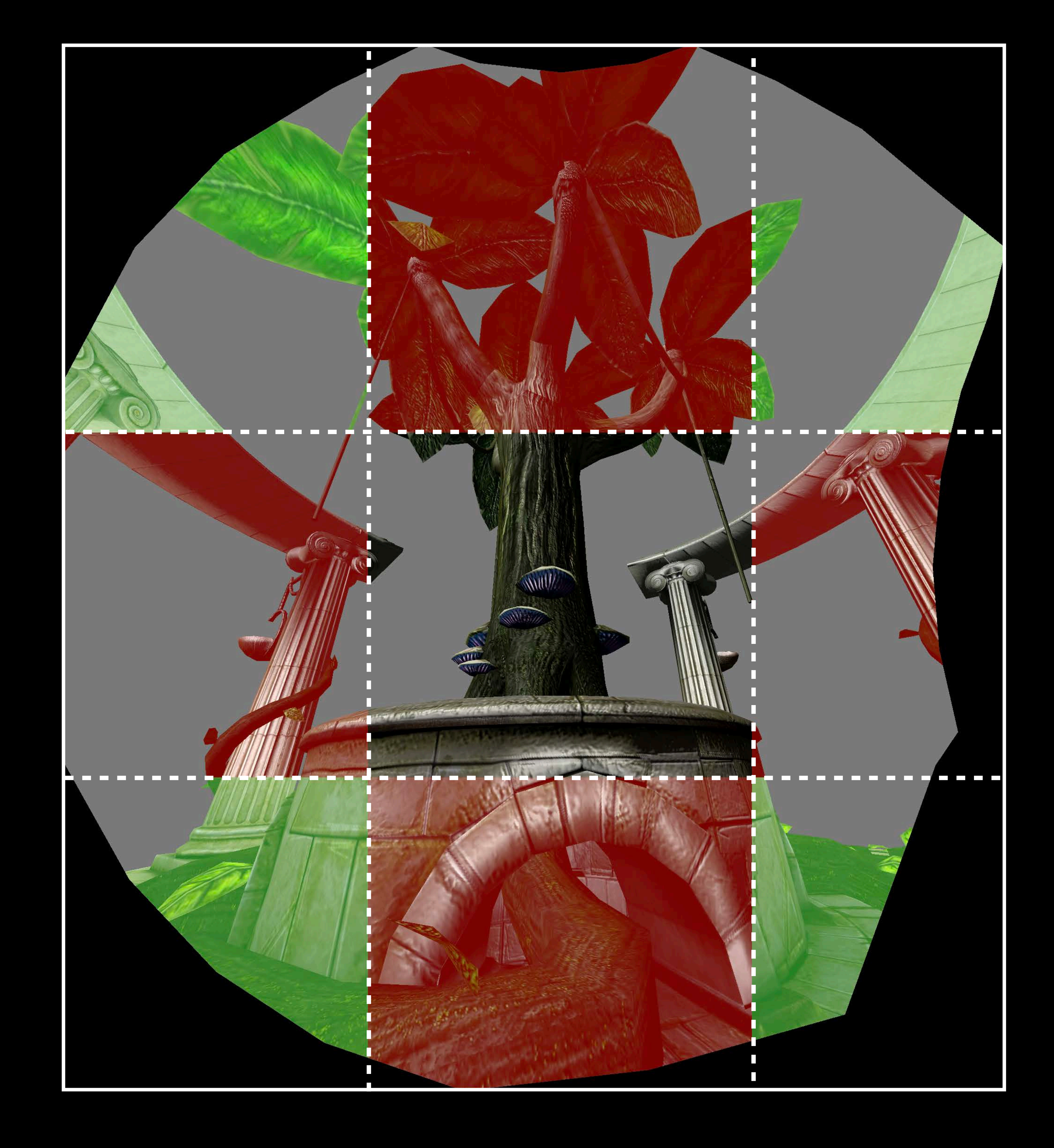

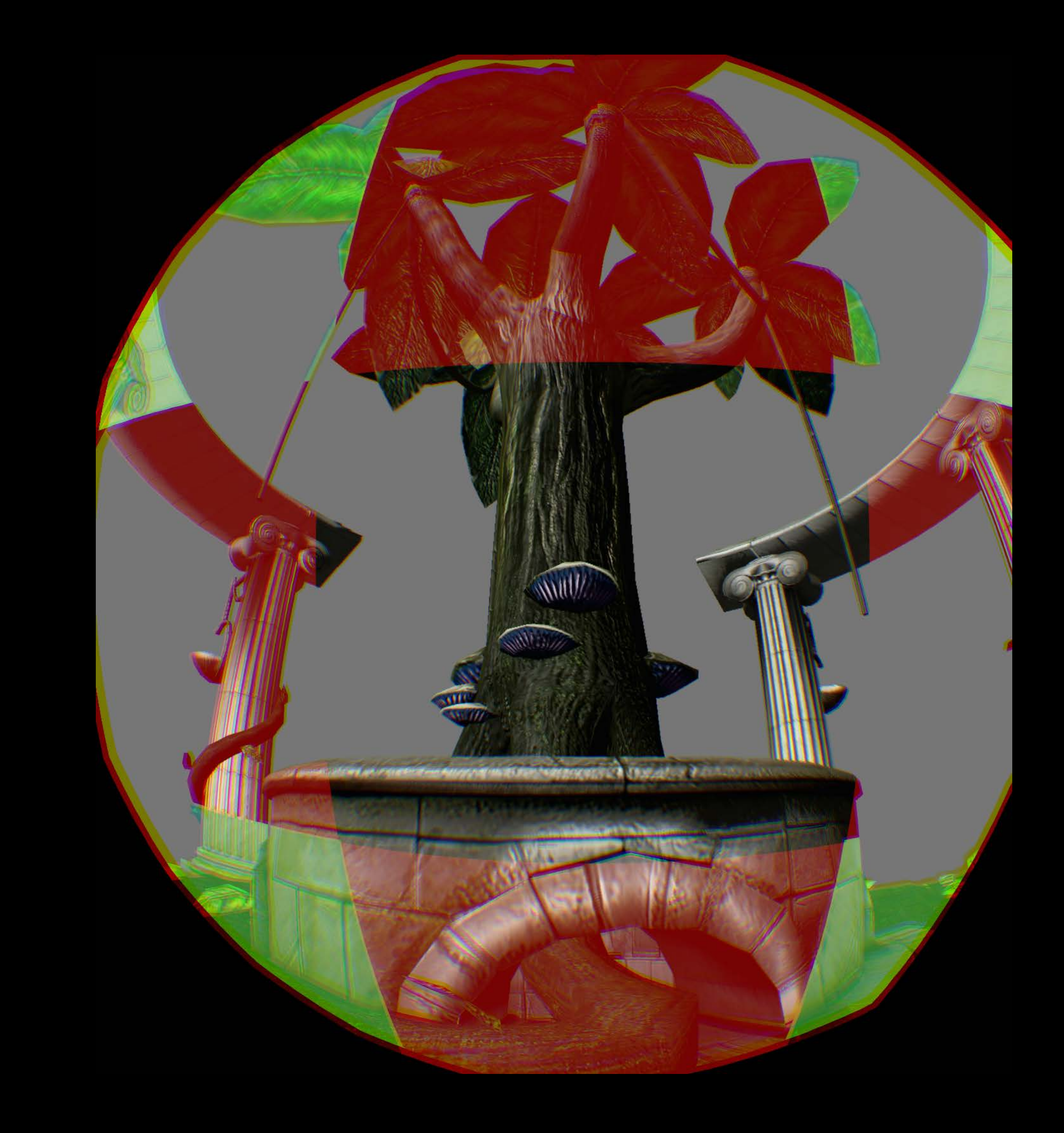

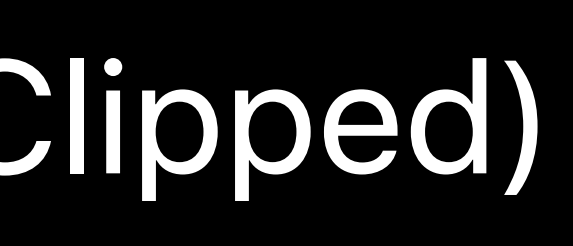

## **Summary**

## Advanced VR development enabled with Metal 2

Support for HTC VivePro Take advantage of multi-GPU

# **More Information** https://developer.apple.com/wwdc18/611

Metal for VR Lab  $\qquad \qquad$  Technology Lab 6 Friday 12:00PM

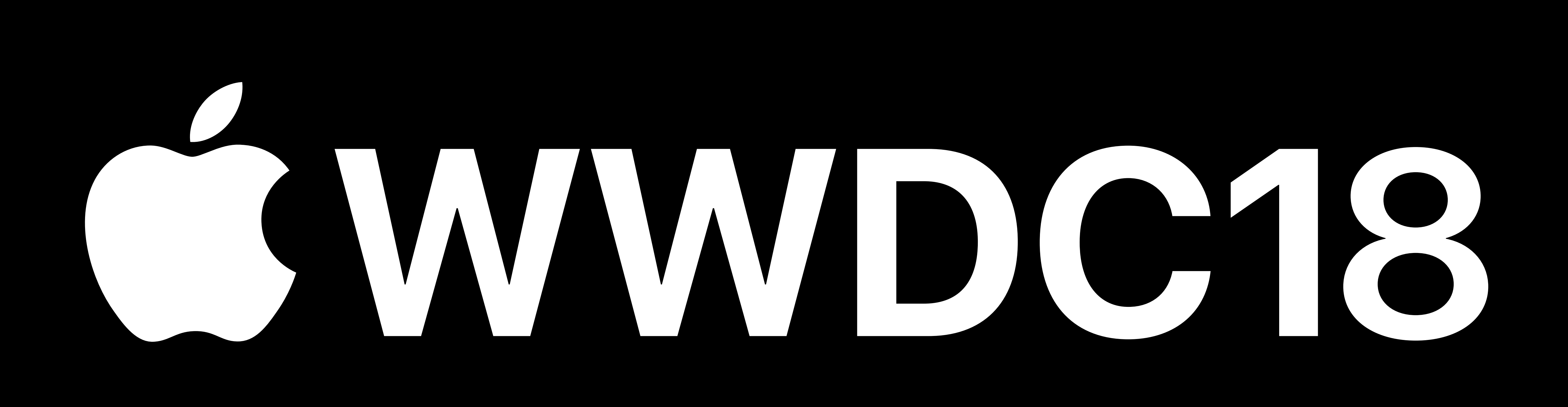